ے ینے میں اللہ اور اللہ دیا کہ اللہ دیا کہ اللہ دیا کہ اللہ دیکھیے اللہ دیکھیے اللہ دیکھیے اللہ دیکھیے اللہ دی<br>الاحسان الخامس تطبيقات صناعية تأليف سرمد نافع

الألكنين ونلك

الصناعية

الاصدار انخاميس

تأليف سرمد نافع

بِيْد حِمِاللَّهِ ٱلرَّحْزَ ٱلرَّحِيَـٰ

# قَالُواْ سُبْحَنَكَ لَا عِلْمَ لَنَآ إِلَّا مَا عَلَّمۡتَنَآ إِنَّكَ أَنتَ ٱلۡعَلِيمُ ٱلۡعَٰٰكِيمُ (٣)

البقرة: ٣٢

بــــــابتدالرحمراجيم

الحمد لله الذي يسر لي تمام ما بدأت به ، ومن يستحق الحمد سواه. **لعل أسوأ ما نتعرض لو ىذه األياـ ىو الحرماف من التيار الكهربائي، وما عسى المرء أف يفعل؛ ال حوؿ وال قوة إال باهلل ... والشكوى إلى اهلل.**

**إصدار االلكترونيات ىذا، يغلب عليو الطابع الصناعي أكثر من طابع الهواة، والتطبيقات الصناعية ذا ما أرجوه لجميع الفنيين العراقيين بدالً تتصف بأنها تحقق مردود مادي لمن يعمل بها. وى من للعمل في البلداف، ليالقوا ما لم يعتادوا عليو. ومع ذلك نجد إف الموازيين تتغير وتتقلب، الترحاؿ طلبا ً فمثال،ً عندما أبحث عن التطبيقات في المصادر أراني ال ألقي باالً للدوائر التي تتغذى من المصدر ً العمومي، لكني أتأمل وأراجع الدوائر التي تتغذى من البطارية.كذلك لم أعد أتأمل دوائر التلفوف كثيرا** التقليدي، إذ لم يعد للتلفون التقليدي حضور بين الناس في المنازل. ولولا إن تجار الشورجة سلمهم الله **يستوردوف البطاريات، لما نظرت إلى الدوائر التي تعمل بالبطارية ىي األخرى.**

**الفانوس الذي يولد التيار الكهربائي لتشغيل راديو الصماـ، جرى استيراده من الصين في ستينات**  القرن الماضي أيام الزعيم الراحل عبد الكريم قاسم، حتى هذا الفانوس لم نتمكن من الاستفادة منه أو **تصنيع مثيل لو، إذ إف مادة النفط لم تعد متوفرة ولم تعد أسعارىا معتدلة كما نعرفها.**

**وقد فكرت كثيراً في مولدات التيار الكهربائي من الرياح، إذ أجد الإعلان عنها في المجلات الفنية التي تصدر في لندف، واألنواع التي يعلن عنها في لندف تصنع في الصين بطبيعة الحاؿ، لذا يمكن**  استيرادها بسعر رخيص. ولكن الرياح بأمر الله ساكنة في مدينتنا في معظم أيام السنة. لذا يتعين طرد **ىذه األفكار التي ال طائل من وراءىا.**

**تباع ألواح شمسية من الصين، لكن المنتج العراقي لشركة المنصور أفضل من في أسواؽ لندف أيضا ً المنتج الصيني إذ يتطابق مع مواصفات شركة سيمنس األلمانية )وىذا ال يمنع ظهور قطع عاطلة بسبب النقل(. وفعالً وجدت المنتج القديم قد عرض في السوؽ قطع جديدة من الشركة داخل حاوياتها الكارتونية بسعر** \$165 **للّوح الواحد ذوات قدرة** W30 **بفولتية خارجة مقدارىا** DC V12 **أي ما يكافئ** 

**ً تيار تجهيز** A2 **؛ فإذا ما استعملنا أحد ىذه األلواح بعد إضافة دائرةكهربائية لوكالموضحة في تقريبا اإلصدارات السابقة من االلكترونيات لشحن بطارية** V12 **ذات سعة** Ah60**( وىي بطارية صغيرة مقارنة مع ما يستعمل مع العاكسات(، نجد إف أقل تيار مسموح بو ىو** 10% **من سعة البطارية أي** A6 **ويتعين على الشاحنة الشمسية أف تشحن بكامل طاقتها لمدة ست ساعات ليتم شحن البطارية الصغيرة.**

**ىذا ممكن لكن ىل اللوح الشمسي سيعطى فولتية أكثر من** V12 **بما يكفي لسوؽ تيار** A2 **داخل البطارية ؟ فإذا لم يكنكذلك يتعين استعماؿ لوحين شمسيين بدالً من واحد، أما إذاكانت الفولتية مناسبة وىو ما نرجو يتعين المحافظة على اللوح من أف يصيبو طلق ناري طائش، وىو يواجو ألق الشمس البهية من فوؽ أسطح منازؿ العراقيين الطيبين. فإف تمت المحافظة على اللوح ! نتساءؿ يا ترى ىل تكفي بطارية بسعة** Ah60 **وكم ستعمر وىي تكلف أكثر في حالتها المثلى لتغطية احتياجات الفرد مساء ً من .**\$40

**العقدة في سعر اللوح الشمسي، قد يكوف استبدالو بمولدة لشحن البطارية أجدى. ولم شحن البطارية لم ال نستعمل المولدة لتجهيزنا بالكهرباء بشكل مباشر ؟ ... ألف توفر البنزين متقلب، قد تأتي أياـ ال يمكن الحصوؿ على البنزين. لكن البطارية تتلف إذا لم تبقى دائما مشحونة كما ىي في السيارة. إذف... نعيد النظر في اللوح الشمسي !**

**قد يسأؿ سائل ولم ىذا الكالـ المولدات الكبيرة منتشرة بين المنازؿ والكثير من الناس مشتركين للحصول على خدماتها. أقول إن الكثير من الناس أيضاً لا يملك إيراد ثابت لدفع مرتب الاشتراك إلى ً على تجهيز الكهرباء الوطنية بالكهر صاحب المولدة الكبيرة. وىذه الكثرة من الناس تعتمد حصرا باء**  لهذا أقول إن الشكوى خالصة لله … وإلى الله الرُجعَى.<br>-

**الكثير من صفحات ىذا اإلصدار قد جرى تحرير نصوصها باستعماؿ الهاتف المحموؿ، ثم نقلها إلى برنامج معالجة النصوص، والباقي تم تحريره عند توفر الكهرباء.**

مقال (المرشحات) الذي وعدت به في كتيب (المستقبل البلوري للهواة الشباب والفتيان)، كنت **سأضعو في إصدار قادـ لهواة بناء أجهزة الراديو لكني آثرت وضعو في ىذا اإلصدار؛ موضوع المرشحات ىذا موضوع نادر ال تجد مثلو في المصادر.**

**في بداية عقد التسعينات ظهرت صرعة الكتابة المتحركة، ىي ليست جديدة، فقد سبقتها العارضة المنصوبة في الباب الشرقي أياـ الستينات. وسنتكلم عنها بإسهاب عند إتماـ إعداد موضوعها في**  إصدارات قادمة بمشيئة الله. **أتممت في ىذا اإلصدار برامج رسم التدريجات الدائرية وتدريجات الفولت ميتر. وىي اآلف جاىزة على القرص المرفق لمن يريد أف يستعملها أو أف يطور عليها.**

**ضمنت في القرص المرفق عدة برامج )يفضل أف توضع على القرص الصلب قبل تشغيلها( قد تكوف مفيدة لمن يعمل في ىذا الحقل.**

**ال أدري ماذا قدمنا للفتياف الشباب ىواة الكهرباء وااللكترونيات، يا حبذا لو تلتفت إليهم ىيئة**  الشباب والرياضة وهي أولى بهم من أي معهد للقطاع الخاص، لما تتصف به من صفة أبوية راعية لهم. **خاصة طالب إعداديات الصناعة، الذين التحقوا معظمهم بهذه اإلعداديات لحبهم الشديد لموضوع االلكترونيات.**

**مناىج الدراسة ال تكفي ... الطالب يحتاج أف يجد ورشة يبني فيها دوائر تستهويو ويجري التجارب ً ليتعرؼ إلى ىذا العالم ويسأؿ بال ملل ليجد . يا حبذا لو تهي من يجيب على أسئلتو بال ملل أيضا ئ لهم ّد لهم دورات للهواة يتعرفوف بها على ىذا العالم الوزارة ولو مركز واحد يحوي ورشة بأقل المتطلبات، لنع عالم االلكترونيات، ونوفر لهم من الدوريات )المجالت( التي تصدر في الدوؿ المتقدمة على األقل نسخ على أقراص ليشاىدوا ماذا يوجد وماذا ظهر في ىذا العلم. قبل أف تمر عليهم السنوف ليجدوا أنفسهم مشغولين بزوجاتهم وعائالتهم.**

#### **محتويات القرص المرفق**

- **-ٔ** 96V EZITIMER **ىو برنامج يحاكي الدائرة المتكاملة** 555 **المعروفة بالمؤقت، ويمكنك تغيير المتسعة والمقاومة لتشاىد ماذا يحدث للخارج من الدائرة.**
- **-ٕ** Book E Hardware **ىي صفحة انترنت عليها روابط لملفات مرفقة معها ألنواع مختلفة من القوابس والمقابس ومرافئ الحاسبة والكثير الكثير لتجد المعلومات المطلوبة حولها.**
	- **-ٖ** tool Math **برنامج إلجراء العديد من الحسابات الكهربائية المفيدة.**
	- **-ٗ** 6SP Update 6\_VB **ىو تحديث الحزمة السادسة لبيئة البرمجة البيسك المرئي.**
	- **-٘** OSC **برنامج أسلسكوب لمشاىدة اإلشارات الكهربائية الداخلة من مقبس المايكروفوف.**
		- **-ٙ** PWRFAC **برنامج لحساب قيمة المتسعة لتصحيح عامل القدرة.**
- **-ٚ** REGLO **برنامج مسطرة على سطح المكتب عليها أنواع من التدريجات )ملم انج بكسل تويب ...( وىي مفيدة عند استخدامها مع برامج الرسم، ويجب أف تتساوى قيمة** Zoom

لورقة الرسم مع المسطرة. وهو برنامج محدد بفترة زمنية!؛ لكن يستحق مشاهدته والتعرف **عليو.**

- **-ٛ** Spec Win **ىو برنامج أوسلسكوب ومحلل طيفي ضمن الترددات السمعية. وقد ال يعمل بالكامل إال بعد التسجيل أو قد يعمل ؟ إذا لم يروؽ لك امسحو.**
- **-ٜ** Book Data **برنامج كامل و ممتاز لخزف البيانات حوؿ القطع االلكترونية ويتضمن خزين كبير للمتكامالت المنطقية والرقمية مع جداوؿ الحقيقة لها باإلضافة إلى المتكامالت التماثلية،**  ويُيَسر لك إنشاء جداول وحقول خاصة بك لإدخال المكونات الخاصة بك.
- **-ٔٓ** PCB Express **برنامج كامل لرسم الدوائر االلكترونية وإعداد األلواح المطبوعة لغاية أربع طبقات وىو برنامج سهل االستخداـ وال يحتوي على برامج تجسس وال يطلب االتصاؿ باالنترنت كاف السبب أي وىو مجاني و ال يحتوي على إجراءات حماية لذا نراه يعمل ً بدوف مشاكل، والمنتفعين منو جارين على تطويره والغاية منو لكي يسهل طلب ألواح مطبوعة ،ً وىو ال يتضمن من المصنع الذي قدمو مجانا** Router Auto **أو** Place Auto **وقد ثبت ً مع البرامج الحاوية على ىاتين الوظيفتين، أف على المستخدـ أف يتدخل ويصحح عمليا** المسارات التي يرسمها البرنامج أو أماكن المكونات، لذا لا أسفاً عند عدم إدراجها فيه. **بعد التنصيب ستجد على سطح المكتب اختصارين لبرنامجين األوؿ لرسم المخططات ً ً إلى نقاط التوصيل حسب المخطط. أنا شخصيا والثاني إلعداد اللوحة المطبوعة استنادا أعتبره أحسن برنامج دوائر مطبوعة لو كاف يحتوي على خيار تدوير وفق أي زاوية مدخلة لطبعة القدـ للمكوف، إذ إف التدوير فيو لتسعين درجة فقط.**
	- **-ٔٔ** Monitor Parallel **مراقب للمنفذ المتوازي )مرفأ الطابعة( للحاسبة، يمكنك مع ىذا البرنامج تفعيل خيار الحصوؿ على تنبيو صوتي عند حدوث أي تغيير في حالة أي من دبابيس المرفأ، وتستطيع أف تغير حالة أي من الدبابيس عن طريق إدخاؿ القيمة الرقمية لذلك التغيير،كذلك يم ّكنك من تغيير عنواف مرفأ البيانات ومرفأ السيطرة ومرفأ الحالة إلى أي عنواف آخر. وىو البرنامج الذي تحدثنا عنو في موضوع مرافئ الدخوؿ والخروج للحاسبة.**
	- **-ٕٔ** timer Relay **ىذا البرنامج يؤىلك لتشغيل مرحالت موصلة إلى دبابيس مرفأ الطابعة، في الوقت الذي تحدده أنت، والبرنامج مثل أي برنامج ال يمكنو الوصوؿ إلى المرافئ إال من**

**خالؿ برامج قيادة يجب تنصيبها وتجد في مجلد البرنامج أحدىا للوندوز** 98 **واآلخر للوندوز** NT **وطريقة التنصيب تجدىا في نفس المكاف باللغة االنكليزية. و قد تتساءؿ لماذا ال يحتاج برنامج** QBASIC **إلى برامج للقيادة؛ ىذا ألنو يستعمل برامج القيادة المضمنة في وندوز، وقد ال يتاح ىذا األمر إلى كائن من كاف.**

- **-ٖٔ تدريجات دائرية**
- **-ٔٗ تدريجات الفولتميتر .. ىي تتمة ما بدأنا بو في اإلصدار الرابع وتجد ضمنها الملفات**  التنفيذية للإصدار الرابع (للذين لا يجيدون استعمال بيئة التطوير للبيسك المرئي) والملفات **التنفيذية لإلصدار الخامس.**
	- **-ٔ٘** 4.03v BASIC Liberty **بيئة البرمجة التي قدمتها لنا مجلة الرائد الرقمي.**

**بوشر بتحضيره في أواخر حزيراف ٕٓٓٙ تم الفراغ منو في اؿ ّ الثاني من شو للسنة القمرية ٕٔٗٛ بعد الهجرة النبوية المباركة. بغداد / أيلوؿ ٕٓٓٚ**

قاطع الدورة الكهربائية عند حدوث تسريب إلى الأرض

#### *Earth Leakage Circuit Breaker*

الغاية من استعماؿ ىذا النوع من قاطع الدورة: -1 لتأمُت اغبماية لؤلشخاص عند حدوث الصدمات الكهربائية. -2 عدـ دفع مصاريف تيار كهربائي مهدور إذل األرض، وإذا حدث ذلك نتحرى عن السبب ونعالجه. -3 يبنعنا من توصيل اػبط اؼبتعادؿ N إذل األرض عن طريق اػبطأ . إذ إف ذلك يؤدي إذل عطب مقياس الطاقة (الميزانية).

قاطع الدورة ىذا يرتكز إذل فكرة إف إدراج كبل خطي القدرة L و N بُت فكي مقياس التيار الفكي meter Clapp ال يؤدي إذل قياس أي تيار، إذ سيلغي التيار الذاىب والراجع أحدهما للآخر. أما إذا حدث تسريب إلى الأرض سواء من الخط المتعادل N الذي يحمل فولتية قليلة بطبيعة الحال، أو من الخط L سيتسبب في انحراف مؤشر مقياس التيار الفكي مشيراً إلى مقدار التسريب.

التيار الذي سبب الانحراف يُراقَب، وعندما يصل إلى حد معين مثل 2mA تتولى دائرة َ الكًتونية بقطع الدورة عن اغبمل، وبذلك تتوفر ضباية ال بأس هبا ؼبن تعرض لصعقة كهربائية. الجزء الذي يتحسس التيار والذي يحيط بخطوط القدرة يمكن أن يكون على عدة أشكال:

- ١. الملف ذو الفكين كالمستعمل في مقياس التيار الفكي.
- .2 ؿبولة التيار transformer Current اليت توصل إذل مقاييس التيار اؼبتناوب يبرر في وسطها الأسلاك الناقلة للتيار جميعها.
- .3 ؿبولة قدرة صغَتة ينزع منها اؼبلف الثانوي مع اإلبقاء على القلب اؼبعدين ويلف بدل الملف الثانوي خمس لفات لخطي نقل القدرة L و N.

كسب الفولتية للمضخم ىو 180 ويبكن خفض ىذا الكسب عندما نرغب. يف النموذج الأولى تم استعمال مقاومة تغذية عكسية R5 تبلغ 680 كيلو أوم ، وتحقق بذلك كسب يبلغ . 68

الخارج من 741 عند الطرف 6 هو موجة جيبية تتغير في السعة حسب الإشارة من المحولة التفاضلية differential transformer وبما إن هذه الإشارة تعتمد على التسريب، سيكون الحارج من المضخم يعتمد على مقدار التسريب leakage، والعلاقة بينهما قد لا تكون خطية.

يساؽ اؼبرحل من خبلؿ دائرة القادح مشت اؼبؤلفة من الًتانزستورين 1TR و 2TR. وعند تشغيل الدائرة فإن ملامسات المرحل المغلقة بطبيعتها RLA3 Normally closed تُبقِي ت الترانزستور TR1 في حالة توصيل من خلال توصيل قاعدته إلى الخط الموجب عبر المقاومة .R11

عندما يكوف 1TR يف حالة توصيل فإف استقطاب اعبامع واطئ وال يبر تيار إذل قاعدة الترانزستور TR2 وبذا يكون المرحل RLA مطفأ. هذه الحالة يمكن عكسها عند استعمال المفتاح Reset S3. حيث يتم تحويل تيار قاعدة TR1 إلى الأرض، الآن ترتفع فولتية الجامع ويمر التيار عرب 12R و 13R إذل قاعدة 2TR، والنتيجة أف اؼبرحل Relay يبسك. ويبقى ماسكا بفعل ملامسات RLA3. الدائرة عموما تمسك عند 2V على المدخل وتسقط عند 1.5V .

عندما تعمل الدائرة بشكل صحيح سيبدو أن المرحل يسقط أسرع من حالة المسك، وهذه هي الحالة الاعتيادية. وإذا كانت الفولتية عند جامع TR2 تتجاوز خلال المسك واحد فولت، عند ذلك يمكن إقلال قيمة R13 أو يستعمل ترانزستور ذو كسب أعلى. يجب على من يستعمل ىذه الدائرة أف ال يقوـ بإعادة هتيئة الدائرة من خبلؿ 3S دوف البحث يف السبب الذي ضبل الدائرة على أف تقطع التجهيز.

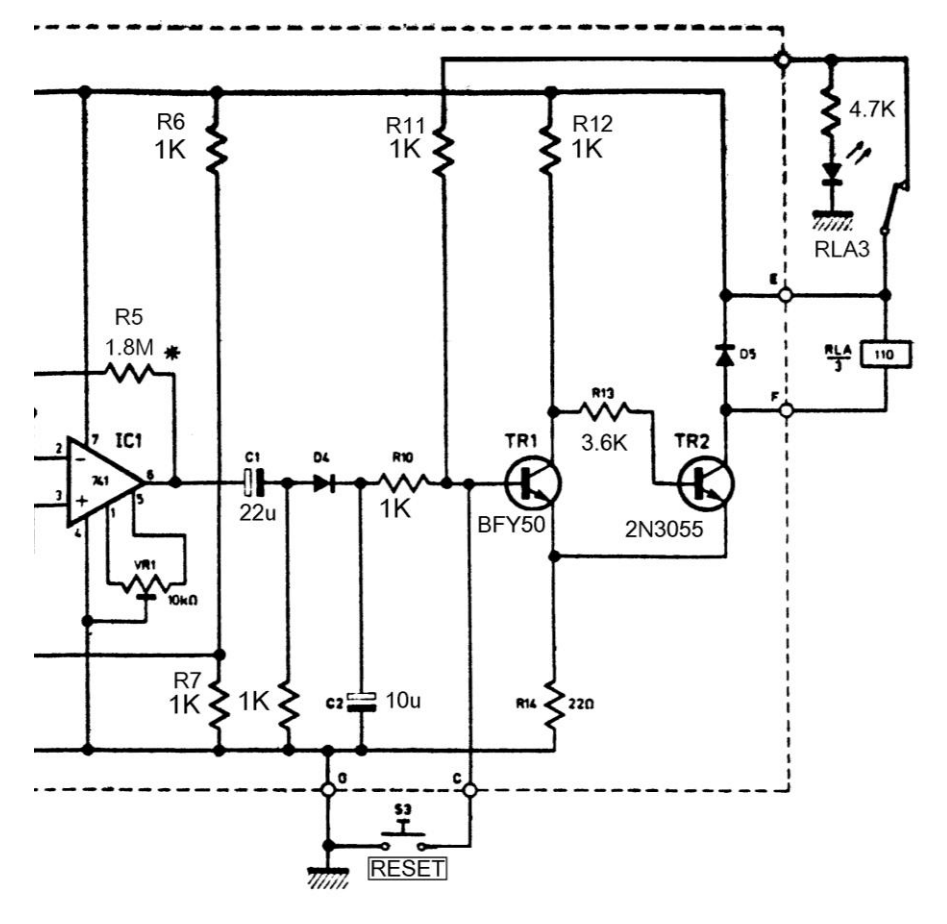

**الشكل)**A **)الدائرة الكهربائية الكاملة لقاطع الدورة عندما يحدث تسريب للتيار** Leakage Earth**.** المخطط الكامل تجده في الشكلA وهو مصمم أساساً لقطع الدورة الكهربائية عند حدوث صدمة كهربائية.

**عمل الدائرة**

يف الشكلA اػبارج من ؿبولة التيار 1T transformer Current يغذى إذل مضخم

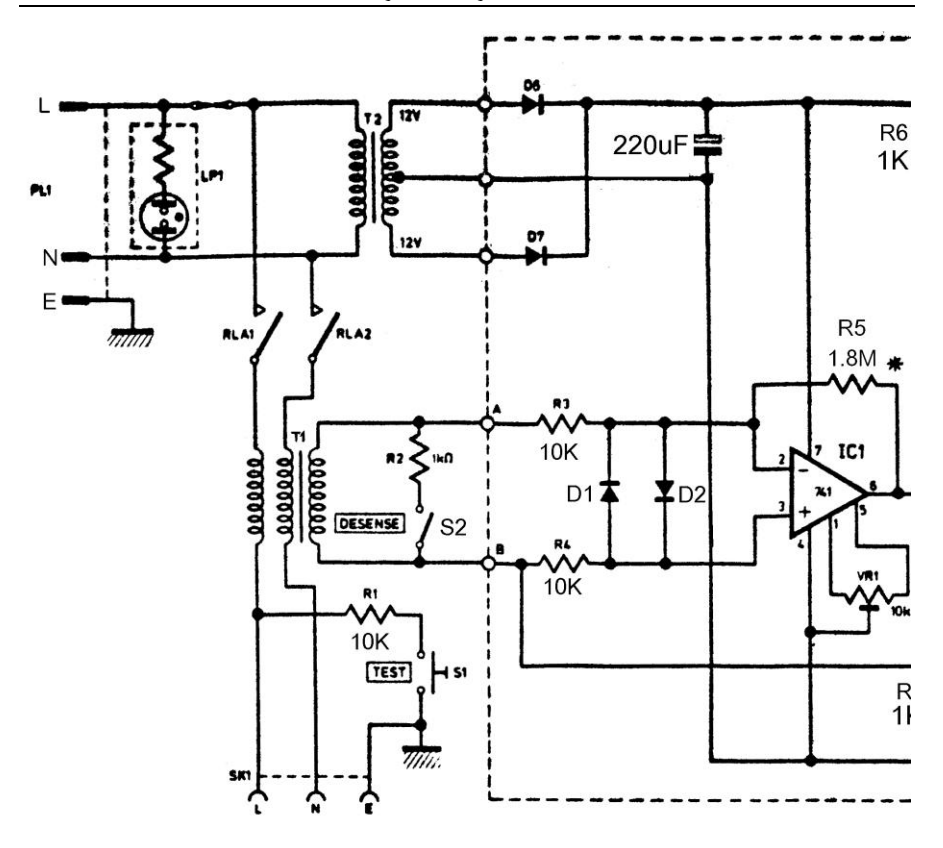

العمليات 741 والتي تمتلك ثنائيين D1 و D2 موصلة بشكل متعاكس على طريي الدخول لحماية المضخم من التلف إزاء النبضات الإبرية العابرة transients. دائرة الدخول تنتسب إلى النقطة اؼبركزية للمقاومات 6R و 7R وىذه النقطة دبثابة خط V،0 وهبذا يكوف مضخم العمليات مجهزاً بفولتية 6V+ و 6V-.  $\frac{1}{2}$ 

**المحولة التفاضلية**

وهي قلب الدائرة ويمكن تحضيرها عملياً من محولات القدرة الصغيرة 6V أو 12V وأن لا تكوف أكرب من VA12 . يتم رفع اؼبلف الثانوي حيث يتوفر فراغ يكفي إلرفاؽ خطي ذبهيز القدرة إلى جوار بعضهما ولفهما خمس لفات متجانسة. هذه اللفات المزدوجة Bifilar تجعل الفرق بين الملفين مهملاً إن وجد. المحولة التي تم لفها في النموذج الأولي تتألف من ابتدائي ذو 1500 لفة من سلك قياس SWG38 . وقد لوحظ إف طبس لفات كانت كافية للثانوي للحصول على حساسية 2mA .

فيما يلي تجد صورة تخطيطية يظهر فيها إضافة خمس لفات كملف ابتدائي لمحولة قدرة صغيرة.

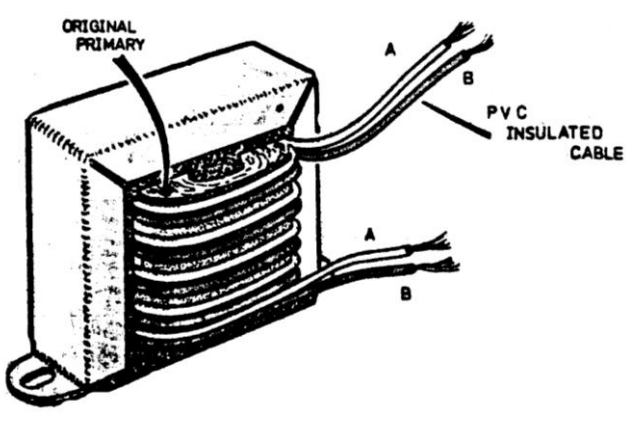

**إضافة الملف االبتدائي الجديد إلى محولة قدرة صغيرة لنحصل على محولة تتحسس التيار** transformer Current **أو كما يقاؿ محولة تفاضلية.**

قاطعات الدورة للتيار المتناوب

## قاطع لمتيار املرتدد عٍد جتاوز

## القيىية المتعاقد على تجهيزها

آؿ مآلنا إذل التزود بالكهرباء من اؼبولدات اؼبنتشرة داخل األحياء السكنية دوف أي ضوابط، وخطوط التوزيع إلى المنازل المعلقة بإهمال. وقد جرت العادة بالاتفاق على سعر تجهيز الأمبير الواحد، وبذلك يتعاقد المستفيد على شراء ثلاثة أو أربعة أو خمسة أمبيرات حسب حاجته أو أكثر من ذلك، ويَدفَع ثمن قاطع الدورة الخاص به. يا<br>ا

يف بداية األمر كانت قاطعات الدورة breakers Circuit ذات منشأ جيد وتؤدي الغرض منها (بقطع التجهيز عند تجاوز القيمة المتعاقد على تجهيزها)، ولكن في الفترة المتأخرة جرى استيراد قاطعات دورة لا تعدو أن تكون أكثر من مفاتيح وليس بينها وبين التيار المكتوب عليها أي صلة (وهي من منشأ جنوب شرق آسيوي).

لذا انبرى القطاع الحرفي بابتكار قاطعات دورة الكترونية تقطع التجهيز حال تجاوز الزبون لقيمة التيار خاصته وتعيده بعد فترة من الزمن.

وقد أراحت هذه الأجهزة أصحاب المولدات حتى إن أحدهم لا يفكر بتشغيل مولدة دون االعتماد عليها. بدالً من مسك جهاز قياس التيار الفكي وأخذ جولة كل ربع ساعة على خطوط التجهيز.

> فيما يلمي تجد المظهر الخارجي لأحد هذه الأجهزة، وقد وضعت اللوحة االلكًتونية اغباملة للمكونات داخل صندوؽ ببلستك ينتج يف السوؽ احمللية. تركب ىذه الوحدة إلى العارضة المعدنية لحمل المرحلات، وهذه العارضة معروفة في المحال الصناعي. توصل العارضة إلى الخط المتعادل N ليتم توصيل مجمل قاطعات الدورة بالخط المتعادل دفعة واحدة.

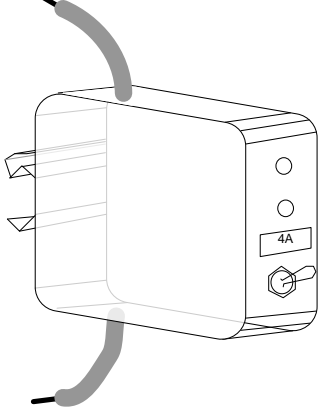

في الواجهة الأمامية يوجد مفتاح تشغيل إطفاء للوحدة، وعند الإطفاء تُقطع دورة التجهيز عن الزبون. واثنان من المبينات الضوئية الأخضر للدلالة على الحالة الاعتيادية والأحمر للدلالة على حالة التجاوز.

يخرج من أعلى وأسفل الصندوق طرفي السلك الذي يمر خلاله التيار إلى الزبون، حيث يشد إلى لوحة توزيع الخطوط. ويمكن إجراء التجميع داخل صندوق آخر أو بصيغة أخرى تلاءم ظرف عمل معين. فيما يلي تجد الدائرة الالكترونية لهذه الوحدة.

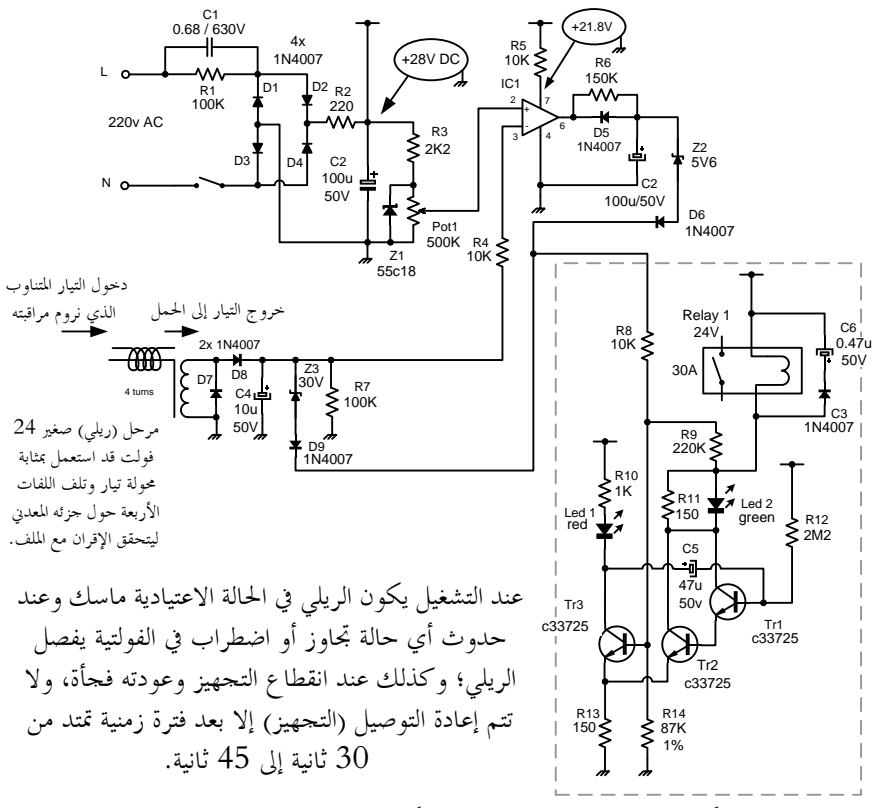

**مخطط الدائرة الكهربائية كاملة لوحدة قاطع الدورة االلكتروني عند تجاوز القيمة المتعاقد على تجهيزىا.**

شبكة المكونات حول الترانزستورات Tr1 و Tr2 و Tr3 والمحاطة بالخط المنقط تجمع بين خصائص القادح شمت حيث تشترك الترانزستورات بالمقاومة R13 وبين خصائص مذبذب

الاطلاقة الواحدة. وإطلاقة المذبذب هذه تمتد من 33 ثانية إلى 40 ثانية وهي فترة التأخير الزمني التي يبقى خلالها مرحل التجهيز Relay1 ساقطاً؛ قدح الشبكة الموصوفة يتم من خلال المقاومة 8R عندما يصل إليها استقطاب مرتفع يقدح الدائرة أي يطفئ اؼبرحل.

قدح الدائرة يتم من حلال طريقين إما من الثنائي D9 وذلك عند حدوث دورة قصيرة مثلاً مما يتسبب في خروج فولتية مرتفعة من ملف المرحل المستعمل كمتحسس تخترق هذه الفولتية ثنائي الزنر 3Z إذل 9D فيطفئ الدائرة يف اغباؿ دوف أي تأخَت.

أو عند حدوث تجاوز في الاستهلاك يكتشفه المقارن المؤلف من ICI وبعد فترة زمنية يحددها C3 و R6 يخترق الفولتية الموجبة لثنائي الزنر Z2 إلى D6 حيث تقدح دائرة الترانزستورات؛ نقطة تحسس المقارن يمكن تحديدها من خلال اختيار فولتية العتبة الملائمة بواسطة Pot1 ومن خلال مقاومة الضبط هذه يتم معايرة الوحدة لتفصل عند التيار المرغوب وذبَّهز على ىذا األساس دوف إعادة ضبط. الثنائي 1Z يوفر إقرار للفولتية على طريف 1 Pot.

باإلضافة إذل ىذا فإف الدائرة اؼبؤلفة من الًتانزستورات الثبلثة تقطع التجهيز عند حدوث انقطاع أو هبوط لحظي للتيار الكهربائي الخارج من المولدة، وتعيد التجهيز بعد تمام فترتما الزمنية.

#### **متحسس التيار**

يمكن استعمال متحسس التيار الذي جرى وصفه في المقال السابق والمحضر من محولة قدرة صغيرة. كذلك يمكن إعداد متحسس للتيار من المقال المشروح في إصدار سابق من االلكًتونيات، كيف يبكن صنع مقياس تيار فكي رخيص الثمن.

ومتحسس التيار الموجود على المخطط مصنوع من مرحل (ريلي) صغير له ملف يعمل على V24 ويتم لف أربع لفات على اعبزء اؼبعدين ؼبلف اؼبرحل أو على جسم اؼبلف نفسو. لنحصل

االلكًتونيات اإلصدار اػبامس - التطبيقات الصناعية / سرمد نافع على متحسس صغير الحجم ورخيص الثمن، لكنه قد يكون ضعيف الاعتمادية ويتطلب اهتمام خاص بطريقة عزله وتثبيته.

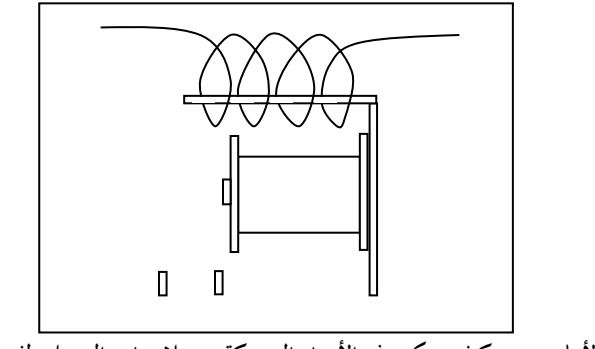

**المخطط في األعلى يوضح كيف يمكن رفع األجزاء المتحركة من مالمسات المرحل ولف ملف من أربع لفات على الجزء المعدني ليتحقق إقراف حثي بين اللفات األربع وملف المرحل ذو اللفات الكثيرة.**

وضع الترانـزستور في حالة التوصيل الكـامل

#### *Turning Transistors ON*

By J.M.Carstairs

طريق مختصر مفيد لإيجاد **أعظم قيمة** لمقاومة الانحياز التي تجعل الترانزستور في حالة توصيل تام Fully on.

> يف تطبيقات الغلق والفتح االلكًتونية نواجه غالباً الحالة الموضحة في الشكل.1

ترانزستور ما يتعين عليه تسليط كامل فولتية التجهيز إذل اغبمل من خبلؿ دائرة اعبامع Collector، ويتم

ذلك من خلال سوقه إلى حالة التوصيل بالكامل، وذلك عن طريق التيار اؼبار خلال مقاومة انحباز القاعدة.

هذه المقاومة تعود (أما بشكل مباشر أو من خلال عنصر فعال) إلى نفس مصدر تجهيز القدرة وكما يفعل اغبمل؛ واغبمل فبكن أف يكوف ملف مرحل coil relay.

الدائرة الأساسية في الشكل 1 نرى اثنان منها في دائرة المذبذب الغير مستقر astable multivibrator في الشكل٢. ليس من الضروري للمذبذب المتعدد multivibrator أن يذهب كل ترانزستور إلى وضع التوصيل الكامل hard on خلال دوران المذبذب عند توصيله، ولكن من المفضل أن يحدث هذا.

لهذا فإن تيار الانحياز لكل ترانزستور في المذبذب المتعدد يفضل أن يكون كافياً ليدفع الًتانزستور إذل حالة التوصيل الكامل أو التاـ.

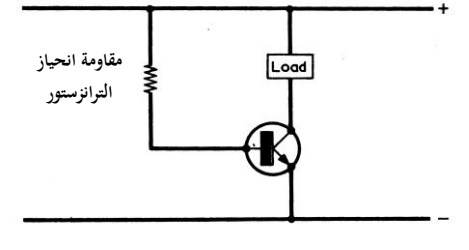

**الشكلٔ دائرة نستعملها بشكل شائع، حيث يتطلب األمر وضع الترانزستور في حالة التوصيل الكامل.**

**قيمة مقاومة االنحياز** Value Resistor Bias

الشكل(a(3 يعيد الدائرة يف الشكل1 مع فولتية التجهيز V9 وأضيف إليو قيمة تيار اعبامع .Collector

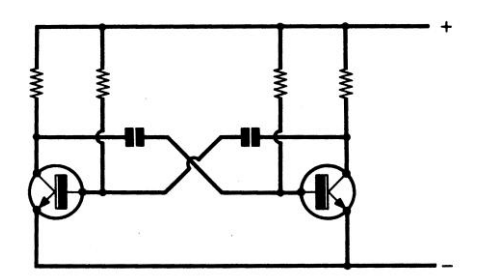

**الشكلٕ الدائرة في الشكلٔ يبدو اثناف منها في دائرة المذبذب المتعدد .القياسية** astable multivibrator

الترانزستور المستخدم يمتلك مدى hFE (تعني كسب التيار عندما يكون الترانزستور موصلاً بطريقة القاذف المشترك) من 100 إلى 500 ونتيجة ذلك، إذا كانت المسألة تعتمد على الحظ قد نلتقط ترانزستور من مجموعة الترانزستورات، يمتلك أوطأ نقطة لكسب التيار في مجموعته 100 مثلاً. إذاكنت تروم أن يكون تصميمك ناجحاً مع ترانزستور يتحول إلى التوصيل بالكامل، يتُعين علينا أن نجد قيمة لمقاومة انحياز القاعدة تفي بالمطلوب لهذا الترانزستور تتلائم مع قيمة الكسب المنخفضة هذه.

نحن الآن قد وضعنا افتراضين. الأول، افترضنا أن الفولتية على طرفي القاذف والجامع للترانزستور عندما يكون موصلاً بالكامل هي مهملة ويمكن تجاهلها. والثاني، قد افترضنا أن الفولتية على طرفي القاعدة والقاذف هي أيضاً واطئة ومهملة.

(c) الحسابات المشار إليها لاستخراج أعظم قيمة لمقاومة انحياز قاعدة الترانزستور.

استناداً إلى هذين الافتراضين، فإن الفولتية على طرقي RB هي دائماً 9V، وكذلك الفولتية على طريف RL عندما يكوف الًتانزستور موصبلً سباـ التوصيل.

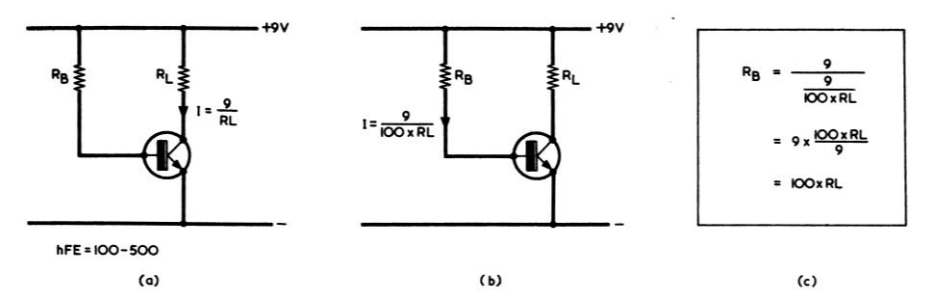

**الشكل**3 (a(**.مثاؿ لدائرة مؤشر عليها مقدار تيار الجامع.** (b (**أقل تيار قاعدة مطلوب ليعمل الترانزستور بشكل مرضي.**

من قانون أوم (التيار = الفولتية ÷ المقاومة). بقسمة 9 على مقدار مقاومة الحمل ينتج لدينا مقدار التيار المار في مقاومة الحمل RL. وللسماح لأقل الترانزستورات كسباً بالتوصيل، فإف تيار القاعدة اؼبار يف RB هبب أف يكوف مقداره على األقل جزء من مائة جزء من التيار المار في RL. تيار القاعدة هذا تراه في الشكل(3(b, طالما هنالك افتراض بوجود 9V على طرفي RB فبإمكاننا الآن، من قانون أوم إيجاد القيمة المناسبة لـ RB. هذا ما فعلناه في الشكل (c(،3 للوصوؿ إذل اغبقيقة أف RB ىي 100 مرة دبقدار RL، وأف فو لتية التجهيز حىت دل تدخل في المعادلة الأخيرة.

وهذا هو كل ما هنالك. أينما تعترضنا حالة كما في الشكل1 نفحص أولاً أرقام hFE للترانزستور المعنى. ثم نضرب مقاومة الحمل لجامع الترانزستور في أقل رقم hFE في نشرة بيانات الترانزستور ونحصل بذلك على أعلى قيمة مقاومة كافية لانحياز القاعدة.

ومن المعتاد أننا سنميل إلى زيادة تيار القاعدة قليلاً، ويحدث ذلك عملياً عندما نعطي قيمة أقل لمقاومة قاعدة الترانزستور من القيمة المحسوبة ً من ضرب مقاومة الحمل في أقل hFE معطاة.

**أمثلة** Examples

الأمثلة التالية توضح الكثير

لنقل أف لدينا الًتانزستور 237BC موصل مع KΩ1 ضبل إذل دائرة اعبامع. الًتانزستور 237BC يبتلك hFE -125 ،500 ما ىي مقاومة اكبياز قاعدة الًتانزستور لتضمن لنا أف يصبح الترانزستور موصلاً بالكامل؟ الجواب هو 125×1KΩ أو 125KΩ. وعملياً قد نوصل إلى القاعدة مقاومة لنقل KΩ100 أو KΩ75 أو حىت أقل.

يف دائرة أخرى، لدينا 20ACY يبتلك hFE دبقدار -50 ،145 ووصلنا إذل دائرة اعبامع ملف ريلي. الملف يمتلك مقاومة مقدارها Ω600. أقصى قيمة لمقاومة القاعدة 50×600 أو ً كبن نستعمل قيمة دبقدار KΩ24 أو أقل لنضمن أف الريلي سيشتغل بكامل KΩ30 وعمليا طاقتو.

مقاومة انحياز الترانزستور التي نحصل عليها من ضرب مقاومة الحمل للجامع في أقل رقم hFE تعطينا دائماً أعلى قيمة مقاومة تضمن توصيل كامل للترانزستور. قيم المقاومة الأقل من أقصى قيمة محسوبة، لا بأس بما بينما القيم الأعلى يجب أن لا تستعمل أبداً.

يف بعض اغباالت قيم hFE اؼبقتبسة للًتانزستور ىي عند تيار جامع بعيد عن تيار اعبامع الذي نرغب باستخدامو. ولكي نبقى على ضفة السبلمة يفضل أف نستعمل مقاومة اكبياز قاعدة هي أقل بوضوح من القيمة المحسوبة العظمى ويمكن القول أن نجعلها بنصف قيمة المقاومة المحسوبة.

كلام جديد حول المايكروفونات

سألني الصديق طارق في أحد الأيام، لم لا نستعمل السماعة بدل المايكروفون ألا ترى أن غشائها أكبر وتستجيب إلى الموجات الصوتية أكثر؟ سألني هذا السؤال لأنه لم يجد حول المايكروفونات إلا المواضيع القديمة البالية التي كتبت في أربعينات القرن العشرين؛ الموضوع التالي جديد ومركز ويجيب على الكثير من الأسئلة...

ٌظرة إىل املايلروفوٌات *Microphones at Review*

مًتجم عن MAPLIN

**المايكروفوف الديناميكي** microphone Dynamic

المسايكر و فو ن الــديناميكي الــذي يو صــف أحيانـــأ بالمسابكروفون ذو الملسف المتحــرك هــو عكــس السماعة الاعتيادية. الغشاء الخارجي diaphragm مثبت فو ق مجمو عة من الملفات معلقة بين الأقطاب المغناطيسية، وطالما يتسبب الصوت في اهتزاز الغشـاء فـإن تيـاراً محتثـاً يتولـد فـي الملفـات بتـأثير المجـال المغناطيسـى. الملـف مـع الغشـاء يجـب أن يكــون خفيـــف جــداً حتـــى يســـمح للمـــايكروفون بالاسـنجابة سـريعاً إلــي الصــوت (ويضــمن بـذلك استجابة لمدى عر يض من التر ددات) و أن يكون قوياً في بنائه بما يكفي ليبقى الغشاء في مكانـه طـول فترة عملـه. وهـذا هـو سـبب كـون المّايكروفونــات الديناميكية ذات النو عية الجيدة غالية النمن؛ ويعتمد سعر المايكروفون أساساً على الصعوبة في صناعة مجموعــة الملفــات مــع الغشــاء. تســتعملٌ محولـــة صـغيرة غالبـاً لضـبط الفولتيـة الخارجـة والممانعـة وهذا يمكن المايكروفون أن يرفق إلى الأجهـزة الأخر ي بسهو لة.

أحد مشاكل المايكر و فونـات الدينـاميكيـة تتمثـل فـي ميلهـا إلــي التقــاط الطنــين حثيــاً مــن خــلال ملفهــاً، ويلاحظ كإشارة مسموعة واطئة الشدة، وهذه مشكلة على درجـــة كبيـــرة مـــن الأهميـــة. العديــد مـــن المابكر و فونات تتغلب على هذه المشكلة عن طر بـق تر كبب ملف آخر ثابت بجو ار الملف المتحر ك، لكنـه ملفو ف بعكس الاتجاه. الخارج من كلا الملفين يجمع **المايكروفون** يحول أو يغير الطاقة الصوتية<br>ا**لمايكروفون** المساشارة كهديائية مناظرة، وهو إلى إشارة كهربائية مناظرة، وهو بذلك بنبوأ منزلـة النبيطـة الأولـى فـى سلسلـة إعـادة إنتــاج الصــوت المتمثلــة فــى (المســجلات Tape recorders، و المضخمات Amplifiers والسماعات Speakers). وبخلاف الأجزاء الأخرى للسلسلة فإننا لا نلحــظ المايكروفونــات فــي واجهــات العــرض للمحلات الكبيرة، لذا نرى الكثير من النـاس لا تلقى بالاً لأهميتها.

وحقيقة إن المايكر وفون قد تعتمد عليه خصائص الصوت المنتج أكثر من أي جزء من السلسلة سالفة الذكر . وبذلك يصبح اختيار المايكر وفون نقطة مهمة وتستحق العنـاء إن لزم الأمر لنصبح علـى بيّنـة أي مايكر و فو ن يلاءم العمل الذي نحن بصدده.

كقاعدة، فإن خصائص المايكروفون تعمد على الخرطوشة التي تتضمنه، وليس ثمة كسب نحصل عليه عند تركيب الخرطوشة بصبغة أخرى غير التي وردت بها. بخلاف السماعات المنزلية حيث تقوم بعض الشركات الصغيرة بتصميم صناديق لتلاءم السماعات القياسية.

يتـألف المـايكروفون مـن أجـزاء عديـدة، ومعظـم العمل ينصب على الخرطوشة حيث يجري تثبيتها غالبـــاً علــــى ممـــتص للصــــدمات مـــن المطــــاط. والخرطوشة محمية بواسطة المشبك Grill والحاوية Case، وسلك التوصيل المحجوب يخرج في معظم الأحيــان مــن النهايــة الخلفيــة للحاويــة. ويمكــن أن يحتوى على أجزاء إضافية مثل المحولات والمفاتيح وهذا يعتمد على المنتج النهائي.

إما مباشرة أو عن طريق محولة، وأي طنين يجري حثه في الملفين يتم إلغائـه عند جمـع الخـار ج منهمـاً، إذ إن الطنين المحتث سيكون في طورين متعاكسين. يقال للملف الثابت الذي أضبف لعلاج هذه المشكلة مانع الطنين humbuker.

مايكروفون الاليكتريت السعوى

Electret condenser microphone مايكر وفونـات ذات المكثـف الالكتريت، يـتم عنـد صناعتها شحن أحد الألواح (وهي عملية تتضمن تسخين وتبريد تحت مجال كهربائي قوى وهذه العملية تماثل عملية المغنطة) لذا فإن المايكروفون لا يحتــاج إلــي فولتيــة عاليــة كمــا مــع المــايكر و فو ن السعوى القديم الخارج من هذه الخراطيش واطئ جداً، ويستعمل عبادة ترانزستور تبأثير المجبال لتضخيمه هذا المضخم الصغير من ترانزستور FET يركب في العادة داخل الخرطوشة نفسها، ويغذي من خلال بطارية 1.5V توضع في قبضة المائكر وفون نفسه

#### الممانعة Impedance

مقدار الممانعة يعرف الحمل (الذي هو مقاومة غالباً) التي صمم المايكروفون ليعمل خلالها. وهذا مهم لأن الحمل ذو الممانعة الخطأ لا بؤثر فقط على مسنوى الصـوت، لكـن يـؤثر أيضــأ علــى اسـتجابة المسايكروفون للتسردد. معظـم المايكروفونسـات الاحترافيــة Professional تتضـــمن ممانعــات تبلــغ 200Ω أو 600Ω. وهذا يعني أنـه يجب أن نوصـلها إلى مسجل tape recorder أو مازج mixer يمتلك مقاومـة دخـول تبلـغ 600Ω، والفـرق بـين 600Ω و  $\Omega$ ليس بـالفرق الحرج. معظم أجهزة التسجيل  $200$ التي تمتلك ممانعة دخول تبلغ 50KQ تكون غير ملائمــة لتوصــيل المايكروفونــات الحديثــة ويتعــين شراء محولية توفيق لهذا الغرض، والحيلية التبي يسـتعملها الـبعض فـي توصـيل مقاومـة ذات قيمــة المايكر و فو نات في المسجل تنجح غالباً.

#### الأطوار phases

بعض الاعتناء ضروري للحصول على أحسن نتسائج معظـم المايكر و فونسات الإحتر افيــة تتضــمن

مخرج نو خط متوازن Balanced line output، وهسوَّ أساســــي عنـــــدما بنعـــــين نوصـــــيل كــــل المايكروفونات لتعطي خارج بطور واحد Same phase، حيث ينتج نتيجة لضغط الصوت الموجب فولتيــة موجبــة علّــى جميــع الخــار ج مــن مو صـــلات المايكروفونات المستعملة [إذا لم نلحظ هذه النقطة فإن الصوت الخارج سيكون أجوف ويفتقر إلى نغمة الباز Bass، هذا بسبب أن الإشـار ات ستلغى بعضـها بعضـــأ بســبب المايكروفونـــات الموصـــلّة بشـــكل متعاكس إذا كانت جميع المايكروفونـات من مصـنـع واحـد لا توجـد مشـكلة مـن هـذه الناحيــة، أمــا إذا استعملنا مسزيج مسن المايكروفونسات فسالزمن المصر وف في التحقق يستحق أن يبذل.

#### سلك التوصيل The Cables

السلك المستعمل لتوصيل المايكروفون يجب أن يكون ذو نوعيـة عاليـة High quality ويفضـل أن يمتلط شبكة حاجبسة جيدة، ومصلمم خصيصلاً للمايكروفونات ولايولد ضوضاء عالية الأسلاك من النوع (قليل الضوضاء) يتضمن شاشة Screen من مادة شبه موصلة بين حصيرة الحجب وعازل القلب، وهذه يجب إزالتها بشكل جيد عند التجميع إذ إنهسا ذات مقاومسة واطئسة وتسؤثر علسى عصل المايكروفون في حال لم يتم إزالتها بشكل صحيح. إذا اقتضى الأمر أن يكون الكيبل ذو طول يبلغ عدة ياردات، عندها يجب أن نستعمل نوع لـه سعَّة فقد قليلة لعدم تضهييع التوردات العالية ف Treble .frequencies

إيضاح معنى اليكتريت Electret قطعة من مادة عازلة مستقطبة بشكل دائم وتُنتَج عـن طريــق تســخين المــادة ووضــعها فــي مجــال كهربائي قوي أثناء تبريدها. بعض أنواع السيراميك من الباريوم تيتانيت Barium titanate ceramic أو شمع الكارنوبا Carnauba wax وخلائط من أنواع معينة من Organic waxes ممكن أن تستقطب بهذه الكيفية. المجال الكهربائي للالكتريت يشار إليه على أنه يحاكي المجال المغناطيسي للمغناطيس الدائم

**ىذه الصورة، الذي تراه الغالؼ الخارجي والتوصيالت** 

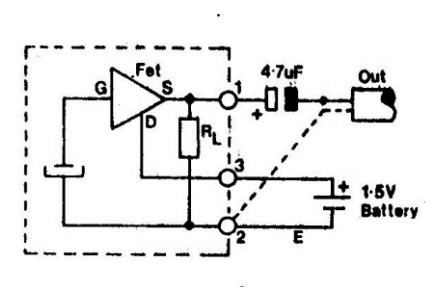

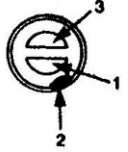

**المخطط أعاله يبين لنا إلى أين تذىب التوصيالت الخارجية، وبذا يمكننا فهم طريقة تشغيل ىذا النوع من المايكروفونات.**

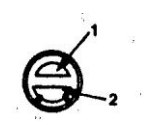

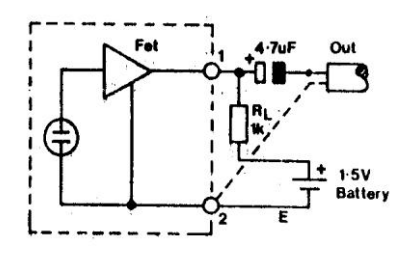

**طريقة أخرى لتوصيل المايكروفوف االلكتريت وىذه الطريقة شائعة في المايكروفونات التي ترد مع األجهزة الصينية.**

**مايكروفوف اليكتريت** microphone electret

مايكر و فون سعوى يستعمل فيه غشاء مهتز من رقيقـة عازلـة مشـحوّنة، تكـون غالبـاً البكتريـت مـن المايلر أو بلاستك آخر ترسب له طبقة رقيقة من الذهب على سطحه الأعلى. عندما يتحرك الغشاء بفعـل الموجــات الصــوتبة، فــان الشــحنة الســاكنة المخز ونـة فـي الالكتريت نتـتج فولتيـة علـي الطر فين الخار جيين داّت تر دد متغير بناظر التر دد الصو تي.

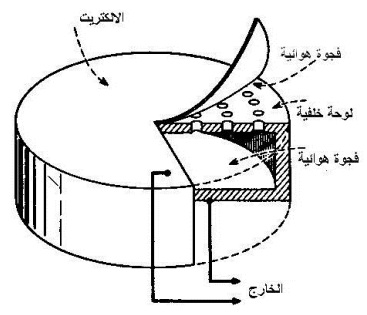

**مخطط مقطعي يبين تركيب المايكروفوف االليكتريت** 

Electret-microphone construction.

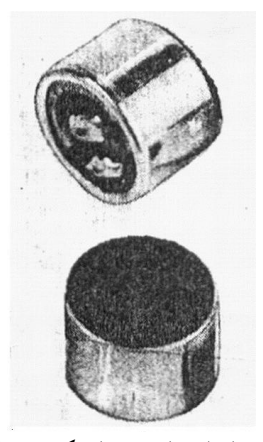

**صورة تبين المظهر الخارجي لمايكروفوف الكتريت. التفاصيل في المخطط األعلى ال يمكن مشاىدتها في** 

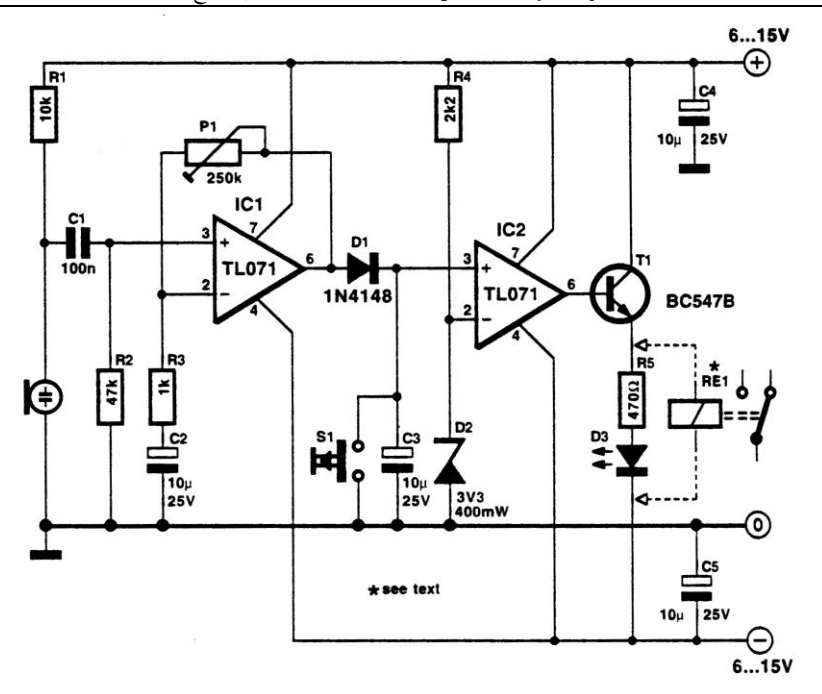

مخطط لدائرة مراقب لمستوى الضوضاء تقوم بتشغيل المرحل عند ارتفاع الضوضاء فوق حد معين، بإمكانك أن تلاحظ كيف تم توصيل المايكروفون الاليكتريت ذو المدخلين ويتغذى بالطاقة من خلال المقاومة R1. تدخل الإشارة الصوتية إلى مضخم العمليات ICI حيث تبلغ ممانعة الدخول 47KΩ بسبب R2. تضخيم الإشارة ممكن أن يحدد ابتداءً من كسب الوحدة ً صعوداً إلى 250 X من خلال P1. المتسعة C2 تشحن إلى قيمة ذروة الإشارة وبسبب وجود  $\overline{a}$ 1D ال يبكنها تفريغ شحنتها عن طريق مرحلة اػبروج لػ 1IC. ولكن فقط وببطيء شديد عن طريق مقاومة الدخول المرتفعة للمتكاملة IC2. المفتاح S1 عن طريقه يمكن إعادة المراقب إلى حالة االستقرار.

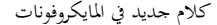

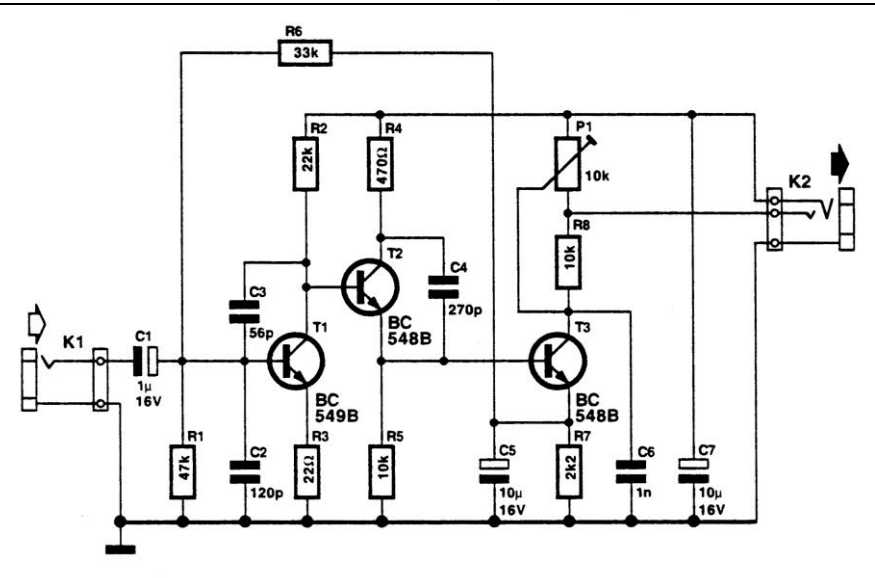

دائرة مضخم ابتدائي لبطاقة الصوت Pre amplifier for sound card يلاءم اللاقطات الحثية inductive Pic-up والمايكروفونات الديناميكية. معظم بطاقات الصوت للحاسبات PC لها مقبس Socket دخول لإشارات بمستوى الخط Line level ستريو، وكذلك مقبس آخر لتوصيل مايكروفوف اليكًتيت مونو. التطبيق الذي يف ذىننا أف نتمكن من توصيل القطة حثية أو مايكروفون ديناميكي بدل المايكروفون الالكتريت الخاص بالحاسبات. صاحب الفكرة اختار مدخل المايكروفون على بطاقة الصوت وذلك لأن فولتية الانحياز الجهزة من قبل مدخل المايكروفون على بطاقة الصوت تقدم لنا مجهز قدرة منفصل للمضخم الابتدائي. مدخل المايكروفون عمليا يتألف من مقبس ذو 3.5 ملم نوع الستريو، تتوفر فيه قناة واحدة. الموصل المتبقي يستعمل من قبل بطاقة الصوت لتجهيز فولتية الانحياز إلى المايكروفون الاليكتريت (المونو). هذه الفولتية نتقبلها شاكرين ونسخرها لصالح المضخم الابتدائي خاصتنا.

### كاشف الاشعاعات أو عداد كايكد

#### *Geiger Counter tube, or Geiger-Mueller Counter tube, or Geiger-Mueller tube*

**أوؿ مرة أرى صورة لكاشف اإلشعاعات )أنبوب كايكر مولر Mueller Gieger )كاف في ً في الصف كتاب الفيزياء العصرية المنهجي للصف الخامس العلمي، وأنا ال زلت طالبا الثالث المتوسط. الفيزياء العصرية لمؤلفو األستاذ ناجي عبد الصاحب كاف وال يزاؿ من أبهى كتب الفيزياء، إلحاطتو بالمواضيع التي غيرت شكل الحياة للقرف العشرين عما سبقو، وألنو مكتوب بلغة عربية سليمة وممتعة لمن يقرأ الكتاب.** جـرى وصـف صـمام الكشـف عنـد اسـتعر اض الإشعاعي للمواد سنة 1896 على بد هنري

الوسائل المستعملة للكشف عن النشاط الإشعاعي للمواد، وقد ذكير المصيدر المبذكور عبدة وسبائلٌ لكشف النشاط الإشعاعي مع شرح لها، وسنذكرها هنا دون عرض الشرح. --<br>1 - الكشاف الكهربائي. -٣ كشاف ال مٌ **Spinthariscope The**. -٢ بت ال حال **chamber cloud The**. ٤ - طريقـة التصـوير الفوتـوغرافي (وهـي أول بيكار بل). 0- الغرفة الفقاعية. 7- عـداد كــايكر : ويتضــمن مخطــط لأنبــوب كايكر أو كما يسمى صىمام كايكر مولر ، الصورة لأنبوب كايكر من النماذج الأولى وكان يصنع من الزجاج الرقيق. النماذج الأحدث صنعت من أنبو بة معدنيـة لهـا نافذة مـن المابكــا لأن المابكــا أقـل إعاقــة للـدقائق

طريقة جرى من خلالها اكتشاف النشاط فيما بلَّى صور ة للفقر ة كما هي في الكتاب...

ويوضع بين قطبي الجهاز فرق جهد مقدار. تحت الحد اللازم لأحداث تفريغ كهربائي في الانبوب فاذا مرت الى داخل الانبوب احدى الدقائق المتمحونة أيتَّنت الغاز الذي بداخله فتقل مقاومة الغاز الذي بين القطبين ويمر تيار وقتي يمكن تسجيله على هيئة دَقَّة في مكبرة صوت •

المنبعثة من المواد النشطة اشعاعياً

ىتكون ھذا جي رقتي

خفض وبه الكتروني

بى الجهاز

كاشف الإشعاعات أو عداد كايكر

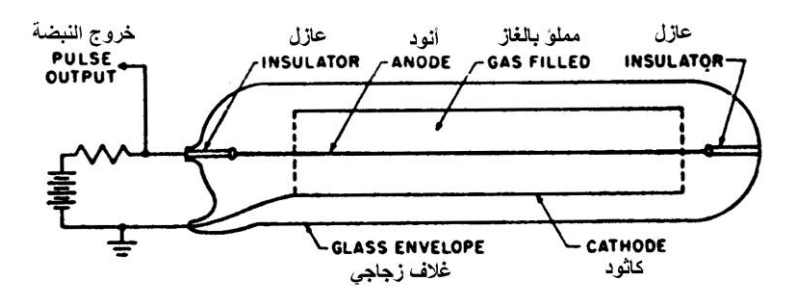

Geiger-counter-tube

صورة تخطيطية لأنبوب كاشف الإشعاعات كما وردت في قاموس الالكترونيات لجون ماركوس. ويظهر فيها البناء الداخلي للأنبوب مع الدائرة الكهربائية اللازمة لعمل الأنبوب.

> جاء في بداية الفصل في الفقرة الثالثة التي تذكر خواص العناصر ذات النشاط الإشعاعي، في النقطـة الثالثة ما نصه

> "إنهــا تســبب تفلــوراً فـــى بعــض المركبــات فالاشعاعات المنبعثة منها تسبب انبعاث سلسلة من الومضيات تبدو على هيئة وهج أو تغلور ينبعث من المسادة المتسأثرة. فبإذا مبزج برومييد الراديبوم مبع کبر بنید الخار صین علے سیبل المثال تـأثر ۚ الأخبـر .....<br>بالأول و أعطي و هجاً يرى في الظلام وأصبح مثل هذا المزيج مفيِّداً في صنَّاعة الْأصبغة المضيئة".

> الأصبغة المضبِّئة التي تحدث عنهـا هـي ليست المستعملة في علامات المرّ ور ، إنما هي التيّ تطلَّى بها عقارب الساعات، وأرقـام السـاعةُ بنقـاط منهـا لتبدو مضيئة. وهذا الكلام لـم يكـن فـي أربعينـات وخمسينات القرن العشرين كما نعرفه آليوم، كـان يصنع المزيج باستعمال كمية كبيرة من بروميد الراديبوم المشبعة حتسى كانبت عقبارب السباعات تضيىء في الظلام كأنها مصابيح.

> وقَّد عَرض تُلفزيـون بغـداد فـي أحـد التقـارير العلَّمية صنورة لمعصَّم يد عليه أثر حزوق بطابق مواقع الأرقام على مينا الساعة التي كان يلبسها مالكها، إذ إن الأرقام كانت قد طلبت بالأصبغة المضيئة الحاوية على نسبة عالية من المادة المشعة ولا زلت أذكر في أوائل الستينات من القرن العشـر بن، عنـدما اشـتر ي جـدي ر حمــه الله مسـبحة

مضبئة كان يعلقها على الجدار فتضيئ كالمصباح عند إطفاء الضوء ليلأ وعندما تقطعت كنت ألهو بأحد خرزها حيث كانت تحدث ظلالا للأجسام الصغيرة لشدة الضوء المنبعث منها

بعد أن انتبه العالم إلى الضرر المتأتي من هذه المسادة وضبيعت التشبر يعات لتحبدد كميسآت منزيج بروميد الراديوم المستعملة منها إلى مستويات آمنة آ في بداية انتسابي لمركز الرعاية العلمية، وأثنـاء

أتجــو الـي فـــي مبنــَـي المدير بـــة ز ر ت قســـم إعـــداد الخـرائطّ للهـواة، وطبعـاً كمـا مـع أي هـاوي كـان جواب موظفى القسم أنظر وخذ ما شُنُت، تفْحصت مـا فـي الر فوفّ و انتقيت مخططـات متنو عـة، و كـان أحدها المخطيط التسالي للمبيدع العراقبي يحيسى السعدي.

مخطّط لعداد كـايكر . لاحظ المخطـط التـالي إن الجهاز عموماً يتألف من مضخم سمعي ذو كسب عـالى، وممكـن أن يحـل محلـه أي مضـخم سـمعى عالى الكسب كالذي وضعناه في الالكترونيات في زمنّ الحصار الجزء الثالث موضّوع الصدي. وماّ يميز المضخمات الترانز سنور التى كانت شائعة أواخر السنينات وأوائل السبعينات، وَّجود محولات التوفيق وأفضلها النوع كبير الحجم كالتي تبيعها شركة وديع وتوفيق العريري، ولم أسمع أحداً في تلك الفتـرة يوضـح لنــا الفـرق بـين كبيـرة الحجـم و الصـغير ة أو مـا تأثير فو لتية التجهيز إن كانت 9V

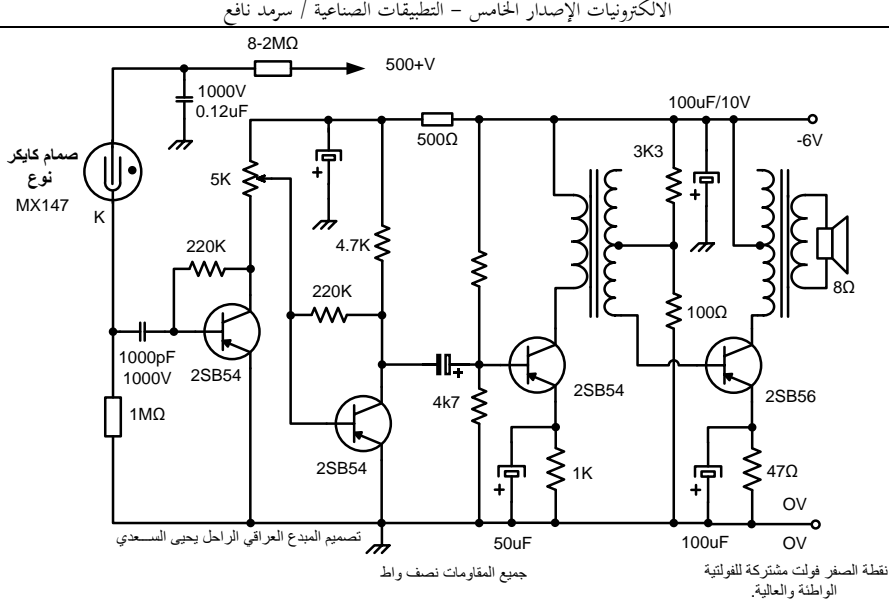

المخطط الكامل لجهاز كاشف الإشعاعات وكان مدون تحت المخطط عبارة "خارطة عداد كايكر". الدائرة الكهربائية للصمام هي دورة الجهد العالي إلى المقاومة 8.2M ثم الصمام ثم المقاومة 1M تؤخذ إشارة التفريغ (الدق) إلى مدخل المضخم عبر المتسعة 1000pF/1000V وكما قلنا يمكن استعمال أي مضخم عالي الكسب

بدل الذي تراه والذي قد لا تجد في هذه الأيام محولات الربط بين المراحل. أو 6V، أو فسحة الترددات التي ستمر ر ها، لا بل لـم وسنكتشفه بواسطة الأوفو ميتر ، لكنـه كـان يتعطـل أسمع أحد يتحدث عن ممانعة ملفات الـدخول أو ﴿ بالفعل ويظهر لنـا فحـص الأوفـوميتر أنـه صـالحاً

يتغـذي المضــخم ذو الكسـب العــالي بالإشــارة الخارجة من صمام كايكر ، لتسمع الدقات المتولدة فبي الصيمام (نتبجية سيقوط الأشيعة وتسأبن الغياز وحدوث النفريغ اللحظي) حيث يسمع على شكل دقة تتبعها أخر ي، وكلما ز ادت كثافة الاشعاع تتقارب الدقات حتى تسمع على شكل أز بز حاد في الكثافات العالمة

وفي تلك الفترة كان يتم الحصول على 500V من محولةٌ الأجهزة العاملة بالصمام ثم يتم تقويمها. أو مباشرة من المصدر العمومي بعد مضاعفة فولتية المصدر العمومي وتقويمها. يمكن في هذه الأيام تحضـير 500V مسـتمرة مـن رافعــة جـهـد مفتاحيــة تعمل على البطارية وسيصبح الجهاز خفيف الوزن

ملفات الخروج والفرق بينهمـا. وكل مـا كـان يقـال للعمل. محولة قيادة لونّها أزرق أو أخضر ومحولة إخراج لونها أحمر .

و لم يمكن لأحد في تلك الفتر ة أن بيني مضخم صبوت بيدون المحبولات المبذكور ة. وإذا عثير أحيد الهواة على مخطط لمضخم لا بحتوى على محولات كالتي كانت تنشر ها شر كة (أو فو AVO) في دلائل الصمامات كاستعراض للحداثة كان سبقع في مطب التســخبن الز ائــد لأطــر اف تر انز ســتو ر ات القــدر ة الجرمسانيوم عنبد التجميسع حيبث سيتتعطل ويفقيد التر انز ســتور ً مقدر تــه علــّـى تضــخيم التيــار ، ر غــم فحصــه بـالأو فو ميتـر ليجـده مالكـه صــالحاً للعمـل. وهذا المطب وقع فيه الكثيرين، رغم التنبيه الذي نجده في الكتب وكّنا نعتقد عند تسليط حرارة زائدة أثنساء اللحسام سنتسبيب فسي تعطيل التر انز سيتور مو و سهل الحمل.

#### Geiger-Müller Tube

An end-window, halogen quenched Geiger tube which will detect alpha and beta particles and gamma radiation. Do not touch the mica window, bend the anode pin or solder directly to the tube body or pin. Solder only to the cathode strap and anode clip supplied.

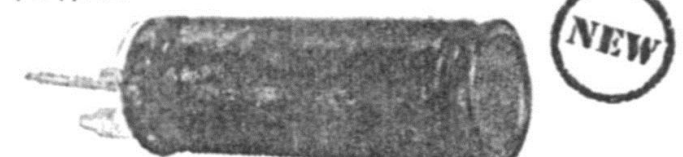

#### Specification

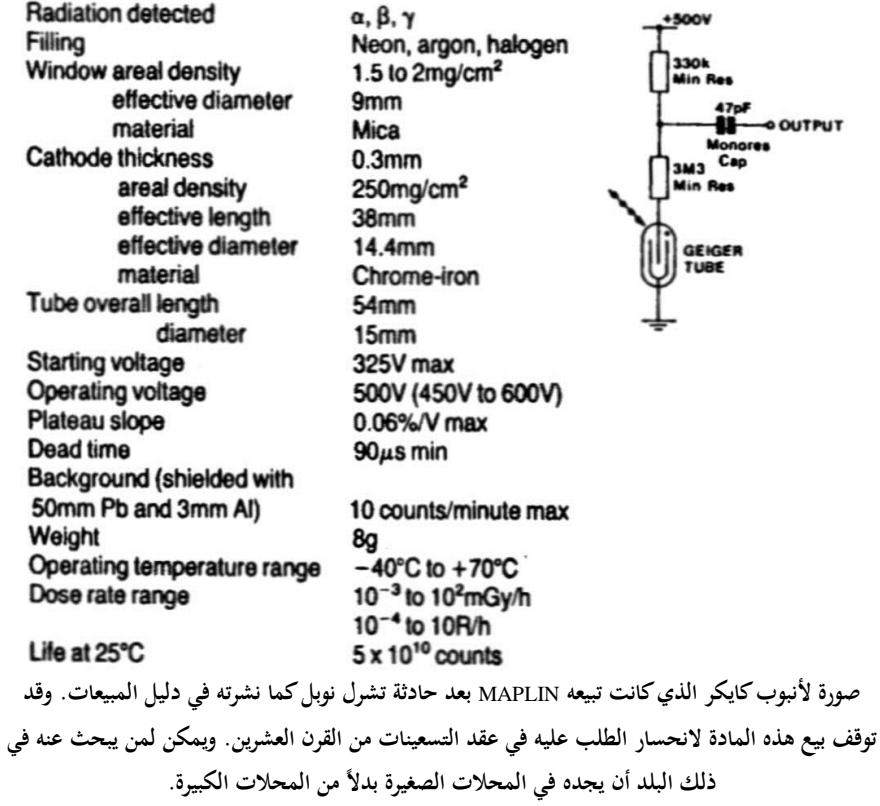

وجود بعض التأين في الهواء. وقد أثبتت التجارب أن التسأين هـذا تســببه دقــائق قادمــة مــن الفضــاء الخبارجي ومباره بجبو الأرض. أميا مصدرها فغير معروف بالضبط وكل ما نستطيع قوليه هو أنها دقسائق عاليسة الطاقسة. تسأتي مـن خسارج مجموعتنسا الشمسية ولذلك أطلق عليها اسم الأشعة الكونية )

هذا الوصف يقدم لنـا وسيلة ابتدائيـة لفحص عمل العداد. وقد أعلن تلفزيون بغداد في الرابع عشر من أيلــول لســنـة 2006 عــن اكتشـــاف حـــالات إصــــابـات خطيـر ة فــي ضــو احـي مدينــة البصــر ة نـاتجــة عـن التعرض للإشعاعات، ومن يـدري ربمـا التلـوث الإشعاعي موجود في كل مكان إ...

عندماً وقعت حادثــة تشـر ل نوبـل هلكـت أشــجار كمثرى العرموط لجارنا أبو مازن، يقول أبو مازن ما هلكت أشجار العرموط إلا بسبب ما وقع عليها من أثر الانفجار ! وتندر بذلك من تندر لكن في العام التالي هلكت العرموطة البهية لجارنا الأدنى، وفي العـام الـذي يليـه ماتـت العرموطـة التـى لـدينا فـيّ المنزل، وربمـا يكـون السـبب فـي حشـرة الأرضــة داخـل الأرض ولكـن مـن يـدريّ مـا هـو السـبب الحقيقي، ربمـا كـان أبـو مـازن الذي رحل الآن إلـى رحمة الله على حق فيما ذهب إليه؟

الدائرة الكهربائية اللازمة لعمل الصمام واضحة في المخطط والصمام لا يحتاج إلى فنائل تسخين، وقد هممت فيي بنـاء الـدائرة فـي سـبعينات القـرن العشرين، فأرسلت إلى لندن قائمة مواد كـان ضمنها Geiger Valve-MX41 فوضع أمامها البائع الهندي في محـلات Henry's Radio فـي شـار ع (إجـور) علامة استفهام. إذ لم يكن أحد في تلك الْفتَرة يهتَم بهذا الموضوع لكن بعد حادث انفجار تشرل نوبل انتبه النـاس فـّى المملكـة المتحدة إلـى خطـر الإشـعاع الأتي مع الغبار، وصار كاشف الإشعاعات بنتج كما ينتج راديبو الجيب الترانز ستور وذلك ليستعمله الناس في فحص الخضبار إن كانت تحوي تلوث بمواد مشعة أم لا. وصـارت شركة MAPLIN تعلن في دليل المواد أنها تبيع عداد كايكر كاملا أو أنبوب كايكر مولر فقط لمن يرغب.

لكن السؤال الأهم كيف سنتأكد من عمل الجهاز عنمد تشمغيله لأول مسرة. يسذكر كتساب الفيزيساء العصرية تحت فقرة الأشعة الكونية ما نصه:

(يفقد الكشـاف الكهربـاني المشـحون شـحنته إذا تعرض للهواء ويستمر عداد كايكر بالدق على غير نظام ولكن بمعدل زمني ثابت حتى عند عدم وجود مـادة مشـعة قريبــة منــّـه \_ هـذه الـحقـائق تشـير الــى

دُمى في الأسواق مـن الصين

#### *Dolls and Toys from China*

titanate zirconate **ومزود بألكترودين مرسبة على كال الوجهين. وبسبب طبيعة البايروالكتريك للسيراميك فإنو سيتم الحصوؿ على إشارة كهربائية من االلكترودات كاستجابة للتغيرات في الحرارة. العنصر ينتج منو الخارج المذكور فقط عندما تكوف كثافة فيض األشعة تحت الحمراء متغيرة على سطح المتحسس. وىذا يحدث بسبب أف ً ضمن مجاؿ الرؤية، أو الشاخص يتحرؾ داخالً في أو خارجا من خالؿ قطعو لكثافة الفيض التي يتحسسها الكاشف. تطبيقات ىذه النبيطة ممكن أف تكوف، التحسس عن بعد لألشخاص عند المدخل وإطالؽ المنبو )ويحتاج لهذا الغرض استعماؿ أدوات بصرية أضافية غير مزودة معو(، أو تشغيل المصابيح بشكل آلي عند قدوـ األشخاص أو فتح األبواب. ومن التطبيقات األخرى استعمالو في التنبيو عن السرعة، وفرز ما تحملو األحزمة الناقلة وقياس اإلشعاع**  metry Radio **وتحسس المستوى والتحليل الطيفي.** 

Data sheet 4743 March 84 available on request.

technical specification

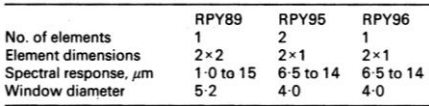

#### **إيضاح معنى ظاىرة الػ** Pyroelectric

Pyroelectric effect<u>:</u> هو تـَأَثير ينتج عنـه ظهور شحنات في أنواع معينة من البلورات Crystals عند تسخينها أو تبر يدها بشكل غير ٍ متساوٍ ي.

ا**لنسوع الشاني** الأرخص، يحتـوى علـى مقاومـة ضوئية LDR مثل أي مقاومـة ولكـن تعتمـد قيمتهـا علــي كثافــة الضــوء الســاقط عليهــا. هــذه المقاومــة تضطرب قيمتها عند مرور شخص ويسقط ظله عليهـا هـذا الاضــطر اب يخـر ج علــى شـكل نبضــة هذه الدمي في الأسواق أواخر أيام الحصبار ، دميّ من الفر اء المحشو ، تصدر أصوات مختلفة ومن أشهرها قرد من الفراء معلق من يديـه ويصـفر لمـن راح وجـاء مـاراً مـن مامخ. ظّرت

العجيب أنه يفعل ذلك و المحل بالكاد مضباء بما يكفي للرؤيــة حتــى يمكـن لنــا أن نفسـر عملــه بأنــه .<br>يتحسس الضوء المنعكس من الشخص المار أمامه. وبعد التحقق ظهر إن هذه الدمى على نـوعين ا**لنـوع** الأول يستعمل متحسس يتحسس الإشـعاع المنبعث من حرارة الأحسام، أو حرارة الشباخص أماميه مثل الجـدار وعنـد مـرور شـخص يضـطرب التجـانس الحراري للجدار، هذا الاضطراب يخرج من المتحسس على شكل نبضية كهر بائية تستخدم لقدح دائرة متكاملة تولد صوت كالذي يصفر من فمه أو أي صوت آخر . هذه النبيطـة الْمتحسسـة لجـزء من الطيف تحت الأحمر المتمثل في حرارة الأجسام، كان قد أعلن عنها بائع مثل **RS** أوائل الثمانينات من القرن العشرين وفيماً يلي صورة لها مع الوصف الذي ورد في دليل المواد.

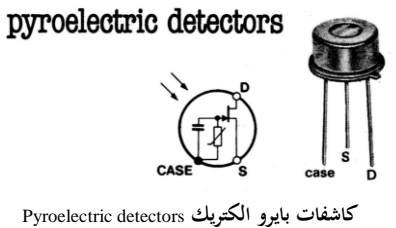

**كاشفات بايرو الكتريك وفق الثوابت الصناعية من السيراميك، كل واحدة منها تتألف من عنصر متحسس لألشعة تحت الحمراء** red-infra **ودائرة واطئة الضوضاء لتوفيق الممانعة** circuit matching Impedance **موضوعة في علبة من نوع** 5TO **لها نافذة من السيلكوف. العنصر**  المتحسس مستقطب كهربائياً من سيليكات السيراميك (عجينة من الرصاص وزركونات التيتانيت doped lead

تتسبب في قدح دائرة مصوتة تولد جملة مثل Hello Welcome باللُّغة الانكليزية أو أي دائرة مصوتة يتم بناءهـا مـن المتكاملــة 555 مـثلاً. فيمـا يلــى مخطـط للدائر ة المستعملة لاحظ البساطة الشدبدة وبمكن استعمال أي مصوتة يتم قدحها من خلال هبوط

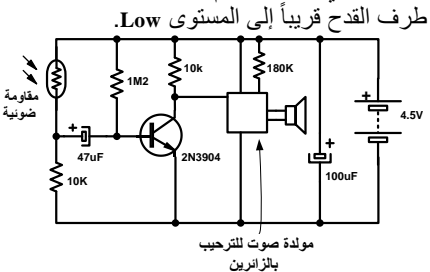

النبيطة التي تحدثنا عنها باتت قديمة هذه الأيام، ولم أجدها في دليل المواد لمبيعات RS الأحدث أو اخر التسعينات. وكان من أهم استعمالاتها مر اقبـة أجهزة السيارات في المنازل حيث توضع معلقة داخل هيكلها في السُّقف أو على الجدار ، ويتضمن هيكلها لوحة ألكترونية مع محولة القدرة الخافضة والأجزاء البصرية موجهة نوافذها إلىي السيارة، و أي اقتـر اب لجسـم متحـر ك مـن السـبار ة بجـر ي تحسسه ويطلق جرس كهربائي مع مصباح يضيىء لفترة معينة حول السيارة ثم يعود للمراقبة، يوجد في الجهـاز أيضــاً مقاومـة ضـوئية توقف المتحسس عنَّ العمل عند وجود الضوء المرئي أو أثنـاء النـهـار وذلك لمنع القدح أثناء ظهور الإنارة واختفائها.

من مسَّاوئ هذه الوحدة حدوث قدح زائف عند مرور قطة أو ديك مثلاً، وهذا لا يهم إذَّ إن الجرس سيرن والضوء سيضيء لفترة بسيطة ثم يتوقف. المخطط على الصفحة التالية يبين الجهاز الذي

تحدثنا عنه

يمكن لهذه الدائر ة أن تعمل مـع متحسس المقاومـة الضوئية السابق وفي هذه الحالة بتعين وجود مصدر ضـوئي مسنّمر (حتّى لـو كـان خافتـا) فـوق المنطقـة التي نروم مراقبتها. وربما يصبح مناسبأ للاستخدام في فترة النهـار أيضـاً، ولا يتعـين حينهـا اسـتعمال المُقاومة الضوئية التي توقف عمل الدائرة في النهار وبمكن رفعها.

وردت هـذه العبــارة (ويحتــاج لهــذا الغــرض استعمال أدوات بصرية أضافية غير مزودة معه)

ضمن الوصف السابق لنبيطـة البابر والكتر بـك، و هـي ليست أكثر من عدسات بلاستيكية أو مر ايـا عاكسـة تركز أو تعكس الإشعاع البصرى من زوايـا وأمـاكن مختلفة إلى المتحسس لنظمن يذلك أوسع مساحة تغطية متاحة

يمكن استعمال متحسس للأشعة تحت الحمر اء كالمستعمل ممع أجهزة السيطرة البعيدة (الرموت كونتر ول) وإنبارة المدخل أو المنطقة بالأشعة تحت الحمسراء المنبعثة مسن الثنائيسات الباعثسة لهسا كالمستعملة في الجزء البدوي لأجهز ة السبطر ة البعيـدة، لكــن هـذه الأشــعة تتبعّـث مــن المصـــابيح التقليديــة أيضــاً علــى شـكل أشــعة تحـت حمـراء لـهـا اضطراب بمعمل خمسين مرة بالثانية وسميتم تحسسـها عنـد إنــارة مصــباح المـدخل بعـد القـدح وإضباءة المصباح وسندخل الدائرة فبي دورة من القدح المتكر ر

هذه الدائرة يمكن وصفها أنها "تتحسس التغير ات المفاجئــة"، ويعنــي ذلـك إنهـا لا تتــأثر عنـد بـرودة الحرارة في آخر الليل عمّا هي عليه في أول الليل ولا يسبب ذلك في قدح المجموعة ولكن التغيير المفاجئ الذي أوضحتاه يتسبب في ذلك

علـى الصـفحة التاليــة سـتجد الـدائر ة الالكتر ونيــة والكهربائية الكاملة للجهاز الذي وصفناه وهو من الأجهز ة الجيدة الذي خدم بكفاءة أثنـاء تـو فر النيـار الكهربائي. وقد أنتبه إلى جودته في العديد من الدول العربية حتى إني وجدت مخططه قد نشر في مجلة مصرية متخصصة في الحاسبات على إنه فرصة لمن يريد أن يبنيه ويحقِّق دخلاً ما إلا إنـه كـان يفتقر إلى الكثير من الإيضـاح. المخطـط الـذي بـين يـديك مستخر ج من نسخة تجارية لهذا الجهاز .

هذه الدائرة من الدوائر المتميزة، ففيها تجد كيف يمكن توصيل المتسعات الكيمياوية لكي تخدم مع النيار المتناوب وكما هو معلوم، توصيلٌ المتسعاتُ الكيميائية بتقطيب متعاكس يتسبب في تحلل العازل الداخلي لها، ولكن بالطريقة المستعملة سيتم بناء العازل للمتسعة الثانية عند تحلل عازل المتسعة الأولى والعكس صحيح.

الدائرة التالية تحقق تضخيم كبير لترددات ذات تردد منخفض جداً قريب من التيار المستمر ولا يصــل إلــي التيــار المســتمر ، ومــن مــارس تصــميم

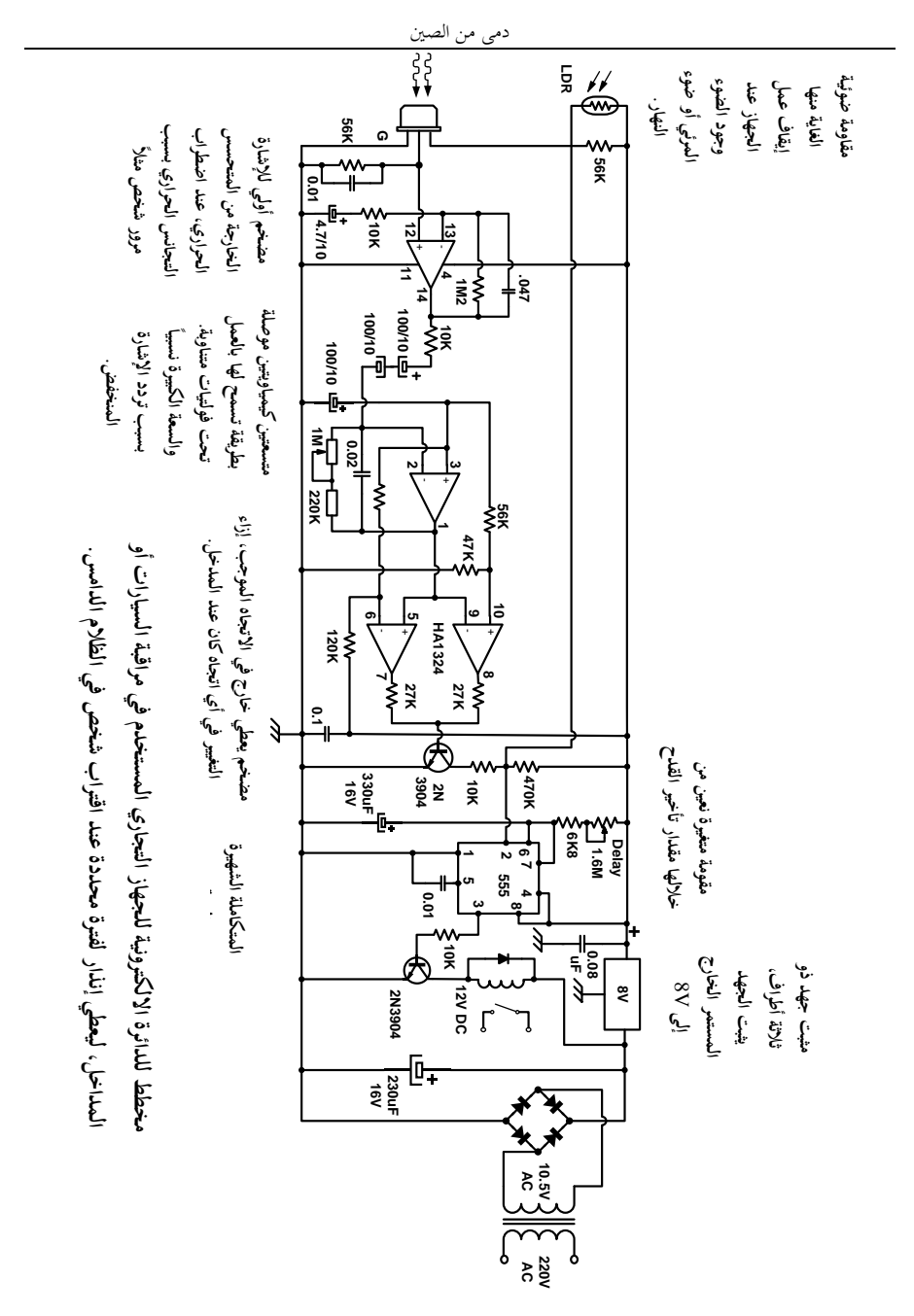

 $\uparrow$ 

االلكًتونيات اإلصدار اػبامس - التطبيقات الصناعية / سرمد نافع

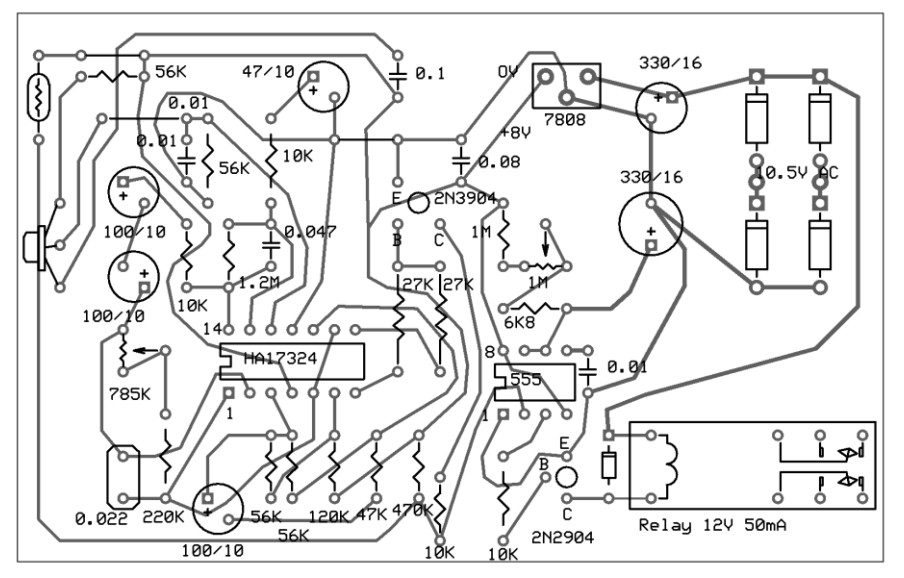

**ً** بيان لطريقة تجميع الدائرة السابقة، اللوحة ننظر لها من جانب المكونات والتوصيلات تمتد أسفل اللوحة، لقد تم عملياً **تجميع ىذه الدائرة على لوح مثقب بين ثقب وآخر مسافة** 0.1 **انج. األبعاد الحقيقية للوحة التي تراىا ىي** 4.1 **انج للطوؿ و**  4.6 **انج للعرض. الصورة أعاله مفيدة لمن يرغب في تجميع ىذه اللوحة وتشغيلها سواء إلجراء التجارب أو للتشغيل الفعلي. ويمكن االسترشاد بها لوضع المكونات والتمريرات والتوصيالت أسفل اللوح. وال ننسى أنها تحتاج إلى مصدر للتيار الكهربائي ال ينقطع. لذا فإف الدمية القرد الذي يصفر لمن ىب ودب والذي ذكرناه في أوؿ المقاؿ يعتبر بحق تطوير من الدرجة األولى لهذا الجهاز. الخط األسود الداكن لألجزاء فوؽ اللوح والخط الرمادي للتوصيالت أسفل اللوح. وستجد بعض التمريرات عبارة عن خط أسود داكن يصل بين نقطتين ىو في الواقع سلك يصل بين ىاتين النقطتين. يدخل التيار ً المتناوب إلى قنطرة الموحدات بجهد يبلغ** 10.5 **. فولت تقريبا**

**دائرة تتحسس التغيير المتدرج في مستوى اإلضاءة**

الـدائر ة التاليـــة تتصــر ف بطر يقــة عكـس الــدائر ة السابقة تماماً، بينما الدائر ة السابقة تقدح عند حدوث تغييـــــر مفــــاجــي فـــــى مســـتو ى الإضــــاءة أو بســـيب اضطراب مفاجئ لمستوى حرارة الجدار عند مرور شخص بين المتحسس و الجدار ، نجد الدائر ة التاليـة تقدح فقط عند حدوث تغيير متدرج في مستوى الإضاءة الساقطة على المتحسس.

البدوائر الالكتر ونيبة مين التر انز سبتور ات يبدر ك أهمية هذه النقطة يعني أن بالإمكان استعمال هذه الدائرة لبيان شدة التعجيل الخارج من مديلة (بيزو) مثبتة إلى محور الدور ان لسيار ة أو ماكنة.
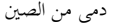

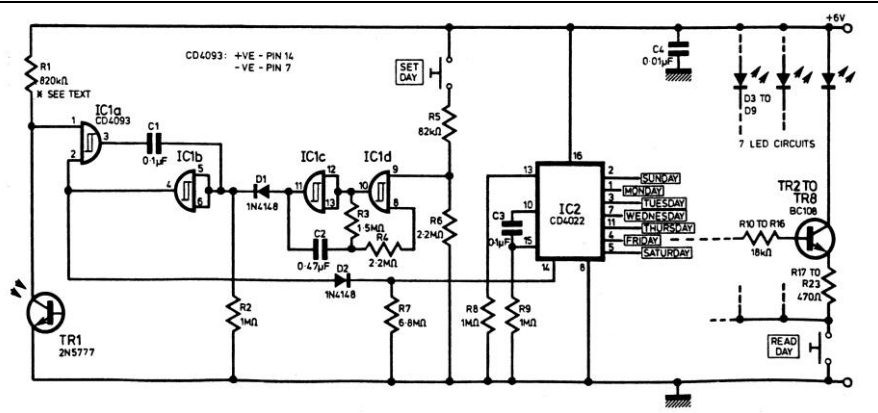

الشكل١ مخطط دائرة جهاز مبين يوم الأسبوع، لا يستعمل فيه مفتاح تشغيل إطفاء إذ إن الجهاز ذو التيار المستهلك القليل يبقى عاملاً باستمرار . هذه الدائرة منقولة عن مقال بقلم M.H.George عن مجلة Practical Electronics 1977.

للذا فقد استعملها صباحب المقبال لبنياء عداد يعرض إشبارة ليبوم الأسبوع مين تعاقب الليل والنهار، حيث يتولى ترانزستور ضوئى تحسس مستوى الإنارة المتدرج للنهار حتى الليل ولمستوى الإنارة في الليل حتى يصبح الصباح.

#### منطق الدائرة Logic

المدائرة السبابقة تستعمل متكباملات مين نوع CMOS وذلك بسبب مستوى التيار الواطئ الذي تستهلكه، و عار ضبة الثنائيات الضبوئية تعمل فقط عند ضعفط مفتياح الضبغط Read Day. وببذلك نستطيع توفير البطارية إلىي يبلغ سنة واحدة عند استعمال بطاريات الكالاين منغنيـز \_Manganese alkaline

توليد النبضة الواحدة لكل يوم، يتم من خلال انتقال الظلام إلى الضباء عند الفجر . الترانزستور الضوئي TR1 يشكل مقسم جهد مع المقاومة R1، ومستوى الفتح والغلق يتم إعداده من خلال قادح شمت Schmitt trigger. وهذا بدوره يغذي مذبب إطلاقه واحدة Monostable حيث ينتج عنه نبضة قصيرة عند الانتقال من الظلام إلى الضياء. هذه النبضية تحرك عداد حلقي ذو معامل 7 على عدد أيام الأسبو ع. و كما يمكن مشاهدته في الشكل ١. من خلال مفتاح ضغط داخلي يتأتى لنا ضبط اليوم

بسبب مقاومة الدخول المرتفعة بشكل استثنائي لمكونــات CMOS، فــإن متســعة صــغيرة، معزولــة بواسطة ثنائي عند مدخل قادح شمت، تمنع الدخول مــن أن يتـــأثَّر بـــالظواهر العــّـابرة مثــل الصـــواعق وغير هــا. و فــي النمــوذج الأولـــي، كــان اســنعمال متسعة بقيمة 0.01uF قد أعطى تـأخير زمنـى عنـد المدخل مقدار ه 15 ثانية.

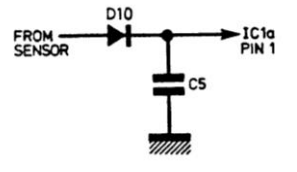

إعداد الدائرة للعمل SETTING UP

المشكلة الأساسية في الإعداد تتمحور حول قيمة المقاومــة R1. وهـذه تُعتمـد علــي موقــع المتحسـس والطريقة التي تم بها وضع المتحسس في داخل حاويته والفولتيَّة المنتقلة إلى يوابة CMOS. الفحص الأساسي للـ 2N5777 أوضح أنه قد يكون حساس جداً، والطريقة التي استعملت ّفي تغليفه قد ر و عبي فيهـا الإقــلال مـن حساسـيته. ولكـن فـي ظـل الأجواء المتقلبة عندما تشرق الشمس في الصباح،

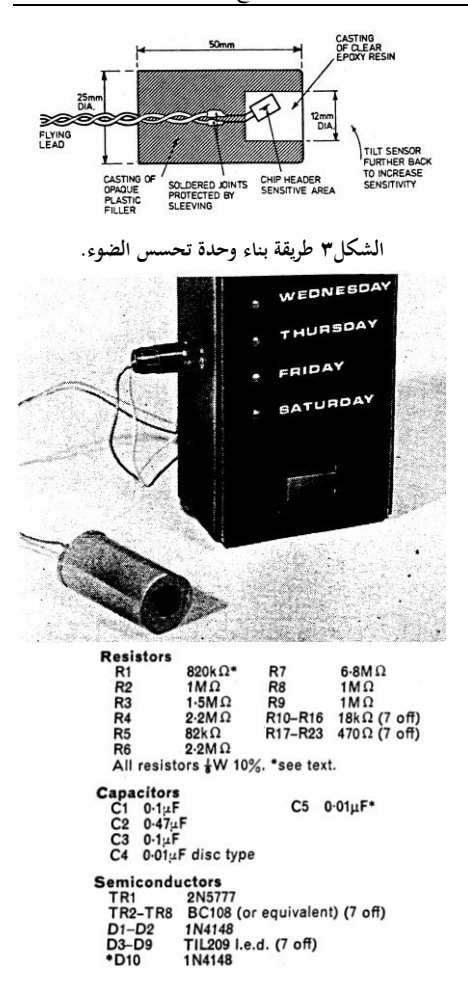

بتبعها تر اكم سحابة كثبفة، ثم تنقشع لتصبح الأجواء مشرقة مرة أخرى، هذه الحالية سسيحل فيها العداد يومان، وهذه إشبارة علي ضبعف الحساسية. في النموذج الأولى قد تم معالجة هذه الحالة من خلالٌ  $\sim$ ز بــادة قيمــة المقاومــة  $_{\rm R1}$  إلــى 5.6MQ، و لكـن ثمــة طريقة مرضية أكثر تتمثل في إمالة المتحسس داخل عليتيه حيث "تنظر المساحة الحساسية" من خلال ز أو بة مائلة كما في الشكل ٣ المقاومة R1 بحب أو لا تقلل إلى أقل من 80KQ وذلك لمنع استهلاك البطار بــة و بـجب الانتبـاه أبـضــاً إلــى أن المتحسس لا يستجيب إلى القمر عندما بكون بدراً لأمعاً

استعملنا مبين أيام الأسبوع لعدة أشهر، وحتى في الصبياح المعبند كانيت تتبيدل القير اءة فس السباعة الثامنــة ، النصـف صــباحاً. أحسـن انجـاه يو جــه اليــه المتحسس هو الشرق، ويتعين تجنب مصبادر الإنبار ة الاصطناعية. بعد ضبط الجهاز إلى اليوم الصحيح يكفي أن نضيغط المفتياح ليضيئ الثنيائي الباعث للضوء ونقرأ اليوم \_

```
Integrated Circuits
  IC1 CD4093
Miscellaneous
  Metal box 164 \times 74 \times 50mm.
  Microswitch pushbutton<br>Microswitch (to mount internally)
 Battery holder<br>4×MN 1500 (HP 7 size) cells
 Printed circuit board
 Eight way printed circuit connector, or Veropins<br>14 way d.i.l. socket
 16 way d.j.l. socket
 Two way connector (for sensor)*
 *see text
```
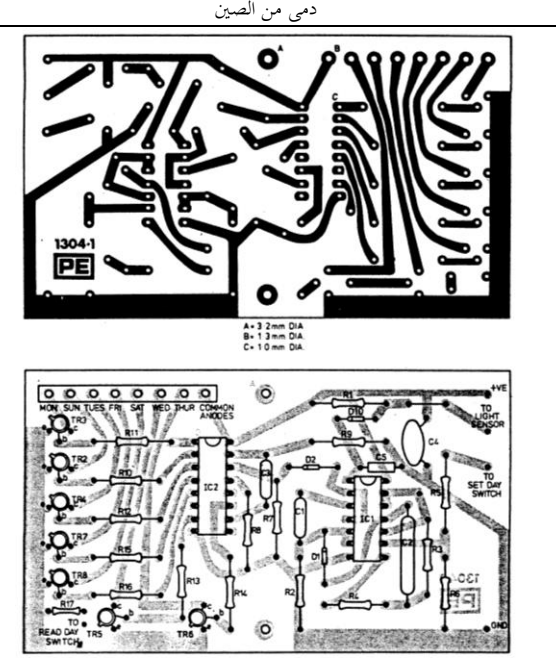

**الشكلٕ الدائرة المطبوعة وتوزيع المكونات للنموذج األولي، الحظ في النموذج األولي المقاومات** 18R **إلى** 23R **قد اختزلت من خالؿ وضع** 17R **على التوالي مع مفتاح الضغط لقراءة اليوـ.**

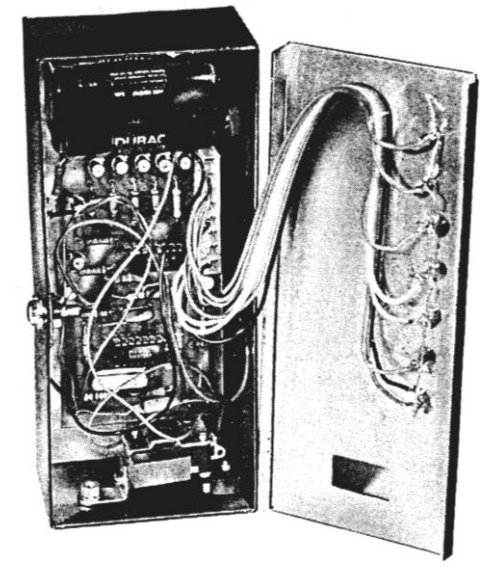

ليست ثمة حاجة إلى مقياس مقاومة خطى لكن

الدائرة التالية تتضين محدد للتيار لا يسبعنا التغافل عنه

مقاييس المقاومة التجارية ممتازة – صغيرة الحجم – تستعمل بطارية واحدة – رخيصة الثمن – وتؤدي وظائف متعددة — لماذا إذاً ننظر إلى الدائرة التالية ؟  $\overline{a}$ 

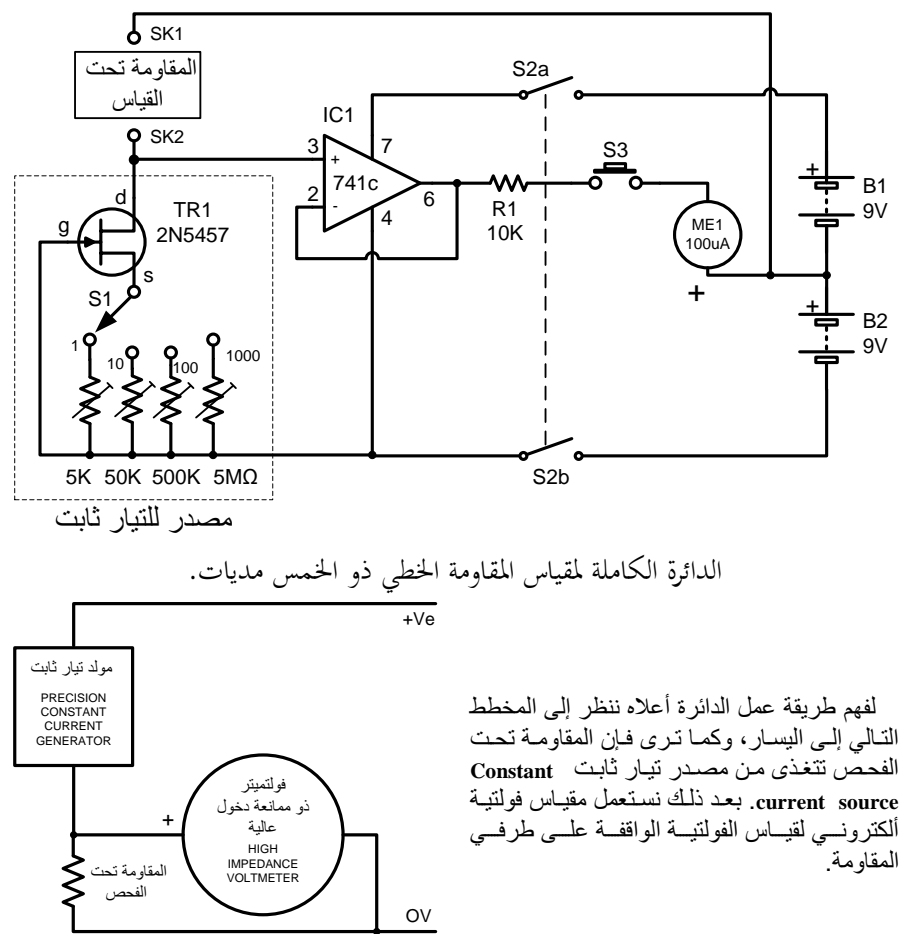

إن فيها قسماً لتوليد تيار ثابت المقدار، من مواد متوفرة.

يميل ترانز ستور تـأثير المجـال إلـى تثبيت التيـار المار به عند توصيله بهذه الصيغة، بسبب إذا تغير انحدار الجهد على طرف المصرف drain وحدثت زيادة في التيار ، فإن الفولتية عبر مقاومة المصدر سنز داد ۖ و هـذا يسـبب ز يـادة فـي الانحيـاز العكسـي حيث يقاوم الزيادة في النيار الأصلي. مـن خـلال وضــع أربـع مقاومـات متغيـرة يمكـن تحديد قيمـة مـن أربّع قيم للتيـار ثابتـة نختار هـا عـن طريق مفتاح اختيار .

وبذلك نكون قد عرفنا كيف يمكن الحصول على مولد تيار ثابت و دقيق من تر انز ستور واحد نـو ع نَأْتُيْرِ الْمَجَالِ وَمَقَاوِمَةً مَنْغَيْرِةٍ أَوْ ثَابِنَةً. هَذَه الْدَائِرِةِ تغنينــا عــن البحــث عــن متكـــاملات تحديــد التيــار التحار بة التي غالباً لا يمكننا الحصول عليها.

استعمال النبائط العصر بة مكننا من بناء دائر ة بسبطة جدأ وعملية، وكما تلاحظ في المخطط السابق لقد تم استعمال ترانزستور تأثير المجال Field effect transistor لبشكل القطعة الأساس في دائر ة التيار الثابت.

هذا النوع من النبائط يختلف بدرجة كبيرة عن ترانزيســـتورّ ثنــــائـى القطـــب الاعتيــــادي، وأحـــد الاختلافات الرئيسة تتمثل في أن .f.e.t يوصل بقوة ما لم يسلط عليه انحياز عكسي. بينما الترانزستور تشائي القطب bipolar الاعتيادي لا يوصل ما لم يسلط عليه تيار انحياز في الاتجاه الأمامي.

هنا TR1 منحاز عكسياً من خلال توصيل طرف البوابة Gate إلى الخط السالب، وتوصل مقاومة عبر دائرة المصدر Source Circuit.

# تفاضن املوجات املربعة

**التفاضل** 

هو عملية تشكيل للذبذبات الكهربائية أيأكان شكلها ولكن للنبضات المربعة بصورة خاصة، ويتم ذلك بعد تسليطها على دائرة تفاضلية قد تكوف من مقاومة ومكثف أو من مقاومة وملف لتظهر في المخرج نبضات ابرية حادة تمتاز بعظم انجرافها إذ يصل إلى 10 نانو ثانية وتكون هذه النبضات ذات اتجاهين سالب وموجب. تسمى حالة التشكيل هذه تفاضلاً عند استعمال دائرة مؤلفة من مقاومة ومكثف كما في (أ)؛ إذا كان وقت استغراق النبضة الداخلة ti مساوياً لخمس الثابت الزمني لتلك الدائرة T=R.C≥ 1/5 ti أو أصغر منه. حيث:

> T =ثابت الزمن R.C = عناصر ثابت الزمن مضروب المقاومة (بالأوم) في المتسعة (بالفراد).  $\frac{H}{R}$  دائرة مؤلفة من مقاومة وملف كما في (ب)  $\frac{H}{R} \geq 1/5$  .  $T = \frac{L}{2} \geq 1/5$

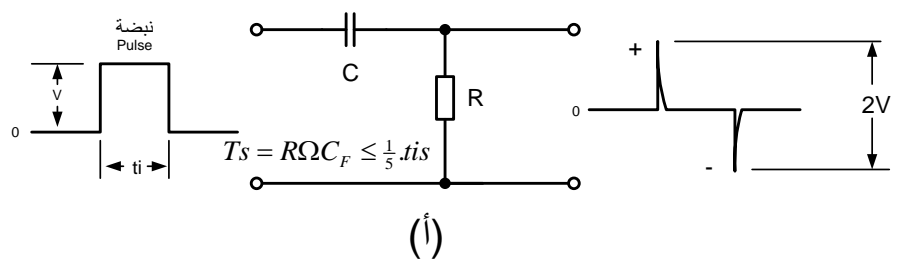

**يحدث التفاضل للنبضات** Pulse **فقط عندما يكوف الثابت الزمني** T **للعضو** RC-RL **مساويا لخمس وقت النبضة**  ti **أو أصغر منها.**

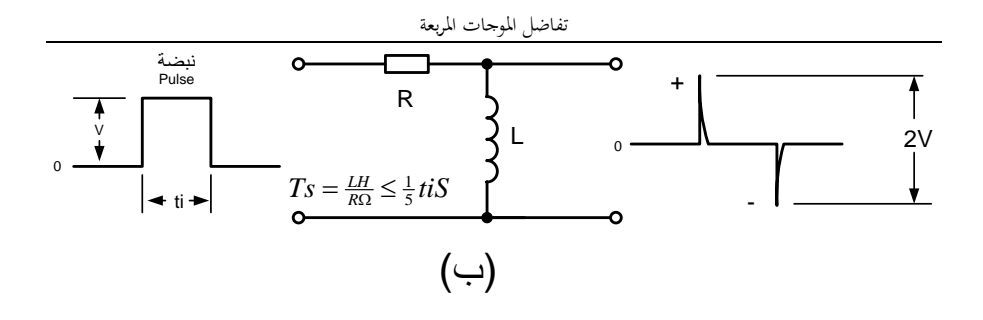

 $\frac{1}{\sqrt[3]{\frac{1}{2}}}\text{ }$ <br>  $\frac{1}{\sqrt[3]{\frac{1}{2}}}\text{ }$ <br>  $\frac{1}{\sqrt[3]{\frac{1}{2}}}\text{ }$ <br>  $\frac{1}{\sqrt[3]{\frac{1}{2}}}\text{ }$ <br>  $\frac{1}{\sqrt[3]{\frac{1}{2}}}\text{ }$ <br>  $\frac{1}{\sqrt[3]{\frac{1}{2}}}\text{ }$ <br>  $\frac{1}{\sqrt[3]{\frac{1}{2}}}\text{ }$ <br>  $\frac{1}{\sqrt[3]{\frac{1}{2}}}\text{ }$ <br>  $\frac{1}{\sqrt[3]{\frac{1}{2}}}\text$ وحقيقة الأمر أن التفاضل يحدث للحافات (حافات النبضة) وكل نبضة لها حافتين حافة الصعود وحافة الهبوط. وجرت العادة عند رسم النبضات كمخطط إن متجه الزمن يتجه من اليسار إلى اليمين لذا فإن حافة النبضة اليسرى (من وجهة نظر القارئ) هي حافة الصعود وحافة النبضة اليمني هي حافة الهبوط. وفي العبارة السابقة تحت المخطط كان يقصد أن التفاضل يحدث لكلا حافتي النبضة ناتجاً المنحنى في يمين المخطط، فإذا كانت النبضة ضيقة جداً والثابت الزمني لعناصر التفاضل كبير ستتداخل النبضتين الحادثتين ويحدث تشوه لشكلها وبذا لا ينتج المنحني الموضح ويمكن إعادة صياغة العبارة السابقة فنقول:

يحدث التفاضل لحافة الصعود والهبوط للنبضة P وينتج المنحني الظاهر إلى اليمين فقط عندما يكون الثابت الزمني للعضو RL-RC مساوياً لخمس وقت النبضة أو أصغر منها. وفيما يلي اشتقاؽ الوحدات لثابت الزمن:

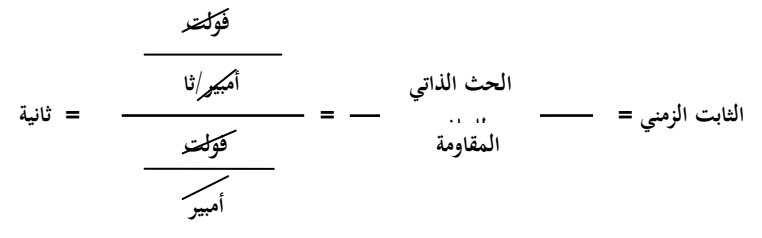

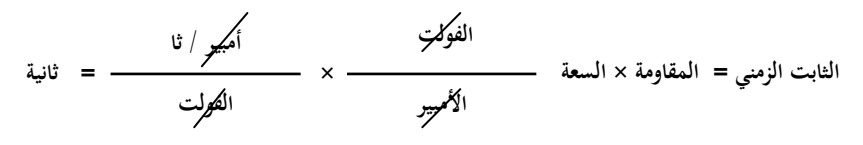

االلكًتونيات اإلصدار اػبامس - التطبيقات الصناعية / سرمد نافع

**الحظ أف المنحنى الخارج من دائرة التفاضل لو اتساع فولتية ما بين قمتي النبضتين الحادتين يبلغ ضعف سعة الفولتية للنبضة الداخلة.** وىذه نقطة مهمة هبب االنتباه إليها عند إجراء التصاميم وفي كثير من الأحيان يتعين التخلص من أحد النبضتين كي لا تتسبب في قدح زائف أو تتسبب في تلف وصلة قاعدة قاذف لأحد الترانزستورات.

حافة الصعود التي تحدثنا عنها قد لا تكون حافة نبضة، قد تكون حافة توصيل مصدر التيار المستمر مثلاً، أو قد تكون حافة هبوط تمثل انقطاع مصدر الطاقة الكهربائية للتيار المستمر. تفاضل الحافة ينتج نبضة تقدح دائرة معينة لإتمام سلسلة من العمليات.

لاحظ في المخطط التالي كيف يتم قدح المؤقت 555 عبر الطرف 2 حيث يحدث هبوط لحظي في جهد ذلك الطرف من خلال نبضة حادة آتية من دائرة تفاضل عند ارتفاع فولتية مدخلها من 0V إلى VCC وعند هبوط المدخل ثانية إلى 0V تتولد نبضة موجبة غير مرغوبة ذات فولتية أكبر من VCC يتم قصها من خلال D1 وتجد أثرها البالغ 0.7 فولت وهي فولتية الحاجز الجهدي للثنائي.

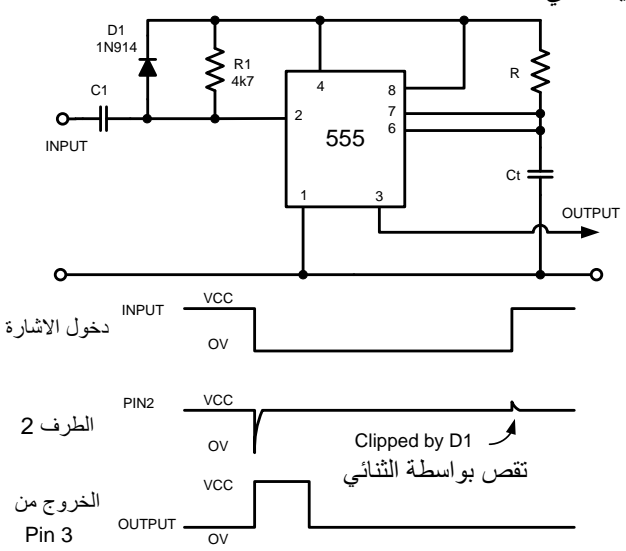

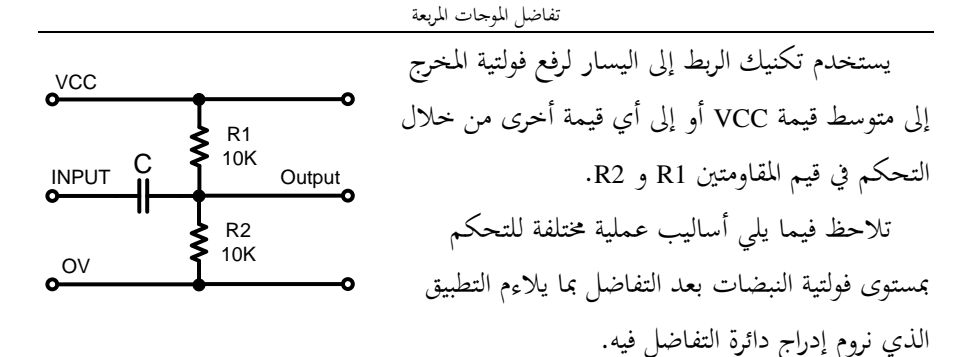

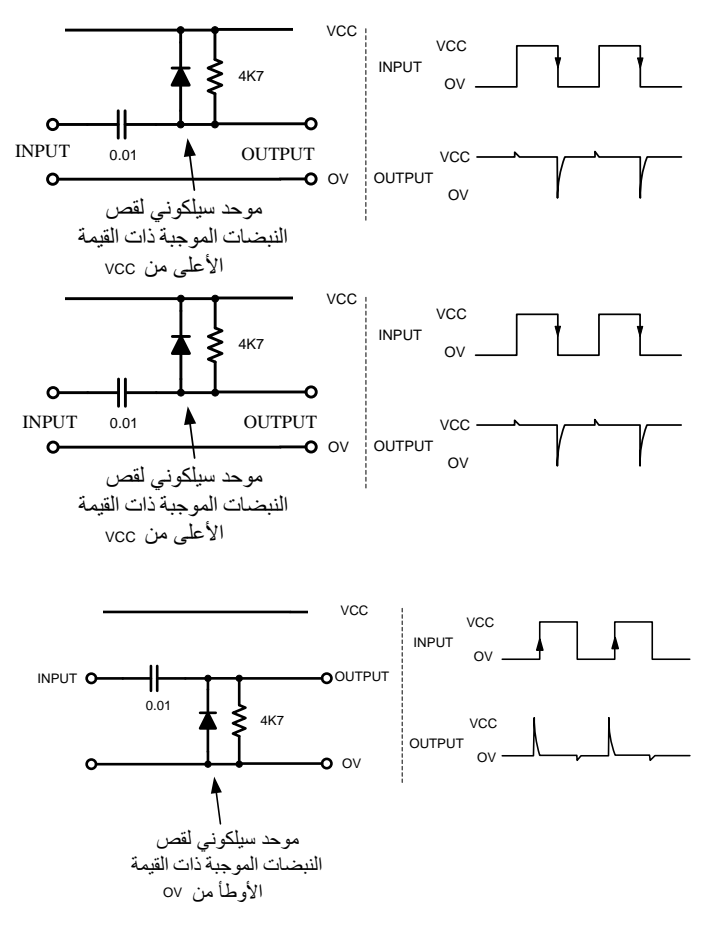

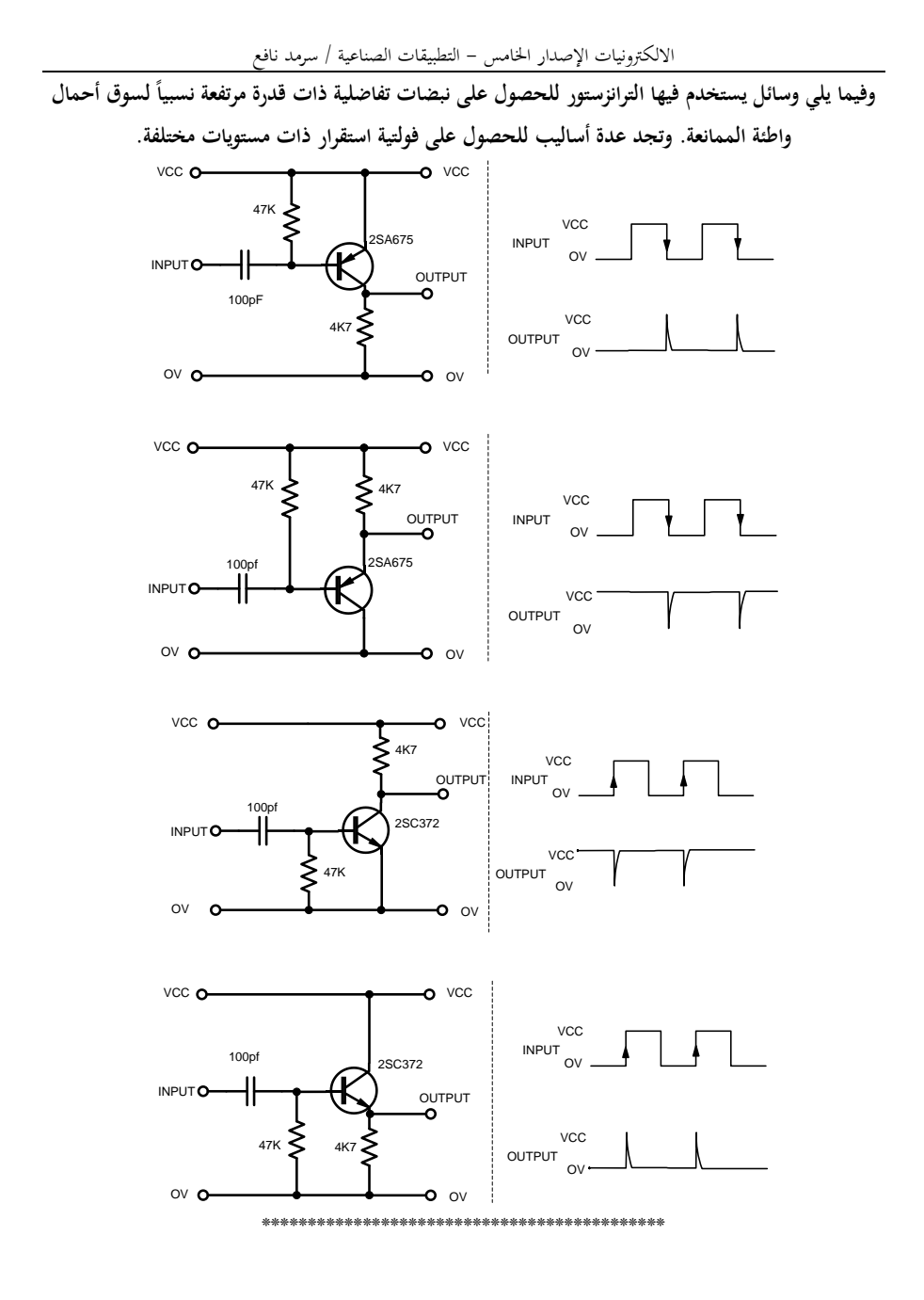

مبين تعاقب الأطوار للسصدر ثلاثى الطور

# *Mains Phase Indicator*

Design M.Hahn / Elector Electronics 12/1998

في عام 1985 جاءين الصديق سلام يحمل بيده قطعة مكعبة مصبوبة يخرج منها ثلاثة أسلاك تنتهي بمشابك (قراصات)، والقطعة لها في وسطها مصباح نيون. وقال لي إن مجهز القدرة الفرنسي ذاك يتحسس الخطأ في تسلسل الأطوار وهذا الكاشف يضيء عندما يكون التسلسل صحيحاً عندها ننجز عمليات الربط، ويغنينا عن إعادة فتح المجهز بعد توقفه لتصحيح تسلسل الأطوار، قل لي بربك كيف يعمل هذا الكاشف؟ فأجبته، والله يا سلام لا أدري، أما اليوم فأقول له خذ هذا المقال يا سلام ففيه الجواب الذي تبتغيه.

الأول عندما يقدح يطفئ الثيرستور الثاني. ويمكنك أن تلاحظ أن الدائر ة ذات نصفين متشابهين.

الثنائيات D1 و D2 نضمن أن نصف الموجة الموجب فقط يأخذ بالحسبان. ﴿ يَجْرِي تَحْدِيدِ الَّتِيارِ المار من خلال المقاومات R1 و R2. يتم دمج الطورين مــن خــلال D3 و D4. أعلــي مــا فــي الفولتيتين الموجبتين دائمـاً عند النقطـة المؤشـرة A. وطور ها يكون بين 0 درجة و 270 درجة. يرتفع الاستقطاب في A إلى أن يصل إلى فولتية الانهيار **voltage Breakdown** البالروت **V39** ل نوائً انوور **5D** والتسى عنــدها بصـــبح الثيرســتور Th1 موصـــلاً ويضيىء الثنائي الباعث للضوء الأخضر D7. بعد ذلك ينخفض الآستقطاب عند النقطـة A إلـى مست*وى* مساوياً إلى مجموع جهد الانهيار للــ Th1 وانحدار الجهد على طرفي D7.

عندما يظهر نصف الموجة الموجب على **Pin** 2، فإن الاستقطاب عند النقطـة **B** يمكـن أن يكـو ن أعلـي فقط من خلال فولتية الثنائي **D**4 مما هي عليه في النقطة A و هذه لا تكون مر تُفعـة كفولتيـة تٌنـائـي ز نـر<sup>"</sup> **6D**. ب الً ما كلي ٌق ال نائً **7D** ب وحل ٌوار موا **2 Terminal** ا أ ال ورة الامنٌوت موابٌا **150** ر وت و 270 درجة. الثيرستور Th1 يقطع (ينطفئ) عند **270** ر ووت نوو ما ٌهووب **2L** ا ال وو ر ٌ شووى تيار المسك للثير ستور

الفولتيات الثلاثة للمصدر ثلاثى الطور L1 و L2 **3L** ( كمووا وومى **RYB RST** )ا ووف ووا بعضـــها فــي الطــور بمقـدار 120 درجــة، لاحــظ الشكل١. ويمكن أن نـرى ذلك عنـدما تبـدأ نصـف الموجة الموجبة لــــ 1L (Pin 1) في تلك اللحظة ك ا القٌمت ال حظٌت لوـ **2L**( **2 Pin** )ال االوث والبت. ٌبووو م وووفارا **<sup>120</sup>** ً ن وووف الم وووت الم ووول لوووـ **2L** درجة ويقطع الشكل الموجي لــــ L1 عند مستوى يقرب من نصف القي*م*ة الذر وية للفولتية عند 150 در جـ<sup>ة</sup>. عند 180 در جـة بصبح L1 سـالباً كذلك عند **270** ر ت بالن بت إلى **2L**.

عندما يحدث تبـادل فـي التوصـيل بـين طـورين ويحل كل طور مكان الآخر، فإن نصف الموجة الموجب لــــ L1 يظهر أو لا<sup>ً</sup> عنـد Pin 2 نـم يظهـر ن ف الم ت الم ل لـ **2L** ن **1 Pin**.

وهذا يحدث دائمـاً عنـدما يتبـادل التوصـيل بـين طـورين (يعنــي قلــب الفيــز). ولهــذا فإننــا نحتــاج لطورين فقط لنعلم في أي انجاه السالب أم الموجب ستصل نصف الموجة، ويذلك ندر ك تسلسل حر كية الأطـوار. لـذا فـإن التوصـيل مـع الطـور الثالـث لا نحناحه

هذه المتطلبات قد تحققت من خلال الدائرة في الشكل٢. وقـد اسـتعملت زوج مـن الثايرسـتورات Thyristors، وضعت بتر تيب بحيث أن الثير ستور أن تكون من النوع القياسي، ومداخل (الكيبل) يجب

الالكترونيات الإصدار الخامس – التطبيقات الصناعية / سرمد نافع<br>و علـى أي حـال عنـدما يتبـادل الـخطـين مواقعـهمـا، فـإن إجـراءات السـلامـة الملائمـة يتعـين أخـذها بنظـر فـإن الثيرسـّتور Th2 يقدح أولاً ويسـحب تيـار مـن الاعتبـار خـلال التجميـع. يكـون مـن الضـروري الطَّورِ 1 عند 150 درجة، لذا فإن الثنائي الباعث توصيل هيكل الجهاز أو حاوية الجهاز إلى الأَرضُ للضوء LED الأحمر D8 سيضيء. فترة العشرين بموصل سميك القوابس والمقابس المستعملة يجب ملــي ثانيــة 20ms بــين 270 درجــة و 360 درجــة لا يمكَّن ملاحظتهـا بـالعين البشـرية. ۚ بمـا أن الـدائرة ﴾ أن تـزود بمانعـات الإجهاد. لا تسـتعملُ مـواد عاديـة ستعمل مع المصدر العمومي وستتغذى بالطاقة منـه، ورخيصة ■

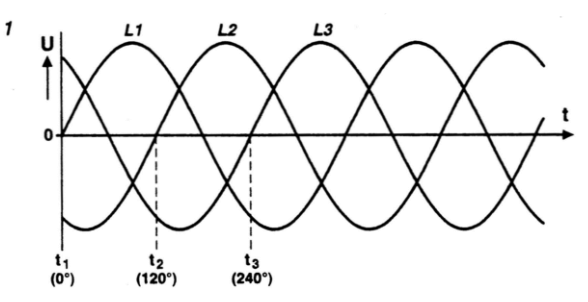

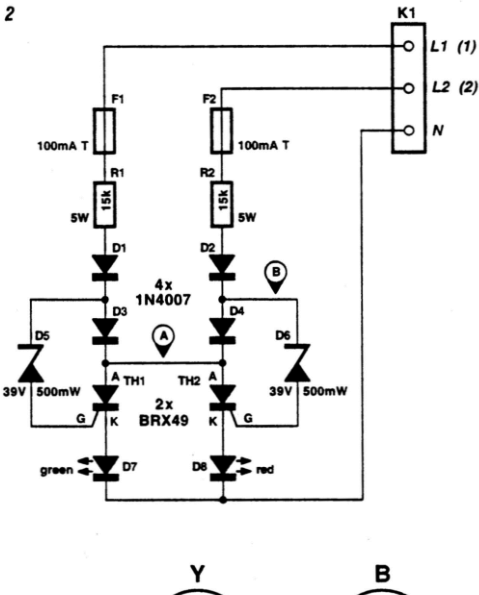

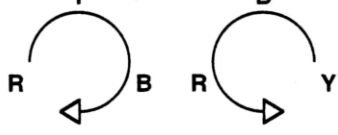

دائرة أحرى لكاشف تعاقب الأطوار

*PHASE SEQUENCE DETECTOR*

By H. NORMET / EDA Magazine / Aug. 1978

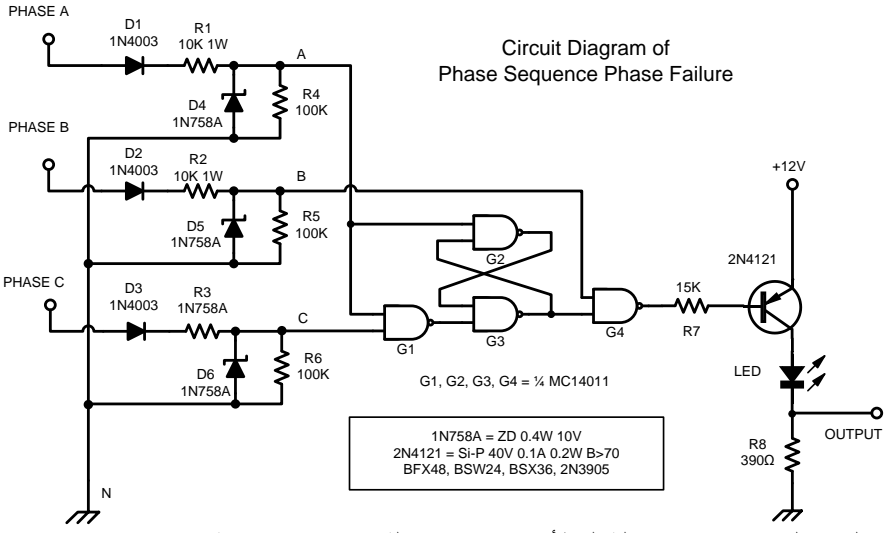

الدائرة التي تراها تكتشف حالية الخطبأ في تعاقب الأطوار للمصدر ثلاثي الطور، هذا الخطأ قد يحدث في المصدر العمومي بعد أعمال الصيانة في الشبكة العَموميـة أو فـي الشَّبكة الداخليـة دون أن يُنتَّبَـه إليـه ويكــون تــأثيره كبيــراً علــى المضــخات التــي تــدار ب<br>بالمحركات ثلاثية الطور ، أو ضباغطات الهواء، أو محر كـات الأحز مــة الناقلــة، أو ـغير هـا مـن المعـدات التي قد نتلف عند حدوث الدوران المعاكس الذي بسببه هذا الخطأ

هذه الدائرة تقدم كذلك الحمايـة للمحركـات مـن حالة فقدان أحد الأطوار لأي سبب والذي قد يسبب ار تفاع سر بع ومطر د لحر ار ة المحرك إلى در جة التلف

الثنائي الباعث للضوء LED يكون مضاء عندما يكون تعاقب الأطوار صحيحاً. وإذا ما حدث فقد في الطور أو تعاقب غير صحيح (يعني أن يحل طورٌ مكووواا ووو ر(، عوووإا الاوووارل ٌ وووبح ا ووو **Low** .<br>وينطفئ الثنائي الباعث للضوء

الثنائيـــــات Diodes وثنائيــــــات Zeners نغيـــــــر الموجات الجيبية للأطوار إلى نبضات لها مستوى فولتية يتناسب مع الدائرة المنطقية التي تتبعها حيث يتم تغذية الدائر ة بهذه النبضات.

ُ عندما تكون الأطوار صحيحة فإن الخارج من **4G هو قطار من النبضات المربعة لها عرض بيلغ** حوالي 2.5nS. ويصبح الخارج صفراً عندما يحدث خلل في التعاقب.

وبماّ أن الحافة الأماميـة للنبضـة الخار جـة تتـز امن مع عبور نقطة الصفر بالاتجاه الموجب للطورB، بمكن حبنئذ استعمال النبضيات الخار جبة في قدح مقوو ووٌ ٌك نً منضووب **SCR** رٌوواي **Triac** موو ً حيــث بوصـــل بـــين الطـــور **B** وملــف المرحـــل (الكونت)<br>الكونت المقوم السليكوني المنضبط SCR سشغل المرحل فقط عندما تكون كافية الأطوار حاضرة وتعاقبها صحيح ■

مبينات الفولتية لبطارية السيارة

# **Voltage Indicators**

نوع أرخص ويؤدي نفس الغرض. المسبار التالي مسبار فحص لخطوط الكهرباء في السيارة يحقق المطلب ويساعدك للتمييز بين الخط الحبي 12V+ والخيط الموصيل إلىي 0V. ويبؤدي كبذلك Car Electrics Probe فحص التوصيل المسمى Continuity test، ويظهر النوع التجاري لهذا المسبار يكلف بحدود 280 هذا المسدار في الشكل التالي (هكذا ورد في المصدر) السؤال هل بالإمكان بناء POSITIVE RAIL R<sub>5</sub> 560 12V DC  $R2$  $R4$  $\sum_{100K}$ **INPUT**  $\overline{4}$ D<sub>5</sub> RED  $IC<sub>1</sub>$ C<sub>3</sub>  $R3$  $\Omega$ 555  $R1$  1M 100<sub>n</sub>  $\overline{3}$ 470k PROBE D6 GREEN R<sub>6</sub> AUX. 470  $C<sub>1</sub>$  $\overline{c}$ **INPUT**  $100n$  $22n$ NEGATIVE RAIL الدائرة الالكترونية لمسبار فحص الخطوط الكهربائية للسيارة. يتنباوب الثنائييان الباعثيان للضبوء بالعمل ببين ﴿ النَّنبِائِي الأحميرِ بِبدلاً من الأخضيرِ . وبهذا يمكن فحص ۖ صلاحية أي سلك خار جي إن كان مو صلاً أو الأحمر والأخضير عندما يكون المسيار عائماً أي دائرة مفتوحة بدون توصيل، وبهذا يتوفر لذا بيان مقطو عاً، و كذلك بمكن فحص صلاحبة المصـاببح أو الفيوزات. بعد توصيل أحد الأطراف بالخط 12V+ عن حالة عدم التوصيل Stand by. عندما تتواجد 12V على المدخل يضباء الثنيائي والطرف الأخر إلى مدخل المسبار حيث يضباء الأخضر بينما وجود OV على مدخل المسبار تضـيَّ الثنائي الأخضر ۚإن كان صالحاً للعمل. D1 Red D3 1N4001 R1 680Ω  $1 + 12V$  $0V$ **Test Potential** D4 1N4001  $R2$  1KQ مسبار فحص الخطوط الكهر بائبة للسبار ة Car Probe

للمسبار انطفاء كلا الثنائبين الباعثين للضوء بدلأ الدائر ة أعلى هذا الكلام تؤدي نفس عمل الدائر ة الأولى بالضبط، دون الحاجة إلى استعمال المتكاملة مــن تو هجهمــا بالتتــاوب، يمكــن تو صـــيل أطــر اف المؤقَّـت 555. وبـذَلك يصبـج بيـان الحالــة العائمــة المسدار الى البطارية دون الالتفات الى التقطيب

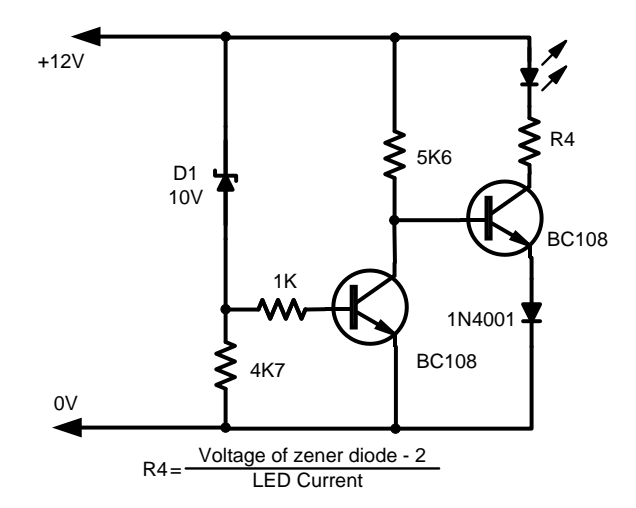

مخطط لدائرة مبين لهبوط بطارية السيارة، حيث يتوهج أثر الهبوط الثنائي الباعث للضوء ويمكن حساب قيمة المقاومة R4 من العلاقة المعطاة أسفل المخطط.

الملف المتحرك وله أقصى انحراف عند 2V يراقب الاستقطاب بين النقاط A و B، يقف المؤشر على الصدفر عندما يكون جهد البطاريبة 12V، ويرتفع المؤشر إلى أقصى انحراف لـه عندما تكون فولتية البطارية 14V. لـذا فـإن الفولتيـة بـين 14V و12V سيظهر بيانها على كامل انحر اف المؤشر وبذلك يتوفر لنا تأشير واضح المعالم لحالة البطاريية بخبلاف البيبان ضبيق المعبالم البذي بظهير عنبد استعمال الفو لتميتر الاعتيادي.

تشائيــات الزنــر D4 و D4 تشــكل قنطــرة و عنــدما نكون فولتية البطارية 12V فإن الفولتية في النقطة A تكون 6.2V وفولتية النقطـة B تكون 6.4V. عندما B تصبح فولتية البطارية 14V تصبح فولتية النقطة 8V4 بدلاً مما كانت عليه، ويبين المؤشر 2V. ثنائي الزنير ذو القيمية 2 $V7$  يحمي المقيباس مين زيبادة الفولتية بينما الثنائي 33 يحمي من الفولتية الراجعة. والَّتي تحدث عندما تصبح الفولتية الداخلة أقل من .<br>12V، يمكن استعمال الدائر ة لبيـان حالـة أي بطـار يـة  $.12V$ 

ورد في "الالكترونيات في زمن الحصار الجزء الثالث" في موضوع شحن البطار بيات الحامضية دائر ۃ ممتاز ٓۃ لمبین ٖ ھبو ط جھد البطار پة، حیث بمکن ضبط مستوى الفولتية التي يتم عندها البيان من خلال المقاومة المتغيرة. وهي مناسبة جداً لمراقبة الفولتيات الواطئــة مثـل بطاريــة 4.5 فولـت أو أقـل، وقد وجدت في العديد من المصـادر دوائـر تبـين الْهِبوط في الفولْتَنِـات الواطئـة، لكنهـا تستعمل دو ائـر متكاملـــة تْخيـــر ۖ متـــو فر ة فــــى أســـو اقنا، و لأن هـــذه المتكــاملات قــد أنتجتهــا الصّــناعة فقــد لا نــر ي مخططات لدوائر مراقبة من الترانزستورات في المسـتقبل، و قــد بـجــد المشــتغلبن الـعــر اقبين أنفســهمّ مضـطرين إلــي شــراء هــذه المتكــاملات أو إعــادة تصميمها. لذا فإني أرى إن الاحتفاظ بالمخططات المبسطة التي تؤدي وظائف المتكاملات على أحسن وجه يشكل ثروة حقيقية وعندما يحين وقتها تظهر أهمبتها

مراقب بطارية السيارة Car Battery Monitor

فولتميتر رخيص ومبهج فيي أداءه يقيس حالمة البطارية 12V. ترى في المخطط التالي مقياس ذو

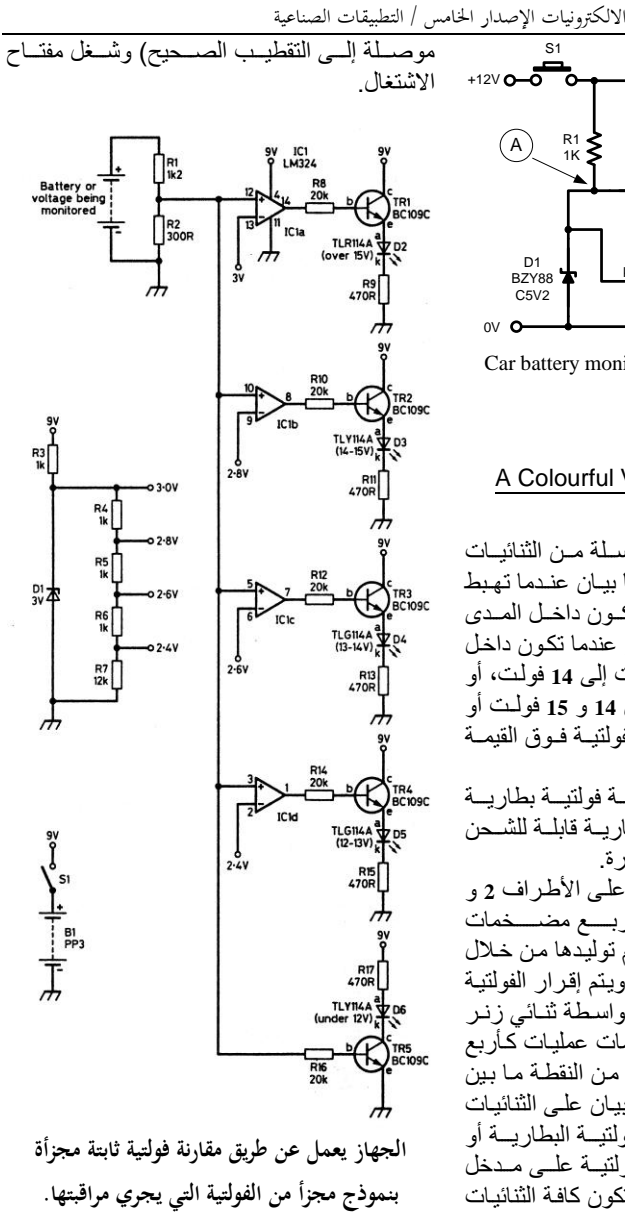

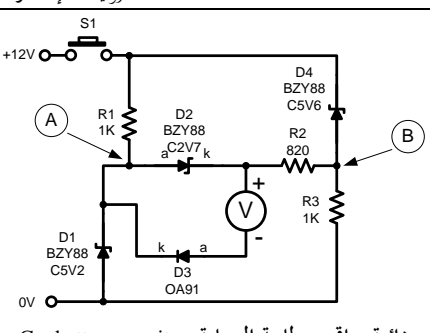

دائرة مراقب بطارية السيارة Car battery monitor circuit.

# A Colourful Voltage فراقب الضوئي Monitor

المخطط التسالي يستعمل سلسلة مس الثنائيات الباعثة للضموء LEDs لتقدم لنا بيان عندما تهبط الفولتيــة دون 12V، أو عنــدما تكــون داخــل المــدي المقبول من 12 إلى 13 فولت، أو عندما تكون داخل المدى المقبول الثاني من 13 فولت إلى 14 فولت، أو عنـدما تكـون مرتفعـة قلـيلاً بـين 14 و 15 فولـت أو لتعطينيا تحيذير عنيدما تكبون الفولتيية فبوق القيمية المقد لة لله 15V.

هــذه المــدبات مثالبـــة لمر اقبـــة فو لتبـــة بطـار بـــة السيبار ة، أو عنيدما نستعمل بطاريبة قابلية للشيحن لتجهيز الأجهزة أو المعدات بالقدرة.

نتم مقارنة الفولتية المرجعية على الأطراف 2 و 6 و 9 و 13 للمتكاملة ذات الأربية مضيضات عمليات فولتية المرجع هذه يتم توليدها من خلال سلسلة مقاومات لتقسيم الفولتية ويتم إقرار الفولتية المسلطة على طرفي السلسلة بواسطة تنائى زنر D1. وبذلك تعمل الأربع مضـخمات عمليات كـأربع مقار نات لفو لتبة البطار بة الداخلة من النقطـة مـا بـبن المقاومتين R1 و R2. ويظهر البيان علم الثنائبات الباعثة للضدوء عند زيبادة فولتيبة البطاريبة أو انخفاضها. وعندما لا توجد فولتيــة علــى مـدخل البطار ية لا يظهر بيان ز ائف، و تكون كافة الثنائيات مطفأة

عند الاستخدام يكفي أن توصل أطراف الفحص إلى الفولتية التي يتعين مر اقبتها (وتأكد أن الأطر اف

#### **Resistors**

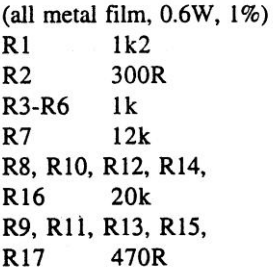

### **Semiconductors**

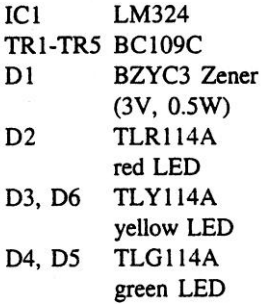

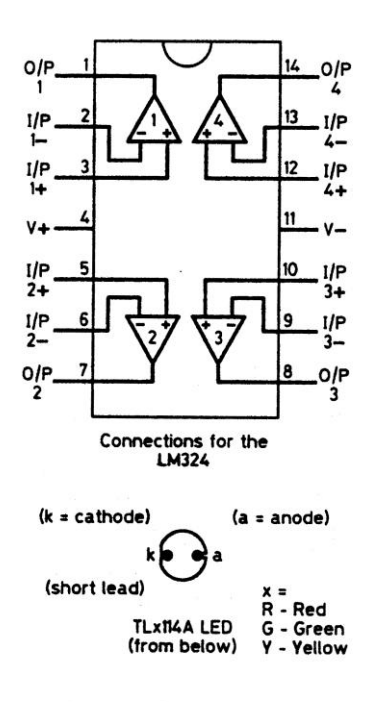

## **Miscellaneous**

SPDT switch  $S1$ Stripboard **Battery** clip PP3 battery Crocodile clips

**قائمة المكونات الالزمة في األعلى وإلى اليمين إيضاح حوؿ القطع المستعملة وأطراؼ أشباه الموصالت.**

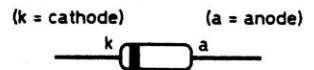

Zener diode (BZY range)

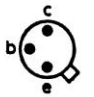

TO18 transistor can (from below)

مبين لحالة البطارية Battery State Indicator

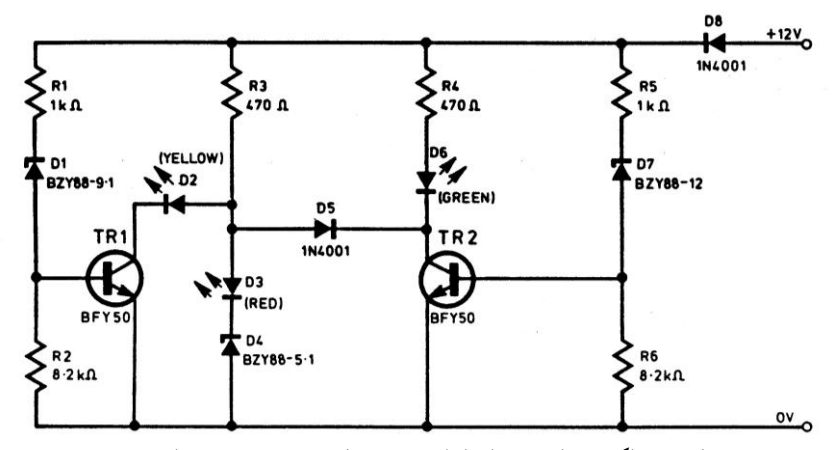

الدائرة الالكترونية لمبين حالة البطارية من خلال ثلاثة ثنائيات باعثة للضوء.

المسحوب عن طريق R3 منـع D3 مـن أن يضــئ طالمـا الاسـتقطاب علـى طرفيـه وطرفـي p4 لـيس أعلى من مستوى فولتية الزنر . عند فو لتبــة بطــار بــة أو طــاً ببـدأ التر انز سـتو ر ــ TR1

بالغلق كما أغلق قبله TR2. سامحاً للاستقطاب عند نقطـة اتصـال D2 و D3 و D5 لأن ترتفـع متجـاوزة للخمسة فولت وهي مستوى فولتية D4 حيث يبدأ بتمرير التبار وإضاءة D3. ثنائيــات ز نــر ممكــن أن يــتم اختيار هــا لمر اقيــة مســتويات فولتيـــة أخــرى أو بطاريـــة ذات فولتيــة أخر ي. **Battery voltage Vb** led illuminated

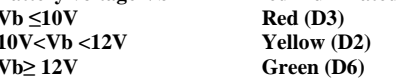

#### Principle of operation مبدأ العمل

الحد الأعلى و الأدني لفو لتية البطار يـة يتحدد مـن خلال اختيار اثنيان من ثنائيات زنر Zener Diodes التي تسمح للترانزستورات أن توصل عند نقاط للجهد قد جرى تحديدها سلفاً. وينم التوصيل عن طريق ثنائي تقليدي وثنائيات باعثية للضبوع .J.e.d لتقدم عر ض لحالة البطار بة الحامضية 12V.

عندما تكـون بطار بــة السـبار ة فــى أحسـن حــال، تصبيح الفولتيــة الخار جــة منهــا حــو الّـى 14V و عنــد الشحن تكون أعلى. هذا الاستقطاب يسلط بعد أن يمر خلال D8 (حيث ينخفض بحدود 0.8V) عبر R5 و D7 و R6 إلى قاعدة التر انز ستور TR2 حيث يصبح موصلاً ويتسبب في إضاءة الثنائي D6 عبر R4. الترانزستور TR2 في هذا الوقت يضع دورة قصيرة فعالة على القسم الباقي من الدائرة عبر D5 مانعاً D2 و D3 من بعث الضوّء إذ إن الفولتية على طرفيهما هي 2V.

عندما تصبح فولتية البطارية أوطأ، يبدأ TR2 ينغلـق خاصــة عنـدما تهـبط الفولتيــة دون أكتــاف الانهيار للثنائي D7. وهذا يسمح للثنائي D2 أن يبدأ الإضباءة إذ إنَّ الَّتر انز ستور . tr1 كـان طَّـول الوقت في حالسة توصيل عبير R1 و D1 و R2. التيبار

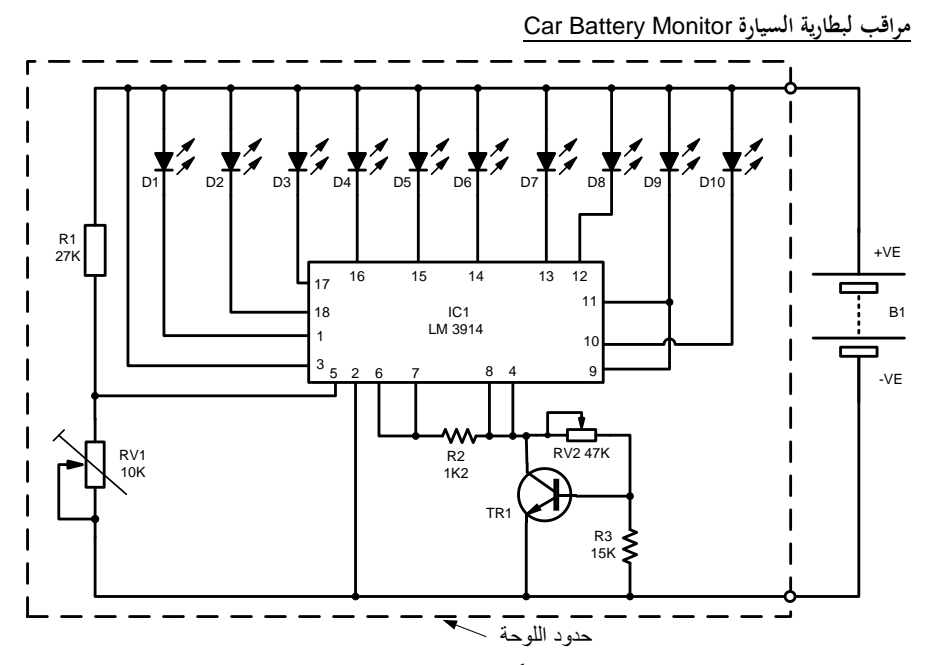

**مخطط الدائرة الكهربائية لمراقب بطارية السيارة**

الترانزستور TR1 يسلك سلوك ثنائي تضخيم Amplified diode ويرفع النهايـة السـفليّة لسلسـلة المقسمات، و الْخط السـالب لمصـدر ۖ فو لتيـة المر جـع )اس وووووراف **4 8**( إلوووووى **V1.9** . النهاٌوووووت ال ٌوووووت للسلسلة موصـل (الطـرف 6) موصـل إل*ـي* خـار ج فولتية المرجع (الطرف٧) ولذا فهي عند حوالي )**V3.1**). مق و ال هو المؤلوف موا **1R 1RV** قو بمضبائلة فولتبـة التجهيز و تستعملها كإشّار ة دخـو ل إلى المقار نات و بذا فإ*ن مدى* فو لتية المصدر من 9 إلى 14 فولت تغطي مدى سلسلة المقسمات ويظهر بيانها على كامل الّثنائيات العشر ة الباعثـة للضـو ء. شـدة لمعــان الثنائيــات الضــوئية يبقــى ثابتــاً بســبب احتبواء المتكاملية على مصيدر للتبيار ثابت بغذى المتكاملات Constant current source.

المتكاملة 13914LM من إنتـاج ناشـنال اليابانيــة تستخدم لسوق صف من عشر ثنائيات باعثـة للضـوء يمكن أن تحمل الألوان أحمر برتقالي أخضر. هذه المتكاملـــة متــو فر ة فـــى أســو اقنــا المحليــة و هــى علــى شكلين شكل مبيت فيه مصنفوفة الثنائيات الباعثية للضموء العشرة وشكل تقليدي يمكن لحبام عشرة ثنائيات باعثــة إليــه بمســاعدة لوحــة تجميــع. ويمكـن استعمالها لببان فولتبية الشيحن للبطار بية من عشر خطو ات تقر بياً، أي نصف فو لت لكل خطو ة من 9**v** إلى 14V. المتكاملة تحتـوى علـى مضـخم كمصـد .<br>Buffer عنسد المسدخل، وسلسسلة لتقسسيم الجهسد ،**Comparators** مقارنواث **Potential divider chain** ومرجع لفولتية مرجع مناسبة تبلغ 1V2. وتتضمن كذلك المنطق اللازم لنختار طريقة العرض إما تـوهج تسلسـلي للثنائيـات أو عـرض بصـيغة النقطـة المتحركة، وقد استخدمت الأخيرة في هذا التطبيق. المقارنات ستتسبب في أن الثنائيات الباعثة للضوء ستضيء عند كل 0.12V من الفولتية الداخلة.

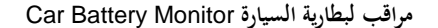

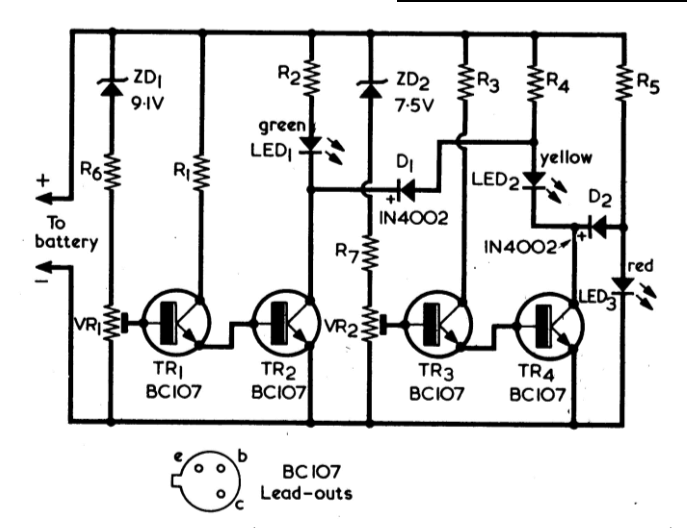

الشكل ١ مخطط مراقب فولتية بطارية السيارة، والذي يمكن تنسيبه لمراقبة بطارية ذات 6V

الضبط والإعداد Setting up

يتم ضبط الدائر ة يتسليط الفولتية المناسبة وضبط VR1 و VR2 تبعاً لذلك. أو لاً توضع المنز لقات لهذه المقاومــات المتغيــر ة بـحيــث تكــون عنــد النهابــات السالبة لمسار اتها. إذا كانت الفولتيات المختـار ة 13 فولـت لحالــة الشــحن و 10 فولـت لحالــة التفريــغ توضع أولا 10 فولت وتضبط منزلقة VR2 بحيث بكونــآكــلا الثنــائببن الأصــفر والأحمــر مضــاءبن. توضع بعد ذلك فولتية تجهيز تبلغ 13V وتضبط .<br>تكـون الوحـدة قـد ضـبطت. ويمكـن ضـبط VR1 و VR2 لفو لتيـات أخـري إذا رغبنـا. ويمكـن الحصـول علـى الفو لتبــات اللاز مــة للضــبط مــن مجهـز قـدر ة نختـــــــــار الفولتنـــــــــــة الخار حــــــــــة منــــــــــه

لاحظ صباحب المقال في نظام السيارة العامل علـى بطاريــة ذات 12V، أن الفولتيــة الحاصــلة فــى البطار ية المشحو نة تبلغ 13V و فو لتية البطار ية الغير<sup>"</sup> مشـحونـة 10V، هذه القّيم قد اعتمـدها كنقـاط ار تكـاز لعمل الدائر ة أعلاه طر از 12**V**.

يتم ضبط المر اقب من خلال المقاو مات المتغير ة VR2 , VR1. الشَّــــكلّ ٢ بو ضــــــح أداء الـــــدائر ة. الثنائيات الثلاث الباعثة للضوء ممكن أن تكون من أى نوع تحتاج تبار في الاتجاه الأمامي 30 إلى 60 ملَّى أمبير وعَّند إدراجها في الدائرة تعمَّل من خلال تيار بيلغ 10mA أو أكثر .

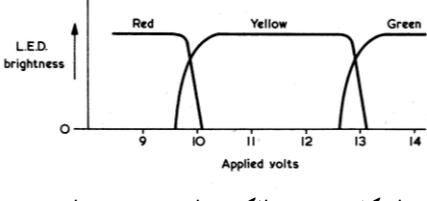

الشكل٢ توضيح للكيفية التي تضيء بها الثنائيات الثلاثة الباعثة للضوء إزاء فولتيات مختلفة.

**12 VOLT VERSION Resistors** (All fixed values  $5\%$ )  $R1$  10k  $\Omega$  + watt<br>  $R2$  1k  $\Omega$  + watt<br>  $R3$  10k $\Omega$  + watt R3 1k $\Omega$  + watt<br>
R5 1k $\Omega$  + watt<br>
R5 2.<br>
R6 2.7k $\Omega$  + watt<br>
R7 2.7k $\Omega$  + watt<br>
VR1 10k $\Omega$  pre-set potentiometer, skeleton, 0.25 watt<br>
VR2 10k $\Omega$  pre-set potentiometer, skeleton, 0.25 watt **Semiconductors TR1-TR4 BC107** 2D1 zener diode, 9.1V 5%, 400mW<br>ZD2 zener diode, 7.5V 5%, 400mW<br>D1, D2 1N4002 LED1 green l.e.d.<br>LED2 yellow l.e.d.<br>LED3 red l.e.d. **6 VOLT VERSION Resistors** (All  $\frac{1}{4}$  watt 5%)<br>R1 4.7k $\Omega$ <br>R2 390 $\Omega$  $R34.7k\Omega$  $R4390\Omega$  $R5390\Omega$ 

مراقب طراف 10 6 Volt Version 6V

نفس الدائر ة يمكن إعدادها لتر اقب بطار ية 6V مع تغبير ابعض قبم المكونيات وبمكن ضيطه بينفس الخطوات عدا اعتماد 5 فولت لحالة التفريغ و 0.5 V لحالــة الشــحن ويمكــن أن تلاحــظ قـيم المكونــات المدرجة في قائمة المواد الخاصة بالطر از 6V.

Semiconductors<br>
ZD1 zener diode, 4.3V 5%, 400mW<br>
ZD2 zener diode, 3V 5%, 400mW All remaining components as for 12 volt version.

 $\circ$   $\tau$ 

فاحص ترانزستورات بدون مؤشر

 *Meterless Transistor Tester* **جهاز الفحص ىذا يسمح لنا وبسرعة معرفة أقطاب الترانزستورات ثنائية القطب باإلضافة ً عن المقياس إلى الكسب إزاء اإلشارات الكبيرة. استعملنا فيو ثنائيات باعثة للضوء عوضا ذو الملف المتحرؾ االعتيادي، وحصلنا بذلك على مزايا الكلفة المنخفضة ومناعة ضد**  الصدمات. تيار البطارية المسحوب قليل وحقيقة هو أقل ما يلزم للتحقق من ترانزستور . By Bruce Woodland / Radio & Electronics Constructor

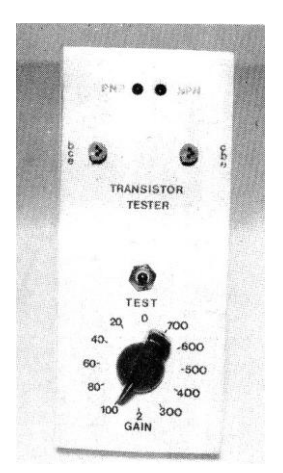

**المبدأ** Principle

المخطط الكتلبي في الشكل ١ يو ضح مبدأ العمل لفاحص التر انز ستور . مذبذب موجة مربعة يجهزنا بفولتية متغيرة من مخرجين، عندما تبلغ الفولتية من أحد المخارج 2.7 فولت في الاتجاه الموجب تكون في المخرج الآخر 2.7 في الاتجاه السالب والعكس ب[أعكس، و كبلا الفو لتنتين منسوبة إلى نقطية الصيفر (الأرض). أحد المخــار ج يسـلط إلــي قــاذف E التر انز سـتو ر تحت الفحص، بينما المخر ج الآخر يسلط إلى قاعدة الترانزستور عبــر المقاومـــة RB وإلـــي جـــامع ال رانا ر **C** بر **RC**.

ممن يبنون الأجهزة الالكترونية. العديد مصن يبدون المجهزة الانصروبية.<br>العديد يحصلون على ما يحتـاجون مـن التر انز سستور ات مسن خسلال شسر ائهم خلسبط الترانزسستورات الغيسر مفحوصسة والألسواح الإلكتر ونبية المستعملة. و عند تصيميم الدوائر "تكون الرغبــة غالبــاً فــي الحصــول ولــو علــي فكـرة عامــة حول كسب ترانزستور ما حتى لو كان هذا قد تم شـراءه جديـداً. لكـل هـذه المتطلبــات يصــبح جهــاز ً فحص التر انز ستور ضرورة قائمة.

### **المواصفات** Specification

نظـر ة سـر يعة لور قــة البيانــات لأي تر انز ســتور توضح العدد الكبير لعمليات الفحص اللازمة التي يجب أن تــتم للتحقــق الــلاز م. لحســن الحــظ فــإن التطبيقـات للأجهـزة التـى تبنـى فـى المنـزل تتطلـب الإجابة عن ثلاثة أسئلة فقط. ١- هل التر انز ستور بعمل؟

٢ - ما هي أقطَّابه؟

٣- ما هوَ الكسب المتأتي منه؟ و عندما بتعين فحص عدد من النبائط أثناء العمل، يتطلب الأمر آلة فحص سريعة الاستعمال وتتطلب أقل قدر من المعالجة. جهاز الفحص الذي نتحدث عنه يغطي منطلبات النقاط الثلاثية التي ذكرناها. وهو لا يتضمن مقياس ذو المؤشر المتحرك في بنائــه لــذا فــان الكلفــة و الحجــم ســتنخفض إلــي أقــلّ مستو ی.

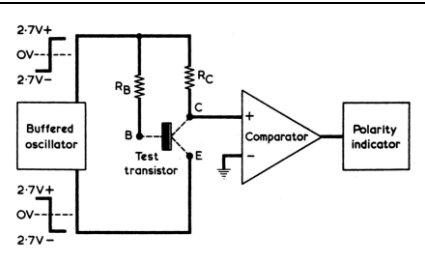

الشكل ١ مخطط كتلي يوضح عمل فاحص الترانزستورات بدون مقياس الملف المتحرك.

فإذا كان التر انز ستور تحت الفحص هو من النوع PNP (ونفتــرض أن قيمــة RB و RC هــي القيمــة المناسبة) فإن الترانزستور سيكون في وصْم ON عنــدما يصــبح الجــامع Collector ســالباً والقــاذف Emitter موجباً. بعد ذلَّك يصبح الجامع موجباً نسبة الله الأرض. عنــدما يــنعكس تقطيــب الجــامع C والقانف E فإن الترانزيستور سيصبح ببساطة غير موصل يعني مطفأ \_ وعليـه فـإن وجوَّد تر انزستور نوع PNP قد جـري بيانــه عنـدما كانـت الفولتيـة المسلطة على RB و RC سالبة.

عكس الحالة أعلاه يحدث مع ترانزستور نوع NPN والتي يصبح فيها الجامع ج موجباً.

يوصـل جــامع الترانزسـتور إلــى المـدخل غيـر العاكس لمكبر العمليات والمؤشَّر بالعلامـة + والذي يمتلـك علــى مخرجــه اثنــان مــن الثنائيــات الباعثــة للضوء LED والموصلة بشكل متعاكس في طريق التغذية العكسية Feed back loop.

فإذا ذهب المدخل الغير عاكس بالاتجاه الموجب فإن خارج مضخم العمليات يضميء الثنائي الضوئي حيـث ببـِّين أن الترانزسـتور نــوع PNP؛ وبالمثـلّ عندما يذهب الطرف غير العاكس بالاتجاه السالب فإن الثنائي الآخر الباعث للضوء يضبىء ليبين أن التر انز ستور من نوع NPN.

إذا كــان ثمــة قطــّع فــى دائــرة الجــامع مـثلاً فــى التر انز ســتور تحــت الفحــص، فــان كــلا الثنـــائيين ستضيء، لأن خارج مضخم العمليات سيتبع حينئذ الموجة المربعة الخارجة من المذبذب.

نفس الشيء يحدث إذا كانت RB عالية إلى درجة لا تسمح للتر انز ستور بأن يوصل.

قيمة مقاومة الانحياز Bias Resistor Value

سنقوم الآن بالتحقق من قيمـة RB اللاز مـة لتجعل جامع c الترانزستور تحت الفحص ليصبح بالكاد في منتصف مستوى الفولتية Just at mid-rail Voltage أي عنــد نفـس اســتقطاب نقطــة الصـــفر (الأرض) للدائرة، هذا خـلال نصـف الـدورة التـي يُصبح فيها الترانزستور موصلاً. وبما إن مستوىَّ الفو لتيـة الكامـل Full rail Voltage هو مر تين بقدر 2.7 فولسيت، أو 5.4 فولسيت، وإذا افتر ضيبينا أن الترانز سـتور تحـت الفحـص مـن السـيلكون حيـث تمتلك وصلة القاعدة قاذف انحدار جهد في الاتجاه الأمامي يبلغ 0.7 فولت

في هذه الحالـة يصـبح النيـار فـي مقاومـة الجـامع 2.7 RC فولت مقسوماً علـى RC، بينمـا النيـار فـي 5.4 RB فولست نساقص 0.7 فولست، أو 4.7 فولست مقسوماً علے RB.

$$
GAN = \frac{2.7}{RC} \times \frac{RB}{4.7}
$$

$$
RB = GAMN \times \frac{RC}{2.7} \times 4.7
$$

$$
RB (k\lambda) = GAMN \times \frac{4.3}{2.7} \times 4.7
$$

 $RB(k\Omega) = GAMN \times$ 7.5

الشكل٢ المعادلات التي تُظهر العلاقة بين RB وكسب الترانزستور المفحوص عندما يكون استقطاب الجامع عند استقطاب نقطة الصفر (ويسميها صاحب المقال الأرض).

نستخرج الكسب من قسمة IRC على IRB وهذه تساوي العلاقة الأولى في الشكل٢. العلاقة الثانية  $_{\rm R}$ تستخرج قيمـة R $_{\rm R}$ .وعمليـاً R $_{\rm C}$  هـي 4.3KΩ تقودنـا إلى العلَّفة الثالثة والرابعة في الشكلُّ ٢. ويمكـن مـن العلاقــة الأخيـرة ملاحظــة أن RB بـالكيلو أو م مســاو يـة إلــى الكسـب مضــر و بـاً فــى 7.5 وعليه فإن جامع الترانزستور ذو الكسب 20 سُبْكُون عند استقطاب الأرض عندما تمتلك RB قيمة تبلغ

150KΩ. قيمة RB المنــاظرة لكسـب يبلــغ 40 هـي 300KΩ، ولكسب يبلغ 60 هي 450KΩ وهكذا.

العلاقة الأخيرة فـّي الشكّل٢ تخرج عن كونهـا صـحيحة قلـيلأ مـع تر انز سـتور ات الجر مـانيو م التــى تمتلك انحدار جهد لوصلة قاعدة قانف في الاتجاه الأمامي تبلغ حوالي 0.15 فولت، ولكن هكذاً خطأ لا يعتبـر مشـكلة مـن الناحيــة العمليــة. ﴿ إِذْ إِن معظـم التر انز ستو ر ات التي في متنـاو ل اليد هذه الأيـام هـي من السليكون.

صار ببناً الآن كبف بمكن للتر تبيـة المو ضـحة فـي الشكل ١ أن توظف لمعر فة أو لاً تقطيب التر انز ستو رَّ ثم كسبه. يتعين في البدايـة أن تعطـى للتر انز ستور مقاومة RB ذات قيمّة واطنَة، فإذا كان صـالحاً للعمل يقتصبي الحلل أن يضبىء أحد الثنــائيين الضــوئيين .h.e.d. لْتَبِــينِ تقطيــبِ التّرِ انز ســتو رِ PNP أو NPN. بعد ذلك تتم ز بادة قبمة المقاومة RB إلـي أن تتجـاو ز قطبيسة جسامع التر انز سستور تقطيب نقطسة الصسفر (الأرض) earth potential) مسبباً إضاءة كلا الْتْنـائيين الضـوئيين .l.e.d. قيمـة RB عنـدما تحـدث هـذه الحالـــة تقــدم لنـــا بيـــان عـــن مقــدار الكســب للتر انز ستو ر .

### الدائرة العاملة Working Circuit

الدائر ة الكاملة للفاحص تجدها في الشكل٣. وتجد فيها دائرتين متكاملتين، أحداهما وهي IC1 متكاملة من نوع CMOS تحمل الرقم MCI 4049 في داخلها سستة Hex دوائسر عاكسة inverters مسزودة بمضـــخمات عـــزل Buffers، ونصـــفها باللغـــة الانكليزيـة فنقول hex inverter/buffer والمتكاملـة 1C2 هي مضخم العمليات المعروف 741 op.amp. اثنان من العاكسات في IC1 قد أرفق إليها C1 و R1 و R2 و تشكل مذبـذب َّمو جـة مر بعـة بسـبط لـه تـر دد يبلغ 2.5KHz وقد لا تتشابه العلامة إلى الفراغ في أقسام موجته المربعة roughly equal mark-space.

العاكسات inverters الأربعة الباقية موصلة على النوازي كأزواج وذلك لزيادة قابليتها علىي سحب التيـار وتجهيـزه، وهـي مرتبــة لتجهيـز خــارج ذو تقطيب مــتمع Complementary Outputs مــن المذبذب Oscillator.

أحد المخـارج موصـل إلــي قـاذف Emitter الترانزستور تحت الفحص والمخرج الآخر إلى

المقاومة R6، التي تحل محل RC في الشكل المقاومة فـــ الشـــكل ١ تســتبدل بالمقاو مـــة R7 و أيـــاً كانــت المقَّاومة من R8 إلى R17 فإنها سيتم اختيار ها من خلال S2

استعملنا نبيطة CMOS مع المتكاملة IC1 إذ إنها ضــــرورية للحصــــول علــــى فولتيـــة متشــــابهة Symmetrical تتأرجح حول نقطة الصفر (الأرض earth). لاحظ إن نبــأنط TTL. غيـر ملائمـة لهـذه الناحية.

دورة التغذيــة العكسـية Feedback 100p حـول المتكاملة IC2 تتضمن LED1 و LED2 والمقاومة R4. المقاومة R3 تحدد الحساسية مثل 0.1 فولت فرق بين جامع الترانزستور تحت الفحص ونقطة الأرض المنــاظّرة لــدفق يبلــغ 10mA فــي الثنــائي الباعث للضوء المتوهج يتحدد تيار الثنائي الباعث للضوء بالمقاومة R4.

عندما يذهب المدخل الغير عاكس في الاتجاه الموجب فبإن المخرج يتبع ذلك ويضمىء الثنمائي الباعث للضـوء LED1. الثَّنـائي الضـوني الباعث للضوء LED2 يضيىء عندما يذهب المدخل الغير عاكس non-inverting في الاتجاه السالب.

مجهزٌ قدرة ذو فولتيةٌ مزدوجة يمتلك 2.7 فولت ســالبة وأخــري موجبــة نسـبة إلــي نقطــة الصــفر (الأرض) معطى من خلال الدائر ة المؤلفة من R5 و ZD1 و C2 و C3. مفتاح الضغط S1 يضمن لنا أن القدر ة المستهلكة مـن البِطار بــة 9y خـلال فتـر ة الفحص فقط، وهذا يطيل عمـر البطاريـة. التيـار اللازم لعمل الدائرة حوالي 16mA وبذلك تصبح البطار بة PP3 ملائمة تماماً.

قد يشـعر أحـدنا أو قـد يبـدو لأي منـا أن مرحلـة الخروج للمتكاملة 741 لا تكفيها الفولتية المزدوجة 2.7 فولَّـت لتســمح للثنائيـــات الباعثـــة للضـــو ء أن تضبىء. كلا لقد تحرينـا هذه المشكلة فـي النمـوذج الأولَّـى، وقد عمل بشكل مرضـي مـع بطَّاريـة ذاتَّ فولتية هابطة لغاية 6V. وخذ في الحسبان مقاومة الانحدار العالي لثنائي زنر ذو الفولتية 2.7 فولت عند نبار واطبيٌّ وهذا يُدلِّل على هامش فولتنية مريح.

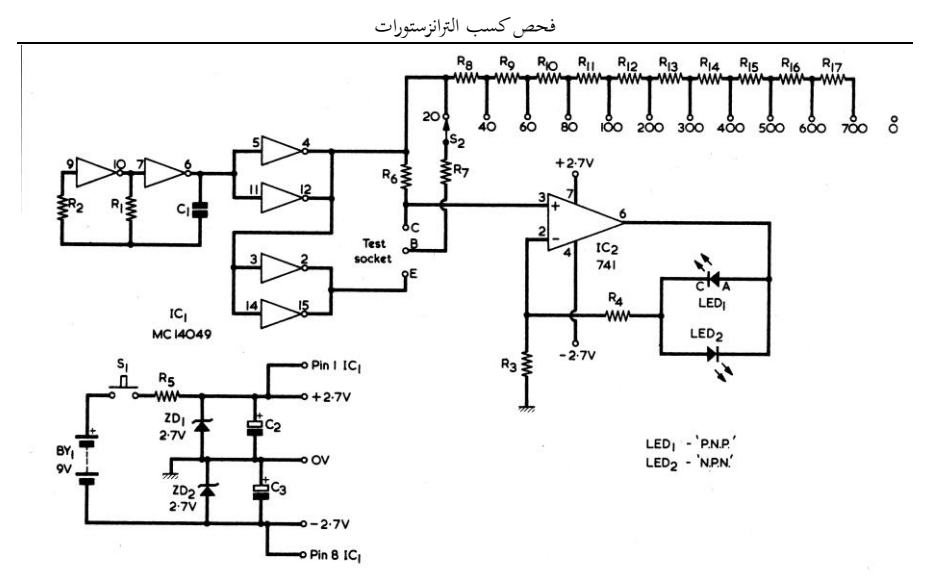

**الشكلٖ الدائرة االلكترونية الكاملة لفاحص الترانزستور، األرقاـ عند موصالت المفتاح** 2S **تشير إلى الكسب الخاص بذلك الموقع.**

Resistors  $(AII + \text{watt } 5\%)$ <br>R1 39kΩ<br>R2 68kΩ **R3** 10Ω R4 68Ω R<sub>5</sub> 220Ω R6 4.3kΩ<br>R7 150kΩ R8 150kΩ  $R9150k\Omega$ R<sub>10</sub> 150kΩ R<sub>11</sub> 150kΩ<br>R<sub>12</sub> 750kΩ<br>R<sub>13</sub> 750kΩ  $R14750k\Omega$ R<sub>15</sub> 750kΩ<br>R<sub>16</sub> 750kΩ<br>R<sub>17</sub> 750kΩ

Capacitors<br>C1  $0.01\mu$ F type C280 (Mullard)<br>C2  $20\mu$ F electrolytic, 10 V. Wkg.<br>C3  $20\mu$ F electrolytic, 10 V. Wkg.

**Semiconductors** emiconalictors<br>
IC1 MC14049 or CD4049<br>
IC2 741, 8 pin d.i.l.<br>
ZD1 BZY88C2V7 ZD2 BZY88C2V7 LED1 red l.e.d. (see text)<br>LED2 red l.e.d. (see text)

**Switches** 

S1 press-button, push to close, miniature<br>S2 1-pole 12-way rotary, miniature

 $\begin{array}{c} Battery \\ \hline \text{BYI 9 volt battery type PP3 (Every Ready)} \end{array}$ 

Miscellaneous Pointer control knob 8 pin i.c. holder 16 pin i.c. holder Battery connector<br>Printed circuit board Materials for case (see text)

**قائمة المكونات لجهاز فحص كسب الترانزستورات**

**البناء** Construction

المتكــاملات وخاصـــة المتكاملــة ICI وبعــد لحــام المقـابس إلـى اللوحــة يـتم تركيـب المتكاملــة حفاظــا عليها من التلّف بتأثير الكهربائية الستاتيكية، واتبع كل الإجـراءات التـــى ذكرناهــا ســابقاً حــول هــذا المو ضو ع.

يمكـن اسـتعمال أي طر يقـة متاحـة فـي بنــاء هـذا الفاحص، والأمر ٍ منرٌ وكَ للقائم بالبناء. المخططات والصور المرفقة تعطي فكرة عن النموذج الذي بناه صباحب المقبال وتبذكر استعمال مقباس لتثبيت

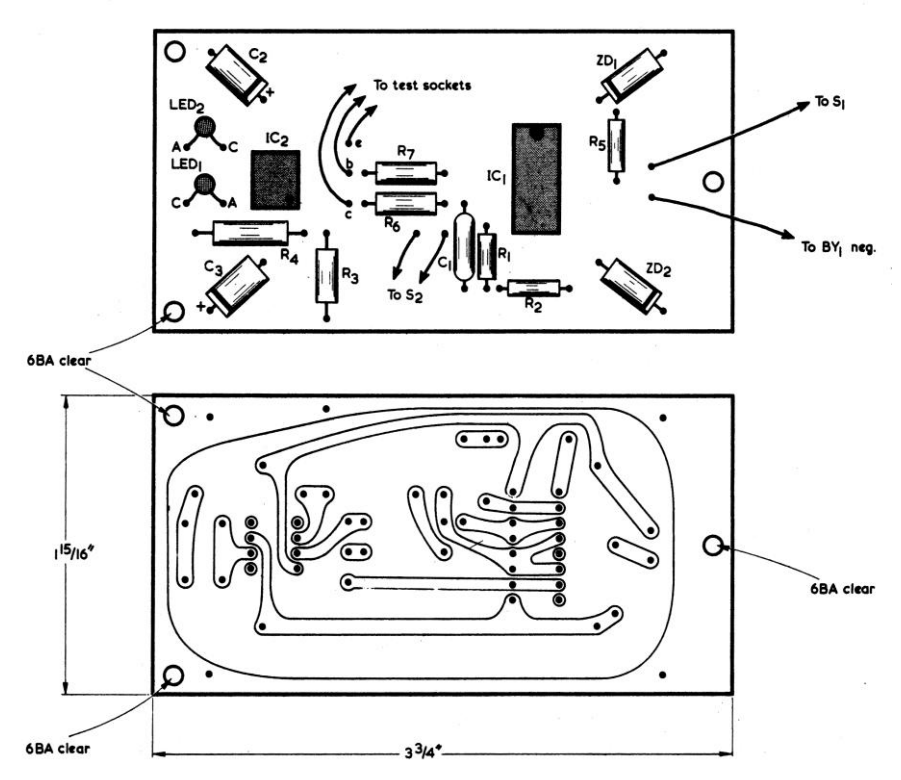

**الشكلٗ جانب المكونات والتوصيالت النحاسية للوح الدائرة المطبوعة.**

الترانزستور الذي تروم فحصـه إلـى جهاز الفحص كسب أعلـى إلـى أن تضـيء كـلا الثنائيـات الباعثـة ولا تنس ضـع أطـر اف التر انز ستور كـل فـي مكانـه. للضوء عند ذلك تؤخذ القر اءة الأعلـى التـي تسببت ضع المفتـّاح S2 علـى القيمـة "20" واضـغط المفتـّاح في إضـاءة ثنائي واحد، والقيمة المضـبوطة تؤخذ مـا **1S** عوإكا كواا ال رانا و ر مقبو أ م وأ ب رٌقوت حٌحت، ع ٌضًء ما ال نائً **PNP NPN**. ابق ضــاغطاً علـى المفتــاح <sub>2</sub>s، دور <u>5</u>2 لأرقــام ببن الرقمبن.

Using The Tester **الفاحص استعماؿ** لغسرض اسستعمال الفساحص وصسل أولأ

فحص كسب الًتانزستورات

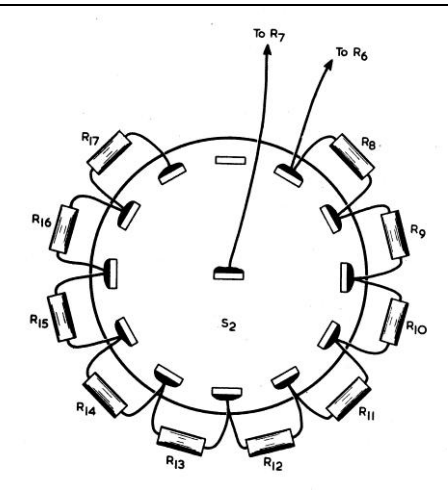

**الشكل٘ المقاومات** 8R **إلى** 17R **يتم تسليكها بشكل مباشرة إلى بتالت** 2S**.توصل السلكين الممتدين إلى** 6R **و**  7R **على لوح الدائرة.**

إذا كان الترانز ستور غير عاطل فإن كلا الثنائيين led,s يجب أن تضيىء عندما يكون S2 في الوضع ."**O**"

الانتقال من وضع ذو ثنائي مضيىء واحد إلى وضع ذو ثنائيين مضيّئين يمتاز بطبيعةٌ مباغتـة عند حرٌوووي الم وووام **2S** موووا ضووو إلوووى آاووور، هوووكا اعتيادي.

وعلَّـى أي حــال فقـد وجـد مــع عــدد قليـل مــن الترانزستورات أن الثنيائي الباعث للضبوء الثباني ٌفاك بال فلا بشكأ باهث ن ما نض الم وام **2S** عوً وضم يكون مباشرة تحت الوضع الـذي يتسـببّ بإضاءة لثنائيين بالكامل.

يحدث هـذا الأمـر إذا كــان كسـب التر انز سـتور يتسبب في عجز فولتية الجامع عاجزة عن بلوغ استقطاب نقطـــة الصـــفر (الأرض). فيؤخــذ مقــدار الكسب عند الوضع الذي تُسبب في إضباءة الثنيائي بشكل ضحيف، وسـيكون أكثــر صــحة <u>more</u> accurate من الكسب المعطي عند الانتقال من ثنائ*ي* واحد مضبيء إلى نذائيين مضيئين بشكل مفاجىء.

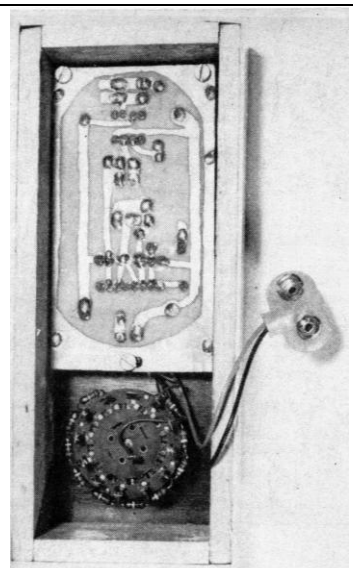

**وضع المكونات داخل الهيكل.**

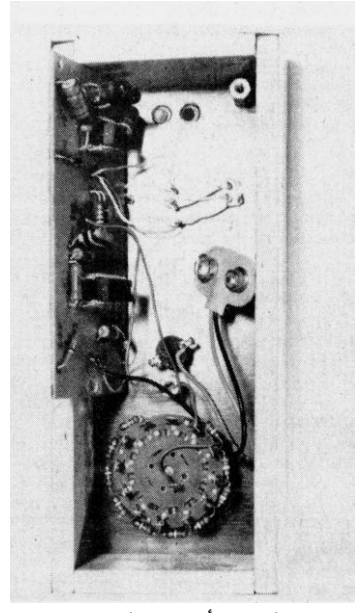

**الواجهة األمامية من الخلف.**

**لم أدع وسيلة لقياس المتسعة إال وجربتها وأخضعتها للفحص النظري والتمحيص العملي، على مدى أكثر من خمسة عشر سنة؛ وغايتي أف يكوف جهاز القياس بسيط وذو مواد متوفرة ورخيصة الثمن ويغطي أكبر مدى لقيم السعات. وبعد االطالع عل الكم الهائل من التصاميم، في الدوريات والمطبوعات الواردة من أرجاء البلداف، لم أجد أجود من النموذج الذي قدمتو في "االلكترونيات في زمن الحصار / الجزء الثاني / مقياس تماثلي لقياس السعة". وبقيت مشكلة قياس السعات األكبر من** 20 **مايكرو فراد صعودا إلى ما شئػنا.**

**والطريقة المتبعة لقياس السعات الكبيرة تتمثل في قياس زمن الشحن كدالة للسعة، ويعرض الناتج رقميا. إال إف دائرتها مطولة وبنائها يكد الذىن. و قنطرة القياس ممتازة أيضاً، لكنها تتحسس أثر رقائق األلمنيوـ الملفوفة مع المتسعات الكبيرة على الخصوص، والتأثير يظهر على شكل ملف موصل على التوالي مع المتسعة ويحدث لهذا السبب خطأ في القيمة التي تقيسها القنطرة.**

مقياس السيعة للبتسيعات الالكتروليتية

*Electrolytic Capacitance meter*

**نبيطة حيوية ومهمة تتصف بأنها صعبة القياس من خالؿ األجهزة البسيطة، أال وىي**  المتسعة الالكتروليتية وتسمى أحياناً المتسعة الكيميائية. وتمتلك هذه المتسعة قيمة سعة **Capacitance عالية لذا نجد رادتها reactance منخفضة القيمة، ومن الضروري كذلك أف ننتبو إلى التقطيب الصحيح لها عند عملية القياس. ىذين العاملين تجعل عملية القياس معقدة مع وسيلة قياس مثل القنطرة ونحوىا.**

By G. A. French / Radio & Electronic Constructor / February 1977

مایکر و أمیبر

معر ضة إلى سماحية Tolerance واسعة في قيمتها تضباف إلى قبمة المتسعة المقاسة. وعل أي حال، فإن اثنيان من متسعات الثابت الثلاثـة ممكّـن أن تكـون مـن نـوع Tantalum bed كاث ماحٌت .**20%** الدائر ة لها ثلاثة مدبات و بإمكانها أن تقبس سعات موا **uF2** إلوى **uF**.**5000** الق وت ال حٌو ة المك وت عوً السدائر ة هسى المقيساس ذو أقصسي انحسر اف البسالغ 100uA، وبمكن استعمال الأوفو مبتر إذا كان بمتلك موو ى لٌووا مووا **100**-**0** موواٌكر مبٌوور مووا **50**-**0**

هـذا الشــهر المقـدم تحـت سلســلة ائر مق رحوت **Circuits Suggested** يشرح دائرة مؤهلة منطقياً لأن تقدم قرارات قياس صــحيحة لقـيم المتسـعات الألكتر و ليتيــة، مــن خــلال الاستفادة من سلوك المتسعتين عند ربطهمـا علـى التوالي. والدائرة تقدم بيان فيما إذا كانت المتسعة تحت القياس تعاني من تسر بب كبير بين ألو احهـا أم لا. القـر اءات المــأخوذة مــن تكــر ار القيــاس كانــت ممتاز ة، و التحديد الر<sub>ئ</sub>يس لصحة القراءة accuracy يفر ض من خلال الحقيقة القائلـة أن متسـعة الثابـت للقنطر ة التي بالمقار نة معها تتم معر فة قيمة المتسعة تحت القيــاس هــي أيضـــأ ألكتروليتيــة، ولـهـذا فهــي مقال

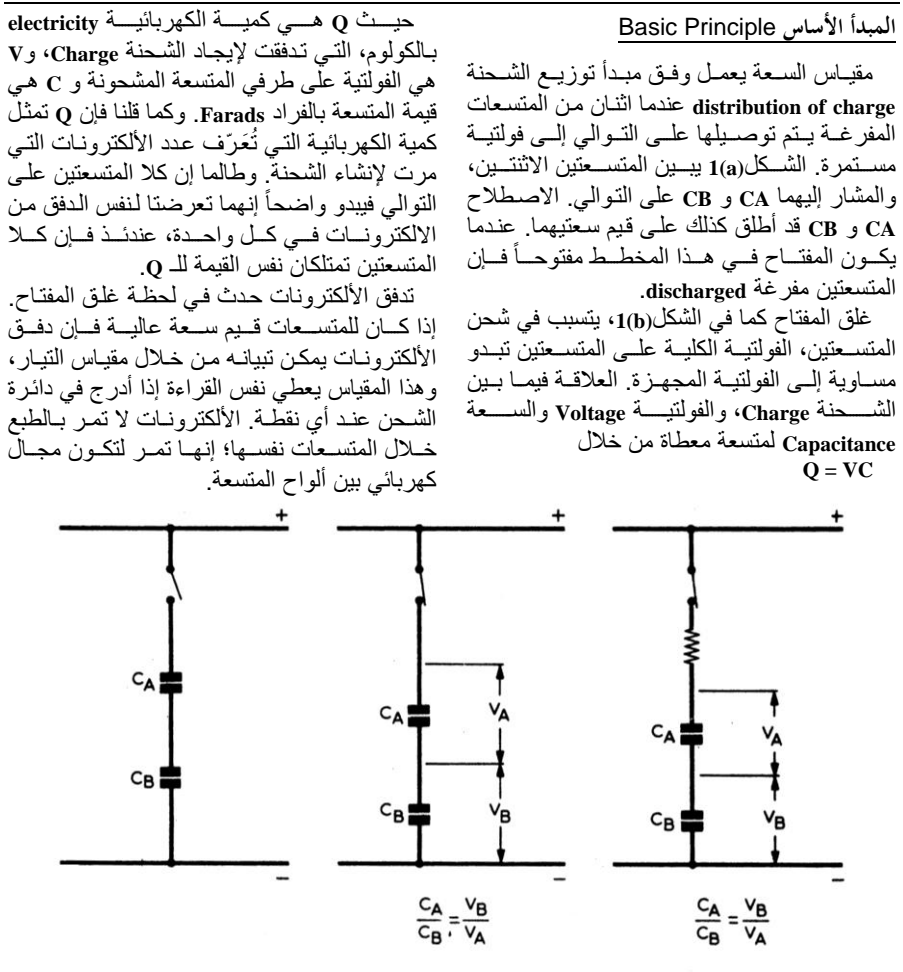

 $(a)$  $(b)$  $(c)$ الشكل(10 اثنان من المتسعات المفرغة موصلة على التوالي. المصطلح CA و CB قد أطلقناه للمتسعتين وكذلك لسعتيهما. (b) غلق المفتاح يتسبب في أن تمتلك الفولتية على طرفي المتسعتين علاقة فيما بينها تراها موضحة في الأسفل. (c) نفس العلاقة موجودة عند إدراج مقاومة على التوالي مع المتسعات.

تبسبط العلاقــة الموضــحة فــى المخطـط (حاصـل ضر ب الطر فين = حاصل ضر ب الوسطين). وسيكون مـن السـهولة مـع المتسـعات ذات القـيم الكبير ة قياس الفولتية VB، عنَّدئذ و أيـاً كانت معلومـة

فإذا كانت قيمة g هي نفسها بين CA و CB، يتبع ذلك أن التعبير  $\mathbf{\bar{V}}$  هو أيضاً لكلا المتسعتين. عندما نأخذ الفولتية المبينة في الشكل(10) CA مضروبة في VA تساوي CB مضروبة في VB، وهذا هو

CA أو CB سبكون ممكنــا معرفـة قيمــة المتسـعة الأخرى. ليس من الضروري معرفة قيمة VA وذلك لأنهـا ببســاطـة فو لتيــة التجهيــز مطر و حــأ منـهــا VB. وإذا مـا استعملنا الدائر ة لقبـاس المتسـعات المجهولـة  $_{\rm Ch}$  فيان أيساً مين  $_{\rm CA}$  أو  $_{\rm CB}$  ممكين أن تكبون المتسبعة المجهولة، والمتسعات الباقيـة هـى متسعات الثابـت للقنطر ة

وعلى أي حال، إذا كانت CA هي متسعة الثابت و CB هي المتسعة المجهولة، فإن القيمة VB سنقل مع زيادة قيمة CB. من ناحيـة أخـر ي، إذا كانت CB  $\mathbf{v}_\mathbf{B}$ هي الثابت فإن الفو لتية  $\mathbf{v}_\mathbf{B}$  تز داد مع ز يـادة المتسعة المجهولة CA.

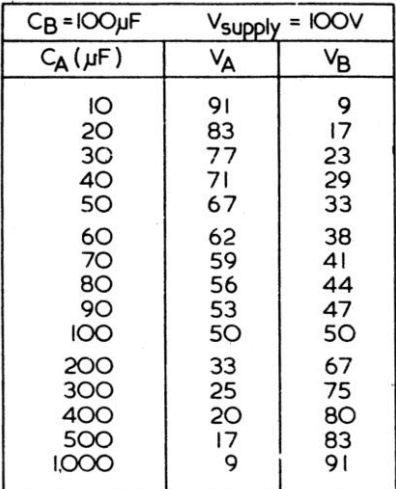

الشكل٢ جدول يبين قيم VA و VB لقيم مختلفة لـ CA في ظل الظروف المشار إليها في الجدول. لكي نضمن صحة قراءة مؤشر المقياس وضعنا المدى من 20 إلى 500uF فقط

في الدائرة العملية لمقياس السعة.

من الناحية النفسية، هنالك ميزة هامشية في زيـادة فو لتيـة VB مـع ز يـادة المتسـعة المجهو لـة (حتـى و لـم تكن هنالك علاقة خطية بين الاثنين) وبين مقياس السعة العملــي. CB هــي الثابــت المعلــوم و CA المتسعة تحت القباس المحهولة

في الشكل(1(a)(b) قد افترضنا نظرياً عدم وجود مقاومـــة التــوالــي فـــي الــدائر ة ـ وعمليـــأ يتحــتم وجــود بعض المقاومـة، وفـّى الشكل(1)1 تـم إدر اج مقاومـة

فعلية على التوالي مع المتسعتين. هذه المقاومة قد تمتلك نسبياً قيمة عالية، عندئذ وبعد غلق المفتـاح، سـيمر وقـت ملحـوظ قبـل أن تصــبح المتســعتين مشحونة بالكامل وعندما تكون مشحونة بالكامل سنجد نفس العلاقــة فــي الشــكل(10 بــين الفولتيــة والسعة، وذلك نقولها ثانيَّة، بسبب أن نفس الدفق من الالكترونات قد حدث في كل منهما.

بعض القراء قد يجدّ صعوبة في تصور حالية التيار المستمر للشكل(c)(1(b) بصيغة دفق الالكترونات ونتيجة ذلك فولتية موجودة على طرفي كل متسعة. وقد يجدون الافتر اض القائل بعد غلق المفتــاح فــإن المتســعتين تتـعـر ض إلــي فيمــة كسـر يـة صــغيرة مــن دورة التيــار المتنـــاوب، عندئــذ فــان الفولتيــة عبــر المتســعتين تصــبح ذات علاقــة مــع رادنيهمـا Reactance. وطالمـا رآدة المتسـعة تعتمـد بشكل عكسى على قيمة السعة، قد يجدون الافتراض أكثر تقبلا، أَبِـأ كان فالنتيجة و احدة.

إذا كانسست CA مســــــــاوية إلــــــــى CB فــــــــى  $\mathbf{v}_\mathbf{B}$  الأشكال $\mathbf{1}(\mathbf{b})(\mathbf{c})$  سيكون بينــاً أن  $\mathbf{v}_\mathbf{B}$  مســاوية إلــى VA. فإذا كانت CA مرتين بقدر CB، عندها VB ستكون مرتين بقدر VA. عندما CA أربع مرات بقدر CB، ستكون VB أربع مرات بقدر VA.

الشكل٢ يعطينـا جـدولاً ببـين قيم VA و VB لقيم مختلفة لــــ CA، وقـد افتــرض أن CB هـى 100uF وفولتية التجهيز هي 100V. أرقام الفولتية قد حسبت لرقمين نسبتي السعة والفولتية التي ذكرناها للتو يمكن ملاحظتها في الجدول، وكذلك النسب الأخر ي القابلة للحساب، كَتَلْكَ التي تحدث عندما CA عند 50uF وعند 300uF. وكما رأينا، قيمة VB قد زادت مع زيادة قيمة CA.

وللحصول علىى بيان جيد للسعات إزاء تحليل resolution المقيــاس (تحليـل المقيــاس هــي أصـــغر خطوة يمكن للمقياس بيانها)، فإن المدى من 20 إلى 500uF فقط سيستعمل في المقياس العملي.

الجدول يفترض فولتية تجهيز لغاية 100 فولت، عندئذ تكون الأرقام في العمود VB ممثلة للنسبة المئويسة لفولتيسة التجهيس ويمكــن أخــذها بنظــر الاعتبار كنسبة مئوية لأي فولتية تجهيز أخرى قد نختار ها

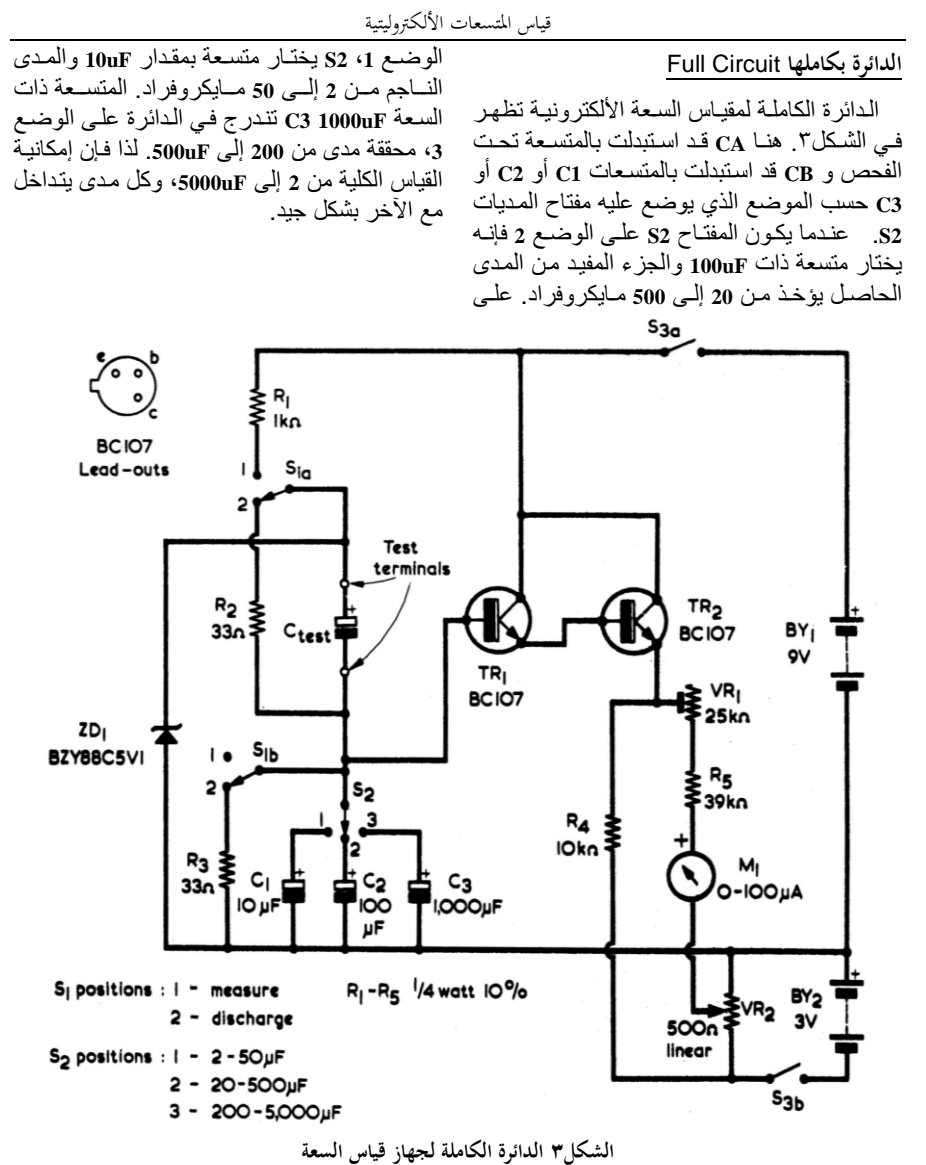

عندما يكون المفتاح (10(b)S1(a) على الوضيع 2، ونسيمح لهيم بالشيحن عبير المقاومية R1. فولتيية المتسعات تزداد إلى أن تصل إلى حوالى 5.1 فولت، عندئذ يصبح ثنائي الزنر. ZD1 موصلاً ولا يمر تيار شحن إضـافي. المُتسعتين بمكن أن ينظـر لهـا حينئذ ِ على إنها تمتلُّك فو لتيه تجهيز مساوية لفو لتيه ثنـائـي

فإن متسعة الثابت و المتسعة تحت الفحص يكونـان في حالة تفريغ من خلال المقاومة R2 والمقاومة R3  $\mathop{\mathsf{SI}}\nolimits(\mathbf{a})$ ذوات (330). عنــد و ضـــع المفتــاح (51(a) الوضــع 1 نرفـع بـذلك دورة التفريـغ مـن المتسـعات نتبجــة ذلــك بعــو د طــر ف المقبـــاس إلـــى منز لقــة المقاومـــة vR2، التـــى تعمــل كضــــابطة الصـــفر الموضوعة على الواجهة الأمامية. المقاومة R4 تم وضعها لتضمن أن تبار القاذف ببقى بمر عند حالية الصنغر فولت. بدون R4 فإن الفولتميتر الالكتروني يفقد خطيتــه قــرب نهايــة الصـــفر فولــت للتــدريج ويصبح من المستحيل تصفير المقياس.

المفتّاح (S3(a)(b) هو مفتاح تشغيل إطفاء on-off: ويفصـل كـلا البطــاريتين عنّـد وضــع الإطفـاء off.  $SI(a)(b)$  التيار المسحوب من  $BY1$  عندما يكون علمي الوضع 1 هـو حـوالي 4mA، واللذي يتـدفق أساساً عبر المُقاومة R1، بينمـا النيـار المسـحوب من BY2 تقريباً 6mA عند الاستخدام توصل المتسعة التبي نبر و م قياسيها حسب التقطيب الصبحيح إليي  $S2$  أطراف الفحص،  $S1(a)(b)$  يكون في الوضع 2. يوضع إلى المدى المطلوب. مقيـاس السـعة بيـدأ بالعمـل عنـد وضـع المفتــاح (s1(a)(b) على الوضع 1.

قراءة المقياس M1 سترتفع إلى أن تصل إلى مستوى مستقر . عند ذلك يؤخذ المفتاح (S1(a)(b رجوعاً إلى الوضع 2 ثم نعود به إلى الوضّع 1.

إذا كانت قراءة المقياس M1 هي نفسها في الحالة الأولىي يمكـن عندئـذ أخـذ القـراءة للمتسـعة تحـت الفحص وإذا كانت القراءة في الحالة الثانية أقل منها في الحالة الأولى، يتعين فيّ هذه الحالة تشغيل المفتاح (51(a)(b مر ۃ أو مر تين إلى أن نحصل على نفس القر اءة من الوضعين الأخيرين.

الغاية من هذا الإجراء، أن بعض المتسعات وهي في الخـزن لفتـرة، تسـحب تيـار زيـادة علـى تيـار التسريب الاعتيادي وذلك لتعزيز الاستقطاب وإعادة بناء العازل الذي كان قد تحلل بفعل الخزن. هذا التيـار ايتدفق لفتـرَّة زامنيـة بسـيطة ثـم تعـود المتسـعة للعمل بشكل اعتيادي، ولكن وجود هذا النيار يتسبب في جعل مقياس السعة يعرض قراءة مرتفعة كاذبة

صـــاحب المقــال فحــص عــدد لا بـــأس بــه مــن المتسعات في دائرة النموذج الأولى ووجد أن واحدة من كل (درزٌن) dozen قد حدث معها ظـاهرة تيـار الاستقطاب، وحتى في أسوأ الحالات قد تجلت قيمة المتسعة للقياس بعد تشغيل المفتاح (16)S1(a) لأربع مر ات و الباقي أعطي القر اءة النهائية من أول مر ة ِ

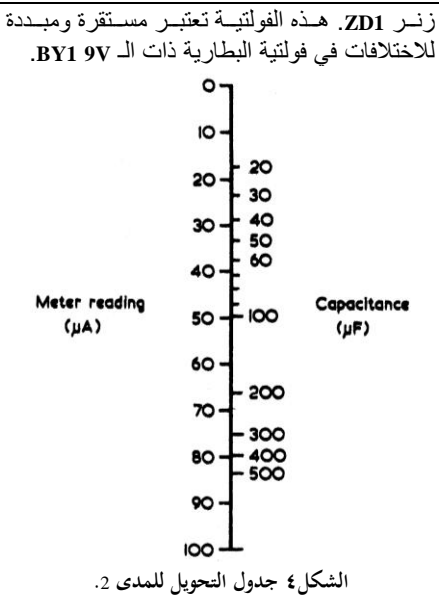

الفولتية على طرفي المتسعة الثابت التي أدرجت من خلال S2 قد قيستٌ من خلال فولتميتر ٱلكترونـي بسيط حيث يسحب تيار قليل يمكن إهمالـه. ويتضـمنّ زوج دارلينكتون من الترانزستورات TR1 و TR2، حيث نحصل من خلاله على كسب كبير جداً للتيار . M1 موصل على التوالي مع R5 و VR1، ويعطي بيان للفولتية على قانف الترانزستور TR2. وقد ضبطت VR1 لتعطي قراءة أقصى انحراف .f.s.d reading عندما تكون الفولتية على قاعدة TR1 هي نفســها فولتيــة تتــائي الزنــر ZD1. وطالمــا مــدرجّ المقياس M1 مدرج من 10 إلى 100، فإن القراءات التي يعطيها هي نفسها بالضبط كتلك في عمود VB في الشكل٢.

الفولتية عند قانف TR2 هي حوالي 1.2 فولت سالبة عن تلك التي عند قاعدة TR1 بسبب انحدار الجهد علـى وصـلةٌ القاعـدة قـاذف للترانز سـتورين. طرف التوصيل السالب للمقياس يتعين أخذه إلىي فو لتيـة التـى هـى بـنفس السـالبية دون حـاجز الــ 9V. وذلك ليقرأ صفر عندما تكون الفولتية على طرفي المتسعة الثابت مساوياً للصفر

ومن المفاجئات أن الفولتية بقيت مستقرة بعد تشغيل المفتـاح (S1(a)(b ووضـعه علــي الوضـع 1 وأن المتسـعات قـد شـحنت، وكنــا نظـن أن الفولتيــة المسلطة إلى قاعدة التر انز ستور TR1 ستزحف Drift بسبب تسريب التيار leakage Current في المتسعات

وعمليـــاً قـــد وجـــدنـا أن الفولتيـــة علــــى قاعـــدة التر انز ستور TR1 قد بقيت مستقر ة تماماً بعد تشخيل المفتـاح (1(a)(b) ولفتـرات طويلـة أكثـر مـن تلـك التي نحتاجهـا لقـراءة المقيــاس M1. هـذا الأداء هـو عمليـّاً مـا نحصـل عليـه مـن المتسـعات الألكتر وليتيـة العصرية. فإذا ما تجاوزت تيار التسريب المرتفع، فإن قراءة المقياس M1 يميل إلى الزيادة تدريجياً، ولكن هذه الظاهرة لم تظهر مع أي من المتسعات التي فحصبها صاحب المقال.

# المكونات Components

جميع المكونـات ممكـن أن تكـون مـن الأجـزاء القياسية Standard parts. (1(a)(b. ممكن أن يكون مفتـاح قـلاب toggle switch وبذلك نضمن أن دورة التفريغ سترفع من المتسعات قبل توصيل R1 إلى المتسـعة تحتّ الفحـص. S2 قـد تكـون مفتـاح دوار والمُفتَاح (S3(a)(b إما مُفتَاح قَبْلَاب toggle أَوْ مُفتَـاح دوار rotary.

VR1 ممكــن أن تكــون إمــا كبيــرة أو صـــغيرة. ويمكن إدراج قبم مختلفة لــــ VR1 و VR2 وهـى 22KΩ و 470Ω على التوال<sub>مي.</sub>

وكما أوضحنا في بداية هذا المقال، متسعات الثابت للقنطرة هي الكّتروليتية ولها سماحية واسعة لسعتها. وعلى أيّ حال ممكن لـــ C1 و C2 أن تكون 20%± تانتاليوم و هذه قد تحقق لنـا درجـة عاليـة من صحة القياس للمديات 1 و 2, 23 ممكن أن تبقى من الألمنيوم وممكن أن نختار ها على درجة عالية من صحة القيمـة والمفتـاح S2 موضـوع علـى المدى 2 ليقرأ لنا تيار مقداره 91uA على التدريج.

فولتيات العمل للمتسعات C1 و C2 و C3 ممكن أن تأخذ أي قيمة بين 5 و 30 فولت.

مقيــاس الفحــص ممكــن أن يجمــع فــى علبــة مــن الخشب أو البلاستك. ويفضل عدم استعمال العلبة المعدنية لصبعوبة الحصبول على نقطة شاسيه في

الدائرة تنتمي إلى جانب واحد من المتسعة تحت الفحــص. يــتم تر كيــب المقيـــاس (المؤشــر ) علـــى الواجهــة الأماميــة مــع المفــاتيح الثلاثــة والمقاومــة المتغدر ة VR2.

عنـد اكتمــال الوحــدة يكــون مــن الضــر و ر ي أن تضبط VR1. يتم توصيل أسلاك الفحص مع بعضـها وتشغيل مقياس السعة مع بقاء المفتـاح (S1(a)(b على الوضع 2. تضبط VR1 لادراج أقصى مقاومة في الدائرة. بعد ذلك تضبط المقاومة المتغيرة VR2 للحصول على قراءة الصفر من المقياس بعد ذلك بوضع المفتاح (1)(s1(a) على الوضع 1 وتضبط VR1 لتحقيق أقصبي انحر اف علـى المقيــاس M1. يعاد (1(a)(b) إلى الوضع 2 ويعاد ضبط VR2، إذا كــان صـــرورياً. يؤخــذ المفتــاح (51(a)(b للمــرة الأخيرة إلى الوضع 1 ونضبط VR1 إلى أي ضبط بسيط نهائي قد تحتاجه.

نر فع الدور ة القصير ة من تو صيلات الفحص. و لا يتطلب الأمر أي ضبط إضافي إلى VR1.

VR2 تضـبطُ مـن وقـت لْأخـر عنـد اسـتعمال المقيساس لتأخسذ معهسا هبسوط الفو لتيسة فسبى البطار يةBY2.

طالما من الصعب ترجمة قراءة المقياس M1 إلى قيم سعة، من خلال الجدول في الشكل٤ نحصل على جدول تحويل للمدي Range 2. تتم قسمة قيم السعة على عشرة عند استعمال المدى 1 وتضرب في 10 على المدى 3.

بعض مـن يبنــون الأجهــز ة Constructors قــد يعارضـون فكـرة وضـع مقيـاس مكلـف إلـي جهـاز قياس قد لا نستعمله بكثرة. لذا يمكن حذف المقياس M1 وتوضع محله مقابس عدد اثنـان لتوصـل لاحقـاً إلى أي مقياس خارجي لـه المقدرة علـى قيـاس نيـار من 0 إلى 100 مايكروأُمبير وكما نرى فـي الشكل0. يتم ضبط VR1 مع المقياس الخارجي بنفس الطريقة التي كان فيها M1 مع الوحدة.

العديد من مقاييس الفحص يمتلك مدى 0 إلى 50 مايكروأمبير بدلاً من 0 إلـى 100 مـايكروأمبير وهذه أيضـــاً يمكــن أن تــدر ج، بعــد زيــادة قيمــة R5 إلــي VR1 و VR1 إلسي 50KΩ أو 47KΩ. تـــدريجات المقيــاس المقدمــة فــي الشـكل٤ تحتــاج إذاك إلــي أن نتغيــــــــــــــــــــن 0- 100 إلــــــــــى 0- 50

مضخم تيار مستسرمع خلية كهروضوئية جهاز مہاقبیة وتبنييه

لا أقول جهاز حراسة كما دأب الناس على ذلك ولكن أقول "منبه" لأن الجهاز في الحقيقة مثل أي جهاز آخر إنما ينبه الحارس، ويتعين لهذا الغرض على من يستعمله أن يتخذ له حارس يحرس له ما يرغب من حراسات. لذا يجب الانتباه عند تقديم هذا النوع من الأجهزة كي لا نتسبب في حداع الزبون أو السامع. وتشغيل الأنوار والمنبهات عند قدح هذه الأجهزة، إنما ينفع في تخويف المتسلل ريثما ينتبه الحارس.

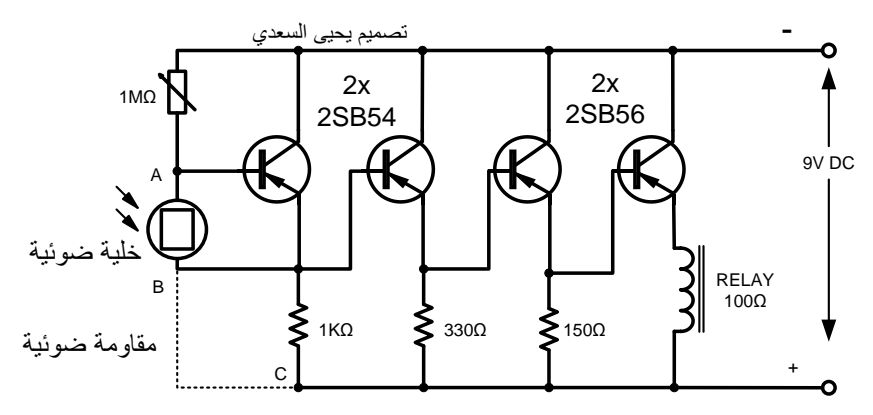

مخطط لجهاز حراسة؛ انقطاع الحزمة الضوئية يقدح الجهاز لتنبيه الحارس. الدائرة في الأعلى قد بناها مصممها المبدع يحيسي السسعدي وقسدمها علسى شاشسة تلفزيـون بغـداد فـي الفتـرة المحصـورة بـين أواخـر السـتينات وبدايــة السـبعينات مـن القـرن العشـرين. وكانت في وقتها أعجوبة من الأعاجيب يضع يده أمـام المتحسـس فينطلـق الجـرس يرفـع يـده ويسـقط ضوءِ الأستوديو على المتحسس بنوقف الجرِ س كـان يستعمل جـرس كهربــائي ذو نـــاقوس مــن الأنــواع الجيدة القديمة ذات الملفين والعاملة علىي 220 فولت وهي أيسر ما متوفر في حينها.

عندما ننظر الے الدائر ۃ نجدھا تتـألف أساسـاً مـن قسـمين قسـم المتحسـس، ثـم القسـم الثــاني مضــخم التيار . ولا نجد مخطط لمجهز القدرة 9V للتبسيط

المتحسس المستعمل في الدائرة ممكن أن يكون علــي نــوعين، النــوع الأولَّ مقاومــة تـنـخفض قيمتهـا عند سقوط الضبو ء عليهـا مثـل ORP12 و شبيهاتها؛ أو بعض أشباه الموصلات التي تتصرف كمقاومة ضوئية عند تعرضها للضوء مثل الترانزستورات الضوئية OCP71 أو الثنائي المتحسس للضوء، وقد شساهدت أحسد الفنيسين يقطسع الغسلاف المعسدني للتر انز ستور ٍ من الأعلى فتنكشف مادة شبه الموصلٌ ليستعملها كخلية ضوئية مضخمات التيار

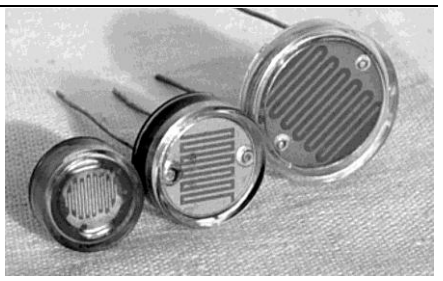

**صورة فوتوغرافية لمقاومات ضوئية، وترى الصغيرة إلى اليسار المقاومة الضوئية الشهيرة** 12ORP**.**

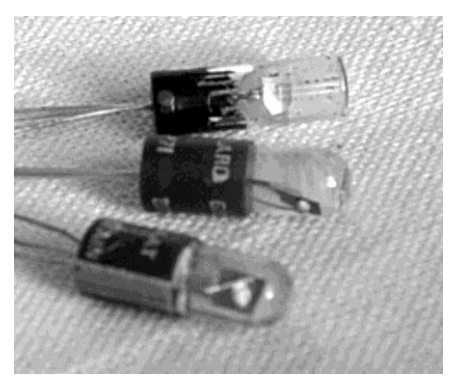

**صورة لترانزستورات ضوئية من الجرمانيوـ، وىي من المصنع البريطاني موضوعة في غالؼ زجاجي يحوي مادة شمعية حافظة شفافة والغالؼ الزجاجي مطلي باللوف األسود وكنا نقشر الطالء األسود باستعماؿ شفرة حالقة لنحصل على الشفافية خاصة مع الترانزستور** 71OC **إنتاج الستينات، وفي السبعينات ظهر منتج جديد و ىو** 71OCP **ترى اثنين منو في مقدمة الصورة بينما الترانزستور** 71OC **وضعوا فيو مادة شمعية غير شفافة فتعذر على من اشتراه في تلك الفترة من أسواؽ لندف أف يستعملو كترانزستور ضوئي.**

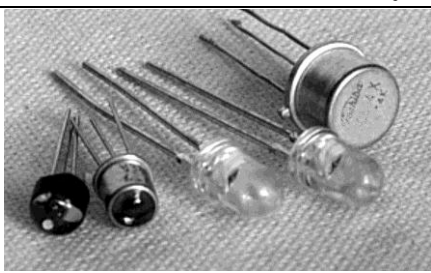

**إلى اليسار تجد ترانزستورين ضوئيين من السيلكوف لها نافذة شفافة في أعلى غطائها، وإلى الوسط تجد ثنائيين متحسسة للضوء وىي ليست ثنائيات باعثة للضوء كما يبدو من مظهرىا. وفي األخير ترانزستور من السيلكوف غير ضوئي كاف أحد الفنيين يبرد الحواؼ العليا لغالفو بالمبرد ويزيل قرص الغالؼ األعلى فتنكشف مادة السيلكوف ويستعملها كخلية ضوئية رخيصة الثمن.**

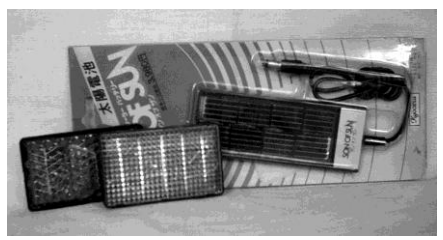

**ً من الضوء الساقط عليها ًكهربائيا خاليا تولد تيارا وتسمى خاليا كهروضوئية، النوعين إلى اليسار وردت مع األلعاب العلمية الصينية، وفي الخلف نوع ورد من الياباف استيراد المؤسسة تراه في غالفو وىو مخصص للهوايات العلمية، ىذا النوع بإمكانو تشغيل راديو من ضوء الشمس أو ضو ء مصباح كهربائي. الخلية الضوئية المستخرجة من مقياس شدة الضوء الذي يستعملو المصوروف الفوتوغرافيوف أصغر من ربع النوع الصيني ويخرج منو سلكين دقيقين للتوصيل.**

النسوع الثساني هسي الخلايسا التسي توليد التيسار الكهربائي عند سقوط الضوء عليهاً. وفي السابق كانت ترد هذه الخلايا داخل مقاييس شدة الضـوء (Photometer) التسي يستعملها المصدورون ثسم صارت تر د من الصبين مع الألعاب العلمية كخلايا لتوليد الكهربـاء من الضـوء أو تـرد من اليابـان ذات جيودة وأداء أحسن وربمـا كانـت تصـنع مـن بقايـا الألواح الشمسية الكبير ة.

\* عند استعمال النوع الأول المقاومة الضوئية، نجد المخطط المقاومة المتغيرة 1MΩ تمرر تيـار انحيـاز ضـعيف جـداً، يجـر ي تسـر بيه إلـي نقطة الصفر خلال المقاومة الضوئية (المبين مكانها بخط منقط) عندما تكون قيمتها منخفضة بتأثير الضوء الساقط عليها وعند انقطاع الضوء ترتفع قيمتها، فيمر تيار الانحياز إلى التر انز ستور الأول حيث يجرى تضخيمه في سلســلة التر انز ســتور ات المتعاقبــة تماثليــاً إلـــى قيمــة كبيــرة تكفــى لســوق ملــف المرحـل ذو المقاومة البالغة 100Ω.

التضخيم المتسلسل للترانزستورات فعال جدأ وكل ترانزستور موصل بصبيغة تبابع الفولتيية Voltage Follower أو كما يسمى الجامع المشترك Common Collector ومرحلة تكبير التّرانزستور الموصل بهذه الصيغة تتميز بارتفاع ممانعة دخولها وانخفاض ممانعة خروجها مع كسب فولتية أقل من 1 و هذا هو عين ما مطلوب إذّ إن تكبير الفولتية غير مطلوب إنما المطلوب هو تكبير التيار.

بالإضافة إلى هذا فإن صيغة الربط تتطلب وجود مقاومـة علـى قـاذف الترانزسـتور هـذه المقاومـة موجـودة فعــلأ وتســلك ســلوك مقاومــة التعــويض الحرارى للترانزستور، زيادة حرارة المحيط تتسبب فــي ز يــَادة مو صــلية أشـباه المو صـــلات و خاصـــة الجر مانيوم مما يؤدي إلى زيادة تيار القانف-الجامع مولداً زيادة في فولَّتية انحدار الجهد على طرفيّ مقاومة القاذف بتقطيب يعيق سريان تيار القاعدة-القياذف ويعميل عليي إقلاليه وببذلك تقبل موصيلية الترانزستور ويحافظ علمى مستوى ثابت لتيار القانف-جامع عند ازدياد حرارة الجو المحيط وقد تحريت عن هذه المسألة بمس أغلفة التر انزستورات الجرمانيوم بكاوية اللحام، ورغم ذلك بقى عملها مستقرأ دون تغيير وهذا من الأمور المدهشة مـع

دائـــر ة تكبيـــر لتبيـــار مســـتمر ذات ريـــط مباشـــر وترانزستورات جرمانيوم لـذا فقـد اسـتعملت الـدائر ة كمر اقـب لـخـط التلفـو ن حيث تقوم بتشغيل جهاز التسجيل عند رفع السماعة لمتابعــة المكالمــات مجهولــة المصــدر وكــان أدائهــا مستقرأ لسنين، وتم ذلك من خلال توصيل الجزء الملحق التالي (والأسهم تشير إلى مكان التوصيل).

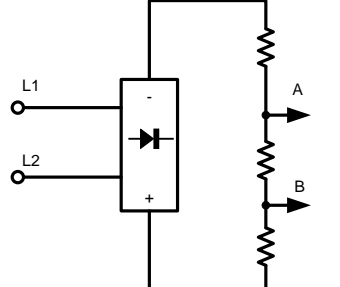

مخطط يبين الجزء الملحق لمراقبة خط التلفون. المقاومات الثلاثة ذات قيمة مرتفعة لا تؤدى إلى استجابة الخط عن توصيلها تنتخب بالتجربة. قنطرة التقويم بين الخط والمقاومات لضمان عدم تغير التقطيب أثناء أعمال صيانة خط الهاتف ووضع L1 محل L<sub>2</sub>.

الدائرة المتميزة لمضخم التيار هذه عراقية 100% إذ إني لم أجد مثلها في كل المصــادر الأجنبيــة التـي اطلعت عليها، معظم الَّدوائر التي ترد فـي الـدورياتُ لا تضخم التيار حقيقة عدا دوائر قياس التيار ، إنما هـي تتحسس التيــار\_ الضــعيف لتـدفع المر\_حـل إلــي وضع التوصيل دون المرور بمنطقة متوسطة بينما هذه الدائر ة تفعل ذلك وتضخيمها ذو الكسب العالى يجعل المرء يعتقد إنها مفتاح الكتروني!

إذا احتجنا في تطبيق ما إلى تصحيم للتيار أقل، يمكن إقلال عدد المراحل كـأن نرفـع مرحلــة ذات تر انزستور أو تر انزستورين لنصل إلــى مسـتوى تضخيم أقل.

يمكن استعمال الدائرة لمراقبة هطول المطر أو الارتفاع الشديد فيي درجة رطوبية الجو وبذلك نحصل على نتبيه إز اء سقوط المطر
تحتاج إلى مكثفات لفك التقارن بين المراحل إذ إنها مضـــخم تيـــار مســتمر ؛ يمكـــن كـــذلك اســتعمال ترانزستورات السيلكون وتحصل على نفس النتائج مع إقلال قيم المقاومات. \* استعمال النبوع الثباني، أي الخلابيا التبي توليد التيار الكهربائي عند سقوط الضوء، يقتضى الحال توصيلها كَما مؤشر في المخطط الأول، حيث يحقن التيار المتولد إلـىّ دائرة القاعدة — القاذف للترانزستور وتتم سلسلة التضخيم.

هذه كانت دائر ة قويــة الأداء ومـن لا شــىء، قـد نبحث في العديد من أدلــة المـواد (الكاتالوكـات) عن متكاملة أتأدية مهمة صناعية لنجدها بأغلى الأسعار والكثير ٍ من التعقيد، دون أن نلتفت إلى أننـا بـإمكاننـا أن نصل إلى نفس الغاية بالقليل من التر انز ستور ات وبعض التطوير .

ويتم ذلك من خلال توصيل متحسس كالمبين فيما يلـي يتـألف مـن قـرص خشبي مثبت عليـه صـفيحة معدّنية وفوقها قليلا مشبك معدّني لا يمس الصـفيحة. فعند هطول المطر ولمو قطرة واحدة يتسبب في حدوث توصيل بين المشبك و الصفيحة يكفي لتمر ير ً تيار انحياز يجعل المرحل يمسك. يوصل متحسس المطر على التوالي مع المقاومة المتغيرة 1MΩ.

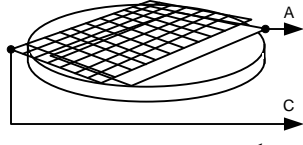

مخطط للكيفية التي يبني بها متحسس المطر.

جميع التطبيقات أعلاه قد أجر يتهـا عمليـاً بنجـاح وبمكـن تشـغل الـدائر ة باسـتعمال بطار بــة 3V بعـد إقبلال جميع المقاوميات بينفس النسبة. البدائرة لا

## دائرة مفتاح الكتروني تجارية

الدائرة التالية من المصنع الألماني ترد كقطعة واحدة مضمنة داخل علبة يمكن تركيبها على عارضة حمل المرحلات للأغراض الصناعية. وهي تتحسس التيار الضعيف المار خلال مفتاح قصبي Reed Switch أو متحسس مشابه لتفعيل عمل مرحل يمكن أن يسوق دائرة خارجية بتيار كبير. لذا فهي مفتاح الكتروني يقدح بتيار قليل جداً. سنستطلع هذه الوحدة لنفهم عملها والغاية من المكونات التي في داخلها.

> المخطط التالي يمثل الواجهة الأمامية للوحدة، وترى في الصفّ الأعلى لنقاط التوصيل تمريرة بين النقطـّة 3 و 4 هذه التمر ير ة يمكن نقلهـا لتصـل بين النقطتين 4 و 5 وبلالك تنعكس صيغة عمل المفتاح. حيث يصبح المرجل في حالة مسك دائم ويفصب عندما يتلامس طرفي المفتـاح القصـبي الموصل إلى النقاط 1 و 2.

> الوحدة ككل تتغذى بالطاقة من المصدر العمومي وفـي داخلهـا محولــة خافضــة بـين ملفهـا الابتـدائـي والثــانوي حجــاب موصــل إلــي الأرض لـذا يتعـين توصـيل الطـرف 10 إلـي أرضـي جيـد وهـذا مهـم لسلامة عمل الوحدة، بعد المحولية يوجد وحدة بسيطة لإقر ار الجهد.

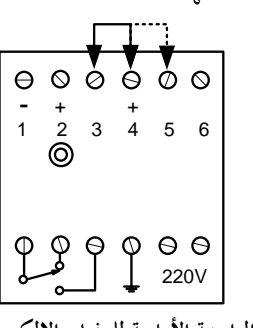

مخطط الواجهة الأمامية للمفتاح الالكتروني التجاري ارتفاع الواجهة حوالي ثلاثة انجات وعرضها انج ونصف.

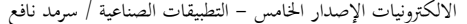

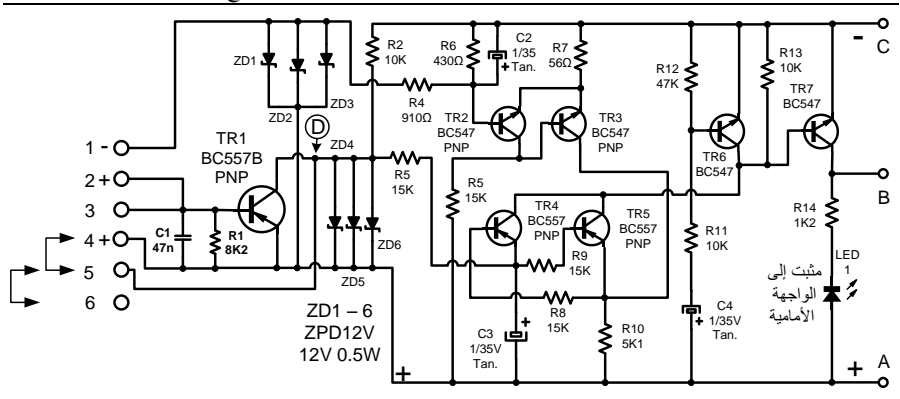

حمايــة للـدائر ة مــن الكهربـائيــة الطفيليــة، ونبضــات الضوضاء العارضة

الترانزستورين TR2 و TR3 موصلة بصبيغة القادح شمت Schmitt trigger لذا فإن TR3 يكون في حالة توصيل، وعندما يحدث ارتفاع في فولتية مدخل التر انز ستور TR2 عند تو صبيل النقطتين 1 و 2 تنقلب حالة القادح ويصبح TR2 موصلاً و TR3 مطفأ

النقطة D التي هي جامع التر انز ستور TR1 أمام حـالتين أمـا أن تكـون موصـلـة إلـى الخـط الموجـب وذلك عند وضع التمريرة بين النقطة \$ والنقطة 5. أو تكون معز ولَّـة عن الخـط الموجب عند وضـع النمر بـر ة بـين النقطــة 3 و النقطــة 4، و هـذه الو ضــعيـة الأخبر ة تضمن إن التر انز ستور . TR1 لا بو صل.

توصيل النقطة D إلى الخط الموجب تـدفع التر انز ستور TR5 إلـي أن يكـون مطفـأ، لكـن قـاذفً TR5 عليه استقطاب سالب أتي من جامع TR3 الذي هو موصلاً، هذا الاستقطاب السالب سيعمل عليّ توصـيل TR4 وبـذلك يصـل الاسـتقطاب الموجـب الآتي من R3 يصل إلى قاعدة الترانزستور TR7 حيث يو صل و يمسك المر حل (الريلي)، عند تو صبل النقاط 1 و 2 ترتفع فولتية مدخل TR2 حيث يوصل وينطفئ TR3 حيث ينطفئ TR4 ويتبعه TR7 ليسقط المر حل

وضع التمريرة بين 3 و 4 يجعل النقطـة D ذات استقطاب سالب آتي من المقاومة R2 مما يدفع TR5 إلى التو صبل، و لكن الاستقطاب الموجب الآتي من الأطـراف 7 و 8 و 9 هـي نهايــات المرحـل فــي داخل الوحدة وبمكن توصبلها كبفما نشاء.

الطرف رقم 4 المعلم بعلامة الجمع لو نظرنا إلى المخطط سنجده موصل إلى خط القدرة الموجب في الدائر ة الإلكتر ونبةً و هذا معنى علامة الجمع.

كذلك علامـة الاستقطاب علـى أطـر اف توصـبل المتحسس 1 و 2 مؤشرة عليها لتؤخذ ينظر الاعتبار عند توصيل نـوع مـن المتحسسـات يقتضـى الحـال الانتباه إلى نوع التقطيب الداخل إلى المتحسس.

## الدائرة الالكترونية وآلية العمل

التر انز سـتور TR1 بعمـل كمفتــاح لتغبيـر حالــة المفتـاح الالكتر ونـي ككـل عنـد تحويـل التمر يـر ة مـن موقع إِلَى موقع إِلَـى الموقع الآخر وكمـا مؤشر فـي المخطط

عنـدما توضــع التمر يـر ة بـين النقطــة 4 و 5 فـإن التر انزستور TR1 يلغي بالكامل وتبقى المقاومة R1 جاهزة للتأثير عند توصيل النقاط 1 و 2 على انحدار الجهد الكلب لسلسلة مقاومات التبوالي R1 و R4 و .R6

ثنائيــات الزنــر .ZD1 إلــى 2D3 كـذلك ZD4 إلــى ZD6 تنفيع عنيد الرغبية في تمدييد النقطية رقيع 1 والنقطة رقم 5 إلى مسافات طويلة من خلال أسلاك مثلاً، حيث تقوم الثنائيات بالتخلص من الكهر بائية الساكنة أو أي كهر بائية بضمنها الضوضاء التي قد تتـر اكم علــي الخطــوط، وبـذلك تــوفر هـذه الثنـائيــات

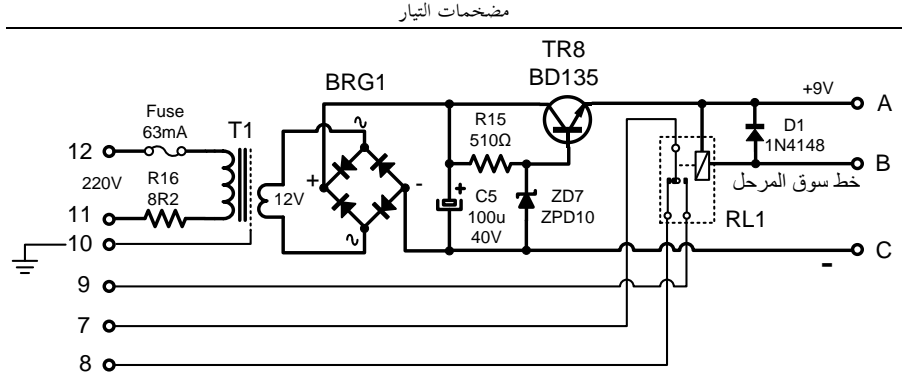

**مخطط مجهز القدرة للمفتاح االلكتروني ويجمع داخل الوحدة نفسها على لوح منفصل بنفس أبعاد لوح الدائرة االلكترونية. ويتضمن محولة خافضة مع قنطرة تقويم مع مقر جهد بسيط للحصوؿ على** V9 **ويحتوي كذلك على مرحل تشغيل الحمل الخارجي. الثنائي** 1D **الفائدة منو القضاء على النبضة المرتدة من المرحل ذات الجهد العالي بفعل الحث الذاتي لملفو.**

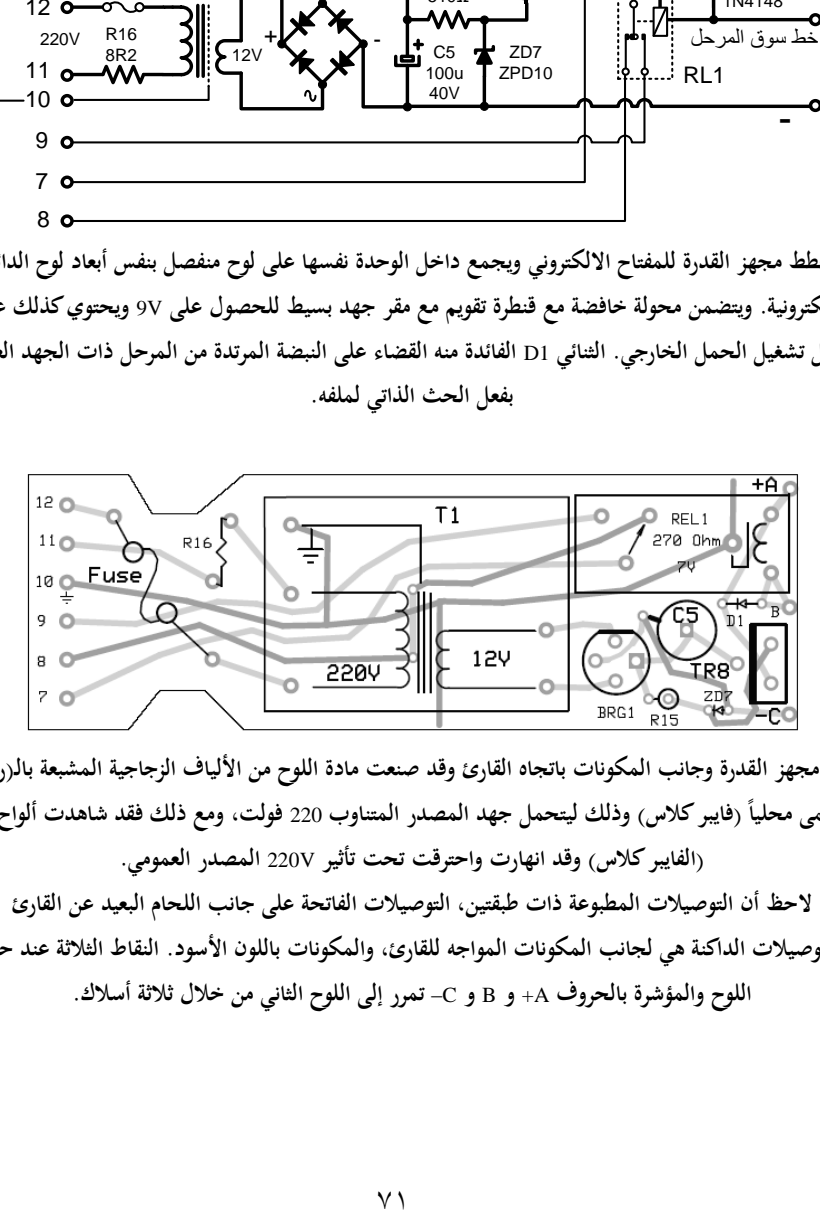

لوح مجهز القدرة وجانب المكونات باتجاه القارئ وقد صنعت مادة اللوح من الألياف الزجاجية المشبعة بال<sub>((</sub>زن<sub>)</sub> **ً )فايبركالس( وذلك ليتحمل جهد المصدر المتناوب وتسمى محليا** 220 **فولت، ومع ذلك فقد شاىدت ألواح من )الفايبر كالس( وقد انهارت واحترقت تحت تأثير** V220 **المصدر العمومي.**

**الحظ أف التوصيالت المطبوعة ذات طبقتين، التوصيالت الفاتحة على جانب اللحاـ البعيد عن القارئ والتوصيالت الداكنة ىي لجانب المكونات المواجو للقارئ، والمكونات باللوف األسود. النقاط الثالثة عند حافة اللوح والمؤشرة بالحروؼ** A+ **و** B **و** C –**تمرر إلى اللوح الثاني من خالؿ ثالثة أسالؾ.**

االلكًتونيات اإلصدار اػبامس - التطبيقات الصناعية / سرمد نافع

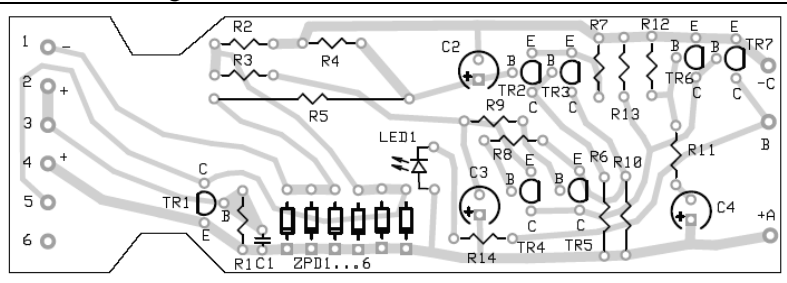

لوح الدائرة الالكترونية من الورق المضغوط حرارياً كالمستعمل في ألواح التلفزيونات العراقية. ويركب داخل الحاوية إلى جانب لوح مجهز القدرة السابق. نقاط لحام الأسلاك الثلاثة تراها مؤشرة على حافة اللوح اليمنى **المتسعات** 2C **و** 3C **و** 4C **من نوع التانتاليوـ والثنائي** 1LED **يركب في الواجهة األمامية للحاوية.**

> **10R** ال ٌ وووووووأ إلوووووووى **7TR** بووووووور **5TR** سا **3TR** موصلاً فيبقى TR7 مطفأ إلى أن نوصل النقاط 1 و **2** حٌوو ٌ رٌوور ضوو القووا م شوومث ٌ ووبح **3TR** مطفأ مما يسمح للاستقطاب الموجب الآت*ي* من 10R إلووى ا ٌ ووأ إلووى **7TR** بوور **5TR** ٌ ووبح **7TR** .<br>موصــلاً فيمسـك المرحـل<sub>.</sub> ولا قيمـة لتوصــيل TR4 لأن قاذفه سيكون موصلاً إلى الخط السالب.

هذه كانت آلية العمل يبقى سؤال ما فائدة **TR**6؟ مـن الشــائع أن تعمــل هـذه الوحــدات فــي البيئــة الصـناعية داخـل لوحـات السـيطر ة الكهربائيــة فــى أجـواء مفعمــة بالضوضــاء الكهر بائيــة الآتيــة مــنّ التشغيل والإطفاء للمحركات الكهربائية أو غيرها من الأجهزة. وهذه الضوضاء قد تجد طريقها إلى الدائرة الالكترونية ر غم وجود الحاجز الأرضى بين المليف الابتـدائي والتـّـانوي للمحولــة، والغالــب أن يظهر أثرها على الخط السالب والموجب لمجهز القدر ة. وإذا مـا حـدث ذلك يظهر أثر هـا علـى شكل نبضبات قبد تطفئ أو تشبغل المرحل. لبذا وجبود المتسعة C4 تمرر هذه النبضات إلى TR6 حيث تجعلمه بوصمل وبمذلك بلغمي أثرهما عنمد ممدخل الترانزستور TR7 ولا يتـأثر بهـا إذا استجابت لهـا بـاقي المكونـات وأرسـلت أثر هـا مـع التيـار المسـتمر إلى قاعدة **TR7**.

بالإضــافة إلــي ذلـك، عنـد بدايــة تجهيـز الوحـدة بالطاقية قد يمسك المرحل للحظية ويفصل، وجود **6TR** مو ال ر ٌبوت المرعقوت ٌ و ال رانا و ر **7TR** لحظة التشغل

الثنائي الباعث للضوء LED1 مثبت إلى الواجهة الأمامية كدلالة لعمل المرحل. آلية عمل هذه الدائرة مفيدة لنا عند تصميم دوائر مشابهة تعتمد على تشغيل الترانزستورات كمفاتيح للتبار المستمر.

## **إيضاح معنى**

**القادح شمت** trigger Schmitt

يستعمل القادح شمت لتحويل الإشارة المتناوبة  **AC** إلوى إشوارة مرب وت، وا رٌوا ال وأ اشل بوً للقادح عند نقاط فولتية جرى تحديدها مسبقاً عند المروَّر بها ضمن مجال التغيير السالب أو الموجب للاشار ة الداخلة.

يستقر القادح شمت على إحدى الحـالتين، لذا فهو يقــع ضـــمن المذبــذبات ننائيـــة الاســنقر ار . ويتميــز بار تباط قانف Emitter كلا التر انز ستورين بمقاومة مشتركة. الشكل التـالي يرينــا طريقـة لبنــاء القــادح شمث.

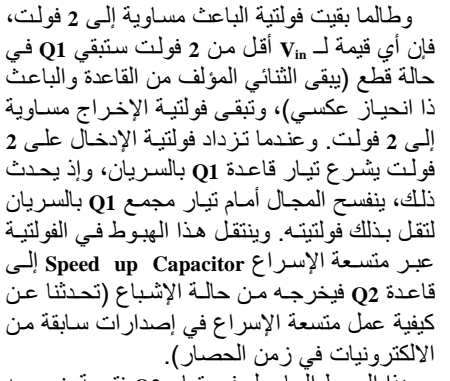

هذا الهبوط الّحاصـل فـي تيـار Q2 نتيجـة خروجـه من حالـة الإشباع يقلـل مـّن فو لتيـة القـاذف ve ممـا يــؤدي إلــي زيــادة توصــيل 01 لتقـل فولتيتــه أكثـر فـأكثر . وتتكـر ر هـذه الحالـة بـين 01 و 02 إلـي أن يتشبع 01 لينقطـع 02 عنـدها تر تفـع فولتيـة إخـر اج 02 إِلَى 10 فولت لعدم مرور تيار خلال المقاومة  $4K<sub>O</sub>$ 

إن عمليــة الإقــلاب بــين القطــع والإشــباع تــتم بسرعة، وبذلك يمكننـا القول بـأن Vout تتغير فجـأة بين 2 و 10 فولت. مثل مفتـاح المصـباح المنزلـى فنحن نرفع عتلـة المصـباح فنتحسس وجود إعاقـة نتغلب عليها بعد ذلك ينقلب المفتاح إلى الإطفاء وكذلك عند التشغيل، ولا نوجد منطقةً وسط، والذي يحدث إما فتح أو إغلاق.

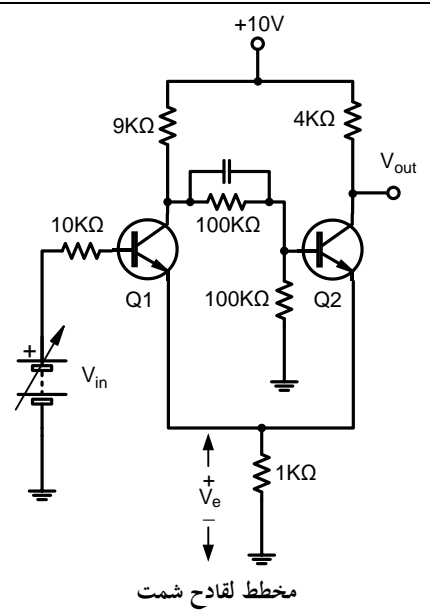

عندما يكون Q1 في حالة توصيل يكون Q2 في حالــة قطــع و الـعكــس بــالعكس، و لفهـم عمــل الــدائر ة افرض أن فولتية الإدخال  $_{\rm V_{in}}$  تساوى صفراً. حينئذ لا يسرى أي تيار في قاعدة 01 وبالتالي لا يمر أي تيار في جامعه. أما قاعدة 02 فتستلم فو لتيتها مجز أة مـن المقــاومتين ذواتــي 100 كيلــو أوم، إذ يتعــين أن تكون كافية لإشباع 29 حيث تظهر فولتية القانف بالنسبة للأرض مساوية إلى 2 فولت.، وبذلك تكون فولتية الإخراج  $_{\rm Out}$  مساوية إلى 2 فولت تقر بباً.

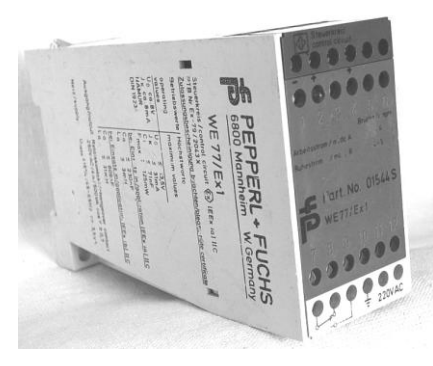

صورة فوتوغرافية للوحدة التى جرى استطلاعها والتعرف على الكيفية التي تعمل بها. يمكن تركيب هذه الوحدة على العارضة المعدنية داخل صناديق السيطرة الكهربائية.

## مصباح منضدي له مفتاح باللبس

**ظهر في األسواؽ مصباح منضدي من إنتاج الصين، المصباح ومضلة المصباح يرتكزاف على ساؽ لها قاعدة معدنية عريضة توضع على الطاولة قرب سرير النوـ، يوصل المصباح إلى التيار الكهربائي، وعندما يستيقظ النائم**  يكفي أن يمس القاعدة بأصبعه حتى يتوهج المصباح خافتاً ويزداد توهجه في اللمسة الثانية لينطفئ في اللمسة **الثالثة. وىذه ىي دورة التشغيل. وبعد فترة من التشغيل يتعطل المصباح كالعادة مثل أي جهاز صيني. وعند** 

**فحص الدائرة االلكترونية التي تسيطر على عملو لوحظ أنها تتألف من ثاريستور أو تراياؾ صغير الحجم مع دائرة** 

**متكاملة مرفقة إلى اللوح العازؿ وال يمكن فصلها ويمكن معرفتها من خالؿ الالصق األسود المضاؼ فوقها وتسمى محليا في السوؽ العراقية ))عجينة(( لتعطي الوصف الذي ذكرنا. فإذا كانت العجينة متعطلة ماذا يصنع المصلح ؟ تصوروا مصلح ليس بإمكانو تصليح مصباح منضدي! خاصة وإف التشغيل واإلطفاء باللمس ال يتسبب في لسعة كهربائية، ىذا من جانب الجانب اآلخر يجب تشغيل المصباح بدوف استعماؿ محولة قدرة أو بطارية ً متطلبات ليست ىينة. الم لدائرة المفتاح االلكتروني، وىذه جميعا وضوع التالي يتضمن دائرة الكترونية يمكن أف تحل محل ))العجينة(( وتؤدي المهاـ التي أشرنا إليها.**

مفتاح باللبس

## *Touch Switch*

**مفتاح اللمس ىذا ممكن أف يستخدـ ليحل محل مفتاح المصباح االعتيادي بشكل مباشر بدوف الحاجة إلى أي أسالؾ إضافية أو وسائل التثبيت. الوحدة بإمكانها سوؽ حمل من المصدر العمومي** V220 **يبلغ** W300 **وإذا استعملت تركيبة من الترياؾ** Triac **والدياؾ** Diac **وتسمى** quadrac 1CSR **بعد تثبيتها إلى مسرب حرارة مناسب فإف القدرة ممكن أف تزداد إلى** Watts**.**750

## **شرح الدائرة** Description Circuit

مخطط الدائرة الكاملة للمفتاح باللمس موضحة عً الشكأ.1 الب اباث **"a" "b "**عً الم كام ت **1IC** موّصلة كمتعدد الاهتزاز ثنـائ*ي* الاستّقرار bistable multivibrator و البو ابات c و d مستخدمة كمضخم .**buffer stage** اأ

عندماً يكون المفتاح مطفأ فإن الخارج من مرحلة العــزل (الأطـــراف رقـــم 5 و 11) يكـــون عاليــــاً ال رانا و ر **1TR** عوً حالوت وٌأ **ON**. ب وبل توصيل الترانزستور على طرفي القنطرة المؤلفة مووا **1D** إلووى **4D**، ع نوو ما ٌكوو ا م وو **ON** ٌمنوو بووووكلي الم وووو ت **4C** مووووا ا شووووحا. المووووا الووووـ

CSR1 quadrac يقوم بالتوصيل من خلال الفولتية المر تفعة على طر في C4**،** عندما يكون التر انز ستور ن ٌ ووت كلووي عووإا الووـ **quadrac 1SCR 1TR** م وو ً و الحمل يكون مطفأ.

إذا كـان الحمـل مطفـأ وتـم وضمع الأصبـع علـى لو حة اللمس ON سيتم تو صيلها سعو يـاً إلـي الأر ض وبسبب ممانعة الدخول العالبة للمر حلة ستقف فولتبـة على المقاومات R1 و R2. هذه الفولتية تأخذ مدخل البوابة "b" إلـــى الوضـــع High وينـــنج عنـــه أن الخـار ج مـن ثنـائي الاسـتقرار bistable سـينتقل مـن low إلى **high. ي**تم عكس الخارج العالي من تنائي الاستقرار عن طريق بوابات العزل إلى واطئ، ٌ إ اء **1TR**.

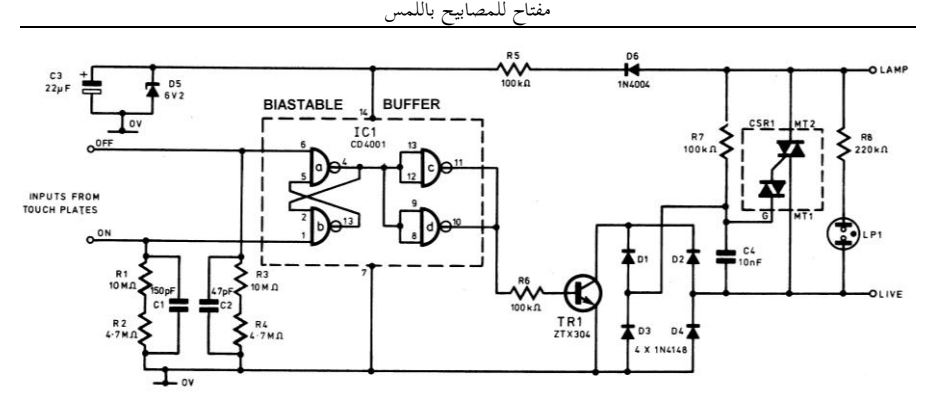

الشكل ١ مخطط الدائرة الالكترونية الكاملة للمفتاح باللمس

عنـدما يكـون التر انز سـتور OFF TR1، لـم يعـد يمنـع المتسـعة C4 مـن أن تشـحن عبـر R7 وتتز ايـد الفولتية على طرفيها. عندما تصل فولتية الشحن هـذه إلــي حــوالي 33V فــإن الـــ quardac يضــع المصباح في حالة ON. عندما يكون المفتاح فيي حالـة إطفـاء فـإن لوحـة

اللمس ON ستضاء لتسمح بالعثور عليها بسهولة في الظلام

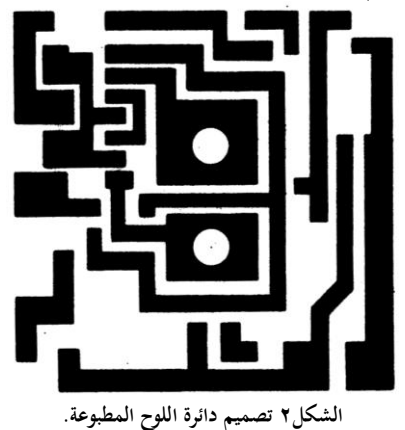

المتسعات C1 و C2 ترشح أي فولتية عابرة ذات نبضـات إبريـة حـادة Spikes نحيفـة ممكـن أن تحدث عند بداية تشغيل المحركات motor starting surge

في أي مكان في المنزل، مثل لحظة اشتغال البراد أو المجمدة. هذه الفولتيات العبارة قد تسبب قدح زائف للمفتاح

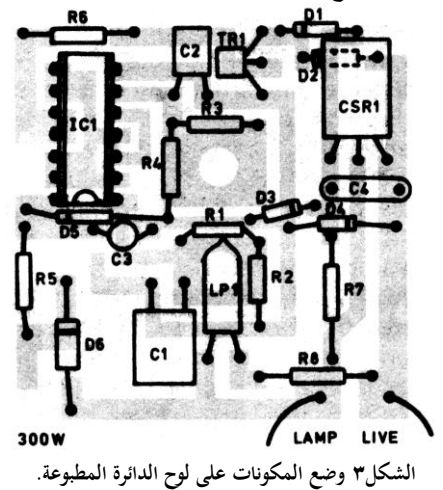

التركيب Construction

تصميم لوحة الدائرة المطبوعة .p.c.b للمفتـاح بـاللمس تـراه فـي الشـكل٢، الشـكل٣ يبـين طريقـة وضع المكونات لاحظ إن اتصال R1 مع R2 و R2 مع R3 لا يتم من خلال نقطـة علـى اللـوح أي إن االلكًتونيات اإلصدار اػبامس - التطبيقات الصناعية / سرمد نافع

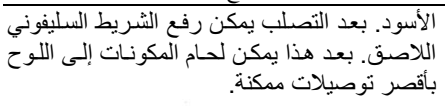

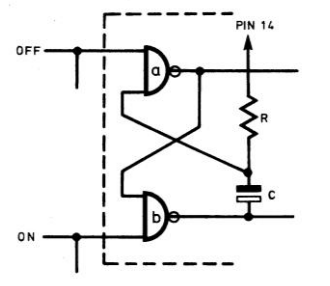

**الشكلٙ تحوير للحصوؿ على فترة تأخير ريثما يتم تماـ االشتغاؿ** ON**.**

### Testing and modifications **والتحوير الفحص**

السلك الذاهب إلى المصباح من مفتـاح اللمس يجب أن يذهب عبر المصباح إلى الخط المتعادل neutral. إذا قمنــا بتشــغيل القـدر ة و و ضــع الأصــبـع علـى كـلا لـوحى اللمـس الواحـدة بعـد الأخـرى فـإنّ المصباح سيضيء ثم ينطفئ. يتعين الانتباه لضمان أن الخط الحي و الخط الآتي من المصباح مو صلة بشكل صحيح وبخلاف هذا فإن المفتاح لا يعمل كما ينبغي. إذاً استعملنا المفتــاح لتشــغيل وإطفــاء مصـــباح فلورسـنت فيجـب تحـوير الـدائرة كمـا يظهـر فـي الشكل٤ وح. من خلال إدراج شبكة المقاومية والمتسعة CR الموضحة في الشكل٦ فإن المصباح سيبقى في حالة اشتغال لفترة تتحدد من خلال قيمة **CR** المقا مت الم ت. بم نى إكا **C** =**uF22 R** = **MΩ10** عووووووإا امووووووا ال ووووووفاٌر **uF22** × **MΩ10** = **mins2** لٌقت. المقاومات لا يتم لحامها إلى نقطة. على اللوح المطبوع إنما تلحم مع بعضها فقط. EARTH  $\frac{LAMP}{A}$  $R7$ 10 Jk $R$ LIVE

**الشكلٗ التحوير الالزـ عند استعماؿ المفتاح مع مصابيح الفلورسنت.**

بمــا أن الوجــه المسـتوي للوحــة المطبوعــة سـيتم استعماله كو اجهة أمامية للّمفتـاح (و جميـع المكو نـات تكون قد تـم لحامهـا إلــى الخلـف علــى المسـارات مباشرة) سنحتاج فقط إلىي ثقب أربعة ثقوب على لوحة الدائر ة المطبو عـة، اثنـان لتثبيت المفتـاح علـى الجدار وثقب واحد في وسط صفيحة اللمس.

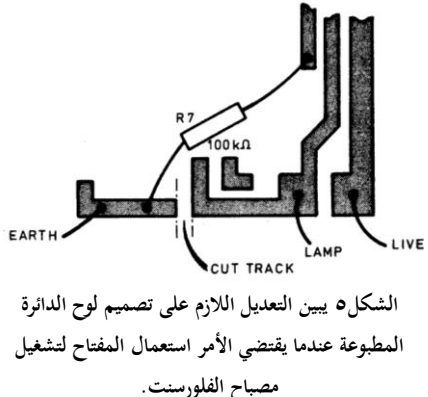

بعد صنع الثقوب الأربعة يمكن رش Sprayed الدائرة المطبوعة بأي لون مر غوب ثم نضم شريط سيلفوني لاصــق علــي الواجهـة الأماميـة فـوق ثقوب ألواح اللَّمس فلاذا مـا قلبنـا اللـوح بمكن حينئذ وضـع راتنج الأيبوكسي الشفاف لملئ ثقوب ألواح اللمس **"ON "**بٌنمووووا ٌموووو لوووو م ال قوووول **"OFF "**بووووال ا

### **Resistors**

- R1. R3 10MΩ (2 off)
- **R2.R4**  $4.7M\Omega$  (2 off)
- **R5.R7** 100kΩ 1W (2 off)
- $100k\Omega$ R<sub>6</sub>
- R<sub>8</sub>  $220k\Omega$
- All 5% 1W carbon unless otherwise stated

### **Capacitors**

- $C<sub>1</sub>$ 150pF 50V Ceramic
- $C<sub>2</sub>$ 47pF 50V Ceramic
- $\overline{c}3$ 22µF 16V Tantalum
- $C<sub>4</sub>$ 10nF 100V Polyester

### **Semiconductors**

- D1-D4 1N4148 (4 off)
- D5 6.2V 400mW Zener
- O<sub>6</sub> 1N4004
- TR<sub>1</sub> **ZTX304**
- $IC1$ CD4001
- CSR1 400V 6-5A Quadrac

### **Miscellaneous**

Miniature wire ended neon RS type 586-015

### **CONSTRUCTOR'S NOTE**

All the components including the p.c.b. can be obtained from G.J.D. Electronics, 105 Harper Fold Road, Radcliffe, Manchester,

قائمة المكونات للمفتاح باللمس

مقياس قددة سمعى يقرأ قدرة الحارج السسعى بشكل مباشر

*Direct-Reading Audio Wattmeter*

By JOHN SMITH RICHARDS / Electronics illustrated

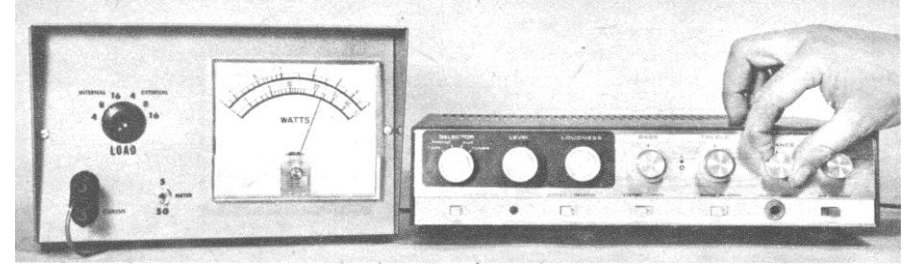

قياس القدرة الخارجة من مضخم مجسم (ستريو) تعني مقاومة حمل متدلية من الواجهة الحلفية، وجهاز فولتميتر لقياس الفولتية على طرفي مقاومة الحمل ثم القيام بالعديد من المناورات بمساعدة حاسبة يدوية Calculator غبساب القدرة اػبارجة من ذلك اؼبضخم السمعي.

زمن الحسابات ذاك ممكن أن ينخفض إلى الصفر بمساعدة مقياس القدرة السمعية ذو القراءة المباشرة والذي نتحدث عنه الآن، الذي تتم معايرته لأحمال خارجية أو داخلية تتنوع بين 4 إلى 8 و 16 أوـ.

**وصل مقياس القدرة ببساطة إلى مضخم الصوت خاصتك، ضع الحمل المرغوب من خالؿ مفتاح األحماؿ، أدخل إلى المضخم إشارة فحص وأقرأ القدرة مباشرة على مقياس كبير الحجم. ال تحتاج إلى حسابات وال تحتاج إلى حاسبة يدوية وال تضيع مزيد من الوقت.**

مقياس القدرة The wattmeter معاير ليقرأ لغاية 5W على أحد التدريجات ولغاية 50W على التدريج الآخر. مفتاح تحميل مفرد يختار إما 4 أو 8 أو 16 أوم مقاومات حمل داخلية. أو ضع المقياس لأحمال خارجية 4 أو 8 أو 16 أوم . الاستجابة الترددية لمقياس القدرة مستقيمة من 20 ىرتز إذل أكثر من 000 20 ىرتز.

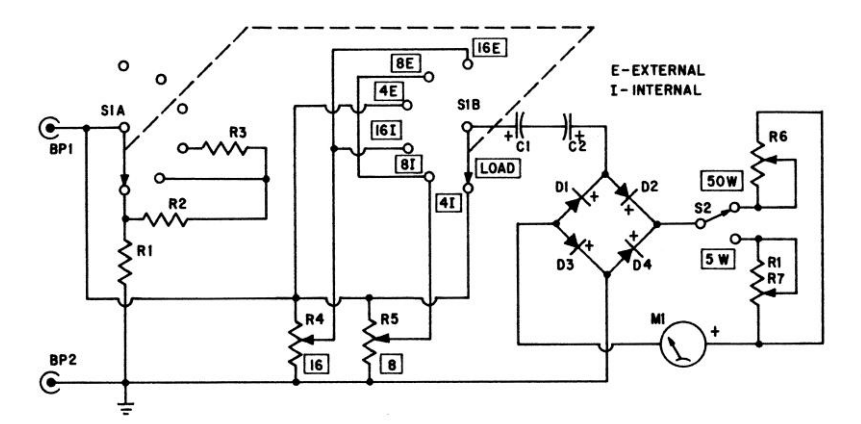

**مخطط مقياس القدرة السمعية. المفتاح المنتخب** 1S **ينتخب الحمل للمضخم. األوضاع** I4 **و** I8 **أو** I16 **توصل للمضخم مقاومات القدرة الداخلية** 1R **و** 2R **و** 3R**. استعماؿ األوضاع** E4 **و** E8 **أو** E16**( الخارجي( عندما ـ بواسطة ّ تكوف السماعة ىي الحمل للمضخم. اإلشارة من المضخم تقو** 4D1-D **وتغذى إلى المقياس إما خالؿ .**R7 **أو** R6

صحة القياس ± 5% أو أحسن من ذلك، وهي تعتمد على أي من التدريجات أو الأحمال استعملت. ولتبسيط التعيير، استعمل وجه للمقياس (المقياس يعني المؤشر) تجده مع المقال بإمكانك قطعه أو استنساخه ولصقه على تدريج المقياس الذي تنوي استعماله.

#### **PARTS LIST**

- BP1,BP2--Dual five-way binding posts (H. H. Smith 224 BB or equiv. Allied 47 A 1328) C1,C2-100  $\mu$ f, 50 V electrolytic capacitor
- 
- D1,D2,D3,D4-1N100 diode (Sylvania)
- M1-0-1 ma DC milliammeter, 41/2-in. square. (Allied 52 A 7214)
- R1, R2-4 ohm, 50 watt, 1% wirewound resistor<br>(Dale type RH-50. Allied 45 D 6369 C, \$3.23) plus postage. Specify resistance when ordering. Not listed in catalog. 25 watt is Dale Type RH-50. Allied 45 D 6360 C. \$1.82 plus postage. Specify resistance when ordering. Not listed in catalog.)
- R3-8 ohm, 50 watt, 1 % wirewound resistor

(Dale Type RH-50, Allied 45 D 6370 C. \$2.23 plus postage. Specify resistance when ordering. Not listed in catalog. 25 watt is Dale Type RH-25. Allied 45 D 6360 C. \$1.82 plus postage. Specify resistance when ordering. Not listed in catalog.)

**البناء** Construction

R4-1,500 ohm, linear-taper potentiometer R5-1,000 ohm, linear-taper potentiometer -25,000 ohm, linear-taper potentiometer R<sub>6</sub> R7-5,000 ohm, linear-taper potentiometer S1A, S1B—2-pole, 6-position rotary switch<br>(Mallory 3226J, Allied 56 A 4354)<br>S2—SPDT toggle or slide switch

Misc.--6 x 10 x 7-in. cowl-type Minibox

صحة القياس للواطميتر السمعي تعتمد بشكل كبير على قيم المكونات. لذا يجب أن لا تستعمل بدائل عن قيم المكونات المعطاة.

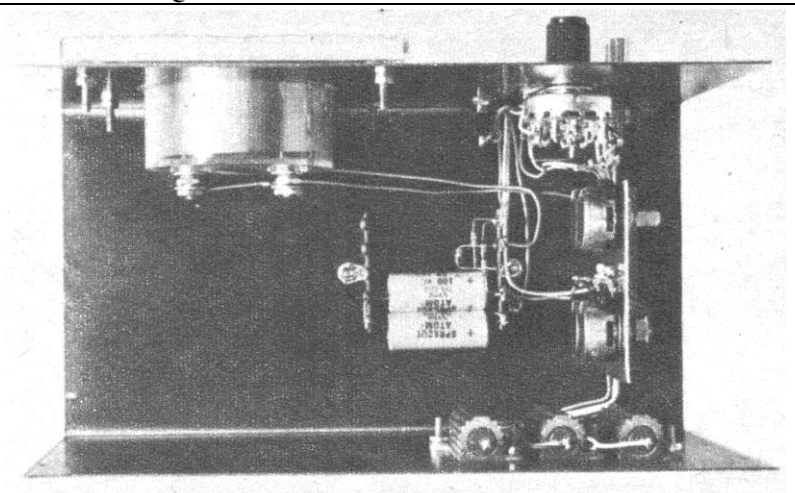

**نظرة إلى داخل مقياس القدرة سنجد وفرة من المكاف ذلك ألننا نستعمل مقياس** 1/5 4 **انج. كل ىذا الحيز يجعل التركيب عملية سهلة. وسيكوف من األسهل أف نوصل أسالؾ المفتاح المنتخب** 1S **قبل تركيبو في الحاوية )تراه في األعلى إلى اليمين(. المتسعات** 1C **و** 2C **تجدىا في قاع الهيكل.**

النموذج الذي نقدمه قد قمنا ببنائه مستخدمين مقطع U من صندوق صغير طراز cowl بالأبعاد 6×10×7 انج الأقل سعراً وهو صغير الححم بعض الشيء، وله غطاء يمكن اختيار  $\frac{1}{2}$ شكله حسب الرغبة. وكما تلاحظ في الصور الفوتوغرافية توجد وفرة من المكان داخل الهيكل. عند التجميع أنشر الأجزاء ولا تجمع المكونات في زاوية واحدة وحاول أن تجعل توصيلات اؼبدخل بعيدة عن الثنائيات.

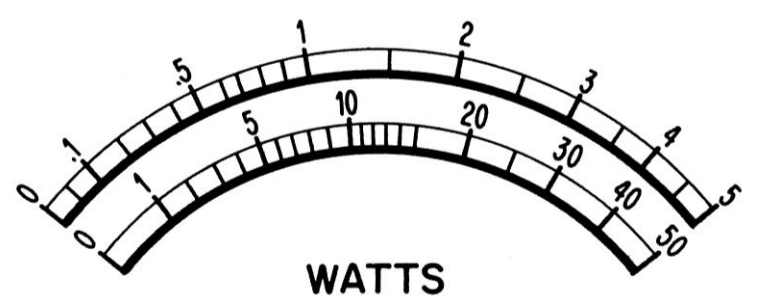

**اقطع ىذا الجزء وكبره أو صغره حسب الحاجة وطبق مكاف الصفر والخمسة على تدريج المقياس المستعمل.**

مقاومة التعيَت Potentiometers Calibration 7R ذات قدرة W5 واؼبقاومة 6R ذات قدرة Watt50 و 5R ذات قيمة Ω8 ومقاومات التعيَت 5R Ω8 و 4R Ω16 تركب على لوحة معدنية Bracket على شكل حرف L ذات أبعاد 3×3 انج. مقاومات الحمل R1 و R3 و R3 لها المقدرة على تبديد قدرة تبلغ 50W بنسبة سماح للخطأ في أقيامها تبلغ واحد بالمائة. ثبت هذه المقاومات بصورة جيدة على الواجهة الخلفية للهيكل ، بعيدة عن باقي المكونات، إذ سترتفع حرارهتا عندما تبدد كامل القدرة البالغة W50 .

دوّن التوصيلات الخاصة بالمفتاح S1 على الورق قبل توصيلها عملياً. المفتاح S1 له مقطعان وستة أطراف على كل مقطع.

> إذا كنت يف شك من القدرة اػبارجة من المضخم، ابدأ الفحص بوضع المفتاح S2 على الوضع 50واط. ورغم إن تدريج الخمسين واط معاير لما هو أقل من W،5 لكن أقصى صحة قياس ربصل عليها إذا استعملت تدريج اػبمسة واط.

> وكقاعدة عامة، عند مراقبة القدرة اػبارجة بشكل متواصل فإن القدرة المسلطة إلى مقياس القدرة يجب أن لا تكون أكثر من نصف القدرة المقننة لمقاومات اغبمل. الحظ إف اغبمل البالغ 4 أوـ يتألف من المقاومة R1 فقط، التي لها قدرة مقننة

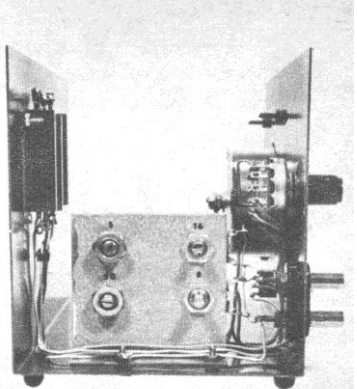

**نقترح استعماؿ مقاومات متغيرة يمكن قفلها كالتي تراىا لضماف استقرارىا مع الزمن. الحظ تمرير األسالؾ مع قاع الهيكل.**

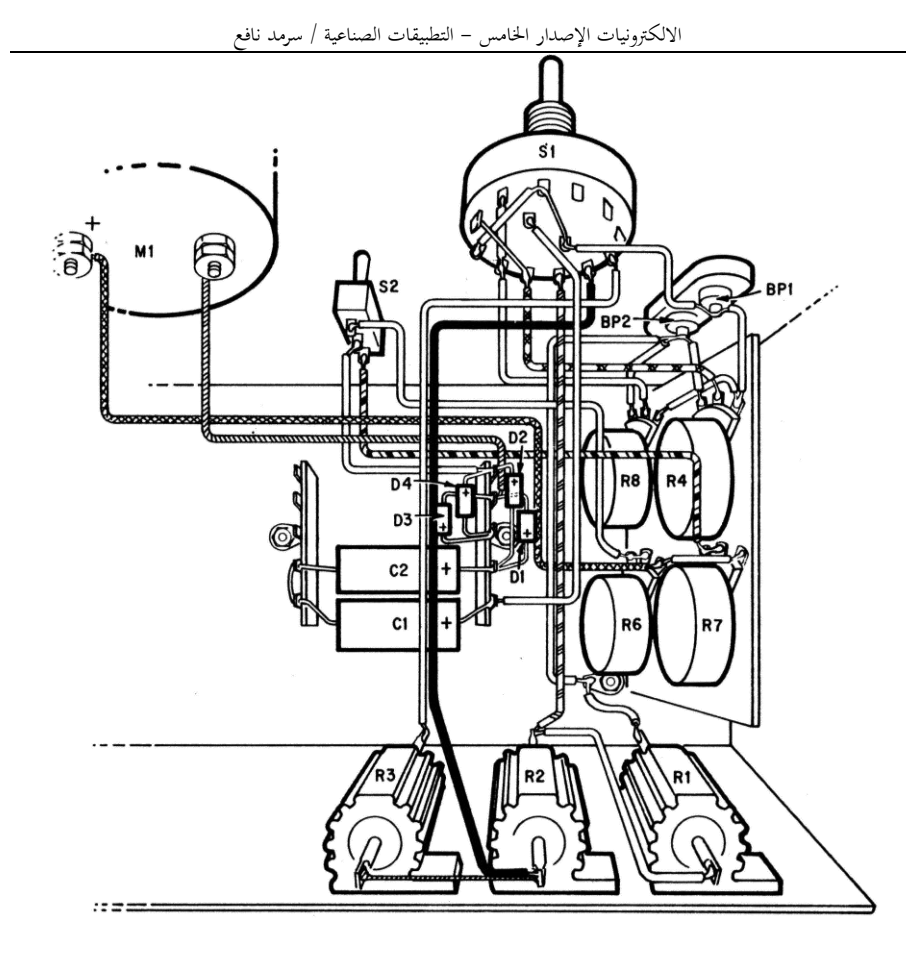

**بعد تركيب المقاومات** 2R **و** 2R **و** 3R **ركب الثنائيات على شريط البتالت في القاع. ركب المقاومات المتغيرة على اللوح ووصل األسالؾ إليها ثم ركب اللوح . وصل أسالؾ المفتاح** 1S **قبل تركيبو.**

تبلغ 50W . وهذا يعني أن حمل الـ 4Ω يجب أن لا يبدد قدرة أكثر من 25W موضوعة بشكل مستمر. إذا وضعت أكثر من W25 فبل ذبعلها تستمر ألكثر من دقائق معدودة يف كل مرة.

اغبمل البالغ Ω8 يتألف من اثناف من مقاومات ذات قدرة 50 واط موصلة على التوارل وبذلك تصبح القدرة الكلية لمحموعة الربط 100 واط. لذا فإن فحص قدرة يبلغ 50 واط يمكن أف يتم بشكل متواصل.

اغبمل البالغ Ω16 يبكن أف يبدد قدرة تبلغ 50 واط بشكل مستمر دوف وجل من التسخين الزائد. عند الرغبة يمكن تغيير قدرات مقاومات الحمل للوصول إلى مستويات مختلفة

> من القدرات. مثلاً إذا لا تتوفر لديك فحوصات لأكثر من 25 واط مع مقاومة حمل Ω4 فإن المقاومة 1R يبكن أف سبتلك قدرة مقننة تبلغ W25 . كذلك إذا كاف فحص Ω8 ال يزيد على W50 يبكن أف تستعمل 1R و 2R ذات قدرة مقننة تبلغ 25 واط لكل واحدة منهما.

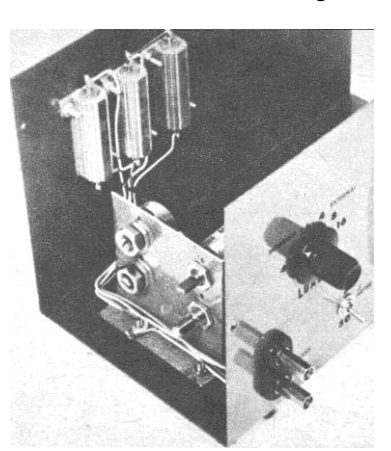

**مقاومات القدرة يجب أف تثبت بإحكاـ إلى اللو حة الخلفية التي ستتصرؼ كمبدد الحرارة. اللوحة المعدنية من األلمنيوـ الحاملة للمقاومات المتغيرة يمكن تحضيرىا من بقايا ألواح األلمنيوـ الزائدة عن الحاجة.**

## **اليوـ نكمل ما بدأنا في اإلصدار الرابع**

# دسم التدرجات المنتضبة زواياها من المنقلة تحت مؤشرالمقياس ذو الملف المتبصرك

في الإصدار الرابع من الالكترونيات كنت قد قدمت برنامجاً يرسم تسعين درجة كمنقلة يمكن التحكم بأبعادها لتوضع تحت المؤشر لأي مقياس متوفر تحت اليد للاستفادة منه في التطبيقات، حيث نقرأ مقدار زاوية الموقع المرغوب للمؤشر من تلك المنقلة؛ ندون تلك المواقع على ورقة وندرجها في هذا البرنامج ليرسم لنا التدريج المطلوب وبالإمكان أن ندون عليه الأرقام باأللواف أو أف نكتب ما نشاء من وصف.

**عند رسم المنقلة بالبرنامج السابق تكوف أوؿ تدريجة من اليمين ىي صفر درجة وتتزايد حتى تصل إلى** 90 **درجة عند أقصى اليسار. وىذا مهم عند قراءة زاوية المواقع المفيدة وتدوينها على ورقة.**

عند استعمال بيئة التطوير للبيسك المرئي يتعين على محرر النص البرمجي أن يتمكن من التعامل مع اللغة العربية حتى يسهل عليك قراءة التعليق باللغة العربية، فإذا لم يكن كذلك اذىب إذل Tools مث Options مث Editor واخًت Font اؼبسماة Arabic Arial. وبذا ستصبح بيئة التطوير قادرة على التعامل مع اللغة العربية.

**تجد على القرص المضغوط ملفا** 6SP **ً باإلضافة إلى ذلك س يحتوي على ملفات التحديث المسماة للبيسك المرئي** Basic Visual **يمكنك تنصيبها إف رغبت في ذلك.**

لتشغيل البرنامج بشكل مريح يتعين أن تكون إعدادات الشاشة لديك ليست أقل من 1024×768 Pixel وإذا دل يتيسر ىذا، أدخل على الربنامج من خبلؿ بيئة التطوير وصغر النموذج ليتلاءم مع شاشتك.

**ّدمت البرنامج في اإلصدار الرابعكانت توجد مشكلة في عدـ إمكانية طباعة التدريج عندما ق كصورة ضمن ملف إنما الطبع كاف يتم من خالؿ الطابعة فقط. لذا ال يمكن طباعة أكثر من تدريج واحد على الورقة الواحدة. وكانت الفكرة في كتابة برنامج يسهل الطباعة كصورة. إال إف ىذا البرنامج .ً البرنامج ىو ًكبيرا ػفط ن لو في حينها وبذلك وفر علينا جهدا موجود ولم ي**

**تنصيب عند** Microsoft office Document Image Writer **ً الذي يتم تنصيبو ضمنا المجموعة المكتبية** 2003 Office**. ويتعامل معو نظاـ التشغيل** XP Windows **كطابعة تطبع على صورة بدالً من الورؽ لذا تجد لو أيقونة في مدخل الطابعات ضمن** Panel Control **اذىب إلى ىناؾ ستجد األيقونة المذكورة نقرة يمين عليها واخترىا كطابعة افتراضية للحاسبة. وبذا عندما تطبع التدريج من برنامجنا سيطلب منك تسمية الملف الذي سيطبع بو وافق على االسم االفتراضي الذي يقترحو في** My document**. وعندما تنتهي من التدريجات وتضغط** Print **سيتم الطبع وترى النتيجة مطبوعة على صورة؛ ىذه الصورة بإمكانك أف تضيف إليها ما تشاء من أرقاـ وكتابات وألواف وبإمكانك أف تصنع منها عدة نسخ لتطبعها على الورقة الواحدة باألسود واألبيض أو باأللواف. ومن محاسن ىذه الطريقة إنها ال**  تستوجب امتلاك طابعة إنما تنهي العمل على ورقة منفصلة ضمن برنامج Word لتطبعها لاحقاً على أي **طابعة في السوؽ.**

السؤال الآن لماذا هذا الجهد في رسم التدريجات لم لا نرسم التدريجات بمساعدة برنامج رسم مثل الرسام أو كوريل درو أو VISIO الذي يرد مع المحموعة المكتبية Office?. في الواقع لقد حاولت ذلك كثيراً لكني فشلت في ضبط زوايا الخطوط المنبعثة من المركز. وكان ممكن أن  $\frac{1}{2}$ يكتمل العمل مع VISIO إال إف اؼبوضوع اقتضى الرسم باستعماؿ برؾبة التطبيقات VBA وكاف المهرب من عدم توفر المعلومات باستعمال البيسك المرئي.

**فيما يلي تجد النموذج الذي يظهر عند تشغيل البرنامج ومؤشر إزاءه األسماء البرمجية للمكونات**  Objects **حتى يتيسر للقارئ متابعة النص البرمجي. من خالؿ النص البرمجي يمكنك تغيير سماكة الخط وطوؿ التدريجة وستجد مالحظة بالعربي ترشدؾ إلى الرقم الذي تغيره.**

أزرار الأمر من اليمين: إ**ظهار الرسم**/ تعرض صورة توضيحية تبين الأبعاد المطلوبة التي تدرجها يف مربعات النص. **ارسم قوس**/ يرسم قوس من الدرجات الناعمة؛ وبإمكانك أف ترسم عدة أقواس إذا كنت ترغب في عدة تدريجات، فقط بتغيير المسافة المدخلة في مربع نص "طول المؤشر". م**سح**/ يمسح الشاشة ويمسح ما مهيأ للإرسال للطابعة. **اطبع**/ يطبع ما تم رسمه على الشاشة. **إدخال زاوية التدريجات**/ يضيف الزاوية المكتوبة في مربع النص الصغير إلى القائمة

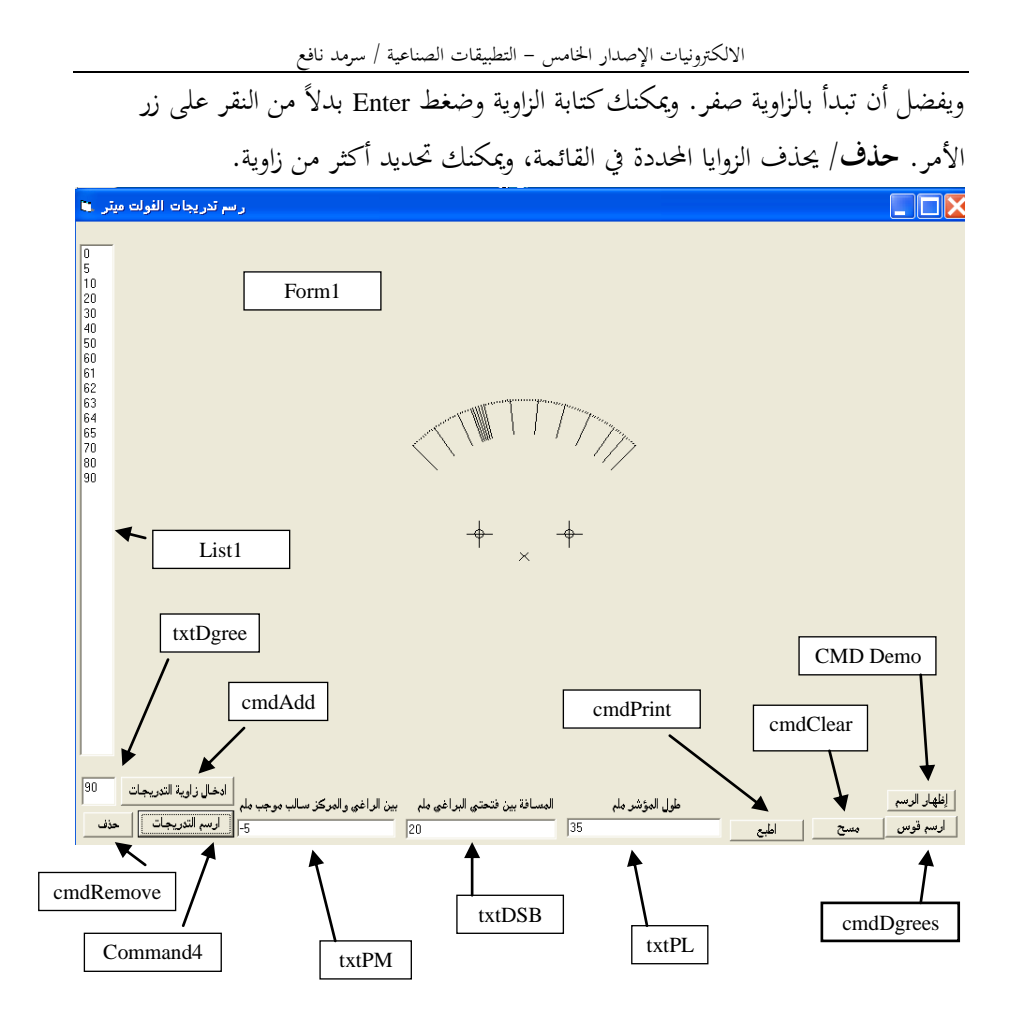

**صورة للبرنامج وترى الزوايا التي أدخلناىا في القائمة إلى اليسار، والتدريجات يمكن طبعها على صورة بدؿ**  الطابعة، وإضافة الأرقام والألوان إن لزم الأمر . تجد على القرص المرفق نص البرنامج مع كافة الملفات وتجد ملفاً **يمكنك تشغيلو بدوف الحاجة إلى بيئة البرمجة. فيما يلي تجد نص البرنامج. تنفيذيا ً**

```
رسم التدريجات المستقاة زواياها من المنقلة في الإصدار الرابع
```

```
الالكترونيات الصناعية / الالكترونيات - الاصدار الخامس:
  برنامج رسم تدريجات الفولتميتر حسب مقادير الدرجات المستقاة من المنقلة '
المرسومة بالاصدار السابق
  تتقية لقا ورد في الالكترونيات الاصدار الرابع!
  Visual Basic Enterprise SP6
  Option Explicit
  Dim R X, R Y, L X, L Y As Double ' Right hole X, Righthole Y, Left hole X and
  Left hole \overline{Y}Dim P, R, N As Integer
  Dim A, B, C, D, E As Double ' BC are the XY fo the far end of each mark, DE
  are the XY for the near end of each mark.
  Dim P CX, P CY As Double ' Pointer Centere X and Pointer Center Y
  دالة عامة نكتب لها قيمة الزاوية بالدرجات فتحولها إلى القياس الدالري'
   Public Function Radian (DGR) As Double
  Radian = DGR / (180 / 3.141592654)End Function
  برنامج فرعي يجري استدعائه باسمه ليحدد الاحاثي السيني و الصادي'
  للنقطة فـي بـدايـة خط الـتدريـجة والـنقطة فـي نـهايـة خط الـتدريـجةً'
  Public Sub BCDE()
  B = (Sin(Radian(A)) * N) + Scalewidth / 2C = (Cos(Radian(A)) * N) + (ScaleHeight / 2) - (Val(txtPM.Text) * 57.6)D = (Sin(Radian(A)) * R) + Scalewidth / 2E = (Cos(Radian(A)) * R) + (ScaleHeight / 2) - (Val(txtPM.Text) * 57.6)Line (B, C) - (D, E)
 End Sub
  Private Sub CMDADD Click()
  List1.AddItem Val(TXTdgree.Text): SendKeys "{Home}+{End}"
  TXTdgree.SetFocus
  End Sub
 Private Sub cmdClear Click()
  مسح الشّاشة ومسح الطابعة'
  Printer.KillDoc
 C1sEnd Sub
 Private Sub cmdDdegrees Click()
  إرسم قوس'
  النقطة التالية تستخرج قيمتها بالتويب بعد ضرب مليمترات طول المؤشر فى طول '
المليم الواحد بالتويب
  ويستفاد منها في تحديد النقطة النائية  عن المركز للتدريجة الواحدة'
  N = Val(txtPL.Text) * 57.6النقطة التالية لتحديد نقطة التدريجة القريبة من المركز وهي أقرب بمقدار نصف '
مليمتر لاحظ الرقم نصف
  R = (Val(txtPL.Text) - 0.5) * 57.6في. الـواقـع إن مـركـز الـمخطط هو الـمسافـة بـين الـثقـبـِن ولـيس مـركـز الـمؤشر الـذي يـستخرج '
.<br>بدلالة العسافة بين الثقبين
  الاحداثي السيني لمركز الثقب الأيمن ويستخرج بدلالة المسافة ابين الثقبين لتي '
أدخلناها
  R_X = (((Val(txtDSB.Text) * 57.6) / 2)) + (ScaleWidth / 2)الاحداثي الصادي لمركز الثقب الأبمنّ!
  R_Y = ScaleHeight / 2الاحداثي السيني لمركز الثقب الأيسر'<br>L X = (((Val(txtDSB.Text) * -57.6) / 2)) + (ScaleWidth / 2)
  الاحداثي الصادي لمركز الثقب الأيسرا
  L Y = ScaleHeight / 2الاحداثـي الـسينـي لـمركـز الـمؤشراً<br>P_CX = ((R_X - L_X) / 2) + L_X
  الاحداثي الصادي لمركز المؤشرًا
  P CY = R Y - (Val(txtPM.Text) * 57.6)فيما يلي تحديد عرض خطّ الرسمّ'
  Printer. DrawWidth = 2رسم دائرة صغيرة في مركز الثقب الأيمن'<br>Circle (R_X, R_Y), (1 * 57.6)
  إرسال نفس الدائرة إلى الطابعة'
```

```
االلكًتونيات اإلصدار اػبامس - التطبيقات الصناعية / سرمد نافع
Printer.Circle (R X, R Y), (1 * 57.6)رسم دائرة صغيرة في مركز الثقب الأيسر'<br>Circle (L_X, L_Y), (1 * 57.6)
إرسال نفس الدائرة إلى الطابعة'
Printer.Circle (L_X, L_Y), (1 * 57.6)رسم علامة زائد في مركز الثقب الأيمن'<br>Line ((R_X + (3 * 57.6)), R_Y)-((R_X - (3 * 57.6)), R_Y)<br>Printer.Line ((R_X + (3 * 57.6)), R_Y)-((R_X - (3 * 57.6)), R_Y)
Line (R X, R Y + (3 * 57.6)) - (R X, R Y - (3 * 57.6))
Printer.Line (R_X, R_Y + (3 * 57.6)) - (R_X, R_Y - (3 * 57.6))
 رسم علامة زائد في مركز الثقب الأيسر'<br>Line ((L_X + (3 * 57.6)), L_Y)-((L_X - (3 * 57.6)), L_Y)<br>Printer.Line ((L_X + (3 * 57.6)), L_Y) ((L_X - (3 * 57.6)), L_Y)
Line (L X, L Y + (3 * 57.6)) - (L X, L Y - (3 * 57.6))
Printer.Line (L_X, L_Y + (3 * 57.6)) -(L_X, L_Y - (3 * 57.6))
 رسم أحد الخطين المتقاطعين للمركز الرقم ١ يمثل طول الخط بالمليمتر '<br>Line (P_CX + (1 * 57.6), P_CY + (1 * 57.6))-(P_CX - (1 * 57.6), P_CY - (1 * 57.6))
Printer.Line (P_CX + (1 * 57.6), P_CY + (1 * 57.6))-(P_CX - (1 * 57.6), P_CY - (1 * 57.6))
 رسم الخط المتقاطع الثاني في مركز المؤشر'<br>Line (P_CX - (1 * 57.6), P_CY + (1 * 57.6))-(P_CX + (1 * 57.6), P_CY - (1 * 57.6))
Printer.Line (P_CX - (1 * 57.6), P_CY + (1 * 57.6))-(P_CX + (1 * 57.6), P_CY - (1 * 57.6))
رسم التدريجات درجة درجة'
For A = 135 To 225 Step 1
BCDE
Printer.Line (B, C)-(D, E)
Next A
Printer.DrawWidth = 1
تعديل طول التدريجة'
End Sub
Private Sub cmdDemo_Click()
 يعرض رسم توضيحي ليذكرنا بالمسافات الثلاثة المهمة'<br>If pctDemo.Visible = "False" Then
pctDemo.Visible = "True": cmdDemo.Caption = "انزطى إخفاء"
Else
pctDemo.Visible = False: cmdDemo.Caption = "انزطى ارٓإظ"
End If
End Sub
Private Sub cmdPrint_Click()
يطبع الورقة'
Printer.EndDoc
End Sub
Private Sub CMDRemove_Click()
Dim i As Integer
Do While i <= List1.ListCount - 1
           If List1.Selected(i) Then
               List1.RemoveItem (i)
           Else
              i = i + 1 End If
      Loop
End Sub
Private Sub Command4_Click()
تعديل طول التدريجة'
 طول التدريجة هو الرقم تُمانية بالمليمترات يمكنك أن تغنّر كما تشاء'
R = (Val(txtPL.Text) - 8) * 57.6سمك الخط الذي تطبعه الطابعة هو الرقم ه يمكنك أن تغير به كيف ما تشاء'
Printer.DrawWidth = 5
 رسم التدريجات حسب ما مدرج في القائمة'<br>Dim NN As Integer
NN = 0Do While NN <= List1.ListCount - 1
```
 $NN = NN + 1$ BCDE Printer.Line (B, C)-(D, E) Loop إعادة سمك الخط إلى ما كان'<br>Printer.DrawWidth = 1 End Sub Private Sub TXTdgree\_GotFocus() SendKeys "{Home}+{End}" End Sub Private Sub TXTdgree\_KeyDown(KeyCode As Integer, Shift As Integer) If KeyCode = vbKeyReturn Then List1.AddItem Val(TXTdgree.Text): SendKeys "{Home}+{End}" End Sub Private Sub txtDSB\_GotFocus() SendKeys "{Home}+{End}" End Sub Private Sub txtPL\_GotFocus() SendKeys "{Home}+{End}" End Sub Private Sub txtPM\_GotFocus() SendKeys "{Home}+{End}" End Sub

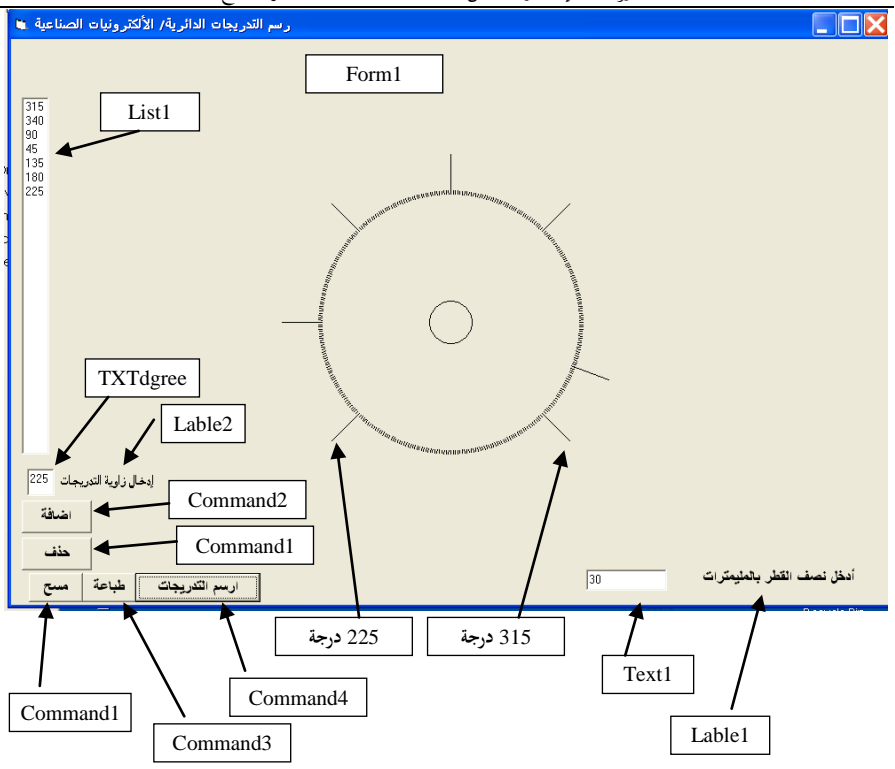

االلكًتونيات اإلصدار اػبامس - التطبيقات الصناعية / سرمد نافع

**الصورة في األعلى تبين نموذج البرنامج الذي نغذيو بقيم الزوايا ليرسمها كتدريجات دائرية تحت ضابطة معينة مثل المقاومة المتغيرة ذات القدرة العالية في التطبيقات الصناعية أو ما غيرىا. ويمكن رسم عدة أقواس مع تدريجاتها بتغيير مقدار نصف القطر. وكما أوضحت يمكن إضافة األرقاـ والكتابات بعد طبعو كصورة وإدخالها في أحد برامج الرسم إلجراء الالزـ. تجد البرنامج على القرص المرفق كملف تنفيذي وكمشروع حيث يمكنك االطالع على النص البرمجي وإجراء التجارب كما تحب. وفيما يلي نص البرنامج مدرج لالطالع.**

```
.<br>الألكترونيات الصناعية / الاصدار الخامس
  برنامج رسم تدريجات دائرية لضابطات التدوير حسب الدرجات المستّقاة من المنقلة في ٰ
الاصدار الرابع
  Visual Basic enterprise SP6
  Option Explicit
  التصريح بالمتغيرات ونوعها'
   Dim P, R, N, E As Integer
   Dim A, B, C, D As Double
   Public Function Radian (DGR) As Double
   في البيسك المرئي لا يمكنه التعامل إلا من خلال الزوايا الدائرية أو كما تسمى '
النصف قطرية
   لذا كتبنا هذه الدالة العامة كي نكتب لها الزوابا بالدرجات فتحولها إلى النظام '
الله ائري
  Radian = DGR / (180 / 3.141592654)
  Fod Function
  Phi116 Cub BCDF()نقطتين كل نقطة لها إحداثيين وكل مستقيم يمثل تدريجة يتم رسمه يتألف من نقطتين '
  أحداثنى النقطة العلنا!
  B = (Sin(Radian(A))) * N) + ScaleWidth / 2C = (Cos(Radian(A)) * N) + ScalelHeight / 2احداثيي النقطة السفلي القريبة من المركز<br>D = (Sin(Radian(A)) * R) + ScaleWidth / 2
  E = (Cos (Radian(A)) * R) + ScaleHeight / 2يرسم المستقيم '
  Line (B, C) - (D, E)End Sub
  Private Sub Command1 Click()
  Dim i As Integer
  Do While i <= List1 ListCount = 1
         If List1.Selected(i) Then
             List1.RemoveItem (i)
         Else
         i = i + 1End If
         Loop
  TXTdgree.SetFocus
  End Sub
  Private Sub Command2 Click()
  List1.AddItem Val(TXTdgree.Text): SendKeys "{Home}+{End}"
  TXTdgree.SetFocus
 End Sub
  Private Sub Command3 Click()
  يطبع الورقة '
  Printer.EndDoc
  End Sub
 Private Sub Command4 Click()
  يرسم الدائرة آلداخلية الصغيرة ا
  Circle (ScaleWidth / 2, ScaleHeight / 2), 288
  يعين سمك الخط المطبوع للدائرة الداخلية'
  Printer. DrawWidth = 3Printer.Circle (ScaleWidth / 2, ScaleHeight / 2), 288
  يعين قيمة جديدة للمتغير وتعادل واحد مليمترا
  N = R + 57For A = 0 To 360 Step 1
  يرسم شرطات قصيرة دائرية طول كل شرطة واحد ملمتر وكل شرطة تمثل زاوية'
  BCDE
  Printer.Line (B, C) - (D, E)
  Next A
  يعيد القيم إلى ما كانت عليه'
  Printer.DrawWidth = 1
  N = R + 550يباشر بإجراءات رسم التدريجات حسب الدرجاة المثنتة في صندوق القائمة'
```

```
Dim NN As Integer
NN = 0Do While NN <= List1.ListCount - 1
A = Val(List1.List(NN)) + 90NN = NN + 1BCDE
Printer.DrawWidth = 9
Printer.Line (B, C)-(D, E)
Loop
N = R + 500Printer.DrawWidth = 1
End Sub
Private Sub Command5_Click()
Printer.KillDoc
Cls
End Sub
Private Sub Form_Unload(Cancel As Integer)
Printer.KillDoc
End Sub
Public Sub Text1 GotFocus()
SendKeys "{Home}+{End}": SendKeys "{Home}+{end}"
End Sub
Private Sub Text1_LostFocus()
R = Val(Text1.Tex\overline{t}) * 57.6: N = R + 500If R + 500 < (ScaleWidth / 2) - 256 And R + 500 > 0 Then GoTo 100
R = MsgBox("سالب") wbOKOnly, "Error")
Text1.SetFocus
SendKeys "{Home}+{End}"
100 End Sub
Private Sub TXTdgree GotFocus()
SendKeys "{Home}+{End}"
End Sub
Private Sub TXTdgree KeyDown(KeyCode As Integer, Shift As Integer)
If KeyCode = vbKeyReturn Then List1.AddItem Val(TXTdgree.Text): SendKeys "{Home}+{end}"
End Sub
```
## شاحنة بطارية حامضية متسيزة

**تصميم متقدـ يستعمل المقومات السيلكونية المنضبطة وتعمل بشكل أوتوماتيكي** في زمننــا هذا وجد الكثير منــا أنفسـهم وقد اعتمـد عملـهم بشكل أو بـآخر علـي التيـار الكهربـانـي، ومن الشباب من آثر الولوج في عالم بيـم خدمـة الاتصـال بالشـبكة العالميـة (الأنترنت). ومـا يقتضـيـه هذا الأمـر من توفر دائم للتيار الكهربائ*ي* يؤخذ عادة من البطاريات، إذا تلكأت مولدات القطاع الخاص ف*ي* الع*م*ل بسبب ندرة الوقود والاعطال. فإذا كان التيار الكهربا*ئي* يرد ساعة واحدة كل أربـع سـآعات، يقتضـي الحـال .<br>عندند شحن البطاريات خلال هذه الساعة، وبأقص*ى* تيار شحن مسموح به للبطارية. هذه الشـاحنة تحقق هذا المطلب. ويمكن ضبطها لينخفض تيار الشحن عند امتلاء البطارية إلى قيمة قليلة جداً.

## *X-LINE CHARGER*

في فصل الشتاء تنخفض سعة البطاريات Ampere-Hour الحامضية بسبب ظروف الانجمـاد وانخفـاض درجـات الحـرارة. فـي فصـل الصـيف كثيـرة هـي السـفرات القصـيرة يصـاحبها زيـادة فـي اسـتع*م*ال راديـو السيارة وما يتبعه من معدات ومراوح. شحن البطاريـة من خلال شـاحنـة اعتياديـة لا يعتبر كافيـاً لبطاريـة صحية عل*ى* طول العام. هواة الالكترونيات انتبهوا إل*ى م*ا هو جيد ومـا هو سـ*ى*ء ف*ـى* شـاحنات البطاريـة. الشاحنات الصغيرة والرخيصة تكون أحيانا جيدة إذا استطعت أن تنتظر إل*ـي* خمس إلـّ*ي* عشر مـرات بقدر الزمن اللازم للبطارية لكي تتم شحنها. الشاحنات ذات الأمبيريـة العاليـة 3<sub>-6</sub> أمبير هـى أحسن لكن يتعين مر اقبتهـا عن قرب طالمـاً الشـاحنات الأغلـى سـعراً هـى المجهزة بالوسـائل التـى تحد من مخـاطر الشـحن **ادزاشك Overchargingح**

By OLIVER P. FERRELL / Popular Electronics-1964

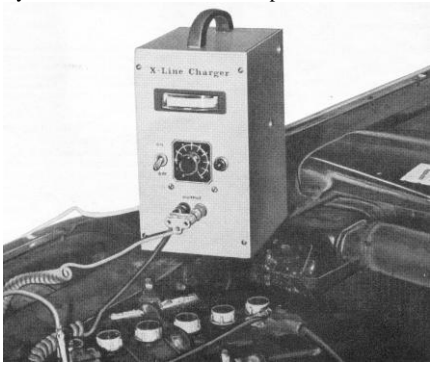

### How it works **تعمل كيف**

الدائرة تتمحور حول المحولة <sub>T1</sub> ومقومات التيار المتناوب D1 و D2 تشكل مقـوم للموجـة الكاملــة. عا كهربائً **1F** م أ إلوى اب و ائً المح لوت **1T** و كذلك مفتـاح ومصـبـاح نيـون 11 كمبـين اشـتغال و . ٌواً اٌرك ر **4D Thyrector** موا هوكه المك نواث ربما جميعها يمكن حذفها من النموذج الذي ستقوم

ترك شاحنة التيار العالى موصلة إلى البطارية تحت الشـحن لفتـر ة طويلـةٌ ينـتج عنــه إمــا غليــان محلـــول البطاريــــة، أو إن الألـــواح نبـــدأ بالتشـــوه و الإلتو اء. إذا كنت صبادفت أبياً من المشباكل السبابقة عإنووي ح ووال الشوواحنت ال ووً ن حوو نهووا **Line-X** Charger. وه*سي* شــاحنة الكترونيــة بكاملهــا بــتم ضبطها مبرة واحدة فتناسب الشبحن الأمشل لبطاريتك. ولا تحتـاج إلى ضبط إضـافي. وعندما توصـل إلـى بطاريـة السـيارة، فإنهـا تتحسس حالـة بطارية السيارة. فإذا كانت واطنة وتحتاج إلى شحن نبـدأ الشــاحنة أليــأ بالعمـل وطـالمــا مسـتوى الشــحن للبطار بـة بتقدم فـإن معدل الشـحن بـنخفض . و عندما تصــل إلــي المســتوي الــذي ضــبط ســابقاً، تطفــئ الشساحنة نفسها بشكل آلمي. والدائرة الالكترونيــة للشاحنة لا تتضمن مر حلات لهذا الغر ض؛ وبدلا من ذلك فهي مبنية بالكامل من الموحدات السيلكونية المنضبطة SCR's (الثر بوستر ات).

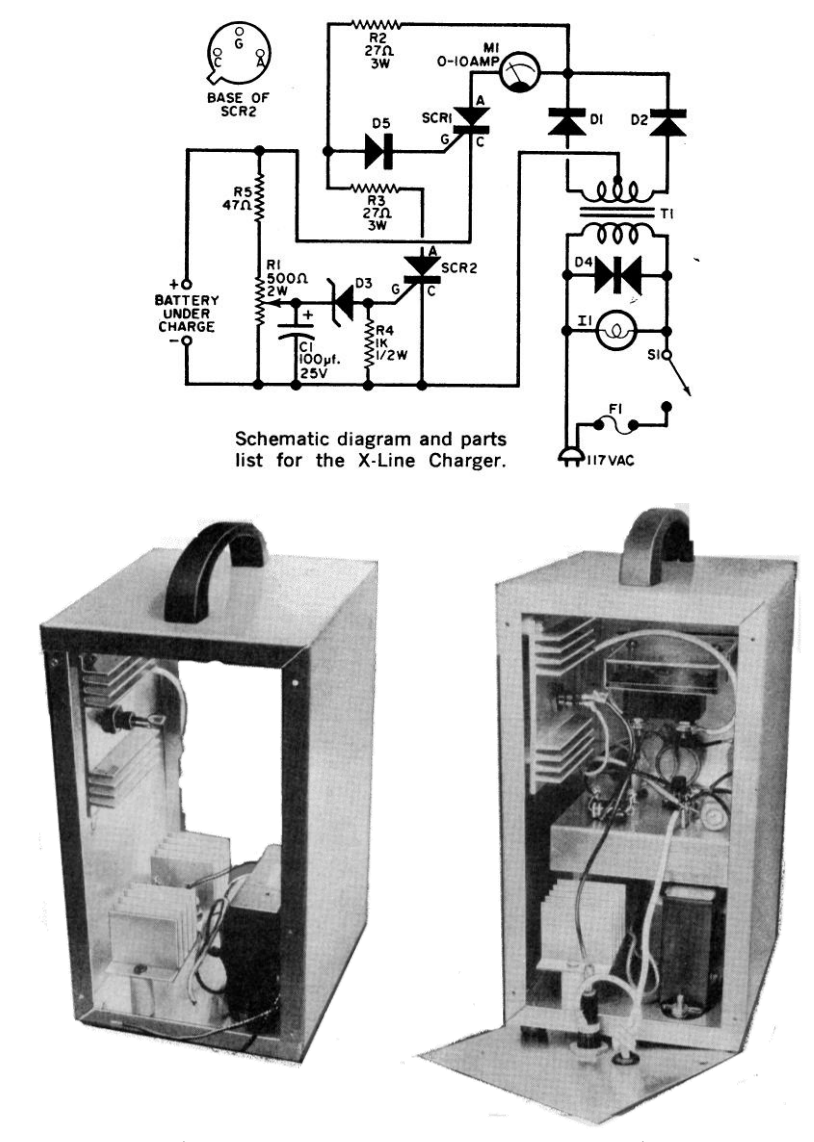

**المحولة مثبتة إلى قاع الهيكل. مبدد حرارة المقوـ إلى اليسار ومبدد حرارة الثنائيات السيليكونية المنضبطة مثبتة إلى الجانب.**

إلى حالة الاطفاء OFF مانعة أي شحن إضبافي إلى النطارية

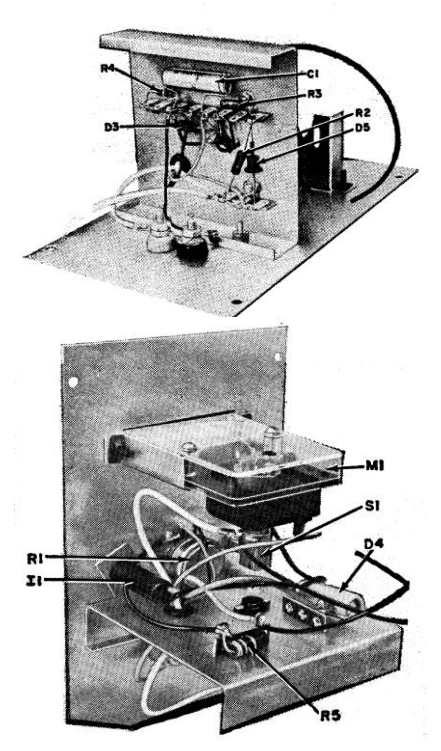

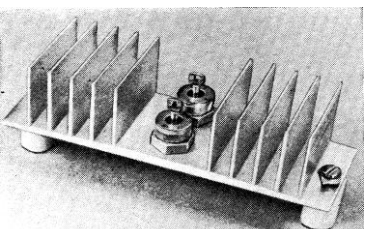

في الأعلى والأسفل مشاهد للواجهة الأمامية للشاحنة وهي مفتوحة، ويمكنك مشاهدة مواضع المكونات المختلفة تركب هذه الواجهة بعد تثبيت مسربات الحرارة والمحولة إلى الصندوق. اترك أطوال كافية للتوصيل إلى المحولة ومسرب الحرارة وخط التغذية العمومي.

بتشغيله، وبعتمد ذلك على الظروف التبي ستعمل .<br>خلالها الشاحنة X-LINE التي نر و م بنائها الثايركتور D4 هو شبه موصل خاص بتألف من اثنان من ثنائيات السيلينيوم موصلة ظهر إلى ظهر back to back. ولها جهد انهيار بيلغ 120 فولت، وهي تحمي مقومات الحالة الصلبة " Solid-State rectifiers في الشاحنة من الانجر افات المؤذية التي تحدث في خطّ تحهيز القدر ة المتناوية العمومية ع. و

power line surges

 $C1 - 100 - \mu$ f., 25-volt capacitor

D1, D2-15-amp., 50-volt silicon rectifier (GE  $X-4$  Kit)

D3-8.2-volt, 1-watt zener diode (GE X-11 Kit)<br>D4-Transient voltage suppressor (GE Thyrector Type  $6RS20SP4B4$ )

 $D5 - 100$ -volt, 600-ma. silicon rectifier (GE Type 1N1692 or equivalent)

 $F1 - 2$ -amp. fuse

I1-120-volt neon indicator light (Calrad N.P.L. or equivalent)

M1-0-10 amp. meter (Simpson 1502 or equiv.)<br>R1--500-ohm, 2-watt linear scale potentiometer<br>(Ohmite CU-5011 or equivalent)

R2, R3-27-ohm, 3-watt resistor

 $R4 - 1000$ -ohm,  $\frac{1}{2}$ -watt resistor

- $R5 47$ -ohm, 2-watt resistor
- S1-S.p.s.t. toggle switch
- SCR1-Silicon-controlled rectifier (GE X-3 Kit)

SCR2-Silicon-controlled rectifier (GE X-5 Kit)

 $T1$ —Power transformer: primary, 117 volts a.c.;<br>secondary, 24 volts, CT (Triad F41X or equivalent i

Misc.-Cabinet (Premier PAC-695), heat sink: handle, rubber feet, binding posts, stand-off insulators, fuse holder, line cord, etc.

قائمة المكونات اللازمة للشاحنة وكما وردت في المصدر .

الثاريستور أو المقوم السيلكوني المنضبط SCR1 ذو الأداء الشَّديد Heavy-duty يعمل كمفتـَّاح علــي التوالي مع البطارية وعناصر التقويع Rectifiers. اشــّار ة البو ابــة ذات الفو لتيــة المو جبــة التــى تضــع

الثاريستور في حالة توصيل تأتي من SCR2 عبر R3 و D5. إشسارة البوابسة التسي تضم SCR2 ذو الأداء الخفيف Light-duty في حالة تشغيل أو إطفاء تتولَّد مـن فولتيــة البطار يــة و الشــحنـة المخز و نــة فــى المتسعة C1. عندما ترتفع فولتية البطارية تـزداد شحنة المتسعة <sub>C1</sub>، يوصلّ ثنائي زنر <sub>D3</sub>، جاعلاً SCR2 فسي حالسة توصـــيل. ومــّــا داد R2 و R3 و SCR2 موصَّـــلَّة علـــي التَّــوالي يتكــون لــدينا مقســم فولتية؛ وعندما يمر تيار في هذه الدائرة، فإن بوابة SCR1 لا يمكنها استلام إشارة موجبة وبذلك تتحول **المعلومات في الحاسبة PC والمهيأة للخروج عبر المرفأ المتوازي Port Parallel يمكن تحويلها إلى الشكل المالئم للمنفذ المتسلسل port Serial بدوف أي دوائر منطقية معقدة. ما مقدـ ىنا يثبت إمكانية استعماؿ المكونات المنفصلة االعتيادية. وبنفس البساطة يمكن تحقيق معكوس العملية.** مغيرمن المتوازي إلى المتسلسيل و بالعكس من خلال أربع متكاملات فقط

## *Parallel-to-Serial Converter and the other way around, With just for IC's*

By G. Visschers

بدايةً لننظر إلى هذه المسألة على إنحا ليست منتهى الغايات في الحصول ًعلى دائرة فائقة ًة<br>م السرعة للتحويل من الـ Parallel إلى الـ Serial. وهي ممكن أن تكون الدائرة الصحيحة أو دائرة من الدوائر اليت توفر للباحث حل بسيط وذكي.

هذا المقال يشرح كيف يمكن لمتكاملات من نوع TTL أن تستعمل لتحويل البيانات المتوازية Parallel إلى الشكل المتوالي Serial، وتحقق سرعة (Speed) ذات baud rate بمقدار 9600 بت لكل ثانية. شكل الإرسال كما هو شائع: 8 بتات للبيانات data bit، بت واحد للتوقف Stop bit وبدون بت التكافؤ no parity bit وعملياً هذه الوضعية ملائمة جداً لمعظم  $\overline{a}$ ما ىو اعتيادي باستثناء التطبيقات الغريبة.

(إذا لمس القارئ صعوبة في فهم معنى بت التوقف وبت التكافؤ وبتات البيانات، يمكنه عندئذ الرجوع إلى كتاب الإلكترونيك الرقمي تأليف مالفينو و ليج وترجمه إلى العربية أساتذة جامعة الموصل. والباحث سيجد الكتاب بسهولة على منصات الكتب في شارع المتنبي. هذا الكتاب منهج أساسي ممتاز لمن يرغب في فهم الإلكترونيك المنطقي أو الرقمي).

مخطط الدائرة للمغير من المتوازي إلى المتوالي تجدها في الشكل1 . قلب الدائرة هي المتكاملة 3IC نوع 150LS.74 اؼبتكاملة مسئولة عن التغيَت الفعلي من اؼبتوازي إذل اؼبتو ارل.

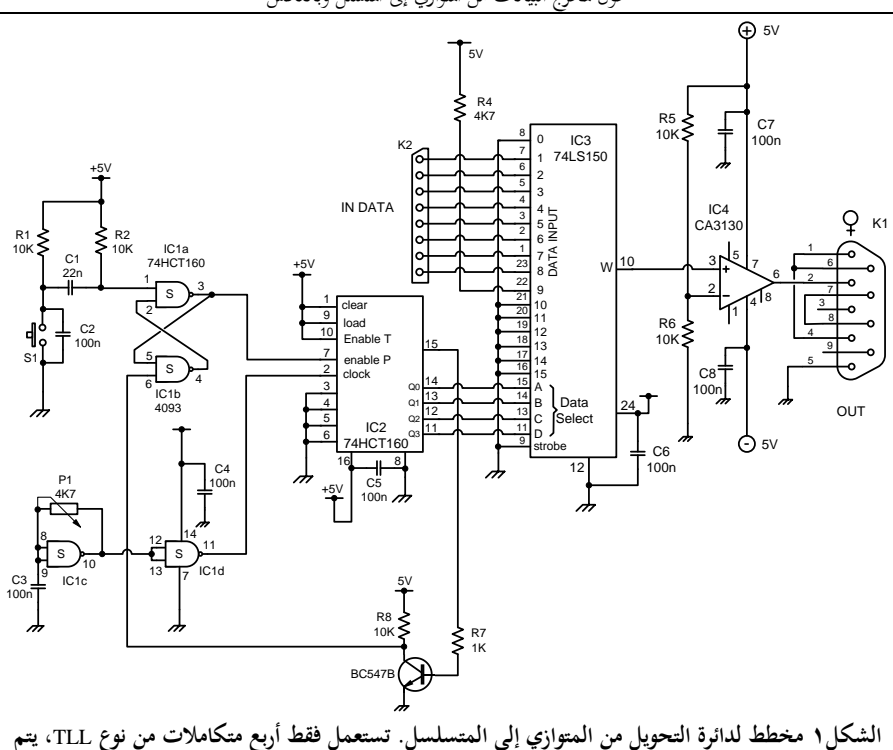

محول لمخرج البيانات من المتوازي إلى المتسلل وبالعكس

**تحويل البيانات من الشكل المتوازي إلى الشكل المتسلسل بمقدار** 9600 **بت لكل ثانية.**

ثمانية من المداخل الستة عشر 16 inputs لمتكاملة المحفز المتعدد هذه multiplexer موصلة إلى K2، لتصبح المدخل المتوازي للمغير. المدخل EO للمتكاملة يمثل بت البداية Start bit، و E1 إلى E8 تمثل بتات البيانات data bits (وهي *الأرقام داخل المتكاملة، والأرقام خارج المتكاملة هي أرقام الأرجل).* أخيراً المدخل E9 يستعمل لتوليد بت التوقف Stop bit.  $\frac{1}{2}$ 

يتم مسح Scan مداخل اؼبتكاملة 150LS74 بواسطة العداد BCD 160LS.74 يف كل مرة يتم فيها ضغط المفتاح S1، فإن 74LS160 يعد صعوداً من 0 إلى 9 وبذا يتم تسليط شفرة BCD إلى المداخل D-C-B-A للمتكاملة IC3. ويحدث هذا أيضاً عند توصيل التيار الكهربائي أوالً وبسبب أثر اؼبتسعة 2C أف يتم ربويل وإرساؿ بايت واحد. االلكًتونيات اإلصدار اػبامس - التطبيقات الصناعية / سرمد نافع

وإذا استعملت الدائرة كجزء من دائرة أكرب، يبكن حذؼ اؼبكونات 1R و 2R و 1C و 1S. ويوصل عندئذ مدخل 1IC إذل دائرة السوؽ اليت تسبقها. عمل اعبزء اؼبتبقي من الدائرة يفهم بسهولة لأن المستخدم هي دائرة عداد بسيطة.

دائرة الفلب فلوب Flop-Flip مبنية باستعماؿ a1IC و b1IC ويبكن وضعها يف حالة Set باستعمال S1، أو حالة Reset من خلال عداد BCD في نماية إرسال الشفرة المتوالية. وحالما تصبح دائرة الفلب فلوب يف حالة Set، فإف عداد BCD يصبح فبكنا enabled، وكل نبضة clock ستتسبب في وضع بت جديد على خط خروج التوالي serial output line. دائرة بسيطة لتوليد نبضات الساعة RC clock مبنية باستعمال المصدات IC1c Buffers و IC1d. ويتم ضبطها للوصول إلى معدل بت ثابت bit rate يبلغ 9600 بت لكل ثانية ويتم ذلك من خلال المقاومة نصف المتغَّرة.

ولمعدل البتات الأقل، فإن المتسعة C3 يتعين زيادتها تبعاً لذلك. فمثلاً للحصول على معدل بتات ،2400 تكوف اؼبتسعة uF1 دبثابة اختيار جيد ؽبذه الغاية وهبذه الطريقة يبكن أف قبعل الدائرة ملائمة لأي معدل بتات نرغب باستعماله– كل ما عليك القيام به تحوير المذبذب كما مطلوب.

## 232RS **خطوة خطوة**

العنصر الوحيد المفقود هو الفولتية الملائمة لسوق الخط في الوصلة RS232. لهذا الغرض طلبنا مساعدة مضخم العمليات (المتكاملة CA3130) المغذى بالفولتية المزدوجة. هذا المضخم موصل بصيغة مقارن، يحول فولتية إشارة TTL المستلمة من المحفز المتتالي إلى إشارة توالي Serial Signal حيث تتقلب بين 5V+ و 5V-، وبُمذه الطريقة سنحصل على المتطلبات الكهربائية ػبصائص وصلة 232RS. سنستعمل يف الواقع خط واحد من خطوط وصلة 232RS ؽبذا الغرض وىو TXD إرساؿ البيانات data transmitted.

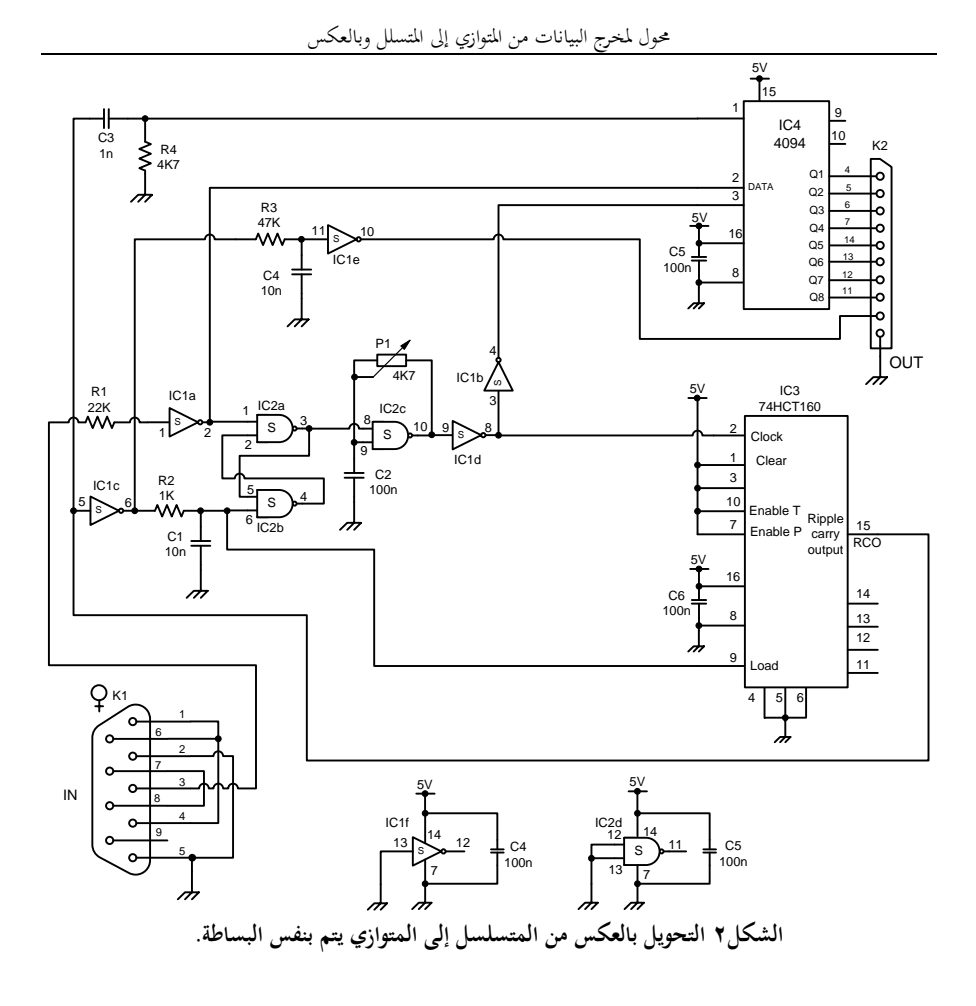

خطوط المصافحة hand shaking lines وهي RTS طلب إرسال Request to send و CTS جاىز لئلرساؿ Send to Clear ستكوف موصلة وكما مع الثبلثي على اؼبخطط DSR سيكوف لذا .data terminal ready DTR و data carrier detect DCD و Data set ready المرفأ RS232 port ممكنا enabled، ومؤهلاً لاتصال التوالي. استعمال مجهز قدرة بسيط له خارج 5V+ و 5V- سيكون كافيا لهذا المشروع.

The Other way around **بالعكس الثاني الطريق**

فيما سبق قد شرحنا فقط إرسال البيانات من صيغة التوازي عبر الطريق المتسلسل. عكس هذه العملية (المتسلسل إلى التوازي) قد جرى تغطيتها بطريقة بسيطة جداً. الدائرة المقصودة تراها في الشكل7 القابس ذو الثقوب K1 (الأنثى ♀) يوصل إلى مقبس المرفأ المتسلسل Serial port ذو الدبابيس (الذكر  $\bigcirc$ ) في الحاسبة الشخصية PC. القابس له عدد من التوصيلات نحقق من خلالها أن نظام المصافحة hand shaking غير فعال.

من خلال الطريق إلى البوابة العاكسة IC1a، الإشارات المتوالية TXD تصل إلى data D مدخل العداد الثنائ<sub>ي</sub> المتكاملة IC4.

اؼبتكاملة a2IC و اؼبتكاملة b2IC مع بعضهما تشكل دائرة مذبذب ثنائي االستقرار SR set-reset أو كما يسمى دائرة قلاب flip-flop أو دائرة نطاط. ومع وجود المذبذب المؤلف من d1IC و c2IC، وعداد من نوع 160HCT،74 فإهنا تتصرؼ كقلب للدائرة اليت تأخذ التوقيت الزمني بعين الاعتبار.

عندما يتم استلام البيانات عند مدخل التوالي Serial input، يتم تحويل مستوى فولتية البيانات إذل مستوى TTL من خبلؿ 1R و a1IC، مث تسلط إذل مدخل input ثنائي االستقرار bistable SR. ثنائي االستقرار ىذا يشغل اؼبذبذب حيث ترسل نبضات ساعة اؼبذبذب إذل مدخل الساعة للعداد IC3 ومسجل الإزاحة IC4. وختاماً فإن مسجل الإزاحة Shift register يزيح Shifts البتات bits الواحدة تلو الأخرى إلى الخارج. شبكة المقاومة والمكثف المؤلفة من 2R و 1C تطيل أمد النبضة األخَتة. وإذا دل يتم عمل ىذا سنحصل على احتماؿ واسع ألف يفقد مسجل الإزاحة للنبضة الأخيرة، وفي الأغلب بسبب أن المتكاملة IC4 (هي متكاملة من نوع CMOS )كوهنا أبطأ من اؼبتكاملة 3IC نوع HCT.

شبكة المقاومة والمكثف المؤلفة من C3 و R4 تجهز نبضة لحظية strobe pulse حيث تُمَكَّن قراءة البيانات داخل سجل الخارج IC4 output register. هذه الإشارة تجهز بواسطة  $\ddot{\phantom{0}}$ الخارج RCO Ripple carry output من IC3. تبقى البيانات ثابتة على أطراف الخروج حتى محول لمخرج البيانات من المتوازي إلى المتسلل وبالعكس

تظهر النبضة اللحظية القادمة. يبكن توصيل نبيطة طرفية أو جهاز طريف إذل مرفأ التوازي port parallel وذبهز بالنبضة اللحظية اآلتية من 3R و 4C.

وعند تهيئة الدائرة وضبطها، يكون من الملائم أن نجعل إشارات التوالي تنتقل بمعدل 9600 بت في الثانية. ومن خلال زيادة C2 إلى 470nF، قد ينخفض معدل البتات إلى 2400. ضبط المقاومة نصف المتغيرة P1 تسمح بالضبط الدقيق لمعدل البتات.

للأسف فقد تبين أن ضبط ساعة المذبذب لم يكن بالسهولة التي كنا نرغب في أن تكون. وتتمثل المشكلة في أن المذبذب يصبح فعالاً فقط عندما يتم استلام بيانات توالي. ولغرض ضبط الدائرة، يمكن حل هذه المشكلة بتوصيل الطرف 8 للمتكاملة IC2c مؤقتاً إلى خط 5V+ (وهذا يعني مؤقتاً كسر الصلة بين الطرف 3 لـ IC2a و الطرف 8 لـ IC2c). يمكن حينئذ قياس تردد الساعة عند الطرف 8 لـ IC1d (2400Hz لدفق يبلغ s/2400 bits أو 9600Hz لدفق يبلغ .)9600bits/s

## **اآلن اسمع هذا**

يف بيئة MSDOS ولكي نضمن أف اؼبرفأ 232RS قد جرى إعداده )تشكيلو( بالصيغة الصحيحة لاستقبال البيانات فإن الأمر الذي نستخدمه عند مؤشرة الأوامر هو

Mode com2:9600,n,8,1

بعد ذلك يبكن تضمُت برنامج بسيط لقراءة البيانات. برنامج QBASIC التارل يبُت الكيفية.

Start:

IF INP(&H2FD)>96 THEN PRINT INP(&H2F8) GOTO Start:

يف اؼبثاؿ السابق، 8F2 ىو عنواف اؼبرفأ COM( port 2COM )و FD2 ىي ؼبسجل اغبالة status register والذي يُقرأ محتواه لنرى إذاكانت هنالك بيانات جديدة. فإذا ما جرى استخدام مرفأ COM آخر غير الذي ذكر في المثال، يتعين عندها تغيير هذه العناوين addresses حسب ما يناسب اؼبرفأ COM اؼبستعمل.

االلكًتونيات اإلصدار اػبامس - التطبيقات الصناعية / سرمد نافع المغير من Serial إلى Parallel يمكن فحصه ببساطة أيضاً. البرنامج التالي يرسل أرقام متصاعدة من 0 لغاية 255 إذل مرفأ التوارل port Serial. For  $X = 0$  To 255 Out &H2F8, X FOR Y=1 To 1000 : NEXT Y NEXT X السطر الثالث إنما وضع لتحقيق تأخير مناسب يُمَكِّن المراقب من تتبع دفق البيانات. كلا البرنامجين تُميَ سِّر الاستفادة من مرفأ الاتصالات Communication port COM2. فإذا رغبت َ َ يف استعماؿ مرفأ COM آخر فعليك تغيَت العنواف. (كيف نعرف عنوان المرفأ ؟ وما هو عنوان مسجل الحالة للمرفأ الجديد ؟) يمكن معرفة المرفأ بسهولة من خلال الدخول إلى لوحة الإعدادات Set up عند بداية تشغيل الحاسبة وتسجيل عناوين المرافئ المتيسرة على تلك الحاسبة، ونحده تحت تبويب الوحدات الطرفية. أو أخذ العنوان مباشرة من خصائص المرفأ المقصود في Device manager تحت .Control Panel ضمن System

## انتهى المقال

**الطريقة البرمجية المذكورة بعاليو إلخراج البيانات عبر المرفأ المتوالي قد ال تنجح في الحاسبات الحديثة مع غياب نظاـ التشغيل وندوز ،ٜ٘ وكذلك للتغيرات التي تستجد في صناعة عتاد الحاسب.**

الطرق الأساسية لترميزالحط الحامل للبيانات

## *Data Line Coding*

من سلسلة محاضرات الدكتور عصام عبود / دمشق 2001 توضح أساليب الترميز المتبعة عند نقل البيانات عبر خط واحد، وهذا الموضوع قلما تجد من يتحدث عنه بتفصيل.

يبين الشكل1 الطرق الأساسية المستخدمة لتمثيل الأرقام الثنائية (الواحدات والأصفار) عند نقل اإلشارات الرقمية بالكاببلت. وتسمى ىذه الطرؽ عادة ترميزات اػبط (codes Line (أو طرق التشوير الرقمي (Digital signaling). وترمز *T<sub>b</sub> ل*لفترة المخصصة لكل رقم ثنائ<sub>ي</sub> أو بت (Bit interval)، ويسمى مقلوبها معدل البتات Bit rate، ويرمز له أحياناً R<sub>b</sub>. وتختار  $r_{\scriptscriptstyle\!} = \frac{1}{\mathcal{T}_\scriptscriptstyle\!}$ فترة البت  $T_b$  في حالة إشارات PCM مثلاً أقل من <u>V</u><br>N ، حيث  $T_{S}$  فترة أخذ العينات أو  $\frac{{\cal T}_{S}}{\Delta t}$ الإعتيان Sampling interval و N عدد الخانات أو الأرقام الثنائية Bits المؤلفة لكل ترميزه Code أو كلمة ثنائية word Binary تقابل عينة Sample. ونفًتض يف الشكل1 أف اإلشارات الرقمية تمثل المعطيات الثنائية Binary data وفق التتابع 1101001 على سبيل المثال. ويعتبر الشكل1a أبسط تمثيل لتلك المعطيات، ويمثل فيه الواحد الثنائي أو العلامة Mark بجهد موجب نرمز له A، بينما يمثل فيه الصفر الثنائي أو الفراغ Space بجهد يساوي OV. وبالمقابل يمثل الصفر الثنائي في الشكل1b بجهد سالب A- يساوي بالقيمة المطلقة مستوى الواحد الثنائي A. وتسمى طريقتا الًتميز أو التشوير يف الشكلُت a1 و b1 طريقيت عدـ العودة إذل الصفر zero-to-return Non أو باختصار NRZ، من أجل سبييزنبا عن طريقيت العو دة إذل الصفر RZ في الشكلين 1c و 1d. وتدل تسمية RZ على أن فترة النبضة Pulse الممثلة للواحد أقل من فترة البت  $T_b$  (ونختار عادة بقيمة  $(\frac{\mathcal{T}_b}{2})$ ، بحيث يعود مستوى الإشارة إلى 0V قبل نماية فترة البت *T<sup>b</sup>*. وتوصف الًتميزتاف يف الشكلُت a1 و c1 بأهنما وحيدتا القطبية Unipolar، بينما توصف طريقة الشكا 1b بطريقة الترميز NRZ القطبية Polar NRZ، كما تسمى أحياناً

 $\overline{\phantom{a}}$ 

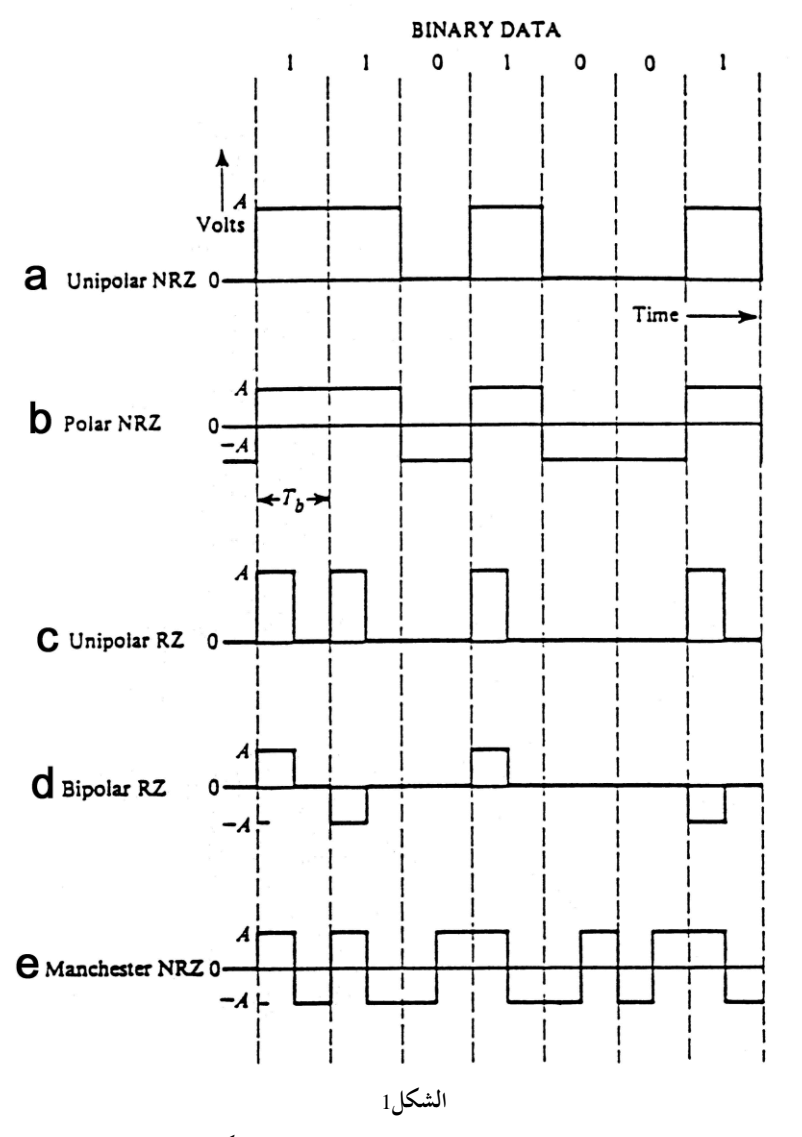

بطريقة NRZ ثنائية القطبية Bipolar. وتسمى طريقة الًتميز يف الشكل d1 بطريقة RZ ثنائية القطبية Bipolar RZ ، وتتميز بتمثيل الواحدات الثنائية بقطبيتين متبدلتين بالتناوب
alternately، وتوصف أحيانا بأنها شبه ثلاثية Pseudo ternary للدلالة على استخدام ثلاثة مستويات للجهد: المستويان A± ومستوى OV، كما تسمى أحياناً بطريقة عكس أو قلب العبلمة بالتناوب inversion mark Alternate، أو باختصار AMI. ويبُت الشكل e1 طريقة ترميز مانشيستر من نوع NRZ، وتتميز بتمثيل الواحد الثاني بنبضة موجبة مدتما  $\frac{\mathcal{T}_b}{\circ}$  أي 2  $\overline{a}$ نصف فترة البت ثم نبضة سالبة مدتّما أيضاً  $\frac{\mathcal{T}_b}{2}$  ، بينما يمثل الصفر الثنائي بنبضة سالبة مدتّما . $\frac{{\cal T}_b}{2}$  وتليها نبضة موجبة مدتما أيضاً  $\frac{{\cal T}_b}{2}$ .  $\overline{a}$ 

وتسمى طريقة مانشستر نفسها طريقة التشوير ثنائي الطور Bi-phase للدلالة على تعاكس طوري الشكلين الموجيين الممثلين للواحد الثنائي والصفر الثنائي. وتستخدم أحيانا طريقة NRZ ثنائية القطبية Bipolar NRZ، المسماة أيضاً بطريقة ترميز AMI-NRZ، وهي تشبه طريقة بدالً الشكل d1 وتتميز عليها فقط باستخداـ نبضات NRZ عرض كل منها يساوي *T<sup>b</sup>* من نبضات RZ.

ويبين الشكل2 ثلاثة أنواع من ترميزات NRZ من أجل التتابع الرقمي المذكور في أعلى الشكل. ويمثل ترميز (NRZ(L نفس ترميزي NRZ في الشكلين 1a و 1b، ويدل الحرف L على تمثيل الواحدات والأصفار بمستووين Levels. وبالمقابل يتبدل المستوى أو القطبية في حالة ترميز (NRZ(M في الشكل2 عند ورود كل واحد ثنائي أو علامة Mark، ولا يحدث أي انتقال Transition أو تبديل باؼبستوى يف حالة األصفار الثانية. ويف حالة (S(NRZ يف الشكل2 يحدث تبدل بالمستوى أو انتقال عند ورود كل صفر ثنائي أو فراغ Space ولا ينتج أي انتقال يف حالة الواحدات.

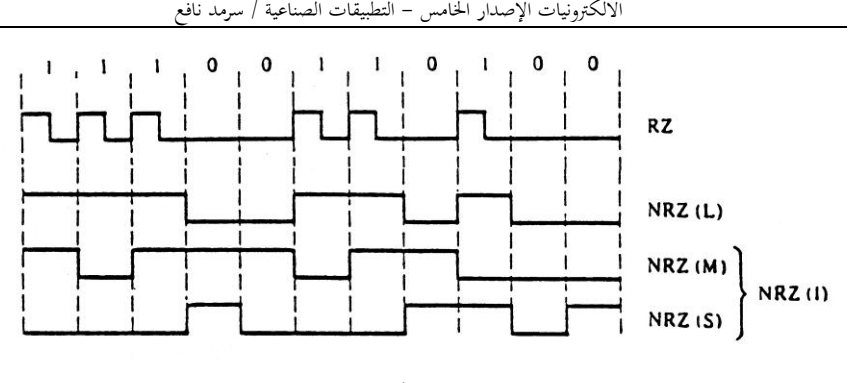

**الشكل**2

وتسمى طريقة (NRZ(M أو NRZ(S في الشكل 2 أحياناً بطريقة (NRZ(I، حيث يدل الحرف I على حدوث عكس القطبية Inversion أو تبدل للمستوى عند ورود كل واحد ثنائي يف حالة (S(NRZ.

وتوجد عيوب ومزايا لكل من طرق ترميز الخط المذكورة أعلاه. وعلى سبيل المثال، تتميز إشارات ترميز NRZ وحيد القطبية في الشكل1a باستخدام دوائر ذات جهد تغذية واحد مثلا V+5 يف حالة دوائر TTL، ولكنها تتضمن مركبة مستمرة component dc، فبل يبكن نقلها عن طريق قنوات اتصالات لا تسمح بنقل المركبة المستمرة مثل قنوات الاتصالات التلفونية )نتيجة نقل اإلشارات فيها عن طريق ؿبوالت Transformers أو مكثفات ربط أو اقًتاف Capacitors Coupling). وباؼبقابل ربتاج إشارة NRZ Polar يف الشكلb1 إذل دوائر ذات جهدي تغذية متعاكس القطبية مثبل ±V،5 ولكنها تتميز بأهنا ال تتضمن مركبة مستمرة يف حالة تساوي احتمارل ورود الواحدات و األصفار.

ومن مزايا طريقة ترميز مانشستر في الشكل1e أنَّفا لا تتضمن مركبة مستمرة، حتى إذا لم يتساوى احتماالت ورود الواحدات واألصفار. وتقارف ترميزات اػبط أيضا خبصائص أخرى، من أهمها أشكال أطياف تلك الترميزات، وعرض نطاق القنوات التي تسمح بنقلها، واحتمالات أخطاء البتات Bit error probabilities، أي أخطاء تمييز الواحدات والأصفار في

طرف الاستقبال (نتيجة تأثير التشويهات والضجيج والتداخلات، وكذلك خصائص تلك الترميزات من وجهة نظر التزامن Synchronization. ويقصد بالتزامن هنا التوافق الزمني بين النبضات التي تولدها دائرة الساعة أو الميقاتية Clock في طرف الاستقبال بالاعتماد على حافات النبضات edges Pulse يف الًتميز اؼبستقبل. ولذلك تعترب طريقة RZ مثبل أفضل من طريقة NRZ من وجهة نظر التزامن، لأنه غير ورود تتابع الواحدات، لا توجد انتقالات Transitions أو تبدالت باؼبستوى يف إشارة NRZ، بينما توجد عندئذ انتقاالت )حافات( يف إشارة RZ.

ورافـيء الدخوه واخلروج إىل احلاشبة العدصية *PC* مرفأ الطابعة والمرفأ المتوالى ومرفأ الألعاب

*Centronic, RS232 and Game ports*

Translated and prepared from PC INTERFACING

مرفأ الطابعة Printer port ويعرف أيضاً بالمرفأ المتوازي parallel port أو المرفأ السنتروني Centronic port، والمرفأ المتوالي Serial port RS232، ومرفأ الألعاب Game port، هبي من أكثر مرافئ الدخول والخروج I/O شيوعاً والتي نجدها غالباً في الحاسبات العصرية. بعض الحاسبات الدفترية قد لا يمتلك مرفأ للألعاب، ولكن المرفأ السنتروني Centronic والمرفأ RS232 هي المرافئ المعممة على جميع أنواع الحاسبات Computers. الأصل في الموضوع أن هذه المرافئ قد صممت لاستخدامات محددة. المرفأ السنتروني لوصل

الحاسبة إلى الطابعات، المرفأ المتوالي RS232 لتوصيل الطابعات والمودم والفأرة؛ ومرفأ الألعاب port Game لتوصيل عصا القيادة Joysticks. ويبكن ؽبذه اؼبرافئ أف تكوف دبكانة وصلة بينية interface لتطبيقات أخرى.

The Centronic port **السنتروني المرفأ**

المرفأ السنتروين ويعرف كذلك بمرفأ الطابعة Printer port أو المرفأ المتوازي parallel port، ىو من الثوابت الصناعية ومصمم لتوصيل الطابعات إذل اغباسبة. اغباسبة الواحدة على األقل  $\overline{a}$ لها مرفأ واحد من هذا النوع مركب فيها. المرفأ ممكن أن يرد مضمناً مع اللوحة الأم للحاسب أو مع بطاقات دخول وخروج يمكن تركيبها plug-in I/O cards. إضافة المزيد من المرفأ السنتروين سهل وغير مكلف. وإجمالاً يمكن تركيب أربع مرافئ سنترونية على الحاسبة وتمنح لها الأسماء المنطقية LPT4 إلى LPT4.

**ِّصالت المرفأ و**  Port connectors **م** 

موصل المرفأ على الحاسب أحياناً يختلف عن موصله على الطابعة. موصل المرفأ على .1a الحاسب يمتلك 25 تُقب من طراز D (25pin D-type female connector) الشكل. واؼبوصل على الطابعة يبتلك 36 نقطة توصيل يف أخدود غائر طراز سنًتونك pin36 temale Centronic-type (الـ 36-pin3 هي في الواقع ملامسات وليست بنات pins كما توحي التسمية) الشكل.1b. وظائف الملامسات لكلا الموصلين تراها في الشكل.1 ولغرض توصيل الطابعة إلى الحاسبة يستخدم (كيبل) توصيل الطابعة وتراه في الشكل2. طول هذا الموصل (الكيبل Cable) يجب أن لا يزيد على 5 متراً. الوصلة البينية Centronic أي مرفأ الطابعة المتوازي غير ملائم للعمل على المسافات الطويلة.

**الدائرة االلكترونية الداخلية )التنظيم الداخلي للعتاد(** organization hardware Internal

الدائرة الكهربائية داخل الحاسبة للـ Centronic port تراها في الشكل?. بيانات من ثمانية بت توضع على زالقات )سقاطات( Latched داخل 1IC من خبلؿ الكتابة إذل مرفأ يبتلك العنوان: 0+ base address. هذه العملية تسحب WRITE-DATA إلى الأسفل Pulls down DATA-WRITE أي تضع الطرؼ DATA-WRITE يف حالة Lo.

**)) "توضع على زالقات" تعني دائرة الكترونية تأتي النبضة التي تمثل البيانات فتضع خارج ىذه الدائرة على** <sup>1</sup> **بدالً من حالتها السابقة** <sup>0</sup> **وبعد ذىاب النبضة تبقى دائرة الزالقة على** <sup>1</sup> **ال تعود إلى الصفر، بالضبط مثل سقاطة الباب نغلقها وتبقى مغلقة.**

**"الكتابة إلى مرفأ" تعني أف نضع رقم ثنائي على نقاط المرفأ الثمانية، فإذا كاف المرفأ يمتلك ثمانية نقاط ووضعنا على كل نقطة صفر فولت** Low **فإننا قد كتبنا الرقم الثنائي** <sup>0</sup> **على ىذا المرفأ وإذا وضعنا على كل نقطة** <sup>5</sup> **فولت** Hi **فإننا قد كتبنا الرقم الثنائي** <sup>255</sup> **((**

البيانات الخارجة تشكل على المرفأ ما يسمى مجموعة البيانات Data group ويمكن للكومبيوتر قراءة هذه البيانات داخلياً من نفس العنوان عبر IC2 من خلال خط السيطرة READ-DATA. وعند قراءة البيانات فإن الخارج من IC1 يجب أن يكون في حالة الممانعة العالية high impedance state ((يعني أطراف الخروج لـ IC1 لا يظهر عليها لا 5V+ ولا

االلكًتونيات اإلصدار اػبامس - التطبيقات الصناعية / سرمد نافع 13 12 11  $10$ 9 8  $\overline{7}$ 6 5  $\mathbf{A}$  $\mathbf{3}$  $\overline{2}$  $\mathbf{1}$  $\begin{array}{lllllllllllllllll} \bullet\hspace{0.2cm} &\bullet\hspace{0.2cm} &\bullet\hspace{0.2cm} &\bullet\hspace{0.2cm} &\bullet\hspace{0.2cm} &\bullet\hspace{0.2cm} &\bullet\hspace{0.2cm} &\bullet\hspace{0.2cm} &\bullet\hspace{0.2cm} &\bullet\hspace{0.2cm} &\bullet\hspace{0.2cm} &\bullet\hspace{0.2cm} \bullet\hspace{0.2cm} &\bullet\hspace{0.2cm} \bullet\hspace{0.2cm} &\bullet\hspace{0.2cm} \bullet\hspace{0.2cm} &\bullet\hs$ ثقو ب Holes 25 24 23 22 21 20 19 18 17 16 15 14 موصل المرفأ المتوازي سنترونك كما يرى من حلف الحاسبة (a) نوع الموصل 25 pin female D-type اخدو د Slot 18 17 16 15 14 13 12 11 10 9 8 7 6 5 4 3 2 1 <u>nnnnnnnnnnnnnnnn</u> u u u u u u u u u u u u 36 35 34 33 32 31 30 29 28 27 26 25 24 23 22 21 20 19

موصل المرفأ المتوازي سنترونك كما يرى من خلف الطابعة (b نوع الموصل 36 pin female Centronic-type

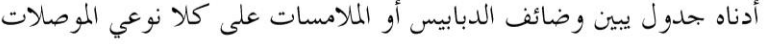

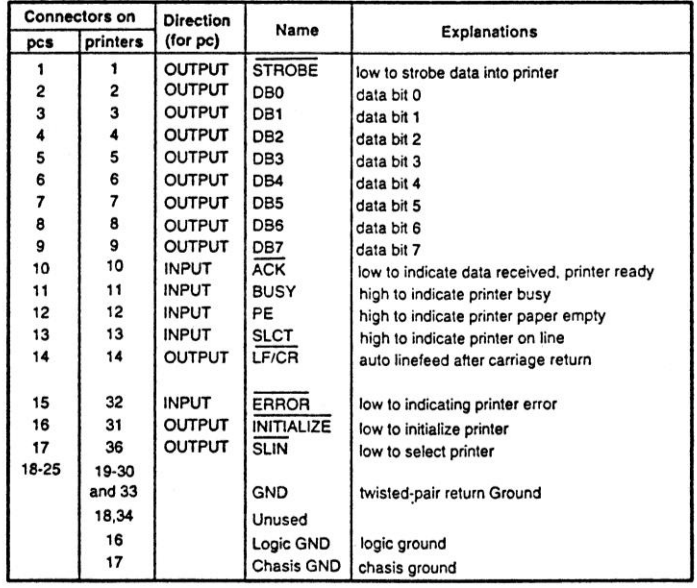

**الشكل**1 **مخارج المرفأ** Centronic **أو كما يسمى** port Printer **خلف الحاسبة وخلف الطابعة.**

V0 وتتصرؼ وكأهنا معزولة أي تبدي فبانعة عالية((. ويبكن بلوغ ىذا اؼبراـ من خبلؿ جعل 1Pin الذي وبمل اسم )سبكُت اػبارج Enable Output )للمتكاملة 1IC يف وضع عارل High (أي 5+ في منطق TTL). كلمة ذات 6-bit ((كلمة هنا تعني رقم ثنائي)) توضع على الزلاقات من خلال الكتابة إلى العنوان base address+2 ((هذا العنوان يمكن الوصول إليه من خلال برنامج نحن نكتبه في بيئة كويك بيسك Qbasic مثلاً كما سنرى)) وهذه العملية تسحب فولتية الخط إلى الصفر أي تسحب إلى الأسفل الخط WRITE-CONTROL.

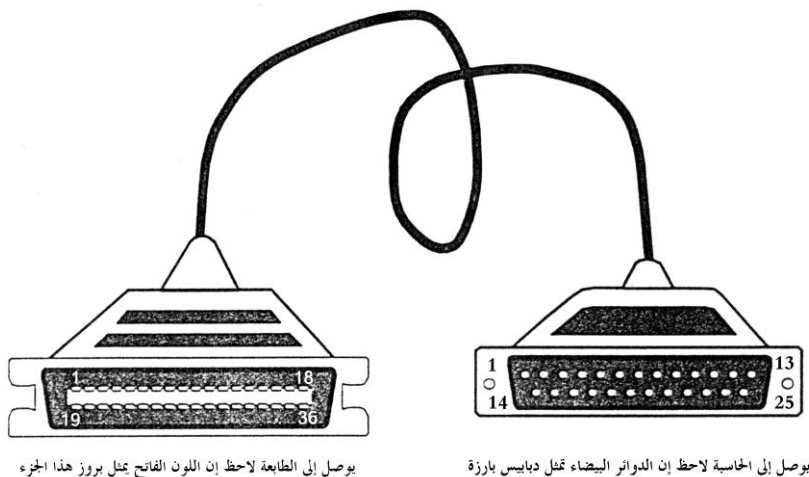

36-way Centronic male connector

يوصل إلى الحاسبة لاحظ إن الدوائر البيضاء تمثل دبابيس بارزة 25-way D-type male connector

**الشكل**2 **سلك )كيبل( توصيل الطابعة** lead Printer**.**

**البت** 0 **إلى البت**3 **إلى موصل المرفأ يتم إرسالها خارجا** connector Port **لتشكل مجموعة ً السيطرة. بعض الخطوط تعكس اإلشارة بسبب احتوائها على دائرة إقالب من نوع المجمع المفتوح**  inverters collector Open **المؤلفة من المتكامالت** 6IC **و** 7IC**. جميع الخطوط الخارجة مسحوبة إلى**  V+5 **بواسطة مقاومات** 7K**.**4 **ىذه البتات يمكن قراءتها ثانية في الحاسبة على نفس العنواف من خالؿ .**READ\_CONTROL **سيطرة تحت** IC4a

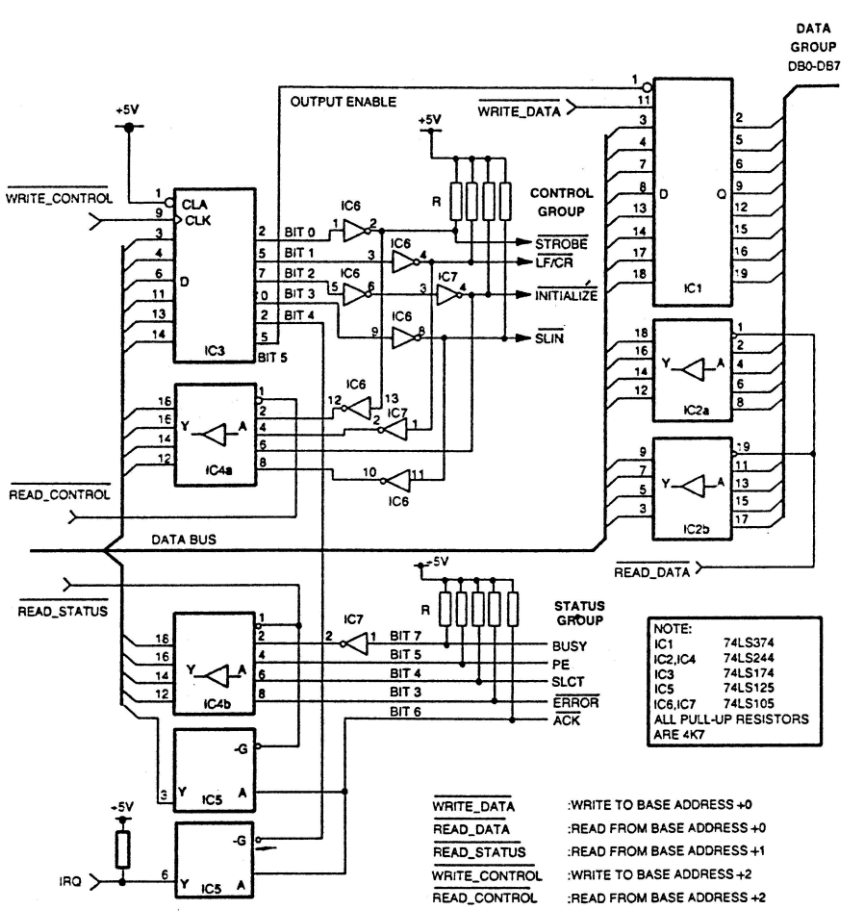

االلكًتونيات اإلصدار اػبامس - التطبيقات الصناعية / سرمد نافع

**الشكل**3 **مخطط الدائرة للمرفأ السنتروني أو كما يسمى مرفأ الطابعة أو المرفأ المتوازي.** البت 4 لبايت byte السيطرة يُمَكِّن عملية المقاطعة interrupt والبت 5 يمكَّن أو لا يمكَّن خارج المتكاملة IC1. خمس خطوط في موصل المرفأ port connector (وهي مجموعة خطوط اغبالة group status The )يبكن أف تقرأ يف داخل اغباسبة عرب b4IC ربت سيطرة -READ STATUS. والعنواف ىو +1address base. ىذه اؼبداخل مسحوبة إذل V+5( يعٍت مسحوبة إلى الأعلى) بواسطة مقاومة 4K7 وأحد الخطوط معكوساً inverted.

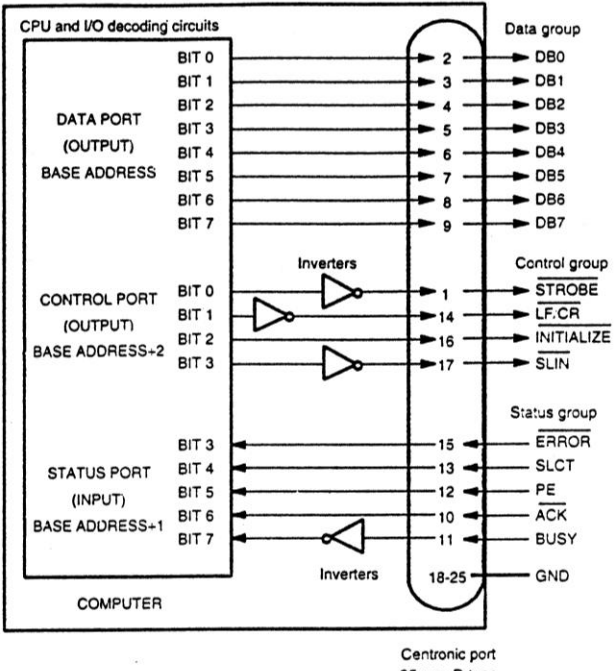

مداخل وـبارج اغباسبة O/I PC

25-way D-type female connector

```
الشكل4 البناء المنطقي لمرفأ الطابعة على الحاسب.
```
**في الحاسبات الشخصية نوع** IBM **األصلية** IBM Original **يكوف** ENABLE OUTPUT للمتكاملة IC1 مربوطاً إلى الأرض (النقطة 0) ليكون الخارج مُمَكناً بشكل دائم. وهذا هو طراز مرفأ **ً سنترونك أحادي االتجاه. بعد أف ظهر طراز الحاسبات** /2PS IBM**(** /2PS **تعني تصميم يتم نقل البيانات فيو عبر )ناقل** Bus **)**16 **بت أو** 32 **بت( صار خط** ENABLE OUTPUT **للمتكاملة** 1IC **موصالً** <sup>5</sup> **في مسجل التحكم** register Control 3IC **كما يظهر في الشكل**<sup>3</sup> **وأصبح المرفأ إلى البت ثنائي االتجاه. وتجدر اإلشارة إلى إف معظم مرافئ** Centronic **التي ترد على شكل بطاقة خروج ودخوؿ**  O/I **يمكن تركيبها ونزعها إنما ىي مرافئ سنترونك أحادية االتجاه** port Centronic directional-Uni **إال**  إذا أُشير إلى نوعها ضمن البيانات الموثقة التي ترد مع البطاقة، ويمكن أن تتضمن عدة أنواع يتم اختيار **أحدىا.** االلكًتونيات اإلصدار اػبامس - التطبيقات الصناعية / سرمد نافع

كل خط خروج يف ؾبموعة البيانات group Data ىو مؤىل لتجهيز تيار يبلغ mA2.6 مع فولتية تتغير فيما بين 2.6 إلى 5 فولت. وكل خط بإمكانه أن يسحب 24mA . الخطوط في بمحموعة السيطرة Control group تمتلك سعة تجهيز وسحب للتيار أقل بكثير مما ذكرنا. حيث بإمكانها أن تجهز تيار يبلغ 100uA وتسحب 8mA. وبالنسبة لكلا المرفأين فإن إحداث دورة قصيرة بين أي اثنين من المخارج وتوصيل أي من الخطوط إلى الأرض OV أو إلى خط تجهيز القدرة 5V+ يجب أن لا يحدث إطلاقا.

**بما إف الخطوط في مرفأ البيانات** port data **بإمكانها أف تجهز تيار صغير، يكوف بمقدورىا تجهيز قدرة إلى الدائرة الموصلة إلى** port Centronic**. تدفق نقل البيانات عبر مرفأ سنترونك** Centronic **أكبر من** second/Mbyte1 **. فيما يأتي سنقوـ بشرح مرفأ سنترونك** Centronic **أحادي االتجاه** -Uni directional **بالتفصيل.**

خطوط الدخول والخروج في المرفأ منضمة في ثلاثة مجاميع، وأسمائها هي، مجموعة البيانات group Data و ؾبموعة السيطرة Control و ؾبموعة اغبالة group Status. الشكل4 يقدـ البناء المنطقي للمرفأ المتوازي أو مرفأ الطابعة أو مرفأ Centronic.

### **مجموعة البيانات** group Data

هذه المجموعة ترسل البيانات من الحاسبة PC إلى الأجهزة الخارجية. وتمتلك ثمانية خطوط خارجة ذات زلاقات eight latched output lines والمجموعة مترابطة مع مرفأ ذو 8 بت في وحدة اؼبعاعبة اؼبركزية CPU. والعنواف ىو: address base

# **مجموعة السيطرة** group Control

هذه المجموعة تسيطر على عمل الأجهزة الخارجية external devices عند ربطها إلى الحاسبة. وتحتوي على أربع خطوط خارجة ذات زلاقات latched وهي (STROBE- و – CR/LF و SLIN –و INITIALIZE )وىي تشكل سيطرة اغباسبة على األجهزة. يتم السيطرة على مجموعة السيطرة بواسطة مرفأ في الوحدة المركزية CPU يمتلك العنوان: 2+base address. اػبطوط STROBE و CR/LF و SLIN ىي خطوط معكوسة inverted بينما اػبط INITIALIZE ليس كذلك.

**مجموعة الحالة** group Status

تستعمل هذه المجموعة من قبل الحاسبة لإدراك الحالة اللحظية للأجهزة المرتبطة بالحاسبة. سبتلك ؾبموعة اغبالة طبس خطوط وىي )ERROR- و SLCT و PE و ACK و BUSY)، وهي تدار من الأجهزة الخارجية external devices إلى الحاسبة. وتُغَذَى إلى مرفأ في وحدة المعالجة المركزية CPU، عنوان هذا المرفأ هو base address+1. يكون الخط BUSY في هذه الجموعة معكوساً بينما الخطوط الأخرى ليست كذلك.

**وظائف البتات** function bit **لكل مرفأ دخوؿ وخروج تجدىا** O/I **مجملة في الجدوؿ.**1

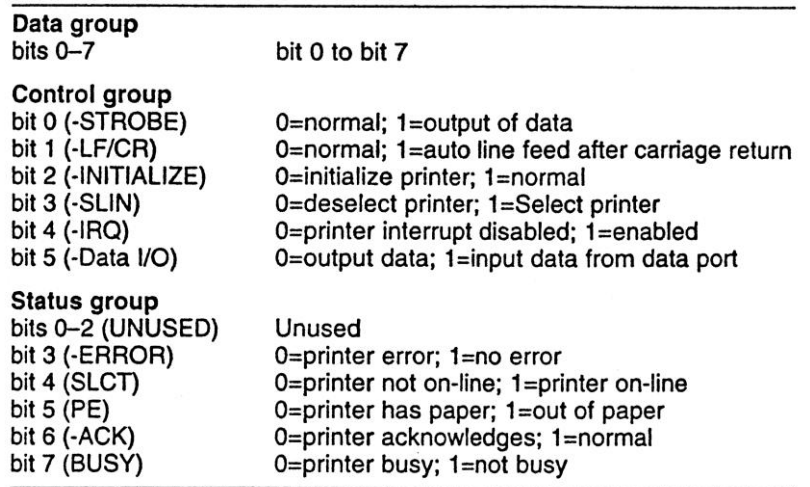

**الجدوؿ**1 **يبين وظائف البتات لمرفئي السيطرة والحالة.**

العنوان base addresser للمرفأ المتوازي LPT1 و LPT2 مبينة فيما يلي LPT1 : 956D (3BCh) or 888D (378h) LPT2 : 632D (278h)

االلكًتونيات اإلصدار اػبامس - التطبيقات الصناعية / سرمد نافع

**))الرقم الذي إلى جانبو الحرؼ** D **يعني إف ىذا العنواف بالترقيم العشري والرقم الذي إلى جانبو الحرؼ** h **يعني إف ىذا العنواف بالترقيم السداسي عشر. وىذه األرقاـ التي ىي عناوين تشير إلى مواقع**  في الذاكرة يهيئها نظام التشغيل عند الإقلاع ويقدمها لنا وإن اختلف حجم الذاكرة في الحاسبة.))

يختلف العنوان base address للـ LPT1. وهذا يعتمد على تشكيلة العتاد في الحاسب hardware configuration. هنالك طريقتان للحصول على base address احدهما تتمثل في فحص تشكيلة عتاد configuration hardware حاسبك. واألخرى تتمثل يف إهباد العنواف مباشرة من برنامج المستحلِم باستعمال الإمكانيات المتاحة التي يوفرها نظام الإدخال والإخراج ِ األساسي BIOS للحاسب. عندما يشغل اغباسب أو عندما نعمل لو RESET فإف الػ BIOS يفحص جميع مرافئ Centronic المحتملة فإذا وجد واحدة سيكتب العنوان لذلك المرفأ فى كلمة

بطول بايتين Byte word إلى موقعين محددين من مواقع الذاكرة. بالنسبة إلى LPT1 فإن المواقع هي 0000h:0409h و 0000h:0409h ((لاحظ إن كل موقع مقسوم قسمين بنقطتين الواحدة فوق الأخرى، لنأخذ أحد القسمين الحرف h للتمييز على إن الرقم بالنظام السداسي عشر؛ الأرقام الأربعة الباقية كل رقم يمثل 4 بت كما هو معلوم في النظام السداسي عشر لذلك فإن كل قسم يتألف من 16 بت والموقع الواحد من 32 بت)).

الموقع المتقدم يخزن LSB byte والموقع المتأخر يخزن MSB byte للعنوان base address. **فمن خالؿ قراءة محتوى مواقع الذاكرة ىذه يمكن الحصوؿ على** address base **للمرفأ** 1LPT**. مواقع الذاكرة للمرفأ** 1LPT **إلى** 4LPT **مدرجة كما يلي:**

LPT1 : 0000 : 0408h – 0000 : 0409h LPT2 : 0000 : 040Ah – 0000 : 040Bh LPT3 : 0000 : 040Ch – 0000 : 040Dh LPT4 : 0000 : 040Eh – 0000 : 040Fh

هنالك موقع ذاكرة آخر مفيد وهو 0411h : 0000. يخزن هذا الموقع العدد الكلي لمرافئ الطابعة Centronic المركبة في الحاسب. والمعلومات المفيدة يحتويها البت 6 والبت 7.  $Bit7 = 0$ , bit6 = 0 : One Centronic port installed  $Bit7 = 0$ , bit6 = 1 : Tow Centronic ports installed  $Bit7 = 1$ , bit6 = 0 : Three Centronic ports installed

 $Bit7 = 1$ ,  $bit6 = 1$ : Four Centronic ports installed

**السيطرة برمجيا** control Software **ً**

)أ( كيف ربصل على address base للمرفأ Centronic ؟ الربنامج التارل مكتوب بلغة QBASIC. وىو يعرض الرقم الكلي للمرافئ Centronic اؼبنصوبة يف اغباسبة، والعناوين base addresses للػ 1LPT إذل 3LPT. السطر 20 يقرأ البايت اؼبخزوف يف موقع الذاكرة ً األمر ()PEEK. البت <sup>7</sup> والبت <sup>6</sup> ؽبذا البايت تستخرج بوضع القناع h0000:0411 مستخدما (128+64) AND. ثم تزاح النتيجة 6 بتات باتجاه المرتبة الأدنى LSB (يعني إلى اليمين) مستخدمين أمر القسمة "/64". السطر 30 يقرأ بايتين من موقعين من مواقع الذاكرة الماسكة للجزء ذو المرتبة الأعلى MSB والجزء ذو المرتبة الأدبى LSB لعنوان base address المرفأ 1LPT.األسطر 40 و 50 تؤدي نفس العمل للمرافئ 2LPT و 3LPT. 10 DEF  $SEG = 0$ 20 PRINT "Number of Centronic ports: ", (PEEK(&H411) AND (128 + 64)) / 64 30 PRINT "Address of LPT1: ", PEEK(&H408) + 256 \* PEEK(&H409) 40 PRINT "Address of LPT2: ", PEEK(&H40A) + 256 \* PEEK(&H40B) 50 PRINT "Address of LPT3: ", PEEK(&H40C) + 256 \* PEEK(&H40D) (ب)كيف يتم إخراج وإدخال البيانات عبر المرفأ المتوازي

How to output and input data via the Centronic port

أوامر الطابعة وإجراءات اؼبقاطعة لػ BIOS ؛

: Printer commands and BIOS interrupt routines

يف بيئة لغة QBASIC تستخدـ العبارة PRINT للطباعة. وتوجد طريقة أخرى للسيطرة على الطباعة تستخدـ h17 INT interrupt BIOS. التتابع العملي إلخراج البيانات عرب مرفأ الطابعة Centronic تراها في الشكل,5. أولا يقوم الحاسب بفحص الطابعة إذا كانت جاهزة لقبول بيانات جديدة وذلك بفحص الخط BUSY. عندما يكون واطئاً (Not busy) يضع اغباسب البيانات على مرفأ البيانات. بعد 500 نانو ثانية، يسحب اغباسب STROB إذل low. نتيجة ىذا تتحوؿ الطابعة إذل BUSY( 1=BUSY). الطابعة تستلم البيانات وتعاعبها .Processes the data

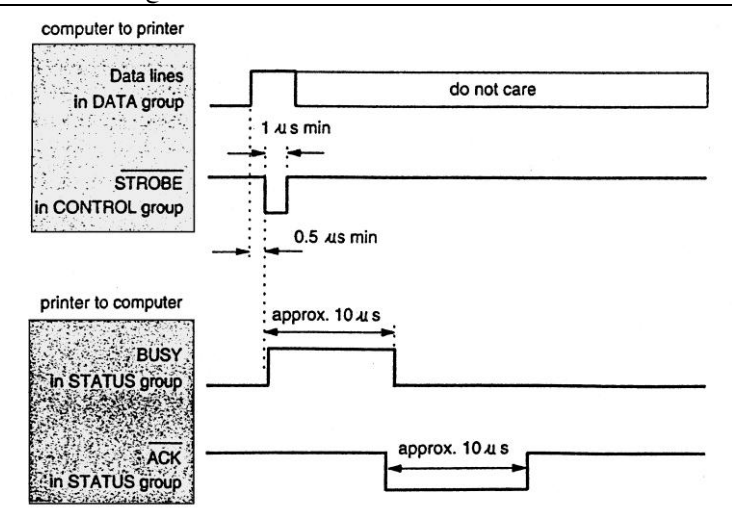

**الشكل**5 **التعاقب الزمني للمصافحة في الطابعة** sequence timing handshake Printer**.**

مث تضع الطابعة اػبط ACK إذل low مشَتة إذل أف البيانات اؼبستلمة قد مت معاعبتها. يف نفس الوقت تسحب الطابعة اػبط BUSY إذل low. معظم اغباسبات تستعمل اػبطُت STROBE و BUSY فقط للمصافحة shaking hand وال تستعمل خط اؼبصافحة ACK.

ؿباسن ىذه الطريقة إهنا تيسر استعماؿ التعليمات instruction القياسية Standard للطابعة ويمكن أن نجد هذه التعليمات في أي لغة برجحة تقريباً. ولها سيئة، إذ إن كل مرفأ سيصبح له غرض مخصص وستعمل مع بعض، لذا فإن هذه الطريقة غير مرنة لعموم عمليات الإدخال واإلخراج.

**إذا ما وصلت دائرة خارجية إلى الحاسب، فإف دائرة منطق خاصة يتعين توفرىا لتوليد اإلشارات الالزمة لػ** BUSY **و** ACK–**. إذا ما استعمل الحاسب الخط** BUSY **فقط للمصافحة فهنالك طريقة سهلة لفعل ذلك. يوصل الخط** BUSY **بشكل دائم إلى نقطة الصفر** ground digital **ليؤشر أف الدائرة ً جاىزة الستقباؿ البيا دائما نات.** PE **يوصل إلى الصفر )األرض( ليؤشر إف "الطابعة" تمتلك ورؽ بشكل دائم، و** ERROR –**توصل إلى العالي** state high**. إذا** PE **و** ERROR –**لم توصل بهذه الطريقة، فإف**  **رسالة خطأ ستظهر عندما يصدر الحاسب أمر** Print**. توجد طريقة مرنة أكثر للسيطرة على المرفأ**  Centronic **باستعماؿ الوصوؿ المباشر للدخوؿ والخروج** access O/I Direct**.**

**الوصوؿ المباشر للدخوؿ والخروج** access O/I Direct

ىذه الطريقة تسيطر على البيانات data وخطوط السيطرة control ومرافئ اغبالة status ports كل على حدة مستعملة الوصول المباشر للدخول والخروج. في هذه الحالة تجري معاملة مرفأ الطابعة المتوازي Centronic على إنه ثلاثة مرافئ منفصلة للدخول والخروج: اثنان منها هي ـبارج وواحد ىو دخوؿ. لنأخذ مثاالً على سيطرة 1LPT. افرض إف العناوين Addresses لمرفأ البيانات ومرفأ السيطرة ومرفأ الحالة هي 888<sub>D</sub> 890<sub>D</sub> 888<sub>D</sub> على التوالي، لإرسال بيانات ؼبرفأ البيانات ومرفأ السيطرة، نستعمل األمر التارل يف لغة QBASIC:

OUT 888, X OUT 890, X

X ىي القيمة اػبارجة بالنظاـ العشري كذلك العنواف قد أدرج بالنظاـ العشري. بعض اػبطوط يف مرفأ السيطرة معكوسة. وىذه هبب أف تؤخذ باغبسباف عند إخراج البيانات. لقراءة البيانات من مرفأ اغبالة فإف األمر التارل يبكن أف يستعمل:

Y= INP[889]

Y ىي القيمة العشرية للبيانات الداخلة. بتات البيانات الداخلة تناظر البت 3 إذل البت 7 لمرفأ الحالة وأحد الخطوط معكوس. وهذا يجب أن يؤخذ بالحسبان.

## **التعامل مع البتات** manipulation Bit

في هذا القسم سنشرح بعض التقنيات الأساسية في التعامل مع البتات. وتتضمن وزن البت، وكيف نضع بت معين من بتات البايت في وضع hi يعني إعطائه القيمة 1، ووضع بت معُت من البايت يف وضع Lo، وإزاحة البتات.

#### **وزف البت** Wight Bit

العبلقة بُت البت bit ووزف Weigh ذلك البت معطاة فيما يلي

| الىت  | decimal value قيمة عشرية            |
|-------|-------------------------------------|
| Bit 0 | وهو البت الأول من اليمين LSM        |
| Bit 1 | 2                                   |
| Bit 2 | 4                                   |
| Bit 3 | 8                                   |
| Bit 4 | 16                                  |
| Bit 5 | 32                                  |
| Bit 6 | 64                                  |
| Bit 7 | وهو البت الأول من اليسار MSB<br>128 |

االلكًتونيات اإلصدار اػبامس - التطبيقات الصناعية / سرمد نافع

## **جعل أحد البتات في وضع عالي** high bit a make To

المثال التالي يبين كيف يمكن جعل البت 3 (وهو البت ذو الوزن 8) في مرفأ البيانات أن  $\overline{a}$ يصبح عاليا high أي تظهر عليو V+5 أي أف وبمل الرقم 1 بينما تبقى حالة البتات الباقية بدون أي تغيير . إذا كانت حالة البت 3 عالية فستبقى عالية. أما إذا كانت حالة البت الأصلية واطئة Low فتصبح عالية High.

 $10 X = Original$  data oR 8 20 OUT 888, X

> السطر 10 قد أجرى العملية المنطقية OR. جدول الواقع أو جدول الحقيقة truth table للعامل OR تجده فيما يلي:

 $0 \text{ OR } 0 = 0$  $0 \text{ OR } 1 = 1$  $1 \text{ OR } 0 = 1$  $1$  OR  $1 = 1$ 

Example of the bit-Wise OR operation OR **للعملية البت موقف على مثاؿ** Data-1 : XXXXXXXX (bit 7 to bit 0) وىذا يبثل الرقم 8 0 0 0 1 0 0 0 0 : -2Data Data-1 OR Data-2 : XXXX1XXX

To make a bit low **واطئ البتات أحد لجعل**

المثال التالي في لغة QBASIC يبين كيف يمكن أن نجعل البت 4 (16 = bit Weight ) لمرفأ .ً البيانات أف يصبح واطئا

10  $X = Original$  data and (255-16) 20 Out 888, X

الحظ إف 16 – 255 = 239 وىي بالنظاـ الثنائي 11101111 السطر 10 قد أجرى العملية اؼبنطقية AND. جدوؿ الواقع للعملية AND تراه فيما يلي.  $0$  AND  $0 = 0$  $0$  AND  $1 = 0$  $1$  AND  $0 = 0$  $1$  AND  $1 = 1$ 

**مثاؿ على موقف البت ضمن العملية** AND

Example of the bit-Wise AND Operation

Data-1 XXXXXXXX (bit 7 to bit 0) وىي الرقم 239 الذي ذكرناه 1 1 1 1 0 1 1 1 -2Data Data-1 AND Data-2 =  $XXX0XXXX$ 

**إزاحة البتات إلى اليمين وإلى اليسار**

To Shift bits left or right

كما لاحظنا في المواضيع السابقة، عند إدخال بيانات ذات أربع بتات البت 0 والبت 1 والبت 2 والبت 3 في مرفأ الحالة Status port، فإن بتات مرفأ الحالة موصلة داخلياً إلى البت 3 والبت 4 والبت 5 والبت 6 لمرفأ الدخول والخروج I/O port. لذا وبقصد إظهار القيم للبيانات الداخلة يجب إجراء عملية إزاحة إلى اليمين لجميع بتات البايت.

#### **اإلزاحة إلى اليمين** right to Shift

تتم إزاحة البتات إلى اليمين بعدد من المراتب تكافئ وزن البت وذلك بالقسمة على وزن البت.

- 10  $X = \overline{\text{Original data} / 8}$ 20 OUT 888, X لاحظ إن الرقم 8 الذي قسمنا عليه هو وزن البت 3 لذا ستتم الإزاحة ثلاثة بتات إلى اليمين، والرقم 8 يقابل في النظام الثنائي 1000 .
- Data-1 =  $11110111$  $Data-2 = 1000$ Data-1 / Data-2 =  $11110$

أنظر كيف أزيح الصفر في Data-1 ثلاثة مراتب إلى اليمين

**اإلزاحة إلى اليسار** right to Shift

تتم إزاحة البتات إلى اليسار بعدد من المراتب تكافئ وزن البت وذلك بالضرب في وزن البت.

10  $X = Original-data * 4$ 

20 OUT 888, X

لاحظ إن الرقم 4 الذي قسمنا عليه وزن البت 2 (راجع جدول وزن البت) لذا ستتم اإلزاحة مرتبتُت إذل اليسار.

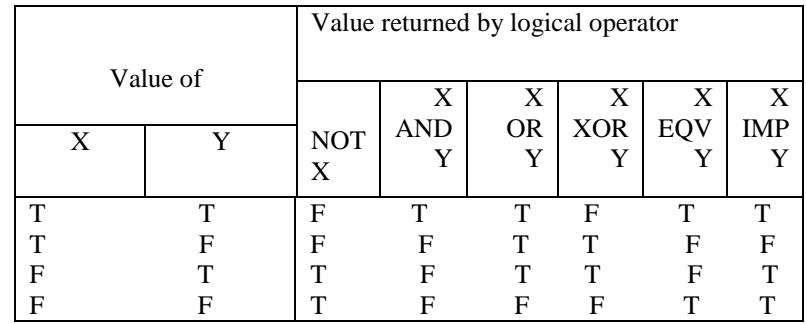

**جدوؿ الحقيقة كما موجود في لغة** QBASIC **كل عامل مقارنة منطقي يعيد القيمة كما مؤشر أسفل منو. الحرؼ** T **يشير إلى القيمة** True **وتعني الواحد أو** hi **والحرؼ** F **يشير إلى القيمة** False **أي صفر أو** lo**. عوامل المقارنة مرتبة حسب أسبقية العامل.** 

**المنفذ المتسلسل** 232RS**:**

**أو كما يسمى البينية المتوالية** 232RS**:**

اؼبنفذ التسلسلي ىو بينية interface اتصاؿ Communication متزامنة asynchronous ذات دفق بيانات متسلسل Serial data وهي مرفأ قياسي في الصناعة. بالنسبة للحاسب فهي تستعمل لوصل الطابعات printers والمودمات modems وأجهزة الماوس ... الخ. وهي تلاءم الاتصال لغاية مسافة 20 متراً.  $\overline{a}$ 

وبخلاف مرفأ الدخول والخروج المتوازي أي مرفأ الطابعة أو المرفأ السنتروين الذي يحتوي على عدد من خطوط البيانات تستخدم جميعها في كل مرة يتم فيها إرسال بايت، بينما إرسال البيانات المتوالي يتطلب خط واحد فقط ويرسل البايت على شكل بت يتلو البت الذي سبقه وهكذا. وهذا يقلل خطوط البيانات بين الأجهزة. وهو يقلل معدل إرسال البيانات أيضاً.

#### **اإلرساؿ المتوالي للبيانات** transmission data Serial

قطار البيانات المتوالي نفسه يحتوي على المعلومات الخاصة بالتزامن Synchronization والبيانات الفعلية التي ترسل. شكل البيانات المتوالي يتضمن أربعة أجزاء:

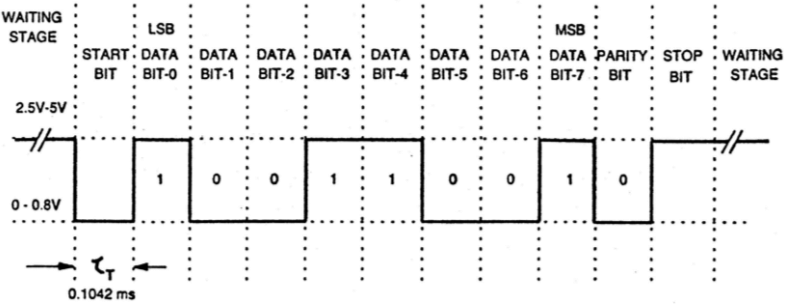

(Baud rate: 9500, Data bit length: 8, Parity: Even, Stop bit: 1) **الشكلٙ شكل إرساؿ البيانات المتوالي الذي تنتجو دوائر يوآرت** UARTs**.** بت البداية Start bit وهو (1بت) و البيانات المتوالية 5 أو 6 أو 8 أو 8 بت و بت فحص التكافؤ (1بت) وبت التوقف (1 أو 1.5 بت). الشكل6 يبين شكل نموذجي لبيانات التوالي. االلكًتونيات اإلصدار اػبامس - التطبيقات الصناعية / سرمد نافع

عندما لا يتم إرسال بيانات فإن خط البيانات DATA line يكون عالي المنطق logic high. وهذه تدعى مرحلة الانتظار. يتم كشف بداية إرسال البيانات من خلال سحب الخط إلى المنطق Low لفترة زمنية تعادل 1بت. هذا البت هو بت البداية Start bit. بتات البيانات  $\overline{\phantom{a}}$ ترسل حينها خارجاً الواحدة تلو الأخرى ابتداءً من البت الأقل مرتبة least significant bit LSB عدد بتات البيانات bits data فبكن أف يكوف 6 أو 7 أو .8 يتبع بتات البيانات بت التكافؤ parity bit حيث يستعمل لفحص الأخطاء المتأتية من الإرسال والتي قد تحدث في الطريق الذي تسلكه البيانات عند الإرسال. البتات الأخيرة هي بتات التوقف Stop bits، التي تسحب خط البيانات إلى الحالة high لفترة تعادل على الأقل زمن بت واحد لتؤشر نحاية إرسال البيانات. عدد بتات التوقف ممكن أن يكون بت واحد أو 1.5 أو 2 بت. وهنالك جهاز الكتروني مصمم خصيصاً لتوليد واستلام البيانات المتزامنة يدعى (يو آرت) (Asynchronous Receiver/Transmitter (UART. شكل الإرسال المتوالي للبيانات يولد بواسطة قسم الإرسال في الـ UART. قسم الاستقبال يكشف detects استهلال الحافة لبت البداية. مث تنتظر لزمن بت واحد ونصف البت قبل قراءة بت البيانات. عملية القراءة هبب أف تأتي بالضبط في وسط بت البيانات الأول. ثم تنتظر لفترة بت واحد وتقرأ البت الثاني. هذه المرة تأتي القراءة بالضبط في وسط بت البيانات الثاني. بعد قراءة كافة بتات البيانات، يكشف المستقبل receiver تكافؤ البيانات المستلمة لفحص الأخطاء وتعيد تميئة نفسها reset itself

أثناء بت التوقف. إذاك تكون جاهزة لإرسال استلام البيانات القادم.

يقاس مقدار البيانات المرسلة بما يعرف بالبود baud rate. ويعرَّف على إنه 1 مقسوماً على الفترة الزمنية بين أقصر تحول أو انتقال للإشارة لاحظ الشكل6. معدل البود القياسي The rates baud standard ؼبرفأ التوارل 232RS ىي 110 و 150 و 300 و 600 و 1200 و 2400 و 4800 و 9600 و 19200. معرفة baud rate تمكننا من حساب عدد البايتات المرسلة لكل ثانية. مثلاً إذا بيانات متوالية تمتلك ثمانية بتات، بدون فحص تكافؤ وبت توقف واحد 1 stop bit، فإن الطول الكلي للبيانات المتوالية هو 10 . معدل الإرسال للشواخص Characters هو baud rate مقسوماً على عشرة. لذا فإن Baud rate بمقدار 9600 سينقل 960 كاركتر Characters كل ثانية.

فحص التكافؤ فبكن أف يكوف فردي ODD، أو زوجي EVEN، أو ببل NONE. التكافؤ الزوجي أو الفردي يبين أن مجموع الواحد في البيانات المرسلة هي رقم فردي أو زوجي. وهذه هي أبسط طريقة لاكتشاف الأخطاء في البيانات المرسلة التي تظهر أثناء اجتياز طريق الإرسال. ويمكن الاعتماد عليها لاكتشاف أخطاء بمستوى بت واحد. أما الأخطاء التي تظهر في عدة بتات فبل يبكن اكتشافها. بت التكافؤ يتم توليده يف دائرة UART بطريقة أف عدد الواحد 1 في بتات البيانات زائداً بت التكافؤ parity bit يكون رقم زوجي أو فردي كما بينّا. في طرف الاستلام، جهاز الاستلام يجب أن يكون مهيأً لأن يمتلك نفس فحص التكافؤ. دائرة الاستلام UART ربسب عدد الواحد )الواحدات( يف البيانات اؼبستلمة. إذا ال سبتلك البيانات العدد الصحيح من الواحدات، يتم توليد خطأ مؤشراً وجود خطأ في الإرسال. أما إذا جرى إعلان declared ببل None لفحص التكافؤ منذ البداية، فبل يتم توليد وفحص بت التكافؤ.

معظم اغباسبات نوع AT تستعمل قطع UARTs طراز 16450 نوع XT تستعمل يوآرت طراز 8250. اليوآرت نفسها تستعمل نظام مستويات فولتية الإشارة نفسه المستعمل مع TTL ((5U+5 V = Logic وتسمى العلامة؛ 0V = Logic0 صفر فولت للفاصلة)). ولغرض الوصول ( إلى مسافات طويلة أثناء الاتصال، يتم تحويل مستويات الفولتية من TTL إلى مستويات فولتية على يعامل Logic0 ))+12V إذل -12V = Logic0 و +12V إذل +3V = Logic1(( أعلى إنه فاصلة إذاكان محصوراً بين 12V- و 3V- و Logic1 يعامل على إنه علامة إذاكان محصوراً  $\frac{1}{2}$ بين 3V+ و 12V+. ويتم بلوغ هذا المرام من خلال استعمال RS232 مخصصة للإرسال والاستلام Dedicated RS232 driver/receiver. جميع المرسلات/مستقبلات لها تأثير الإقلاب على اإلشارة.

**مو** 232RS **ّصالت المرفأ والتوصيالت للػ**

RS232 port connector and connections

بينية 232RS القياسية ىي pin25- أو pin9- طراز type-D ذات موصبلت على شكل دبابيس connector. الشكل7 يبين أرقام الدبابيس الخارجة و وظيفة الموصلات. مقبس ذو تسعة دبابيس بارزة كما يشاهد من خلف الحاسبة (a) 9-pin male socket viewed from the back of the computer 10 11 12 13  $0 0 0 0 0 0 0 0 0$ ⇔ F  $\blacksquare$  $\rightarrow$  $\overline{a}$  $\bullet$   $\bullet$  $a \circ a$ ം  $\bullet$ ÷ ÷ 14 15 16 17 18 19 20 21 22 23 24 25 (b) 25-pin male socket viewed from the back of the computer مقبس ذو حمسة وعشرين دبوس بارز كما تراه من خلف الحاسبة Pin functions of the RS232 connectors وضائف الدبابيس في موصل آر أس مائتان واثنان وثلاثون **25 PIN** 9 PIN **DESCRIPTION NAME** DIRECTION (FOR PCS) Prot Protective ground  $\overline{\mathbf{1}}$  $\overline{10}$ OUTPUT Transmit data  $\overline{2}$  $\overline{\mathbf{3}}$ RD **INPUT** Receive data 3  $\overline{\mathbf{c}}$  $RTS$ Request to send  $\overline{4}$  $\overline{7}$ OUTPUT  $\overline{\phantom{a}}$  $\overline{\mathbf{a}}$  $CTS$ **INPUT** Clear to send **INPUT** Data set ready **DSR** 6  $\overline{6}$  $\overline{7}$ GND Signal ground (common) 5 **DCD** Data carrier detedt  $\overline{\mathbf{a}}$  $\mathbf{1}$ **INPUT**  $20$ **DTR OUTPUT** Data terminal ready  $\overline{4}$ Ring indicator  $\overline{R}$ **INPUT**  $\overline{2}$ 9 Data signal rate detector 23 **DSRD VO** 

**الشكل**7 **وترى فيو الدبابيس الخارجة باللوف الفاتح ووظائفها للمقبس** 232RS **خلف الحاسبة.**

- Protective ground. It is connected to the metal screening of the cable and the chassis of the equipment, Prot
- GND Ground line. It provides a common voltage reference for all signals.
- TD Transmitting Data. Serial data is transmitted on this line. It is an output line from the computer.
- **RD** Receiving Data. Serial data is received from the line. It is an input line to the computer.
- Request To Send. It is a handshake line and indicates that a transmitting device is ready to send **RTS** data. It is an output from the computer. If handshake is not required, it can be used as an output.
- **CTS** Clear To Send, It is a handshake line from which a receiving device tells a transmitting device that it is ready to receive data. It is an input to the computer. If handshake is not used, it could be used as an input.
- DTR Data Terminal Ready. It is a handshake line and indicates that a transmitting device is ready. It is an output from the computer. If handshake is not used, it can be used as another output.
- DSR Data Set Ready. It is a handshake line from which a receiving device tells the transmitting device that the data set is ready. It is an input to the computer. If handshake is not used, it can be used as another input.

#### **الجدوؿ**2

Prot ground Protective **توصل إلى حجاب الكيبل المعدني وإلى الشاسيو.**

GND line Ground **يوفر مرجع مشترؾ لكافة اإلشارات، يعني نقطة الصفر فولت لكافة اإلشارات.** TD Data Transmitting **البيانات المتوالية ترسل على ىذا الخط. وىو خط الخروج من الحاسبة.** Receiving data RD البيانات المتوالية تستلم من هذا الخط. وهو خط الدخول إلى الحاسبة. RTS send to Request **خط المصافحة ويبين أف جهاز اإلرساؿ جاىز إلرساؿ البيانات. وىو خط خارج من الحاسبة. وإذا كانت المصافحة غير مطلوبة يمكن حينها أف يستعمل كمخرج.**

Clear to send CTS هو خط المصافحة الآتي من جهاز الاستلام يخبر جهاز الإرسال إنه جاهز **الستالـ البيانات. وىو خط داخل إلى الحاسبة. وإذا لم تستعمل المصافحة يمكن أف يستعمل كخط دخول.** 

Data terminal ready DTR**، خط البيانات جاهز . هو خط مصافحة ويب**ين إن جهاز الإ<sub>ل</sub>سال **جاىز. وىو خط خارج من الحاسبة. إذا لم تستعمل المصافحة يمكن أف يستعمل كخروج من نوع آخر.**

DSR ready set Data**. ىو خط من خطوط المصافحة ومن خاللو فإف جهاز االستالـ يخبر جهاز اإلرساؿ أف إعداد البيانات جاىز. وىو خط دخوؿ إلى الحاسبة. وإذ لم تستعمل المصافحة يمكن أف يستعمل كدخوؿ من نوع آخر.**

يوجد نوعُت من ربط 232RS بُت اغباسبة واألجهزة اػبارجية تراىا يف الشكل.8 السهم يبين اتجاه دفق البيانات. الشكل8a يُعرَف على إنه Null modem.<br>-ر<br>ا

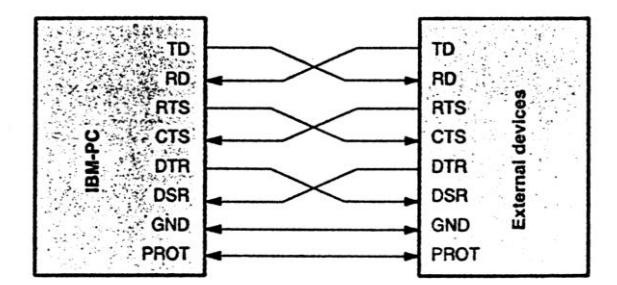

(a) Null modem for connecting a computer to an external device

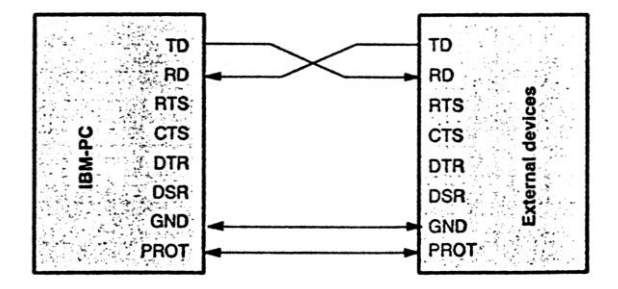

(b) RS232 connections between a computer and an external device via 3 lines

**الشكل**8 **التوصيالت بين الحاسبة واألجهزة الخارجية.** الشكل8b يبين التوصيل باستعمال ثلاثة خطوط. خط واحد لإرسال البيانات وآخر لاستلام البيانات. ويتم ترتيب التوصيلات بحيث أن خط الإرسال للجهاز الأول يوصل إلى خط الاستلام للجهاز الثاني.

التنظيم الداخلي للأجهزة (تنظيم العتاد) Internal hardware organization

اغباسبة من طراز IBM فبكن أف سبتلك أربعة بينيات 232 RS مركبة فيها. ىذه اؼبرافئ البينية تسمى 1COM إذل 4COM. كل مرفأ COM يرفق إذل يوآرت UART 16450 داخل اغباسبة.

 $(16450 / 16450)$ بو آرت 16450

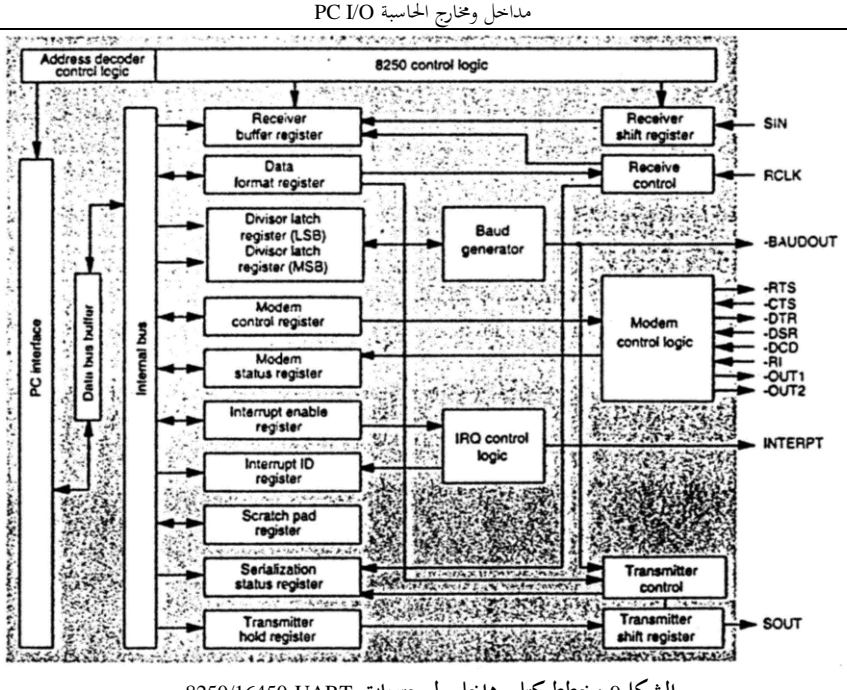

**الشكل**9 **مخطط كتلي داخلي لمحتويات** UART 8250/16450 **.**

**الشكل**9 **يبين مخطط كتلي داخلي. ستجد ىنالك ثمانية مسجالت** registers internal **ذات** bit8-  **ضمن الػ** UART **ض الخاص و . عناوين الدخوؿ والخروج لهذه المسجالت الداخلية تحسب بإضافة الع ِ الخاصة والوظائف** Offsets **العوض .**COM **لمرفأ** base address **إلى** offset of the register **بالمسجل بمسجالت** UART **ملخصة فيما يلي:**

**ِ** h00 **ل: يخزف البيانات المستلمة ويمسك البيانات سجل مسك اإلرساؿ/والمنطقة الفاصلة للمستقب ليتم إرسالها.**

Transmitter, hold register/receiver buffer register: store received data and hold data to be transmitted.

**ْد نظاـ تمكين المقاطعة. ِ** h01 **مسجل تمكين المق ع اطعة: ي**

Interrupt enable register: set the mode of interrupt request.

h02 **سجل تعريف المقاطعة: يفحص صيغة تمكين المقاطعة.**

Interrupt identification register: check the mode interrupt request.

االلكًتونيات اإلصدار اػبامس - التطبيقات الصناعية / سرمد نافع h03 **سجل تشكيل )شكل( البيانات: يعد شكل إرساؿ بيانات التوالي.** Data format register: set the format of serial data transmission. h04 **مسجل سيطرة المودـ: يعد مسيطرات المودـ** .etc ,DTR ,RTS Modem control register: set modem controls (RTS, DTR, etc.) h05 **سجل حالة التوالي: يحوي معلومات حالة قسم االستالـ إرساؿ.** Serialization status register: contain information on status of the receiver transmitter section. h06 **سجل حالة المودـ: يحوي الحالة اآلنية )الحالية( لػ** DCD **و** RI **و** DSR **و** CTS**.** Modem status register: contain the current status of DCD, RI, DSR and CTS. **ّ** h07 **ة: يتصرؼكبايت ذاكرة. سجل المسود** Scratch-pad register: act as a memory byte المعوض Obh offset هو مسجل المنطقة الفاصلة للاستقبال ومسجل مسك الإرسال. مسجل مسك الإرسال يمكن الوصول إليه إذا كان البت DLAB في مسجل شكل البيانات )h03 offset )ىو صفر. إذا ما مت كتابة بايت إذل ىذا العنواف سيتم نقلو إذل مسجل اإلزاحة register Shift لئلرساؿ وسيتم إخراجو بشكل متوارل. بعد أف يتم استبلـ بيانات التوارل بنجاح وتحويلها إلى صيغة التوازي، يتم نقل البيانات إلى داخل مسجل المنطقة الفاصلة للمستقبل into the receiver buffer register. بعد قراءة البيانات من المسجل، يتم تصفير Cleared مسجل المنطقة العازلة ويكون جاهزاً لاستلام البيانات القادمة.

المعوض 01h هو مسجل تمكين المقاطعة ومن خلاله يمكنك تشكيل Configure المقاطعة interrupt المَوَلَدَة بواسطة UART. وظائف البتات bit7 إلى bit0 مبينة فيما يلي: ٍ<br>ا َ

## 0 0 0 0 SINP ERBK TBE RxRD

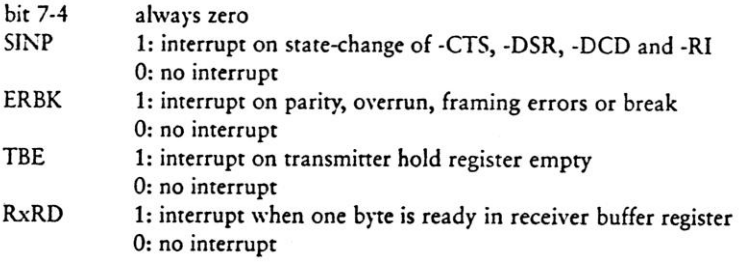

المعوض offset 02h هو مسجل تعريف المقاطعة interrupt حيث يؤشر فيما إذا كانت المقاطعة معلقة Pending. تعليق المقاطعة يتم تأشيره من خلال البت 0 في المسجل. البت 1 والبت2 تؤشر سبب ىذه اؼبقاطعة. وظائف البتات للبت 7 إذل البت 0 للمسجل تراىا فيما يلي:

 $0.0.0.0.0$  ID1 ID0 -PND

-PND  $1 = no$  interrupt pending; 0=interrupt pending, ID1, ID0  $00 = change of an RS-232 input signal (priority 3)$  $01$  = transmitter hold register empty (priority 2)  $10 =$  data ready in the receiver buffer register (priority 1)

 $11 =$  data transfer error or break (priority 0, highest priority)

ما أف يتم توليد اؼبقاطعة، حىت يتعُت تصفَتىا أو مسحها Cleared قبل أف تصبح مؤىلة ألف تستجيب ؼبقاطعة قادمة. ما مطلوب فعلو ؼبسح اؼبقاطعة تراه فيما يلي:

- $ID1=0$ ,  $ID0=0$ : read the modem status register (offset 06h)  $ID1=0$ ,  $ID0=1$ : write to the transmitter hold register (offset 00h) or read the interrupt identification register (offset 02h)  $ID1=1$ ,  $ID0=0$ : read data byte from the receiver buffer register (offset 00h)
- $ID1=1$ ,  $ID0=1$ : read the serialization status register (offset 05h)

0=0ID 0,=1ID **: يقرأ مسجل الحالة للمودـ )**h06 offset**)** 1 =0ID 0,=1ID **: يكتب إلى مسجل مسك اإلرساؿ )**h00 offset **)أو يقرأ مسجل تعريف المقاطعة )**h00 offset**)** 0=0ID 1,=1ID **: يقرأ بايت البيانات من مسجل المنطقة الفاصلة لالستالـ )**h00 offset**)** 1=0ID 1,=1ID **: يقرأ مسجل حالة التوالي )**h05 offset**)** المعوض 03h هو مسجل شكل البيانات الذي يُعَرِّف شكل بيانات التوالي مثل معدل البود<br>-َ number of stop التوقف بتات عدد ،number of data bits البيانات بتات عدد ،baud rate

bits و فحص التكافؤ check parity. وظائف البتات من البت 7 إذل البت 0 معطاة فيما يلي: DLAB BRK PAR2 PAR1 PAR0 STOP DAB1 DAB0

- **DLAB** 1=access to the divisor latches
- 0=access to the receiver buffer/transmitter hold register (offset 00h) and the interrupt enable register (offset 01h) **BRK** 1=break on, 0=break off
- PAR2,1,0 000=none, 001=odd, 011=even, 101=mark, 111=space
- **STOP**  $1 = 2$  stop bits,  $0 = 1$  stop bit
- DAB1, 0 00=5 data bits, 01=6 data bits, 10=7 data bits, 11=8

DLAB 1 **=الوصوؿ إلى زالقات** latches **المقسوـ** divisor 0**= الوصوؿ إلى المنطقة الفاصلة لالستالـ/سجل مسك اإلرساؿ )**h00 offset **)و سجل تمكين المقاطعة** 

**.)**offset 01h**(**

Break off **=**0 **،** break ON **=**1 BRK **.**Space **فاصلة=** 111 **،** mark **عالمة=**101 **،**even **زوجي=** 011 **،**odd **فردي=**001 **،** NONE**=**000PAR2,1,0 STOP 1 **=بتين للتوقف ،** 0**= بت واحد للتوقف** 1,0DAB 00 **=خمس بتات للبيانات،** 01**=** 6 **بتات للبيانات،** 01**=** 6 **بتات للبيانات،** 10**=** 7**بتات للبيانات،** 11**=** 8 **بتات للبيانات.**

عندما يكون البت DLAB = 1 ، فإن المنطقة الفاصلة للمستلم/سجل مسك الإرسال (00h) ومسجل تمكين المقاطعة (01h) ستستعمل لتحميل المقسوم عليه divisor. الأول يمسك بايت LSB والثاني يمسك بايت MSB. وهي تشكل مقسوم عليه من 16-bit والقيمة تحسب باستعمال المعادلة التالية:

Divisor = byte  $_{\text{resister 00h}}$  +256  $*$  byte  $_{\text{resister 01h}}$ 

في داخل الحاسبة يكون تردد الساعة المغذى إلى 1.8432MHz UART وفي داخل الـ UART يكون التردد المرجعي هو تردد الساعة مقسوماً على 16 وبذلك ينتج UART؟! • العلاقة بين المقسوم divisor عليه ومعدل البود baud rate هي : <mark>Baudrate</mark> = <u>Diviso</u>r فإذا كانت 9600 baud rate سيتطلب مقسوم عليه Divisor بمقدار 12. لذا عند تحميل المقسوم عليه في المسجلات registers، يتعين تحميل '12' داخل مسجل منطقة الاستقبال/الإرسال العازلة (00h) وتحمل 0 داخل مسجل تمكين المقاطعة (01h). وإذا ما تم

ربميل 1 داخل مسجل اؼبقسوـ عليو، سيعطي أعلى معدؿ بود rate baud 115200 . المعوض 04h هو مسجل السيطرة على المودم modem. وهو يستعمل للسيطرة على منطق السيطرة على مودم يوآرت UART modem control logic. في التطبيقات العامة للبينيات مداخل وـبارج اغباسبة O/I PC

general interfacing applications ، يمكن استعمال المسجل للسيطرة على مخرجين، RTS و DTR. وضائف البتات البت7 إذل البت0 للمسجل تراىا فيما يلي: 0 0 0 LOOP -OUT2 -OUT1 -RTS -DTR  $h$ its  $7-5$ always zero Loop  $1 =$  enabled loop back,  $0 =$  disabled loop back 1=enabled, 0=disabled, used internally  $-OUT2$  $-OUT1$ 1=enabled, 0=disabled, used internally  $-RTS$ 1=enabled, 0=disabled, available from the RS232 connector  $-DTR$ 1=enabled, 0=disabled, available from the RS232 connector **ً البتات** 5-7 **صفر دائما .**disable Loop back **تمكين عدـ =** 0 **،**Enabled loop back **تمكين=** <sup>1</sup> Loop 2OUT- <sup>1</sup> **=تمكين** Enabled **،** 0 **= عدـ تمكين** disable **، تستعمل داخليا. .**internally **ً** 1OUT- <sup>1</sup> **=تمكين** Enabled **،** 0 **= عدـ تمكين** disable **، تستعمل داخليا** RST- <sup>1</sup> **=تمكين** Enabled **،** 0 **= عدـ تمكين** disable **، ويمكن الوصوؿ إليها في مقبس** 232RS**.** DTR- <sup>1</sup> **=تمكين** Enabled **،** 0 **= عدـ تمكين** disable **، ويمكن الوصوؿ إليها في مقبس** 232RS**.** المعوض offset 05h وهو مسجل حالة التسلسل Serialization status register والذي وبوي اؼبعلومات حوؿ حالة اؼبستقبل واؼبرسل لليوآرت UART. مع سجل تعريف التقاطع .Source of interrupt التقاطع Source of interrupt التقاطع Source of interrupt . وظائف البت من بت7 إذل بت0 للمسجل تراىا فيما يلي: **0 TXE TBE BREK FRME PARE OVFE RxRD** TXE (transmitter empty)  $1 = no$  byte in the transmitter hold register and the shift register  $0 =$  one byte in the transmitter hold and shift register TBE (transmitter buffer empty)  $1 =$  one byte in the transmitter hold register  $0 =$  one byte in the transmitter hold register BREK (break)  $0 = no break$  $1 = detected$ FRME (frame error)  $1 =$  error detected  $0 = no error$ PARE (parity error)  $1 =$  error detected  $0 =$  no error

المعوض 07h هذا السجل هو بايت ذاكرة بمثابة مسودة Scratch-pad memory وهو بايت

ضمن ذاكرة الوصول العشوائي. كتابة أي بيانات داخل هذا السجل ليس له أي تأثير على .UART )ب( سائقات مستقببلت الوصلة 232RS RS232 driver/receivers

إشارات السيطرة على الإخراج في RS232 هي (RTS- و DTR-) وإشارات حالة الإدخال )CTS- و DSR )–تتم معاعبتها بواسطة UART بشكل معكوس. إشارة البيانات اؼبتوالية SIN و SOUT في صيغة غير معكوسة. الـ UART تنتج مستويات الفولتية الخاصة بـ TTL/CMOS فقط.

سائقات/ مستقبلات خط 2632RS (RS232 line drivers/receivers) موضعها بين UART والمُوَصِّل Connector الخارجي لوصلة RS232. السواقات drivers تحول فولتية َ الإشارات من مستوى فولتية TTL إلى مستوى فولتية RS232؛ والمستقبلات receivers تحول فولتية الإشارات من فولتية RS232 إلى مستوى TTL. جميع السائقات مستقبلات لها أثر الإقلاب على الإشارات. البناء المنطقي لمرفأ RS232 تراه في الشكل10 .

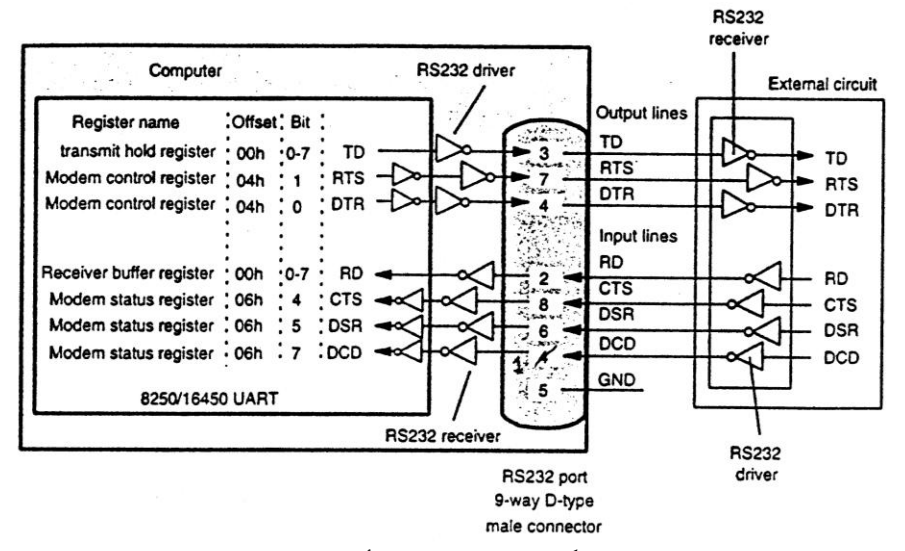

**الشكل**10 **البناء المنطقي لمرفأ** 232RS**.**

مداخل وـبارج اغباسبة O/I PC

)ج( عناوين address base للمرفأ اؼبتوارل COM( أي مرفأ 232RS) العناوين address base للػ 1COM إذل 4COM ملخصة فيما يلي: COM1 : 3F8h COM2 : 2F8h COM3 : 3E8h COM4 : 2E8h عند بداية تشغيل الكمبيوتر أو عند إعادة تشغيله Reset، فإن BIOS (و BIOS هذه هي برنامج) تفحص جميع عناوين RS232 المحتملة. فإذا وجدت أحدها قد جرى تركيبه installed، فإنّها تكتب العنوان base address في كلمة بطول بايتين داخل مواقع محددة في الذاكرة. بالنسبة للمرفأ COM1، المواقع هي 0000:0400 و 000:0401 ومن خلال قراءة هذه المواقع، يمكن الخصول على عنوان base address. مواقع الذاكرة للـ COM1 إلى COM4 مدرجة فيما يلي COM1 : 0000:0400h - 0000:0401h COM2 : 0000:0402h - 0000:0403h COM3 : 0000:0404h - 0000:0405h COM4 : 0000:0406h – 0000:0407h بايت مفيد آخر من مواقع الذاكرة وهو 40111:000 ويخزن في هذا الموقع العدد الكلي للمرافئ COM اؼبركبة installed يف اغباسبة. وىذه اؼبعلومة ذبدىا ؿبتواة يف بت3 و بت2 وبت1 من بتات البايت. bit  $3=0$ , bit  $2=0$ , bit  $1=0$ no COM port installed one COM port installed bit  $3=0$ , bit  $2=0$ , bit  $1=1$ bit  $3=0$ , bit  $2=1$ , bit  $1=0$ two COM ports installed bit  $3=0$ , bit  $2=1$ , bit  $1=1$ three COM ports installed bit  $3=1$ , bit  $2=0$ , bit  $1=0$ four COM ports installed

**السيطرة برمجيا** control Software **ً**

**)أ( كيف يمكن الحصوؿ على address base لمرفأ COM**

**How to obtain the base address of a COM port** الربنامج التارل مكتوب بلغة QBASIC وىو يطبع عدد مرافئ COM اؼبركبة وعناوين base addresses للمرافئ اؼبركبة installed يف اغباسب. السطر 20 يقرأ قيمة البايت المخزون في موقع الذاكرة 0000:0411h باستعمال الأمر ()PEEK الذي يقرأ محتوى خلية ذاكرة ذات عنوان سداسي عشر معين ويعيد محتواها بالنظام العشري. البت0 و البت1 والبت2 من البايت تحوي المعلومات حول عدد مرافئ COM ، هذه البتات الثبلثة مركب عليها قناع بواسطة (1+2+3) AND، لنستخلص دبساعدة القناع قيم البتات الثبلثة فقط. السطر 30 يقرأ بايتُت من مواقع الذاكرة اؼباسكة لعنواف base address للمرفأ 1COM. األسطر 40 و 50 و 60 تؤدي نفس الفعل للمرافئ 2COM إذل .COM4

10 DEF SEG  $= 0$ 20 PRINT " Number of RS232 Ports: ", (PEEK(&H411) AND (1+2+4) 30 PRINT "Address of COM1: ". PEEK(&H400) + 256 \* PEEK(&H40 ", PEEK( $&H400$ ) + 256 \* PEEK( $&H401$ ) 40 PRINT "Address of COM2: ", PEEK(&H402) + 256 \* PEEK(&H403) 50 PRINT "Address of COM3: ", PEEK( $\&$ H404) + 256 \* PEEK( $\&$ H405) 60 PRINT "Address of COM4: ", PEEK(&H406) + 256 \* PEEK(&H407) 70 INPUT X

**)ب( كيف تتم تهيئة المرفأ COM How to initialize a COM port** قبل أن نتمكن من استعمال المرفأ COM يجب أن يتم تشكيله Configured ليتمكن من سبرير الشكل احملدد الذي نريده للبيانات. يتضمن التشكيل إعداد معدؿ البود rate baud وعدد بتات البيانات data bits وعدد بتات التوقف stop bits وبت فحص التكافؤ Parity check. ىنالك ثبلثة طرؽ لعمل ذلك. الطريقة الأولى هي باستعمال الأمر MODE من مؤشرة الدوس DOS prompt . بناء األمر يكوف كالتارل:

MODE COM m: baud=b, parity=p, data=d, stop=s, retry=r

أو

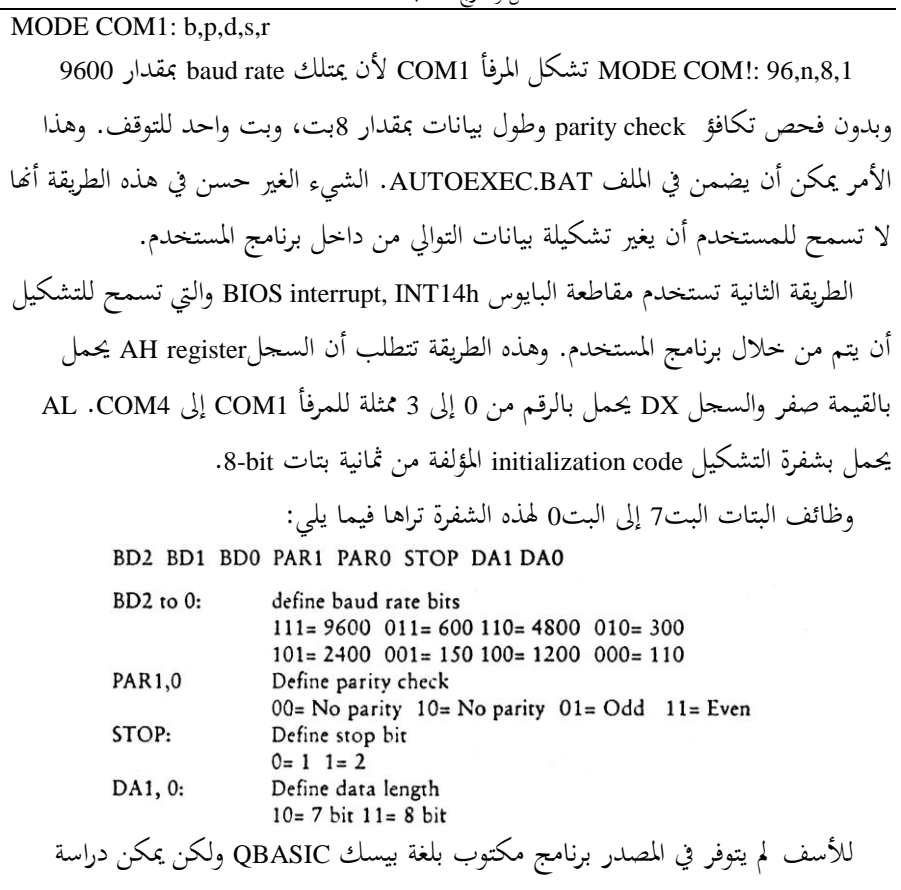

برنامج تربوباسكال6 التالي لكتابة برنامج QBASIC يحقق نفس الأداء لدالة مؤشرة الدوس MODE COM1: 96, n, 8, 1

االلكًتونيات اإلصدار اػبامس - التطبيقات الصناعية / سرمد نافع Procedure initialize: {COM1: 9600, no parity check, 8 bit data and 1 stop bit} register: registers; var becin with register do begin {load interrupt function number}  $ah:=0:$  $a1: = 128 + 64 + 32 + 0 + 0 + 0 + 2 + 1$ ; {load initialization code, 11100011B} {COM1 is to be initialized, DX=0 for  $dx := 0$ : COM1, DX=1 for COM2, DX=2 for COM3...} {Call the BIOS interrupt} intr(\$14, register); end;

end:

OUT 3F8h, X

**برنامج مكتوب بلغة تربو باسكاؿ**6 **يمكن على ضوئو كتابة برنامج** QBASIC **يصل إلى نفس الغاية.**

**)ج( كيف يمكن إرساؿ واستالـ بيانات التوالي:** ىنالك عدة طرؽ لقراءة وإرساؿ بيانات التوارل عرب بينية 232RS. أحدىا يف استعماؿ أمر الطبع Printer command واستدعاء المقاطعة من BIOS. الأخرى في استعمال الوصول المباشر إلى المرفأ. الطريقة الأخيرة هي الأكثر مرونة لأغراض الإدخال والإخراج I/O العامة. لنأخذ مثالاً للمرفأ 1COM. لغرض إرساؿ البيانات من اؼبرفأ 1COM بإمكانك كتابة البيانات مباشرة إذل سجل مسك اإلرساؿ register hold transmitter، h8F.3 العبارة التالية يف لغة QBASIC يبكن استعماؽبا.

X ىي البيانات يف النظاـ العشري. لقراءة البيانات من اؼبرفأ 1COM، يبكنك قراءة البيانات من مسجل المنطقة الفاصلة 3F8h receiver buffer register والأمر التالي يمكن أن يستعمل: Y=INP[3F8h] (decimal العشري) (decimal )

**)د( كيف يمكن كتابة وقراءة البيانات من خالؿ خطوط المصافحة** 

# **How to read and write data via handshake lines**

إلخراج البيانات من RTS و DTR يتعُت عليك الكتابة إذل بت معُت يف مسجل السيطرة على المودم (modem control register (offset 04h. البت1 والبت0 تنتمي إلى RTS و DTR. وتتطلب العملية عنواف address base للمرفأ COM اؼبختار وحالة RTS و DTR واليت هبب أف تكوف إما 1 أو .0

وعند استعمال إجراء برمجي فإن RTS و DTR تُعكس قبل إخراجها خارج المرفأ. وهذا م<br>ت بسبب األثر العاكس لئلشارة عند استعماؿ مرسبلت مستقببلت 232RS/TTL. تستعمل المرسلات مستقبلات لتحويل مستوى الفولتية الخارجة عند الخروج من بيئة الحاسبة.

وعند قراءة خطوط البيانات DSR و CTS و DCD يتعُت علينا قراءة مسجل اغبالة للمودـ  $.$ (offset 06h)

## مرفأ الألعاب Game Port

معظم حاسبات المكتب desktop computer تكون مجهزة بمرفأ للألعاب ومن خلاله يمكن توصيل واحداً أو اثنين من عصي القيادة Joysticks. وهو مصمم أساساً لعصا القيادة ويمكن استعماله كذلك لتطبيقات بينية أخرى. المرفأ يوفر أربع خطوط إدخال رقمية four digital input lines وأربع خطوط إدخال تماثلية four analog input lines. خطوط الإدخال الرقمية تقرأ البيانات الرقمية بينما خطوط الإدخال التماثلية تقيس المقاومة. قيمة المقاومة يجب أن تكوف من 0 إذل 100 كيلو أوـ.

عصا القيادة لها اثنان من المقاومات المتغيرة ذات قيمة 100KΩ موضوعة إحداها إزاء الأخرى بترتيب لتبين قيمة X وقيمة Y لموقع عصا القيادة. وهي تمتلك كذلك اثنان من أزرار الضغط buttons تكون في الحالة الاعتيادية غير موصلة normally-open. الخطوط المناظرة لما ذكرنا مسحوبة إلى المنطق high من خلال الدائرة الداخلية لعصا القيادة Joystick. عندما تضغط األزرار فإف اػبطوط تصبح low.

**توصيالت المرفأ** connector Port

مرفأ الألعاب موضوع في موصل طراز D ذي ثقوب ♀ له 15 طريق D f-way female D connector type. وظائف الثقوب يف اؼبرفأ out-pin والتوصيل النموذجي إذل عصا القيادة معطاة في الشكل.11.

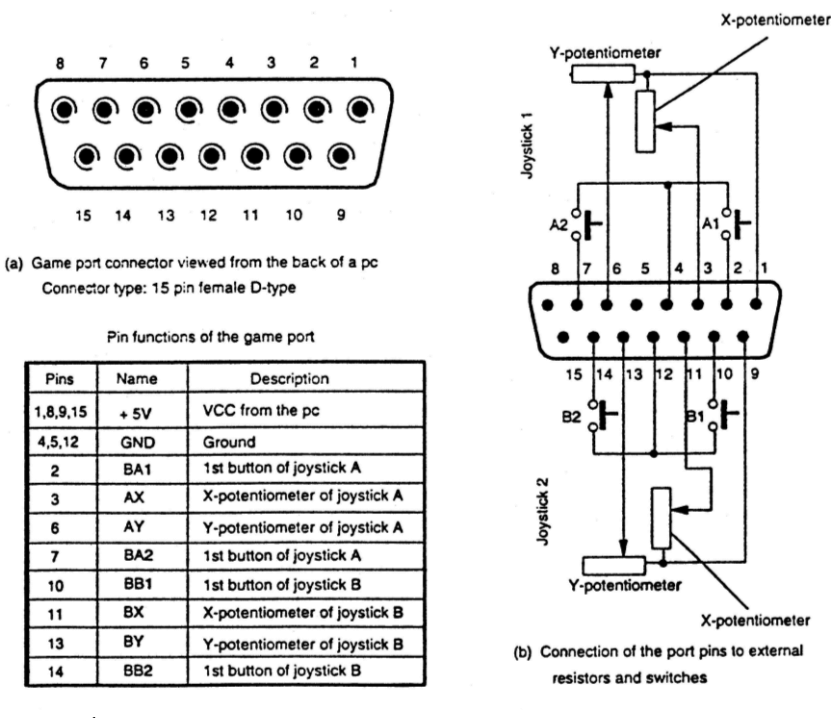

الشكل11 يبين نقاط التوصيل الخارجة ووظائف هذه النقاط والتوصيل النموذجي لمرفأ الألعاب.

## الدائرة الالكترونية الداخلية (تنظيم العتاد) Internal hardware organization

مخطط الدائرة الداخلية للمرفأ العام معطاة في الشكل12. البناء المنطقي لمرفأ الألعاب تجده يف الشكل.13 باإلمكاف أف ترى أف بتات البيانات الثمانية data bit8- لناقل البيانات data
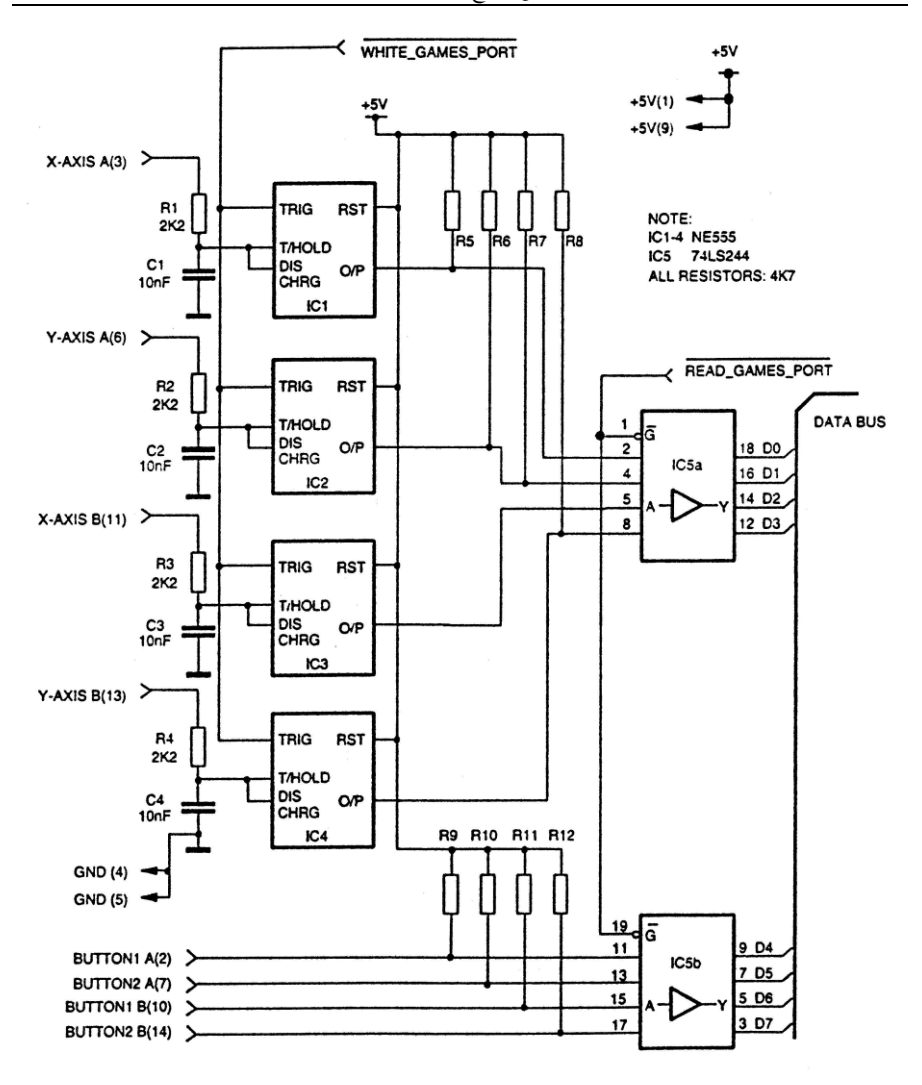

**الشكل**12 **مخطط الدائرة االلكترونية لمرفأ األلعاب** port game Generic**.** bus أربعة منها تأتي من أربع متكاملات نوع NE555 ثم عبر المتكاملة IC5a وأربعة أخرى من نقاط الدخول في أسفل المخطط.

حالة الدخول للأزرار الأربعة مسحوبة إلى 5V+ بواسطة مقاومات Pull-up resistors. المرفأ موصل إلى مرفأ الإدخال والإخراج في وحدة المعالجة المركزية CPU I/O الذي يمتلك العنوان h.201 وظائف البتات من بت7 إذل البت0 تراىا فيما يلي:

#### BB2 BB1 BA2 BA1 BY BX AY AX

BB2, BB1, BA2 and BA1: BY, BX, AY and AX:

digital input lines monostable output status

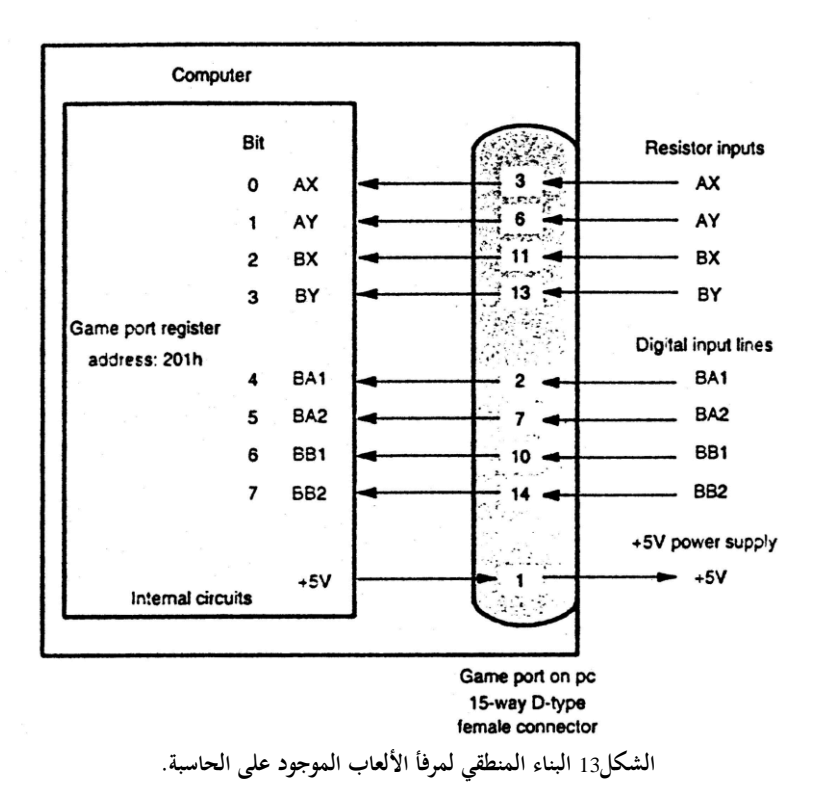

يبكن فحص حالة كل من 2BB و 1BB و 2BA و 1BA. قياس اؼبقاومات ؽبا قيم تقريبية. دوائر الاطلاقة الواحدة ترتكز على المتكاملة المعروفة 555. الخارج من 555 يكون في مداخل وـبارج اغباسبة O/I PC

الحالة الاعتيادية واطئ normally low. عند كتابة بايت إلى المرفأ 201h فإن PORT-GAME-WRITE تذىب يف االذباه الواطئ لفًتة زمنية قصَتة. حافة اإلشارة اؽبابطة إذل low تقدح مذبذبات االطبلقة الواحدة األربع واػبطوط By و BX و AY و AX تصبح .1 مذبذب االطبلقة الواحدة monostable يبتلك متسعة nF،10 حيث تشحن عرب مقاومة 2.2K على لوح المنسبة Adapter board والمقاومة المتغيرة داخل عصا القيادة. إذا ما ارتفعت فولتية المتسعة أكثر من حد معين، يصبح الخارج صفر من مذبذب الاطلاقة الواحدة. الفترة التي يستمر فيها الخارج بمقدار1 تتحدد من خلال قيمة المقاومة الخارجية، إذ إن قيم المتسعة والمقاومة الداخليتين ثابتة. الفترة الزمنية time interval والمقاومة الخارجية تستخرج من المعادلة التالية:  $\mathsf{Resistance}\ \Omega) \!=\! \frac{\mathsf{Time interval}\mathsf{(u \ \ S)}}{0.011}$ 

القيمة الزمنية Time interval ممكن أن تتغير ضمن المدى 24.2uS بالنسبة لمقاومة خارجية تبلغ صفر، و 1124uS لمقاومة 100KΩ. على أي حال فإن الشك وعدم التأكد من قيم المتسعة الداخلية والمقاومة يجعل المعادلة باطلة.

عملياً يمكن إجراء تعيير يتضمن قياس الفترة الزمنية للإطلاقة الواحدة عندما تكون المقاومة صفر وعندما تكوف KΩ100 بالضبط.

بعض منسبات األلعاب adaptors ports game على اغباسبات تدعم فقط A Joystic. يف ىذه اغبالة تتوفر فقط اثناف من قنوات Channels اؼبقاومات Resistance واثناف من قنوات .digital input channels الإدخال الرقمية

#### **ً السيطرة برمجيا** Control Software

في لغة البرمجة QBASIC هنالك تعليميتين tow instructions مخصصة إلى Game port.  $X$  الأولى هي الدالة (XTICK والأخرى هي الدالة (STRIG(X. بالنسبة للدالة STICK فإن ممكن أن تأخذ قيماً مثل 0 و 1 و 2 و 3 وهي تستعمل لقراءة المقاومات المتغيرة X و Y لعصا القيادة A و B. االلكًتونيات اإلصدار اػبامس - التطبيقات الصناعية / سرمد نافع

X= 0 read X coordinate of Joystick A  $X = 1$  read Y coordinate of Joystick A  $X = 2$  read X coordinate of Joystick B  $X = 3$  read Y coordinate of Joystick B عند استعماؿ ىذه التعليمة، يتعُت علينا أف نستدعي (0)STICK أوالً قبل أف نستدعي (1)STICK أو (2)STICK أو (3)STICK. الدالة STICK تعيد القيمة اؼبناظرة coordinate value للمقاومة المتغيّرة والتي تتغيّر من 6 للمقاومة صفر إلى حوالي 150 لمقاومة 100KΩ. الدالة (X(STRIG تعيد القيمة 1 إذا كانت اغبالة True( يعٍت الزر مضغوط(. وتعيد القيمة 7 إذا كانت الحالة not true (يعني الزر غير مضغوط). X ممكن أن تأخذ قيم من 0 إلى 7 ويستعمل الختيار زر ؿبدد من أزرار عصا القيادة. x=0 1st button of joystick A was pressed since last STRIG(0)  $x=1$  1st button of joystick A was currently pressed  $x=2$  1st button of joystick B was pressed since last STRIG(2)  $x=3$  1st button of joystick B was currently pressed  $x=4$  2nd button of joystick A was pressed since last STRIG(4)  $x=5$  2nd button of joystick A was currently pressed  $x=6$  2nd button of joystick B was pressed since last STRIG(6)  $x=7$  2nd button of joystick B was currently pressed

برنامج QBASIC التارل يطبع ما يناظر قيم X و Y لعصا القيادة A على الشاشة ويرينا حالة الزرين buttons Two.

10 dummy=STICK(0) 20 print "Coordinate of X: ", STICK(0) 30 print "Coordinate of Y: ", STICK(1) 40 print "Current status of 1st button: ", STRIG(1) 50 print "Current status of 2nd button: ", STRIG(5)  $60$  end

**الخالصة**

**يتم رصف مواقع الذاكرة في الحاسبة بشكل متسلسل، وجرت العادة على كتابة التسلسالت بالنظاـ**  السداسي عشر أو ما يكافئه بالنظام العشري. هذه التسلسلات تسمى عناوين ويمكن الوصول إليها **وقراءة محتواىا أو الكتابة فيو من خالؿ العنواف عن طريق** Poke **و** Peek**.**

مواقع الذاكرة على نوعين نوع نكتب فيه البيانات ونمحوه متى شئنا وعمله يشبه التدوين على الورق. النوع الثاني من مواقع الذاكرة يتصرف فيه كل بت ضمن البايت الموجود على موقع الذاكرة كأنه مفتاح تشغيل–إطفاء لجهاز معين من أجهزة الحاسبة، أو إن قيمة هذا البت تبين حالة جهاز معين من أجهزة الحاسبة.

**لذلك عندما نغير وضع بتات البايت المخزوف في موقع ذاكرة كأف نخزف بايت جديد نكوف قد غيرنا في عمل األجهزة داخل الحاسبة. كيف يمكن معرفة النوع الثاني من مواقع الذاكرة وعمل كل موقع ؟ يتعين على المصنع والشركة التي أنتجت نظاـ التشغيل )من أنظمة التشغيل وندوز ودوس( أف يجهزا الزبوف بخارطة ذاكرة يظهر فيها عمل كل موقع أو مجموعة مواقع، وكاف ىذا ىو الحاؿ مع الحاسبات التي سبقت** IBM**. ولكن مع حاسبات** IBM **لم تتيسر لنا خارطة ذاكرة إما لقلة المصادر أو ألف مواقع الذاكرة المفيدة نجدىا قد أدرجت في كتب تتضمن تطبيقات خاصة بها مثل المقاؿ السابق.**

وهذا المنحى يعكس رغبة المصانع والشركات في جني أكبر قدر من الأرباح عن طريق بيع المعلومات أو إدراجها في مؤلفات لبيعها إلى أوسع شرائح الناس. بينما في السابق كانت المصانع تقدم كل المعلومات لكسب أكبر قدر من مستعملي الحاسبات التي ينتجوها.

**الموضوع السابق يجب أف يقرأ بشكل شامل ولعدة مرات حتى ترتسم في ذىن القارئ صورة للمرافئ ومجاميع البيانات فيها وتصبح ىذه المرافئ واضحة وما ىو النافع منها، مثل طرقات الحي الذي نسكن فيو، ويمكن للقارئ أف يسجل على ورقة صغيرة المرافئ وعناوينها ويضعها أمامو عند التفكير في مشروع معين بدالً من تكرار تقليب صفحات المقاؿ. البد إنك قد الحظت أفكاتب المقاؿ بدالً** Pin25D **أو يستعمل أسماء البنات** Pins **من أرقامها ىذا ألف أرقامها تختلف حسب نوع الموصل**

Pin36 Centronic **وبما إف النوع ذو** Pin 36 **لم يعد مستعمال ىذه األياـ يمكنك إذا رغبت أف تضع األرقاـ بجوار األسماء لسهولة الفهم بدالً من الرجوع إلى مخطط الوظائف،كذلك مع** 232RS **فهي متوفرة بػ** pins 25 **و** pins 9 **وقد أصبحت** 232RS **ذات** pins 25 **نادرة ىذه األياـ لذا يمكن اعتماد**  االلكًتونيات اإلصدار اػبامس - التطبيقات الصناعية / سرمد نافع

**النوع ذو** pins 9 **ووضع األرقاـ بجوار األسماء. األرقاـ تجدىا مكتوبة على القابس والمقبس عند شراءىا قرب الدبابيس ويمكن مالحظتها بوضوح وإف كانت صغيرة الحجم.**

مع القرص المرفق ستجد برنامج Parallel monitor يبين حالة المخارج لمرفأ الطابعة ولغاية أربعة مرافئ، إن كانت مركبة على الحاسبة ويمكن تغيير حالة أي بن Pin من بنات المرفأ، وفي البرنامج العديد من الخيارات، وهو ممتاز لمن يروم كتابة برنامج للمرفأ المتوازي.

**عند تنفيذ البرامج القصيرة السابقة المكتوبة في** QBASIC **سنجد إف ناتج التنفيذ يختلف فيما إذا كاف نظاـ التشغيل الذي تعمل في ظلو** QBASIC **ىو** DOS **أوندوز** 95 **أو وندوز** 98 **أو وندوز** XP**. وىذه االختالفات متوقعة إذ إف برامج قيادة المرافئ لػ** QBASIC **ال تعمل مع نظاـ** XP**.**

ويمكن لنا أن نأخذ العناوين مباشرة من Device manager ووضعها في التطبيق (البرنامج)، أو برمجة التطبيق بحيث يمكن التنقل بين عناوين المرافئ وملاحظة أي عنوان سيعمل، وهذا تلافياً لتوقف التطبيق عن العمل.

فيما يلي تجد مخططات ثلاثة أنواع من ألواح البيان كل لوح يوصل إلى المرفأ الخاص به مثل المرفأ المتوازي (مرفأ الطابعة) أو المرفأ RS232 أو مرفأ الألعاب حسب الحاجة. هذه الألواح ممكن أن تبني في المنزل ومن خلالها يمكن مراقبة الحالة التي عليها مخارج ومداخل المرفأ. وبذلك يمكن تطوير البرنامج الذي نكتبه ونلاحظ أثر ذلك على لوح التحريب Experimental board للمرفأ، أو نضع البيانات على المداخل المقصودة للمرفأ وسنشاهد وجودها عيانا من خلال المبينات الضوئية. في الواقع لا يمكن الاطمئنان إلى برنامج دون أن نتأكد من أداءه بمساعدة لوح التجريب، بالإضافة إلى هذا يوفر اللوح الحماية للمرفأ من التلف عند حدوث الأخطاء أو الدورة القصيرة، وبعد الاطمئنان إلى صحة التوصيلات وعمل الجهاز الموصل إلى المرفأ يمكن رفع لوح التحريب وتوصيل الجهاز الخارجي إلى المرفأ مباشرة.

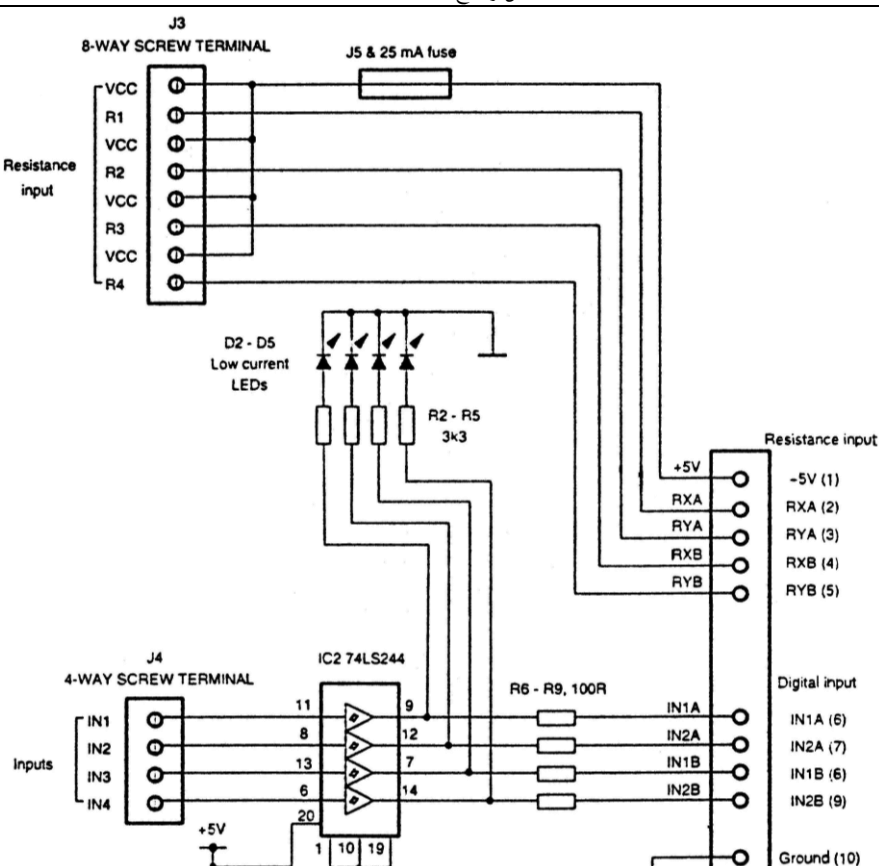

مداخل وـبارج اغباسبة O/I PC

IR 10-WAY PCB CONNECTOR

**ً مخ عن بناء مجهز قدرة طط لوح تجارب لمرفأ األلعاب وعوضا** V5 **لتغذية اللوح وما يتطلبو من محولة وما إليها، يمكن استعماؿ بطارية** V6 **من أربع بطاريات قلم ذات** V 1.5 **وتوصيل ثنائي من السيلكوف عبر الطرؼ الموجب في االتجاه األمامي، انحدار الجهد البالغ** V0.7 **على طرفي الثنائي يجعل الفولتية الكلية الخارجة من البطارية تبلغ ً تقريبا** V5.4 **من محولة القدرة. ً وأكثر أمانا وبذلك يصبح جهد اللوح عائماً**

C3 100nF

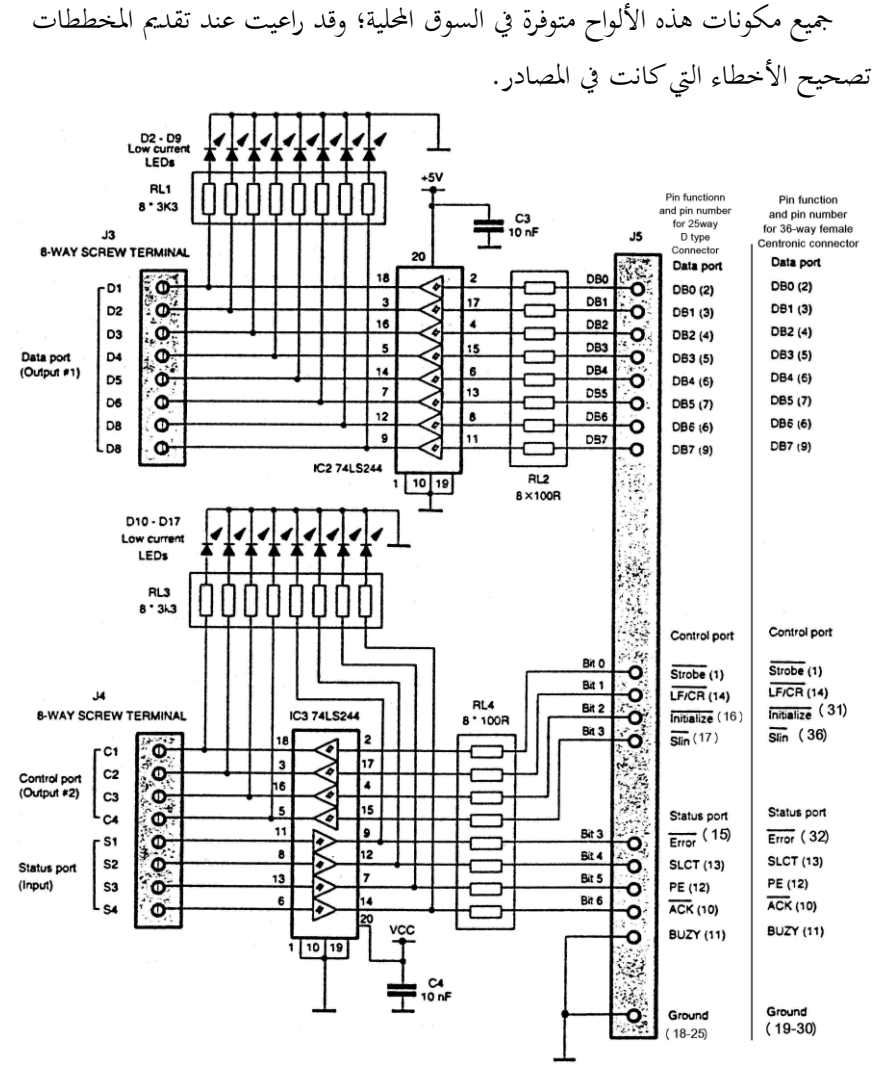

االلكًتونيات اإلصدار اػبامس - التطبيقات الصناعية / سرمد نافع

**لوح التجارب الخاص بالمرفأ المتوازي )مرفأ الطابعة( وتجد إلى اليمين التوصيالت التي تذىب إلى المرفأ خلف**  الحاسبة، وأرقام النقاط المؤشرة إزاءها إلى اليمين ما يناسب الموصل السنتروني القديم وإلى اليسار ما يلاءم **الموصل الحديث طراز** D**.**

مداخل وـبارج اغباسبة O/I PC

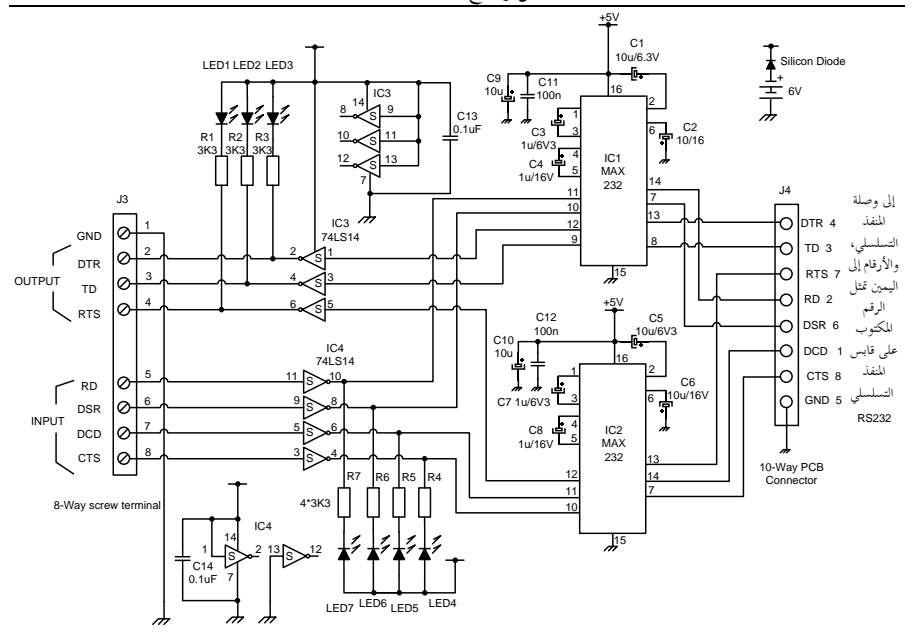

**لوح التجارب للمنفذ التسلسلي** 232RS **ويستعمل اثناف من المتكاملة** 232MAX **والغاية منها تحويل مستوى الفولتية** TTL **إلى مستوى الفولتية للوصلة** 232RS **وىذه العملية لإلشارات الداخلة والخارجة. المتكاملة**  232MAX **تتضمن في داخلها مجهز قدرة مفتاحي يحوؿ فولتية التجهيز للمتكاملة** V+5 **إلى** V+9 **و** V-9 **تستعمل المتكاملة ىذه الفولتية الجديدة لسوؽ إشارات الوصلة** 232RS**.**

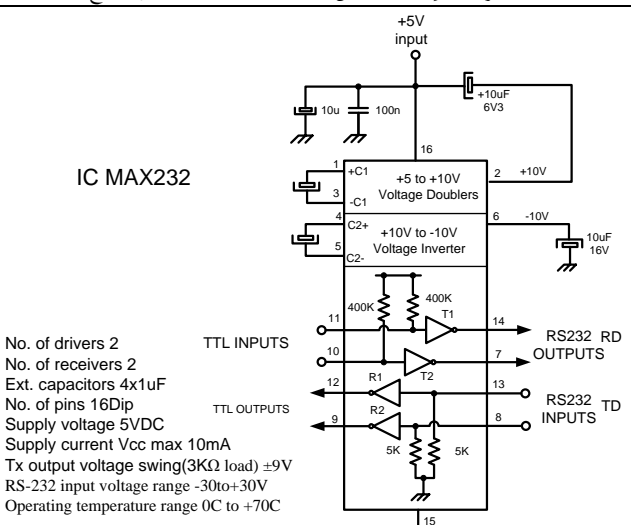

**مخطط يبين األجزاء الداخلية للمتكاملة** 232MAX **ووظائف ىذه األجزاء مع المواصفات العامة للمتكاملة.**

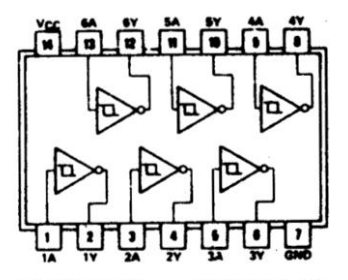

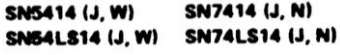

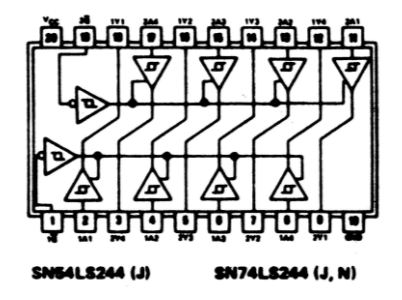

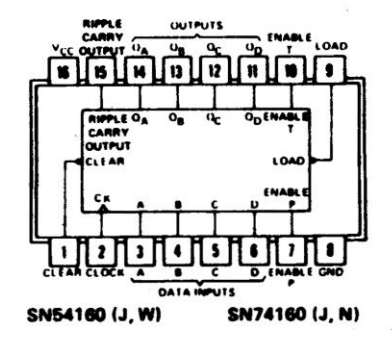

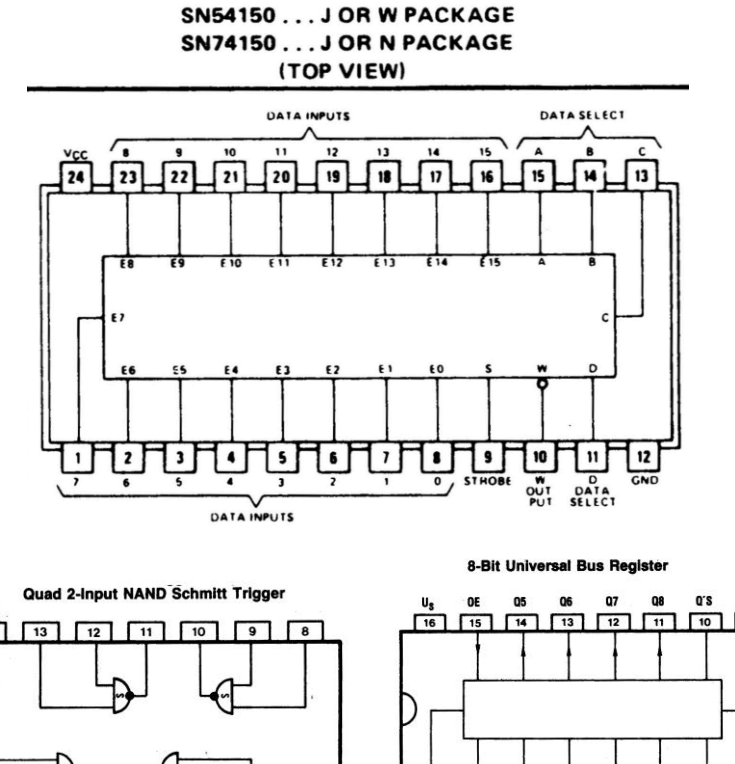

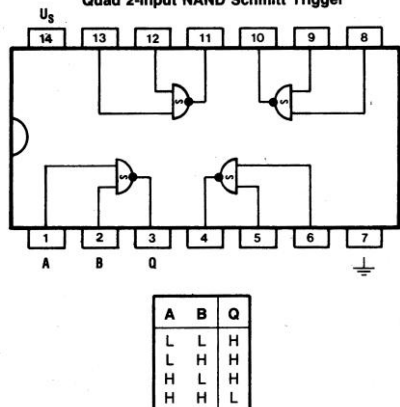

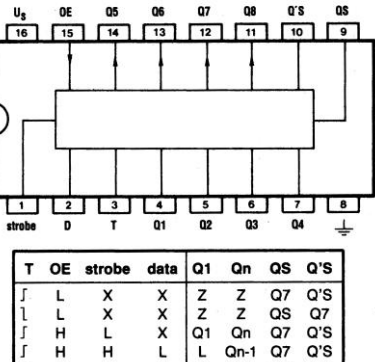

 $H$ 

н

H Qn-1 Q7

 $Q1$  Qn

 $Q'S$ 

 $\overline{\mathsf{a}}$ s Q7

ſ н н

Ĥ н الالكترونيات الإصدار الخام

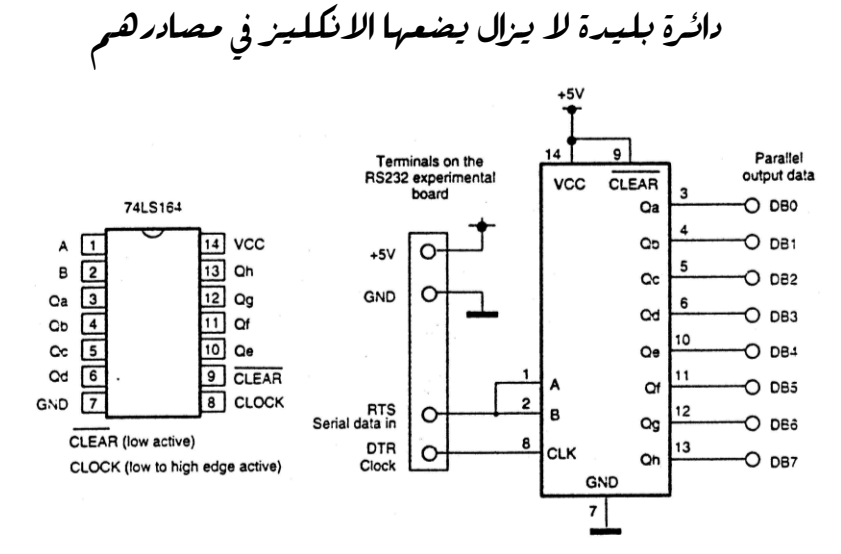

(a) Serial-to-parallel converter using 74LS164

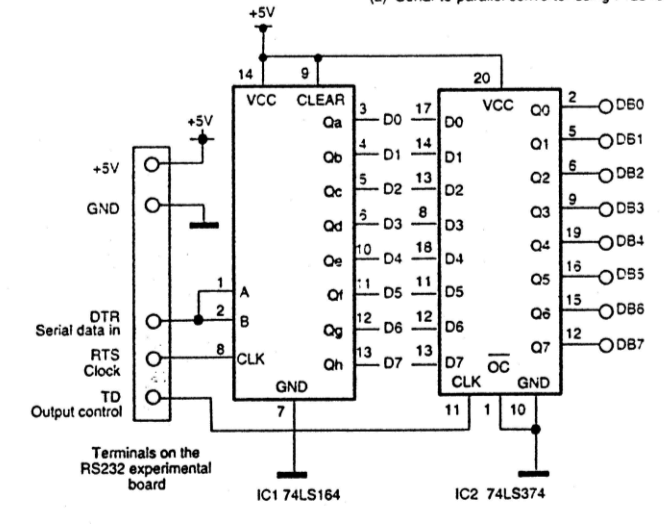

(b) Serial-to-parallel converter using 74LS164 and 74LS374

دائرة للتحويل من البيانات المتوالية إلى البيانات المتوازية؛ هذه الدائرة تفترض عدم وجود ناقل للبيانات اؼبتوالية 232RS يف اغباسبة، وكنا يف السابق نستعمل ىذا التكنيك مع اغباسبات

القديمة التي لا تمتلك مخارج كافية للبيانات كأن يكون مخرج واحد من 8-bit أو مخرج من 4-bit فقط. حيث نختار أحد البتات ليصبح مخرجاً للبيانات، ونكتب برنامجاً يخرِّج كل بايت بت تلو البت من المخرج الذي اخترناه. وهي عملية ليست بالصعبة رغم بطئها الشديد والتطبيق العملي لها في برجحة الذاكرات من نوع EPROM. المخطط يبين كيف يمكن بلوغ هذه الغاية باستخدام المتكاملة 74LS164 ولتفادي الأرقام العشوائية التي تظهر على بتات الخارج عند تعبئتها بالبيانات المتوالية نضع المتكاملة 74LS374 ذات الزلاقات ليتم تغيير الرقم دفعة واحدة بعد تمام تعبئته. يتم تخريج البيانات من DTR ويزاح مسجل الإزاحة بواسطة RTS وعند تمام تخريج البايت يعطي الخارج TD إشارة السيطرة لعرض البايت. وهذه الإشارات جميعاً تساق بواسطة برنامج نحن نكتبه، لاحظ إن الدائرة تغذى بإشارات TTL أي يتعين استعمال لوح التجارب الموصوف فيما سبق لتنسيب فولتية RS232 إلى فولتية TTL. هذه الدائرة لتدريب الطلاب اعبدد ليس إال.

> إلى اليسـار تجحد صـورتين للـوحي التجـارب الخاصة بكل من مرفأ الطابعة المتوازي الصورة العليا، ومرفأ البيانات المتوالي الصورة السفلى. وقد بنيت من مواد محلية غير مكلفة؛ والفائدة المتأتيـة منهـا لا تقـدر بـثمن. وضـع في داخـل الحاويــة البلاسـتيكية أربــع بطاريــات صــغيرة تغنينا عن بناء مجهز قدرة منفصل.

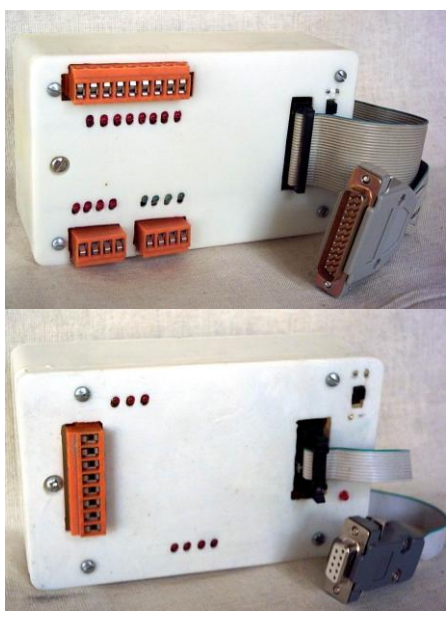

#### خامتة

من الموضوع السابق نجد إن إخراج المعلومات وإدخالها إلى الحاسبة سهل وميسور، صحيح إنه يقتضي قراءة وفهم المقال السابق ولكن جميع ما ورد في المقال السابق في متناول اليد وبلا مقابل.

نظام التشغيل وبيئة البرمجة مثل QBASIC أو Visual basic متوفرة، الأدوات اللازمة مثل المتكاملات ونحوها نجدها في السوق المحلية، والمعلومات حولها تجدها في الكتب المنهجية للطلاب وغير المنهجية على منصات بيع الكتب في كل مكان.

يعني عندما يروم شخص بناء مشروع الكتروني ويتطلب أن يقرأ المعلومات الخارجة منه أو أف يبرر إليو معلومات سيتيسر لو ذلك بقليل من العمل الدءوب.

إلا إن منفذ USB قد ظهر في الفترة الأخيرة وأصبح من أكثر المنافذ شعبية، وما كان ذلك إلا باتفاق منتجي تجهيزات الحاسب ومنتجي البرمجيات على مواصفات للتخاطب معينة.

ونحن الآن قد نفكر كيف يمكن تمرير واستقبال المعلومات عبر هذا المنفذ ؟، خاصة وإن الحاسبات المحمولة أصبحت لا تحتوي إلا على هذا المنفذ، وشيئا فشيئا نجده حاضرا أكثر فأكثر على الحواسيب المكتبية.

المسلك أو المسرى أو كما يسمى المنفذ USB ولكي يتصل مع أجهزة طرفية أخرى سواء كانت حاسبات، أو أجهزة صناعية، أو تطبيقات هواة، يتعين عليه أن يستعمل تخاطبية خاصة به. وتخاطبية تعني بروتوكول للاتصال وأمور أخرى، هذه التخاطبية تكون موضوعة في برنامج القيادة للمنفذ Driver. ونحن حتى إذا شئنا أن نبني تطبيق للهواة مثلاً أو أن نقرأ المعلومات من هذا التطبيق عبر المنفذ USB، يتعين علينا أن نشتري متكاملة (رقاقة Chip) ونضعها بين المنفذ والتطبيق على نفس لوح التطبيق وأف تكوف ىذه الرقاقة تدعم التخاطبية مع USB، مث نشًتي ترخيص يسمى معرف البائع Vendor ID بمبلغ \$1500 أو نحوه (حتى يقبل نظام التشغيل

التخاطب مع الرقاقة) ثم دورة تدريبية من بائع الرقاقة لمعرفة كيف يمكن الاستفادة من الرقاقة وبرمجتها بين المنفذ والتطبيق حتى يمكن تشغيل التطبيق.

هذه العملية لا بأس بما إذا كانت لنا المقدرة على الإنتاج بكميات كبيرة والتسويق. ولكن كيف مع تطبيق قد نبيع منه قطعة أو قطعتين.

ويمكن شراءِ منسبة Adapter موجودة الآن في أسواقنا وبسعر مناسب، تحول المنفذ USB إلى أحد المنافذ التقليدية RS232 أو المنفذ المتوازي Parallel port (منفذ الطابعة). لكن هذه المنسبة مصممة لربط أجهزة محددة مثل مجموعة من الطابعات أو أجهزة الستلايت أو الأجهزة المشابهة.

أما الفنيين المتقدمين فيمكنهم استعمال المتحكمات المايكروية من شركة Microchip، وكما معلوم فإن أسعار هذه المتحكمات متواضع والشركة تقدم كامل الدعم الفني والمعلومات على موقعها مجاناً. وبعض أنواع هذه المتحكمات تدعم عملية الاتصال مع USB، ومن خلالها يمكن بناء تطبيق بكلفة معقولة وبدوف تعقيد.

ا**لطريقة التي قدمناها** لمعرفة عناوين المرفأ المتوازي وإرسال واستقبال البيانات إلى أقسامه الثلاثة (مرفأ البيانات ومرفأ السيطرة ومرفأ الحالة) كانت طريقة ناجحة من خلال بيئة البرمجة QBASIC داخل أنظمة التشغيل DOS أو Windows-95 أو Windows-98. لكن المحزن<br>فغلماه عبد المساح بنا المساح المستقبل العدم التعليم المستقبل المستقبل المساح إهنا ال تعمل داخل نظاـ التشغيل XP-Windows، أي إف QBASIC ال يستطيع إدخاؿ أو إخراج البيانات إذل مرفأ الطابعة وىو داخل بيئة مؤشرة األوامر لنظاـ التشغيل XP-Windows؛ لهذا سنكتشف إن البرامج التي كانت تعمل تحت نظام التشغيل 98-Windows لا تعمل تحت نظاـ التشغيل XP-Windows حىت لو كانت على شكل ملفات تنفيذية قدمتها لنا بيئة البرمجة QBASIC.

**لماذا ما السبب في ىذا ؟**

السبب إن نظام التشغيل Windows الإصدار الخاص بـ 32bit لا يتضمن برنامج قيادة drive ؼبرفأ الطابعة، أي إف API اؼبضمنة يف bit -32Windows ليس من ضمنها برنامج لقيادة عتاد الإدخال والإخراج I/O للمرفأ المتوازي. لذا يتعين علينا أن نوفر برنامج قيادة للمرفأ المتوازي، وبعبارة أخرى نحتاج إلى بيئة برمجة مضمن فيها برنامج قيادة للمرفأ ليمكن الوصول إليه وسبرير البيانات من خبللو.

نتفحص بيئة البرجحة VB6 نجدها تتضمن الكائن 6 MS-COM control (ويمكن الوصول إليه من خلال القائمة Project ثم Components ثم نبحث عنه في القائمة ونضع أمامه علامة الاختيار). الكائن COM يسهل لنا استعمال المرفأ المتوالي RS232، وسنجد ضمن خصائصه في نافذة الخصائص Properties، جميع ما قرأنا في المقال السابق ويمكن حينئذ الاستفادة منه لإخراج البيانات بصيغة التوالي، واستعمال الدائرة الموصوفة سابقاً لتحويل البيانات من التوالي إلى التوازي (إن رغبنا في ذلك).

وتبقى نفس المشكلة كيف يمكن إخراج وإدخال البيانات عبر مرفأ الطابعة ؟

أحد الأجوبة تتمثل في استعمال بيئة البرجحة Liberty BASIC الرائعة التي قدمتها لنا مجلة الرائد الرقمي في إصدارها الرابع، هذه البيئة تمكننا من استعمال جميع خبراتنا التي تعلمناها ضمن لغة بيسك القياسية BASIC Standard، أياـ الثمانيات عندما كانت اغباسبات صخر والوركاء وشارب دون أن نضطر إلى إعادة تعلم البرمجة (وإن كنا قد فعلنا ذلك وهو حالنا مع كل منتج جديد لبيئة برمجة تنتجه مايكرو سوفت)، وهي لغة برجحة سهلة خالية من الاحتكار وتعتبر في نظري امتداد وتطور للغة بيسك القياسية بالإضافة إلى إمكانية استعمال النافذة و(الفورم) وأزرار الأمر وغيرها من الكائنات المرئية، ناهيك عن سرعتها العالية (وإن كانت أبطأ من QBASIC) وإمكانية الاستفادة من API الموجودة في وندوز وبإمكانها أن تصنع ملف تنفيذي يمكن تنصيبه على أي حاسبة ليعمل مستقلاً دون الحاجة إلى بيئة البرجحة، بالإضافة إلى الميزة الممتازة الأهم في إمكانية الوصول إلى عتاد المرافئ والكتابة–في والقراءة–من المرفأ

المتوازي تحت نظامي التشغيل WinXP و WinXP. وإن البيئة ككل تحتوي على نظام للتعليمات help متكامل يستعين به المستخدم.

بعد تنصيب بيئة البرمجة Liberty BASIC قم بإدخال رقم التسجيل (الاسم وكلمة السر) المرفقة لتحصل على الرخصة الذهبية للتشغيل وبدون هذه الرخصة لا يمكن الوصول إلى المرافئ أو إنشاء ملف تنفيذي. ثم قم بتفعيل خيار إظهار الملفات المخفية من خلال File Options ضمن نظام التشغيل Windows. بعد ذلك ستجد في نماية مسار التنصيب مجلد اسمه ntport في داخله توجد الملفات التالية :

> ntport.dill (Application Dynamic Link Library) zntport.sys (Windows NT/2000/XP driver)

Win95/98/ME عند تنصيب Liberty BASIC تحت نضام التشغيل Win95/98/ME يتعين عليك وضع الملف ntport.dll في نحاية المسار Windows \ System . وليس ثمة حاجة إلى استعمال الملف .zntport.sys

Windows NT/2000/XP عند تنصيب Liberty BASIC تحت نظام التشغيل Windows NT/2000/XP، يتُعُيّن عليك وضع الملف ntport.dll في نهاية المسار WinNT\system 32 ووضع الملف zntport.sys ي نماية المسار WinNT\System32\Drivers وانقر نقرة مزدوجة على الملف ntport2.reg وذبده يف اجمللد ntport. أعد تشغيل وندوز.

إذا كان بحوزتك لوح التحارب الموصوف قم بوصله إلى مرفأ الطابعة، وأدرج البرنامج التالي؛ وحتى يمكنك مشاهدة واستعمال حروف اللغة العربية أنقر على القائمة setup ثم Editor font واخًت الفونت Arial، ومن قائمة Script اخًت Arabic. االلكًتونيات اإلصدار اػبامس - التطبيقات الصناعية / سرمد نافع

To See the Arabic fonts go to setup menu > Editor font then choose Arial Font and Arabic Script الألكتر ونبات الإصدار الخامس/ تطبيقات صناعية ا بر نامج إخر اج البيانات من مر فأ الطابعة داخل نظام التشغيل أكس بي ومر أقبة عملية الإخر اج من خلال لو ح التجار ب مر فا البيانات OUT 888.0 مر فأ السبطر ة' OUT 890 0 تظهر الأصفار في مر فأ السيطر ة كو احداث عدا البت ٣ لأنه معكوس و يجب أن يوَّ خذ بنظر الاعتبار ' For  $A = 0$  to 255 FOR  $D = 0$  to 100: NEXT  $D$ الغاية من السطر السابق احداث تأخير مناسب لينتسر النا مشاهدة التغيير اعلى مهل ا **OUT 888. A** Print A **NEXT A** FOR  $C = 0$  to 16 OUT 890 C **PRINT C** NEXT C **END** ثم انقر RUN لتشغيل البرنامج، يجب أن ترى المبينات الضوئية لِلَوح التحارب تضئ، مبينات مرفأ البيانات 888<sub>0</sub> ومبينات مرفأ الحالة 890<sub>0 و</sub>ستجد عند إدخال صفر إلى مرفأ الحالة

أن المبينات مضيئة عدا واحداً وهذا لأن جميع المخارج في حالة صفر والواحد المختلف يُعكس داخل الحاسبة بعد التصفير، ويجب أن يؤخذ بنظر الاعتبار عند استعمال المرفأ. **ما الذي بقي ال نعرفو ؟**

جميع ما بيناه في الموضوع السابق يرتكز إلى المرفأ المتوازي النوع القياسي SPP port parallel Standard. ومنذ أف أطلقت IBM اإلنتاج اؼبطور من اغباسبات /2PS حىت توالت التطويرات على المرفأ وطبعاً تبعتها في ذلك مصانع الحاسبات ومصانع البطاقات الإضافية اليت نقتنيها لنركبها كمرافئ إضافية.

وعند بداية إقبلع اغباسب boot وضغط زر DEL سندخل إذل لوحة اإلعدادات Setup لعتاد الحاسب، ومن تلك اللوحة يمكن اختيار نوعية المرفأ المتوازي المركب أصلاً في الحاسبة وذلك من خلال خيارات المرفأ المتوازي Parallel المتوفرة :

SPP= Standard parallel port المرفأ المتوازي القياسي

وىذا البناء ينقل البيانات عرب ناقل .Architecture channel Micro on Based= 2PS

للبيانات ذو 16 بت و 32 بت.

EPP= Enhanced parallel port bidirectional PP operation

Version 1.9 Or Version 1.7 المرفأ المتوازي المحسن الذي يمكن استعماله كمرفأ ذو اتجاهين لتمرير البيانات ECP= Extended capabilities port, bidirectional DMA mode. Use DMA to 3 Or Use DMA to 1

ECP+EPP= Normal speed operation in two-way mode. لاحظ إن المرفأ ذو الاتجاهين يمكن تمرير البيانات خلاله بأي اتجاه نرغب. كيف يمكن تغيير اتحاه المرفأ برمجياً ؟ هذا السؤال لم تتوفر عليه الإجابة بعد. ونأمل في القريب بإذن الله أن يتوفر تحت اليد المصدر الملائم.

### للفنيين الشبهعان

## تفاصين البٍاء اللاومة ملٍظي فولتية املولدات *AVR* تايو **TAIYO – AVR**

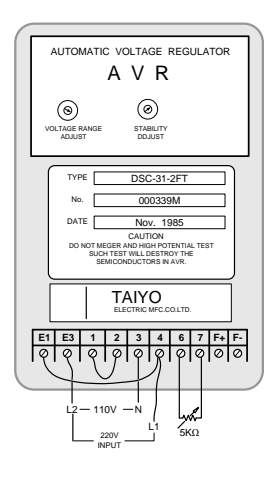

**قبل** فترة ليست بالقليلة طلب مني السيد محمد (أبو فراس) أن أستخرج المخطط الخاص بمنظم الفولتية الياباني المنشأ TAIO الذي ترى صورتو إذل يسار ىذا الكبلـ. وقد قيل رل إف أداءه مع نوع محدد من المولدات لا يعلو عليه أداء، ويتعذر تشغيل المولدة بشكل مقبول مع الأنواع الأخرى من المنظمات. المنظم موضوع في علبة معدنية متقنة الصنع لها حواف معتني بما ومطلية بطلاء مقاوـ للخدش رمادي اللوف المع؛ وما أف ترفع الغطاء حىت ترى جانب اللحام للّوحَة الالكترونية ذات الطبقتين من التوصيلات. َ وقد قمت بالفعل برسم المكونات على اللوح مع التوصيلات

للجانبين كل بلون يختلف عن الآخر، ولم تتاح لي الفرصة في وقتها لاستخراج المخطط من الرسم الذي تم إنجازه بالقلم الرصاص، ولم أتمكن من تقديم الرسم إلى صاحبه أو استنساخه له؛ إذ لم يكن في وقتها استنساخ ملون أو طابعات ملونة كما هو الحال هذه الأيام. اليوم أتممت ماكنت قد بدأت به سترى على الصفحة القادمة المخطط الذي جرى

استخراجه كاملاً ثم الواجهة الأمامية مكبرة تليها صورة للوح الذي رسم بالقلم الرصاص كما هو للاطلاع. ستجد كل ما تحتاجه على المخطط المكونات الداخلية وتوصيلاتما.

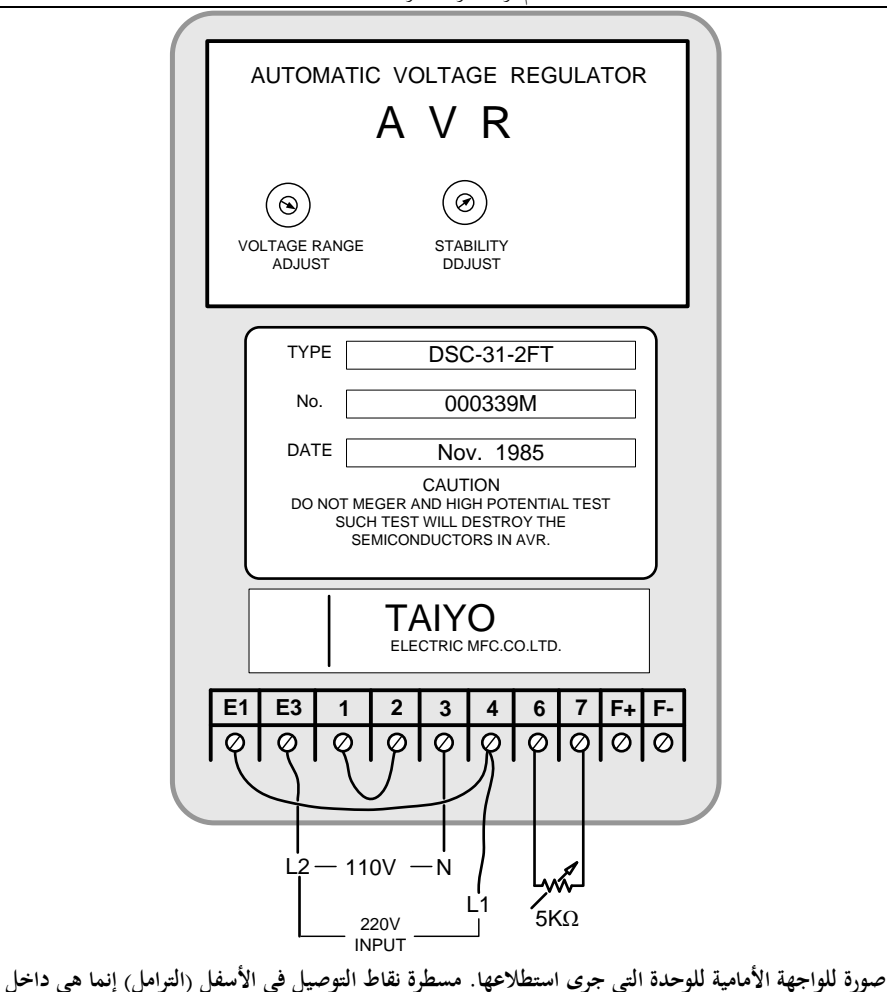

**الصندوؽ، وىي موصلة إلى النقاط التي تكافئها على اللوح وسوؼ لن تجد ىذه المسطرة مرسومة في أي من المخططات األخرى، إذ ليس في تكرار رسمها أي فائدة، و ىي تيسر أعماؿ الربط ليس إال، ويمكن إجراء التوصيالت من على نقاط اللوح مباشرة، إال إف استعماؿ مسطرة )الترامل( أفضل من الناحية العملية. والتأشيرات إلى األسفل منها موجودة داخل الصندوؽ من المصنع لإليضاح ولم أجد مقاومة متغيرة بقيمة** K**.**5 **الحظ إف توزيع الفولتيات حسب التأشير يبين أف** V110 **بين الخط المتعادؿ والخط** 2L **و** V220 **بين** 2L **و** 1L **وىذا ىو نظاـ ثالثي األطوار المعموؿ بو في الياباف ولبناف والواليات المتحدة.**

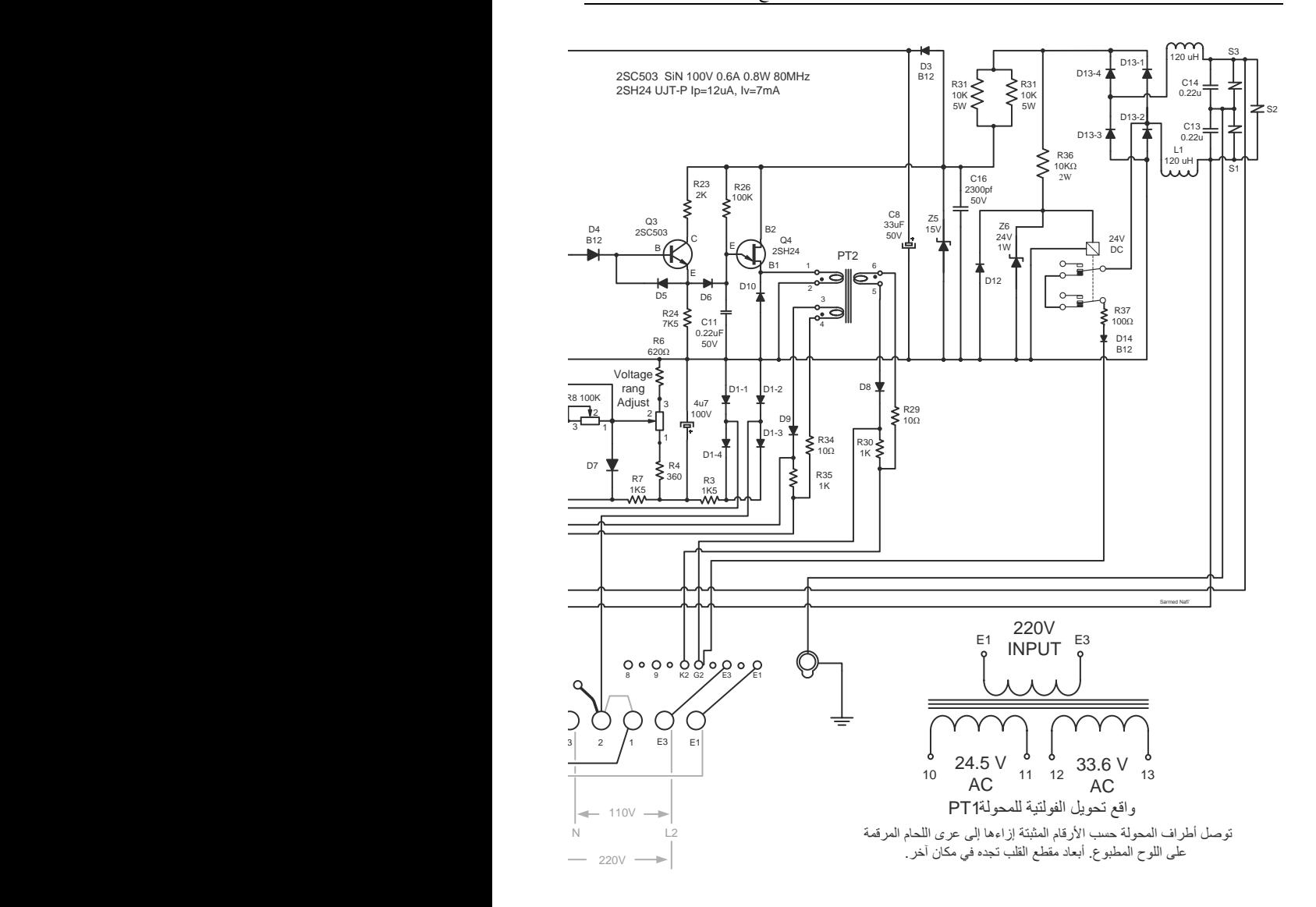

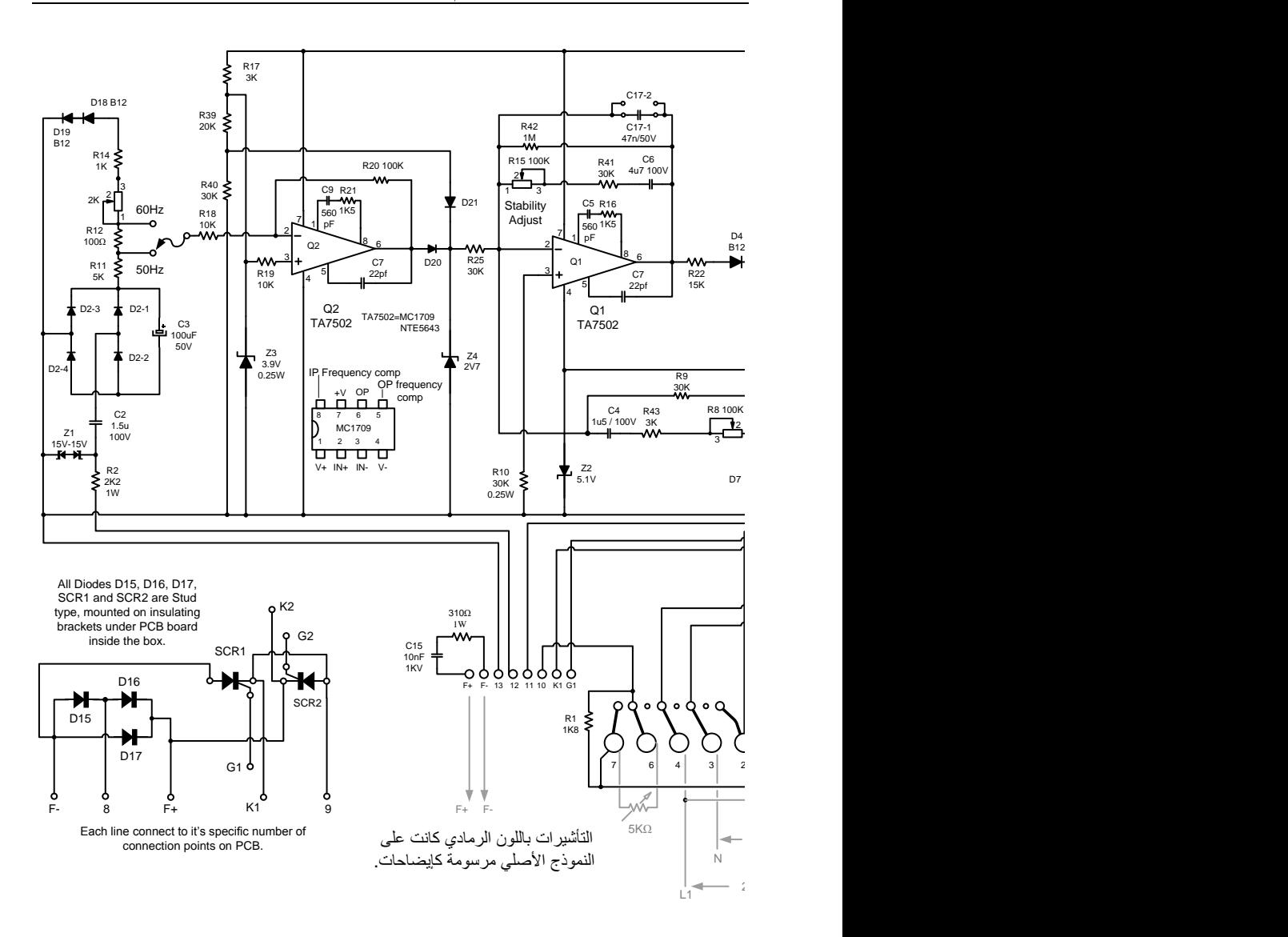

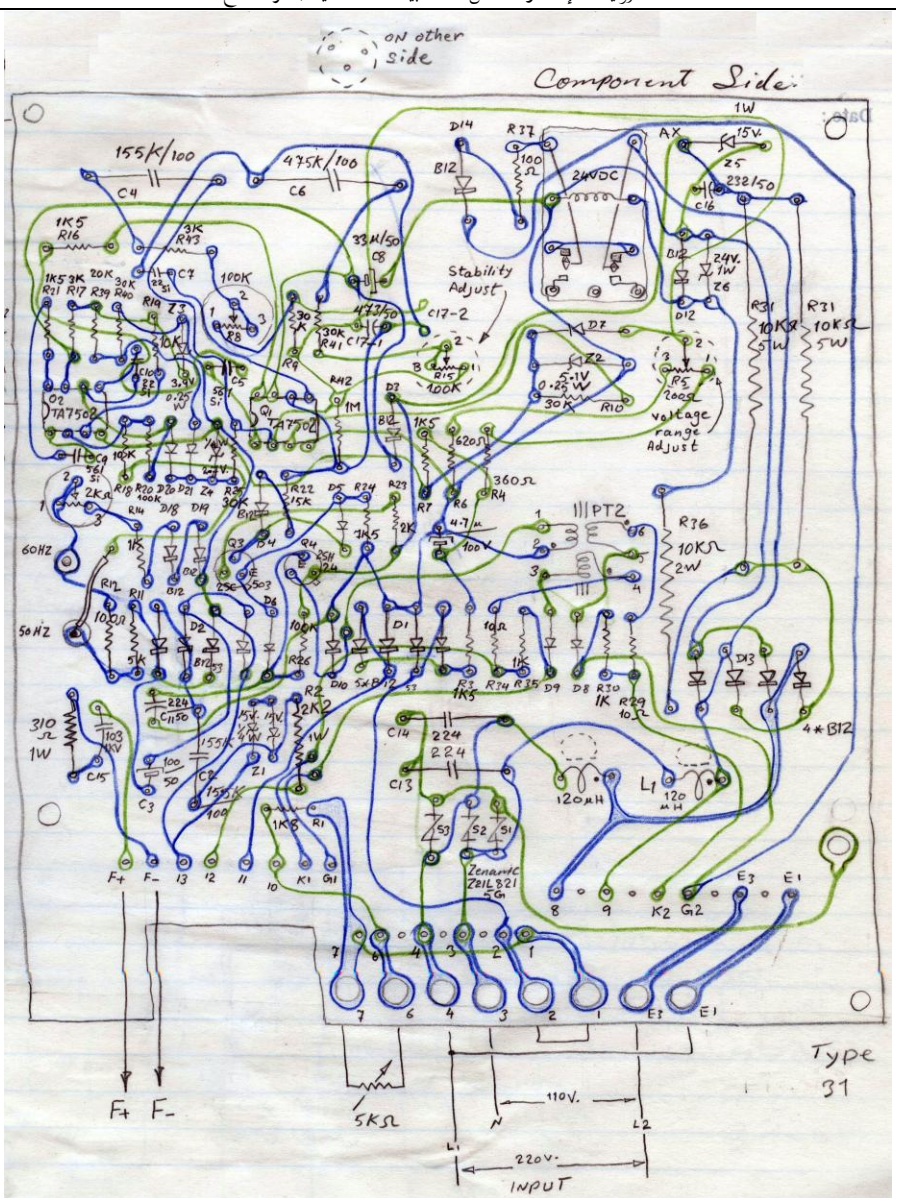

االلكًتونيات اإلصدار اػبامس - التطبيقات الصناعية / سرمد نافع

**صورة بالماسح الضوئي للرسم الذي صنعتو للوح ذو الطبقتين من التوصيالت، الحظ إف شكل اللوح كما ىو**  ونسبة الطول إلى العرض لم تتغير كثيراً. ونقاط التوصيل على اللوح في الأسفل هي غير فتحات التوصيل

**)**Connectors **كونكتورات( ذات البراغي في الصورة السابقة، وستجد ىذه النقاط على المخطط الشامل ليتم االسترشاد بها عند صيانة األنواع األصلية من ىذه المنظمات، أو لبناء نماذج تحاكي النماذج األصلية ليتم استعمالها بنفس األسلوب عند استعماؿ النماذج األصلية. توجد توصيالت )أسالؾ( بين )الكونكترات( في الصورة األولى والنقاط على اللوح لم تظهر في المخططات.**

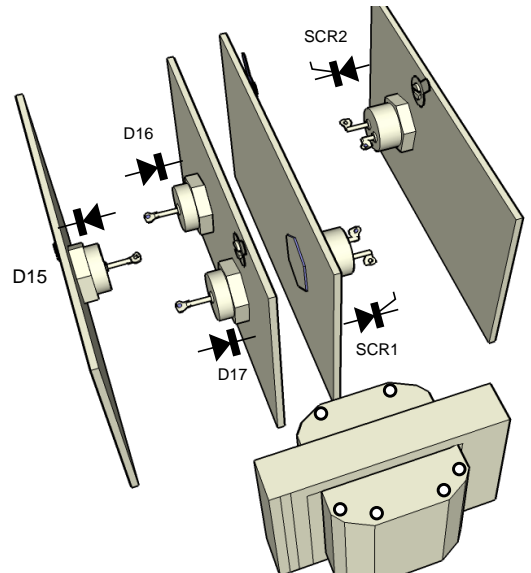

**صورة تخطيطية ثالثية األبعاد للمكونات الموجودة أسفل اللوح داخل الصندوؽ المعدني وىي موصلة مع بعضها حسب المخطط بواسطة أسالؾ توصيل معزولة. المحولة التي تراىا ىي** 1PT **وستجد أبعاد مقطع القلب لها مع واقع تحويل الفولتية لها من** 220 **فولت إلى قيمتين من الفولتية المتناوبة.**

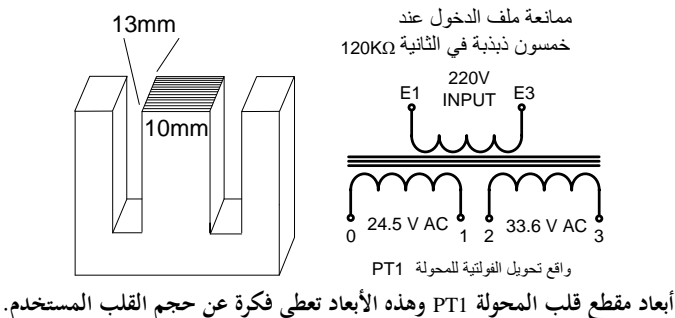

االلكًتونيات اإلصدار اػبامس - التطبيقات الصناعية / سرمد نافع

المحولة PT1 وكما تلاحظ في المخطط نحصل منها على فولتيتين، تستخدم هذه الفولتيتين لتحسس الخارج من المولدة (مستوى الفولتية Voltage range) واستقرار هذا المستوى (استقرار الخارج Stability) كي لا يتأرجح صعوداً وهبوطاً أثناء عملية الإقرار.

المحولة النبضية PT2 تستخدم لقدح الثنائيات السيلكونية المنضبطة SCR (الثاريستورات)، ويتعين الانتباه إلى اتجاه الأطوار. وهي في النموذج الأصلي مصنوعة من قلب معديي ذو ألواح، والشائع لدينا استعمال محولة نبضية ذات قلب من غبار الحديد كما مع منظم الفولتية ماركويي، وهذا الأمر متروك للفني.

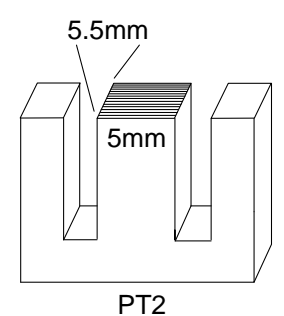

**صورة تبين أبعاد مقطع القلب للمحولة النبضية** 2PT**، ويمكن استعماؿ أنواع أخرى من ىذه المحوالت لكن يتعين** 2PT **االنتباه إلى اتجاه األطوار.**

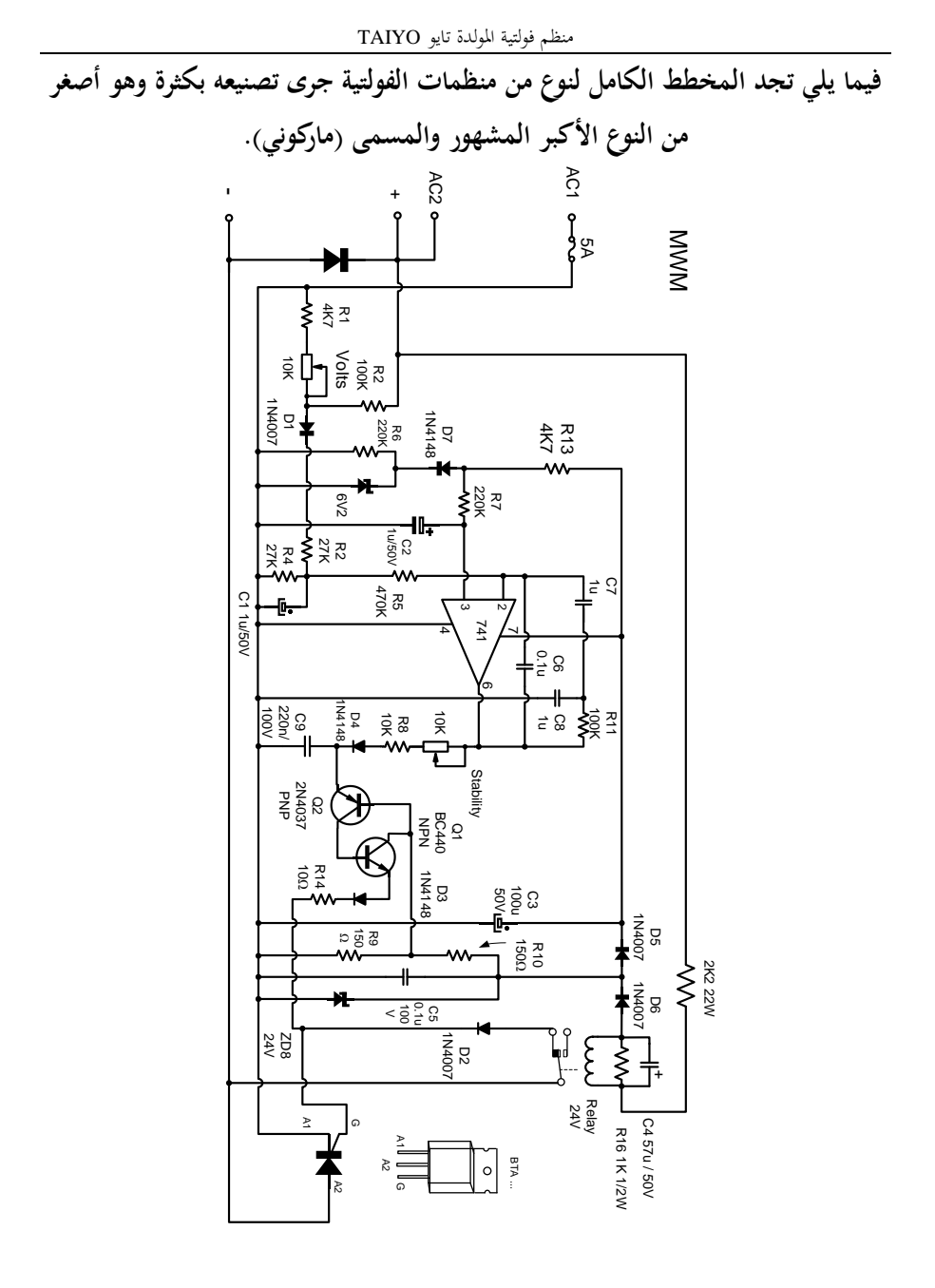

 $17<sub>V</sub>$ 

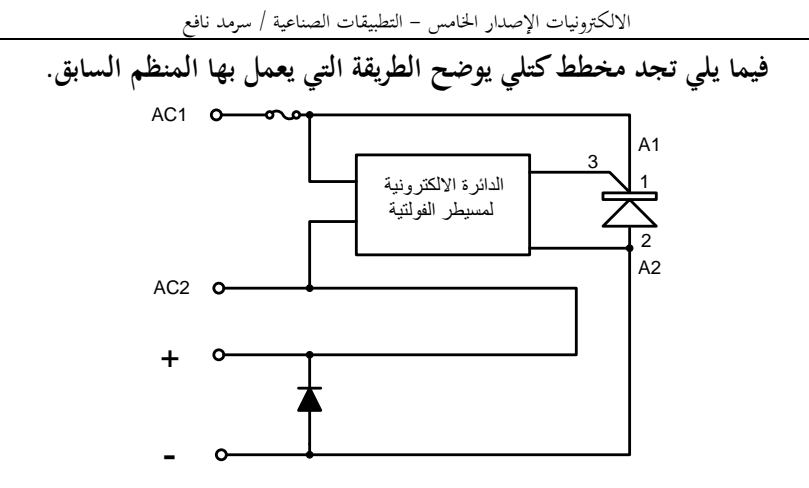

يتحسس المنظم مستوى الفولتية الخارجة من ملفات التوليد، وتبعاً لشدمها المتغيرة بتأثير تغيرات الحمل تتم السيطرة على تيار ملفات الإثارة للجزء الدوار من المولد، وبذلك يتم التحكم في شدة الحقل المغناطيسي الدائر في وسط المولد. +F و -F تعني +Field و -Field أي الطرف الموجب والطرف السالب لملف توليد الحقل المغناطيسي. ويعتبر المسيطر تايو من المسيطرات التي تسيطر على كامل الدورة لموجة التيار المتناوب بينما المسيطرات الأخرى تسيطر على نصف موجة التيار اؼبتناوب.

> **الصورة إلى اليسار مرسومة بالقلم الرصاص لجانب المكونات، وتبين المسيطر الذي تجد مخططو على الصفحة السابقة. ىذا ليتعرؼ عليو ،ً إذ لم القارئ إفكاف قد رآه سابقا تتوفر لدي صورة فوتوغرافية لو عند إعداد الموضوع.**

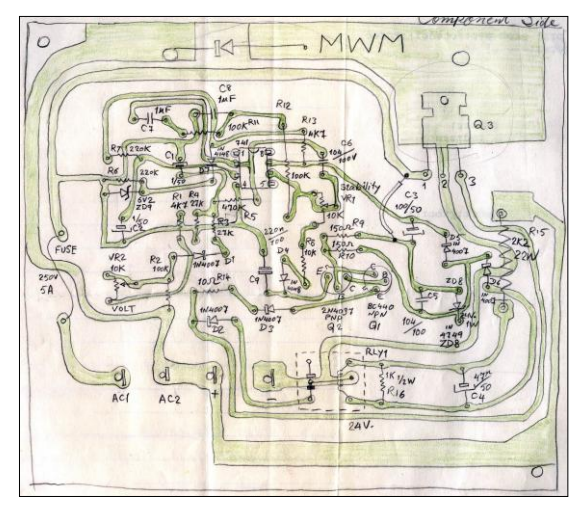

 $17<sub>A</sub>$ 

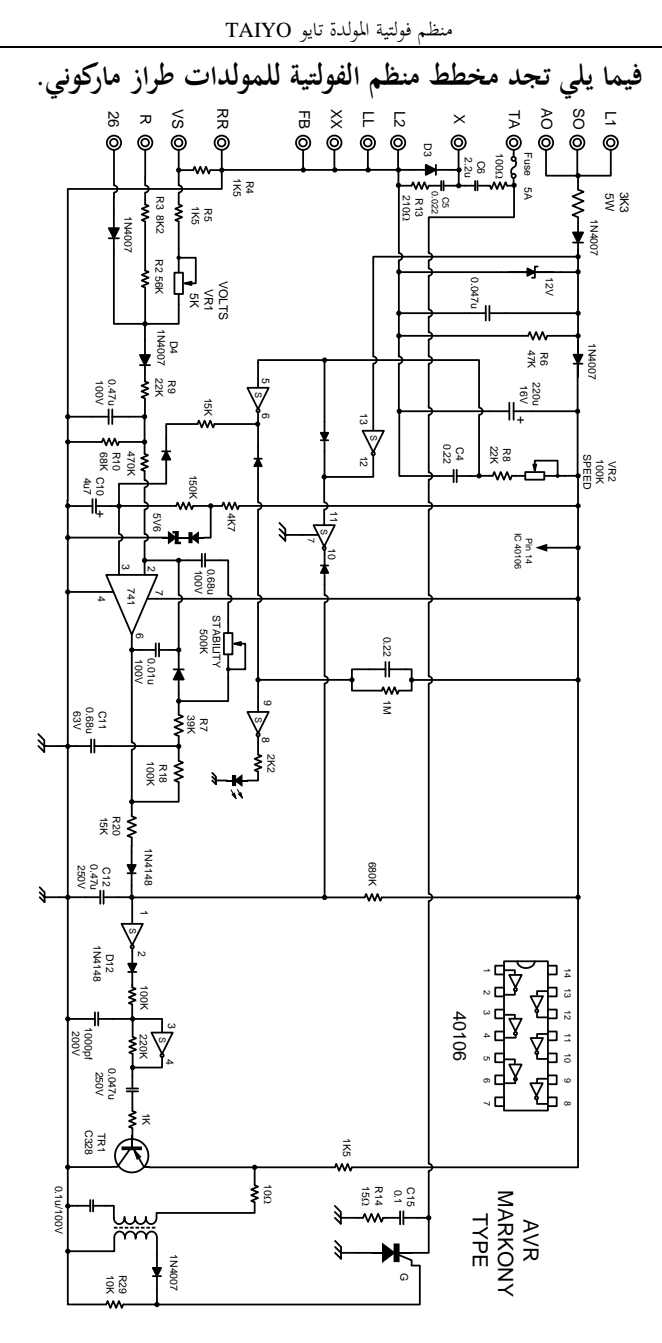

 $179$ 

### قانصة حشرات منزلية

طالما يسألني الأصدقاء الهواة حول مخطط لقانصة حشرات بسيط يمكن بناءها في المنزل، إذ إن الأنواع التي استوردتها المؤسسة سابقاً تتضمن في بناءها محولة رافعة للجهد الكهربائي تصاب بالعطل غالباً، والتعامل معها لا يخلو من خطورة.

وكنت أقدم لهم مخطط لقانصة حشرات صينية المنشأ، لها جودة في الأداء وخفة في الوزن، وبسيطة في بناءِها ولا تكلف الكثير من المال.

فيما يلي نوعين من هذه القانصات …

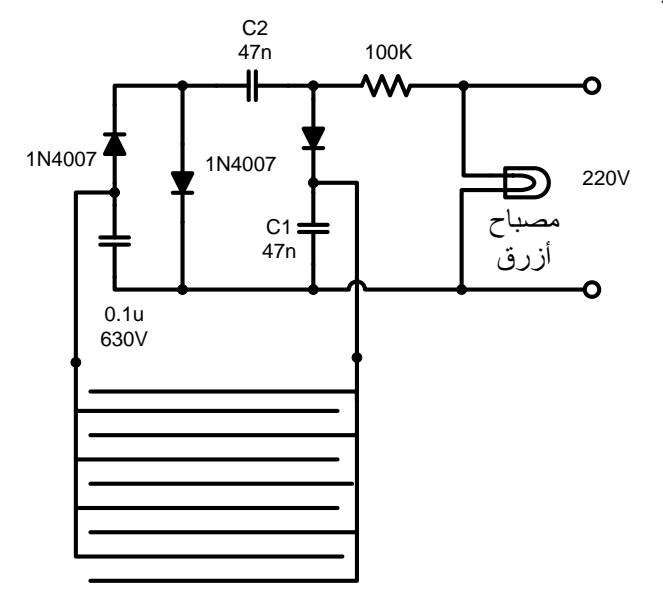

قانصة حشرات لها مصباح أزرق داكن يوضع وسط الشبكة، وتتغذى بالطاقة من المصدر العمومي، ولها مضاعف للجهد متعدد بسيط من الثنائيات والمكثفات.

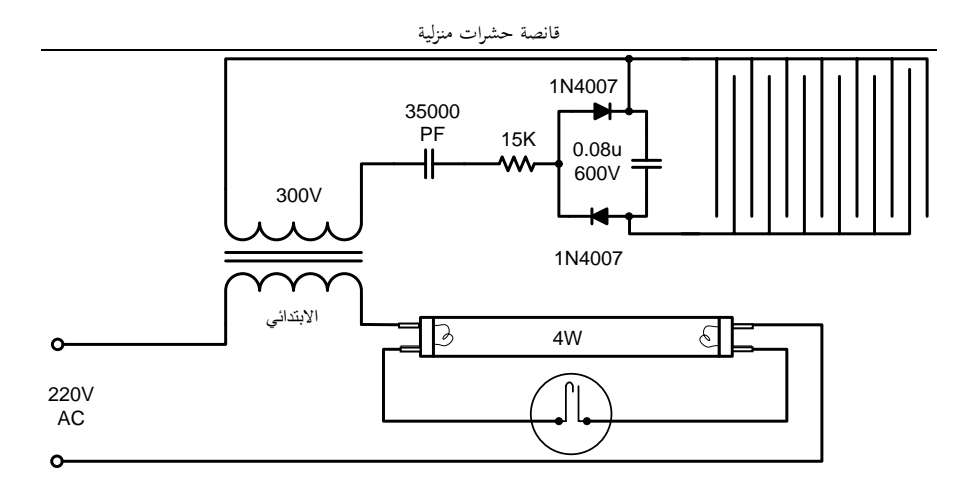

قانصة حشرات أخرى لها مصدر ضوئي من أنبوبة متفلورة قدرة 4W وهو أزرق اللون أيضاً يوضع وسط الشبكة، ولها محولة رافعة للجهد صغيرة قدرة 6W أو نحو ذلك تؤدي وضيفتين فبينما هي تعمل كخانق لدورة عمل الأنبوبة المتفلورة المعروفة عبر ملفها الابتدائي، تقوم برفع الفولتية العمومية إذل 311 فولت تذىب إذل دائرة مضاعفة للجهد بسيطة ليتم تغذية الشبكة بالفولتية اؼبرتفعة البلزمة لصعق اغبشرات وقتلها.

# مستقبِل تماثلى للاءسال التلفزيونى عبرالأقسار الاصطناعية

(*ست*لايت دسيفرعراق<sub>ق)</sub>

لقد ولّى زمن المستقبلات التماثلية لإرسال الأقمار الاصطناعية، أو ربما هو كذلك. ولم يعد أحد منّا يبني مستقبل للإرسال الفضائي التماثلي Analog Receiver في الوقت الحاضر. لكن كل مشروع قديم أو حديث له جوانب إبداعية يطيب لنا الوقوف عندها وتأملها، ولقد لفت نظري تصميم شاهدته، وقيل لي حينها إن هذا التصميم من تصاميم مركز بحوث الفضاء في بغداد سابقاً، وأنَّمم كانوا يبنون هذا الجهاز ويجهزون به دوائر الدولة حصراً. وعندما تأملت الورقة الوحيدة التي رُسِمَ عليها وجدت فيه نواحي إبداعية وفنية عديدة. وحتى بعد أن ذهب َ زمن الاستقبال التماثلي بقيت المستقبلات التماثلية المنفذة وفق تصميم المركز المذكور تخدم كموجدات لؤلقمار عند تدوير الطبق للبحث عن قمر على قوس األقمار، وذلك بفضل خاصية البحث Scan المضمنة في التصميم الذي نتحدث عنه، وبعد أن يتم العثور على القمر يتم وصل المستقبل الرقمي، إذ إن المعلومات الرقمية في الأساس مضمنة على إرسال تماثلي.

بالإضافة إلى نواحي أخرى مثل تطبيق عملي لمضاعف الفولتية لنحصل على فولتية أكثر من التي تولدها محولة مجهز القدرة. وطريقة استعمال مقاومات متغيرة اعتيادية رخيصة الثمن لتؤدي وضيفة المقاومة المتغيرة ذات العشر دورات غالية الثمن. بالإضافة إلى التطبيق العملي للمتكاملة 592 كمضخم للصورة. والتطبيق العملي لمتكاملة القفل الطوري NE562 PLL ككاشف (قابل للتنغيم) للإشارات السمعية المضمنة ترددياً.

لذا سنستعرض أجزاء هذا المستقبل كمخططات مع تعليق بسيط حولها ثم نتبعها بدائرة استخدمت بكثرة ترسل تردد 22KHz مع التيار المستمر الجحز إلى وحدة LNB وذلك لحملها على العمل ضمن النطاؽ الًتددي العريض الذي كانت تتمتع بو بعض أنواع من وحدة LNB.

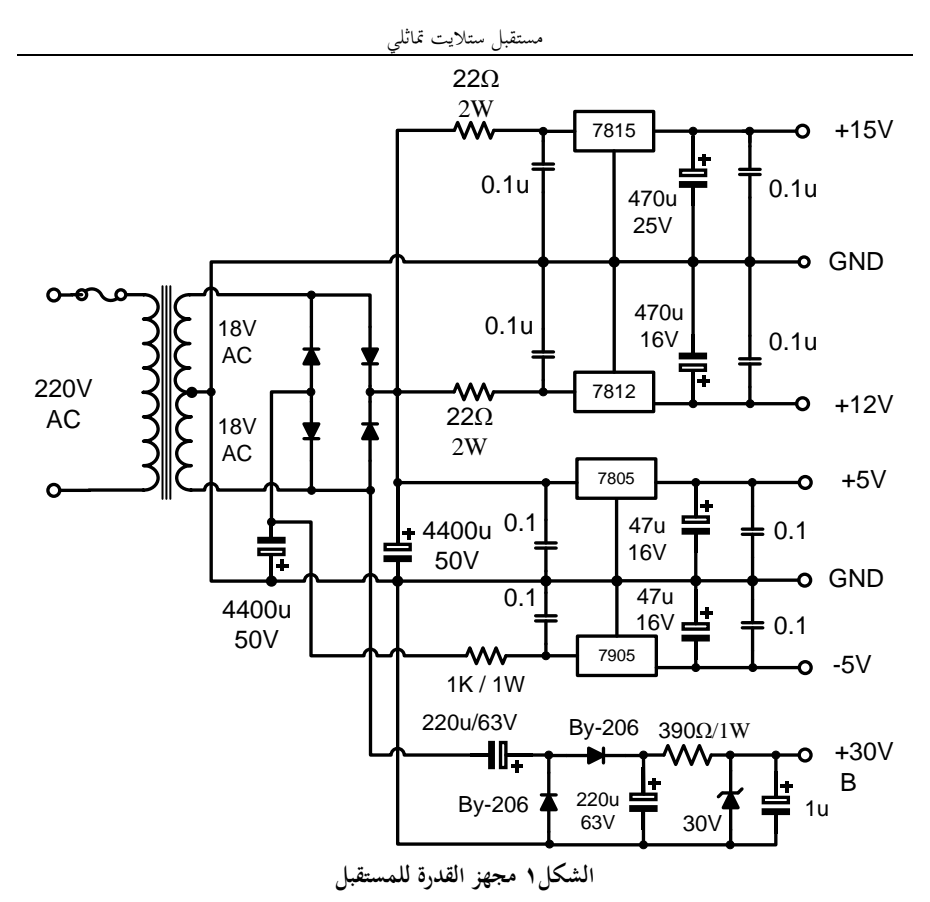

**ويتعين على المحولة أف تمتلك قدرة كافية لتغطية سحب التيار دوف الهبوط في الفولتيات المجهزة. قد يتطلب استعماؿ نوع معين من المنغمات** TUNERS **فولتيات أعلى مما في المجهز أعاله لذا يعاد النظر في تصميم المجهز أعاله، مثلما حدث عند ظهور** LNB **يتم تغيير استقطابو من عمودي إلى أفقي من خالؿ تغيير الفولتية المجهزة إليو بين** 13 **و** 18 **فولت. القسم األسفل من مجهز القدرة في الشكل ىو مضاعف فولتية، تدخل إليو الفولتية المتناوبة عبر المتسعة ثم اثناف من الثنائيات لنحصل على قدر من الفولتية يكافئ مقدار الفولتية المتناوبة ما بين القمتين.**

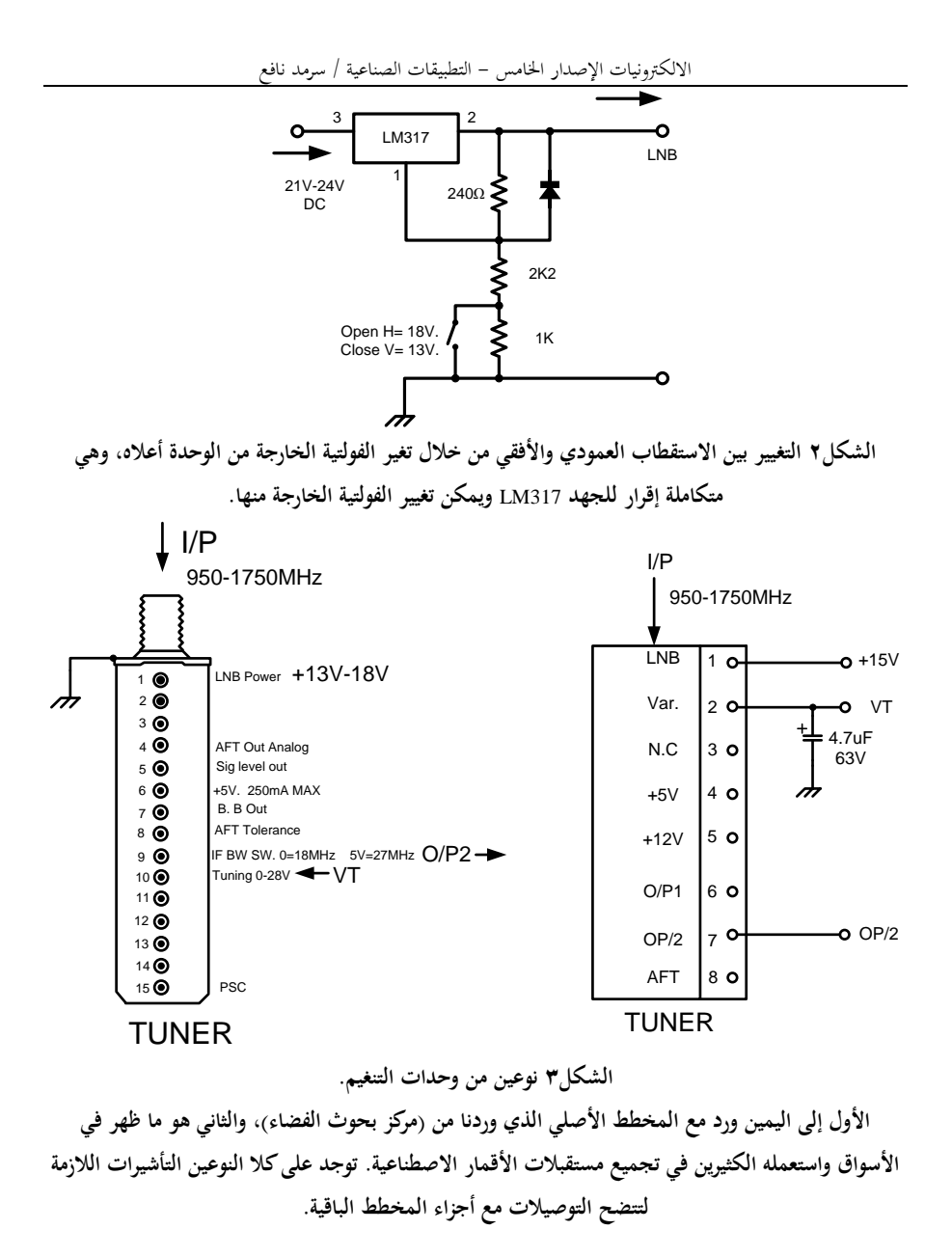

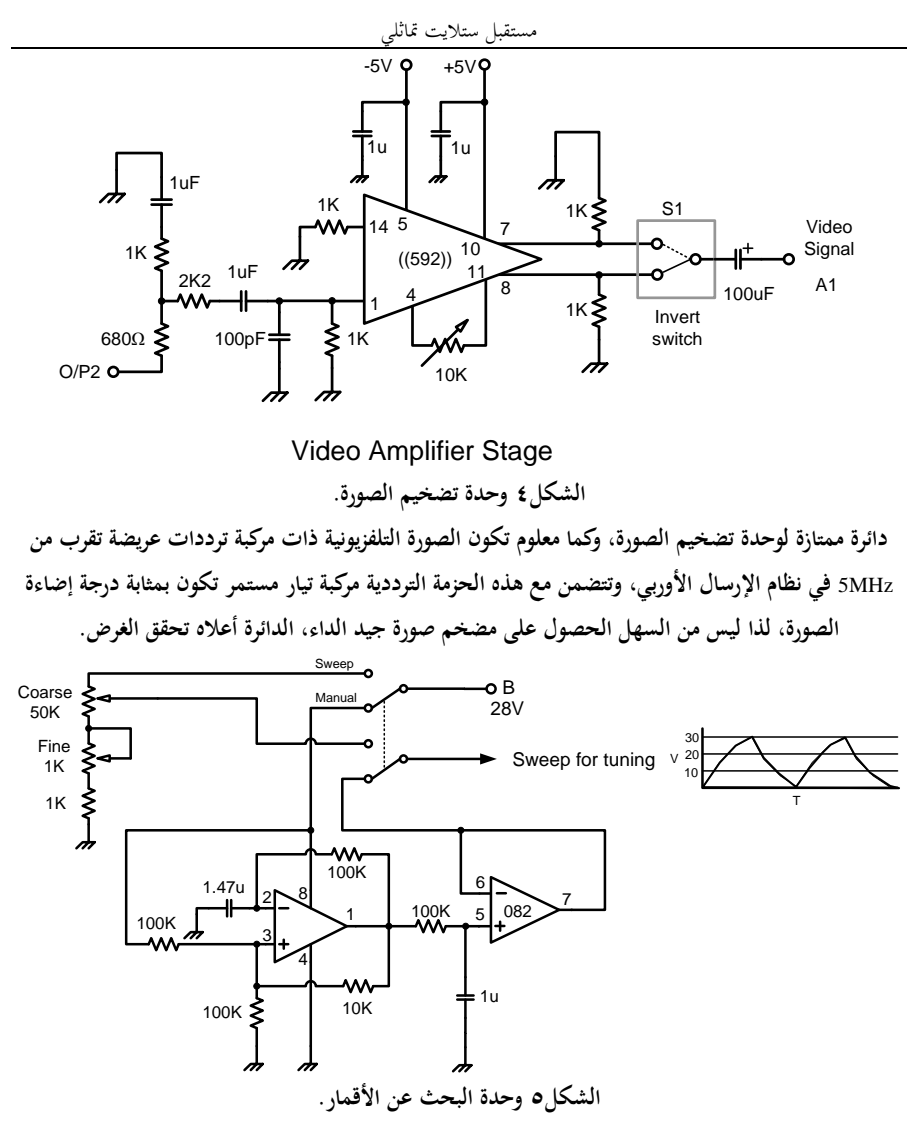

**ىذه الو حدة تمكننا من اختيار أحد الوضعين إما بحث آلي أو تنغيم يدوي، عند البحث يتم تسليط فولتية تنغيم صاعدة نازلة تغطي كامل مدى التنغيم، لكي يمكن مشاىدة أثر استقباؿ األقمار عند توجيو الهوائي الطبقي، بعد الحصوؿ على موقع القمر يتم تحويل التنغيم إلى يدوي لالنتقاؿ بين القنوات التي يرسلها ذلك القمر. المتكاملة**  االلكًتونيات اإلصدار اػبامس - التطبيقات الصناعية / سرمد نافع

**المستعملة ىي** 82TLO**. الحظ كيف استعمل المصمم مقاومتين متغيرتين من النوع االعتيادي للحصوؿ على تنغيم ذو خطوة خشنة من المقاومة المتغيرة العليا، وتنغيم آخر ذو خطوة ناعمة من المقاومة المتغيرة السفلى.** +15V

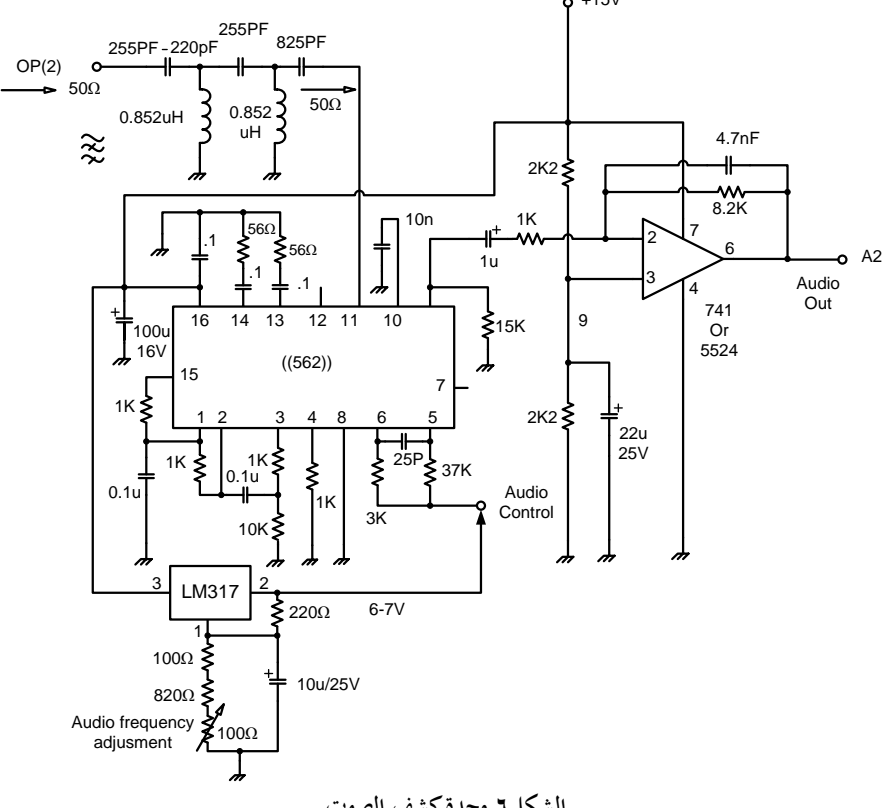

**الشكلٙ وحدة كشف الصو ت.**

**الخارج من وحدة التنغيم** tuner **يتألف من إشارة الصورة مع حاملة الصوت، لذا يتعين حجب إشارة الصورة أو منعها من المرور إلى كاشف الصوت ليتم الحصوؿ على صوت نقي. المصمم استعمل لهذا الغرض مرشح تمرير عالي لمنع إشارة الصورة التي قد يصل ترددىا إلى** MHz5 **من المرور إلى كاشف الصوت، إذ إف تردد حاملة الصوت يكوف أعلى من** MHz**،**5 **يقع في المنطقة ما بين** 6 **إلى** 8 **ميكاىرتز. وعند فحص المرشح الذي ورد مع المخطط األصلي لوحظ إنو غير صالح للعمل إذ كاف قد رسم بإىماؿ، لذا تم إعادة تصميم مرشح تمرير عالي**  وبنائه وتحققت الغاية العملية منه. وسندرج لاحقاً موضوع يبحث في المرشحات وتصميمها وبذلك تتوفر للقارئ أداة قوية تمكنه من تصميم أي مرشح ليضعه في التصميم الذي يعنيه.<br>.
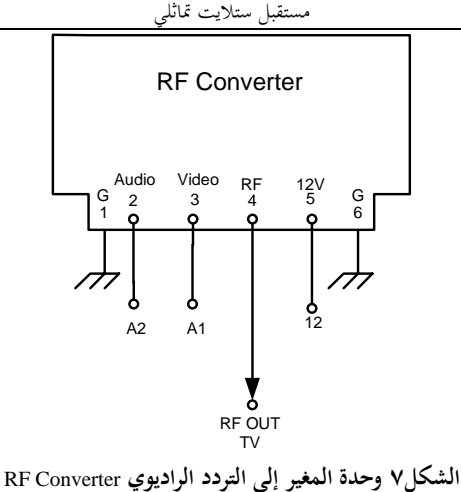

**مع بياف ألسماء التوصيالت الخاصة بها. ىذه الوحدات ترد كأدوات احتياطية ألجهزة تشغيل أشرطة الفيديو أو**  تستخرج من الأجهزة العاطلة، ولغرض استخدامها بشكل ناجح يتعين تمييز الأطراف اللازمة لعملها وكما تراها **في المخطط أعاله.** 

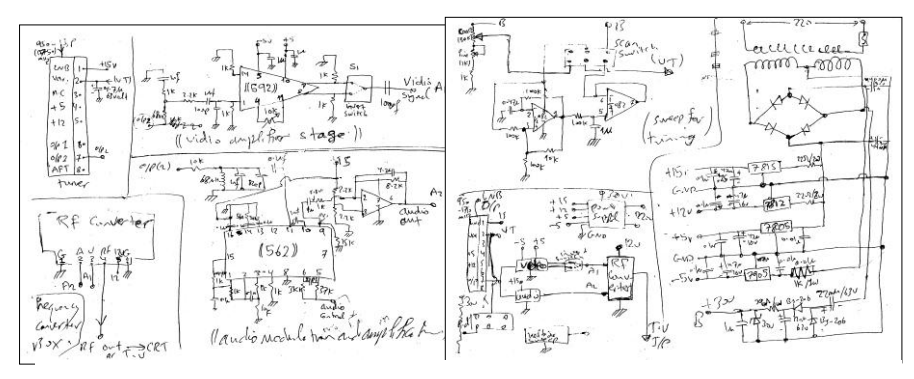

**صورة لوجهي الورقة التي وردتنا تحمل المخطط المميز الذي تحدثنا عنو.**

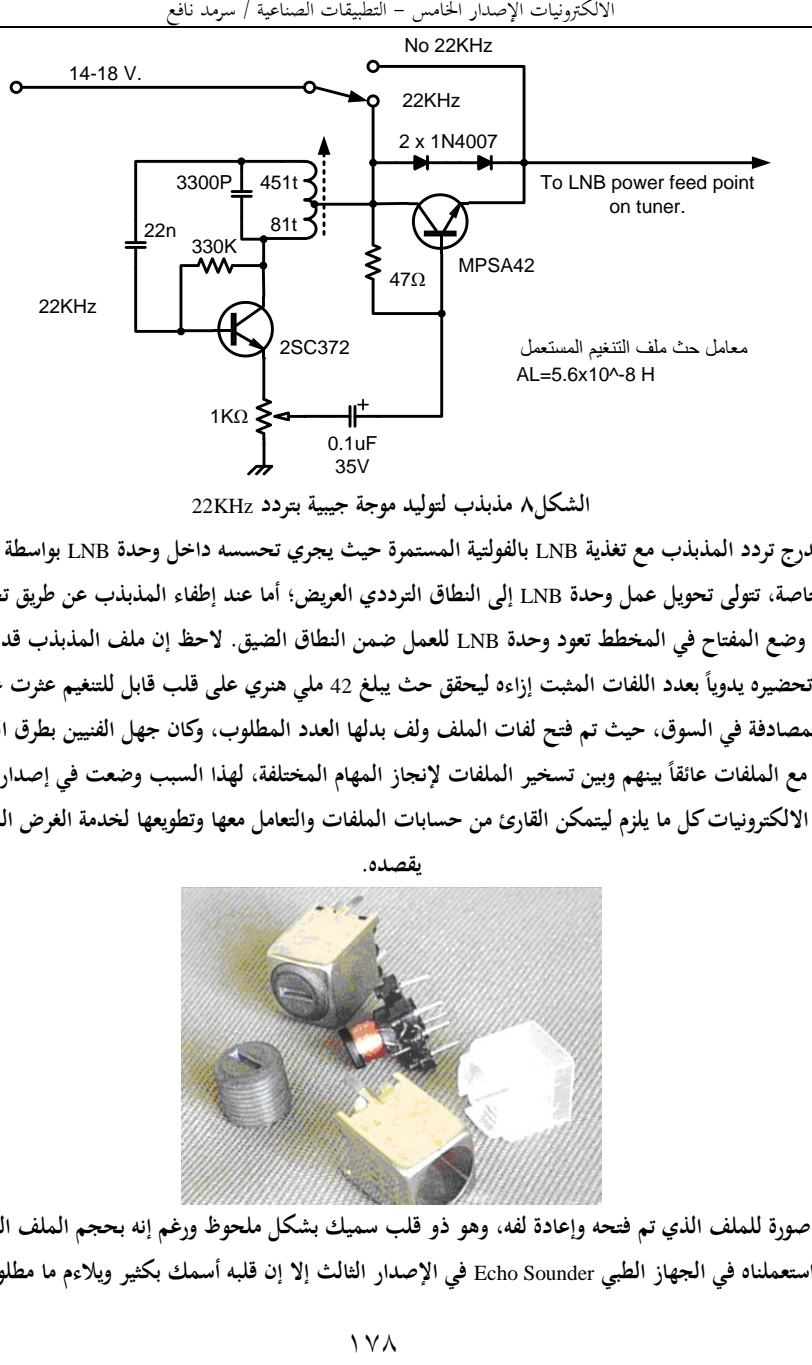

**يدرج تردد المذبذب مع تغذية** LNB **بالفولتية المستمرة حيث يجري تحسسو داخل وحدة** LNB **بواسطة دائرة خاصة، تتولى تحويل عمل وحدة** LNB **إلى النطاؽ الترددي العريض؛ أما عند إطفاء المذبذب عن طريق تحويل وضع المفتاح في المخطط تعود وحدة** LNB **للعمل ضمن النطاؽ الضيق. الحظ إف ملف المذبذب قد تم بعدد اللفات المثبت إزاءه ل تحضيره يدويا يحقق حث يبلغ** 42 **ملي ىنري على قلب قابل للتنغيم عثرت عليو ً بالمصادفة في السوؽ، حيث تم فتح لفات الملف ولف بدلها العدد المطلوب، وكاف جهل الفنيين بطرؽ التعامل بينهم وبين تسخير الملفات إلنجاز المهاـ المختلفة، لهذا السبب وضعت في إصدارات مع الملفات عائقا ً االلكترونيات كل ما يلزـ ليتمكن القارئ من حسابات الملفات والتعامل معها وتطويعها لخدمة الغرض الذي** 

**يقصده.**

**صورة للملف الذي تم فتحو وإعادة لفو، وىو ذو قلب سميك بشكل ملحوظ ورغم إنو بحجم الملف الذي استعملناه في الجهاز الطبي** Sounder Echo **في اإلصدار الثالث إال إف قلبو أسمك بكثير ويالءـ ما مطلوب.**

المرشحات حسىابها وتصبيبها

هذا موضوع رائع يشرح طريقة حساب وتصميم المرشحات من نوع Butterworth بطريقة سهلة ومبسطة، وقد لمست فائدته بشكل عملي، عندما ورد إلينا تصميم لدائرة الكترونية تضمنت رموز الملفات والمتسعات دون بيان أقيامها، ومن فهم الدائرة ظهر أنها مرشح تمرير عالي يتعين عليه حجب الترددات البالغة 5MHz فما دون. وعلى الفور تم تصميم المرشح المناسب من الموضوع أعلاه وكانت النتيجة مبهرة لكل من اطلع عليه. قد تعترض القارئ العادي والدارس مسميات لم يسمع بها من قبل تحتاج إلى قليل من خفض الجناح لها وتقبلها. ARRL Hand Book 1994

دوائر التردد الراديوي

#### Radio-Frequency Circuits

بتعبن على مصمم معدات الر ادبو أو معدات هو اة الر ادیسو أن یکسو ن متآلف) مسع دو ائسر التسر ددات الر ادبوية، والمعادلات المختلفة ذات العلاقة. هذا القسم بقدم البيانيات الأساسية لتطوير يعض دو ائر۔ الر ادبو

الدوائر المقترنة والمرشحات

#### **Coupled Circuits & Filters**

بقال عن دائر تبن أنها مقتر نـة عندما بنـتج فولتبـة أو تيار من أحداهما نتيجة لمرور فولتية أو تيار في الـدائرة الأخـري. الشـبكة Network التـى صـدّرت الطاقة يقال لها غالباً الدائرة الابتدائية Primary Circuit، والشَّبِكة النَّبِي تستقبل الطاقية بقَّال لهيا الدائرة الثانويــة Secondary circuit. مثــل هــذا الإقران يكون في أغلب الأحيان مفضلاً، إذ من خـلال عمليـــة الإقــران هــذه يمكــن عــزل أو رفـض مر كبــات التــر ددات الـغيــر مر غو بــة أو الضو ضـــاء، والقدر ة يمكن نقلها Transferred في المصدر إلى الحمل بكفاءة عظمى

من ناحية أخرى، قد تقترن دائرتين أو أكثر على نحـو غيـر متعمـد منتجــة تــأثير ات غيـر مر غوبــة. ويمكن إقران الدوائر على أشكال عديدة، وأحد هذه الأصــناف Class المهمــة يغطــي مـدي واســع مـن التطبيقــات العمليـــة حيــث يمكـّـن أن تحلــل إلـــي تفاصيلها. و يتضمن هذا الصنف الشبكات السلّمية ladder networks و المر شحات Filters.

#### الشبكات السلمية Ladder networks

أى دائـر تين مقتـر نتين يمكـن ر سـمهما تخطيطيــاً على النحو المبين في الشكل 71A. مصدر الفولتية Voltage source يتمثّل بالرمز Eac مع المقاومة الداخلية للمصدر Rp Source-resistance ورادة المصدر Xp Source reactance موصلة إلى مدخل الْــدائر ة الْمقتر نسة، و هــذا بمثــل الــدائر ة الابتدائيـــة **.Primary Circuit** 

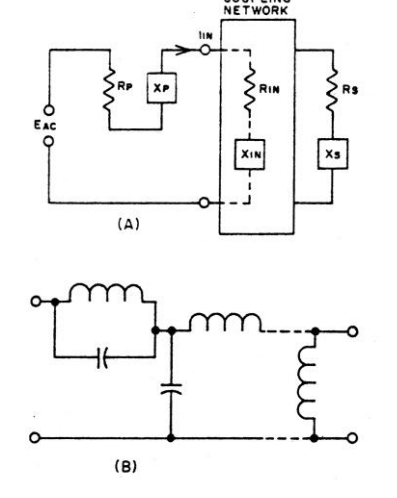

الشكل ٧١-تمثيل لدائرة الإقران في (A) و شبكة سلمية في (B).

 نو الماورل، را ة الحموأ **Reactance Load Xs** مقا موت الحموأ **resistance Load Rs**. م و ت كموا تلاحظ لتشكل الدائر ة الثانو بـة Secondary Circuit. الدائرة في الصندوق ممكن أن تحتوي على مـا لا نهاية من المقاومات المنو عة و المتسعات و المحاثـات وحتى خطوط النقل Transmission lines. وعلى أي حال سنفتر ض أن الشبكة يمكن أن تقلل إلى تركيبـّة مين عناصير التيوازي Shunt وعناصير التيوالي Series أو تتـألف فقط مـن المتسـعات و الملفـات، كمـاً مبوٌا موا او أ الو ائرة الم ضوحت عوً الشوكأ **B**.**71** و لأسباب بينة في الشكل فإن الدائر ة غالبا ما تسمى شبكة سلمية Ladder network. ((الشبكة السلمية كمـا ورد معناهـا فـي قـاموس الالكتُرونيـات لجـون مبار كوس: شبكة تتكَّون من سلسلة شبكيات علـى شكل H أو L أو T ، أو من سلسلة شبكيات متصلة اتصالا ترادفياً)). بالإضافة إلى ذلك و إذا لم تحتوي هوووكه الشوووبكت وووى نا ووور مقا مٌوووت **resistive** elements أو إذا وجـدت مثـل هـذه العناصـر لكـن يمكن إهمالها، يقال عن الشبكة حينذاك إنها بلا تبديد للطاقسة أو غيسر مضسيعة للطاقسة أو القسدرة dissipationless أي إنها لا تبدد قدر ة.

عإكا ما كانث الشبكت ال ب الت **dissipationless** فإن كل الطاقة المجهزة إلى مدخل الشبكة ستبدد في مقاو مة الحمل **R**s. هذه الحقيقة تقو د إلى تبسيط مهم عً الح اباث الم قوت بالشوبكاث المق رنوت **Coupled** .**networks**

الافتراض أو الادعـاء بوجـود الشـبكات التــى لا تبدد طاقية هو في العيادة لا يعتد بيه ميع دوائر المر سلات، إذ حتى الفقد البسيط في الشبكة 0.5dB ينتج عنه تسخين يؤخذ بنظر الاعتبار عند مستويات القدّرة العالية المستعملة في تطبيقات هواة الراديو .

من جانب آخر، دوائر الاقتران والمستعملة في ب مراحأ اال قباأ لو م وي عقو **Loss** كي بواأ لا يمكن التغاضي عنه.

وهذا بسبب أن الشبكة لهـا محاسن والفقد الكبير فيها يمكن تعويضه من خلال تضخيم إضافي في مراحل أخرى. وعلى أي حال فإن مثل هذه النّبائطّ تشكل فصدور نسبى بسبط في شبكات الإقران تصبادفنا بشكل عبام وسنأخذ فقط حالية عدم تبديد القدر ة dissipationless في هذا المبحث.

**التضاؤؿ الفعاؿ** Attenuation Effective

**وفقد اإلدراج** loss Insertion

اال بووار اسهوو عووً ي شووبكت إلووراا **Coupled** network هـو كميـة القـدرة المجهـزة إل*ـى* مقاومـة الحمأ **Rs** ما الم ر **Eac** بر الشبكت.

و عوضاً عن أخذ فولتبة المصدر كل فتر ة ز منبـة، يتم إجر اء مقار نــة بـين أقصــي قدر ة متـو فر ة مـن أي مصدر مع المقاومة الابتدائية المعطـاة Rp. قيمـة Rp يمكـن أن ينظـر إليهــا علــى إنهــا مسـتوى الممانعـة المصـاحبة والآتـى من التركيبـة المعقدة المؤلفـة من الم وا ر **Sources** ا و النقوأ **Transmission** lines والشبكات المقترنية Coupled network وحتى اله ائٌاث **Antennas**.

القووٌ ال م ٌووت لووـ **Rp** هووً **52 75 300 600** أوم. القدرة القصوى المتوفرة تعطى من العلاقة

$$
P_{\text{max}} = \frac{E_{ac}^2}{4R_P}
$$

إذا كانت الشبكة network هي أيضـاً غير مبددة للقدر ة dissipationless، فـإن القـدر ة المجهـز ة إلــي مقاومة الحمل  $\mathbf{R}_{\rm s}$  هي القدرة المبددة في  $\mathbf{R}_{\rm in}$ . هذه القدرة تعتمد على التيار الداخل من خلال العلاقة

$$
P_{\rm O} = I_{in}^{2} R_{in}
$$
و  
و
$$
P_{\rm O} = I_{in}^{2} R_{in}
$$
و بۇرە من خلال امتغیرات الأخرى يكون

$$
I_{in} = \frac{E_{ac}}{\sqrt{(P\pi + R_{in})^2 + (X_p + X_{in})^2}}
$$

بتـآلف هـذه العلاقـات تعطينــا صـيغة جـداً مفيـدة لنسبة القدرة المجهزة إلى الحمل بدورها كأقصىي لو رة م و عرة **power available maximum**. ؤاوك هذه النسبة بالدبسيل وتعطي من خلال

Attn = -10 log 
$$
\left(\frac{P_o}{P_{in}}\right)
$$

\n= -10 log  $\left(\frac{4R_{in}R_p}{(R_p + R_{in})^2 + (X_p + X_{in})^2}\right)$ 

المرشحات حساها وتصميمها

وفي بعض الأحيان يوصف على أنه التضاؤل الفعال effective attenuation.

عً هوكه الحالوت ال وً عٌهوا **X<sup>P</sup> X<sup>S</sup>** هوً موا و ر أو قد تكون متر اكبة ضمن الشبكة المقتر نـة، و عنـدما **R<sup>P</sup>** هوووً م ووووا ٌت لووووـ **R<sup>S</sup>** ٌ وووبح ال ضوووواؤأ ال وووواأ effective attenuation مسـاوياً كـذلك لفقـد الإدر اج insertion loss للشبكة.

فقـد الإدر اج insertion loss هـو نسـبة القـدر ة المجهزة إلى الحمل (والشبكة مقترنـة إلـى الدائرة) إلى القدرة المجهزة إلى الحمل بدون الشبكة. وليس مثل التضاؤل الفعال effective attenuation، الذي هو دائماً موجب عند تعريفه من خلال العلاقية السابقة، فقد الإدراج ممكن أن يأخذ قيم سـالبة إذا R<sub>P</sub> ال ا ي **RS** إكا **X<sup>P</sup> X<sup>S</sup>** لٌ ث م ا ٌت ل و ر. وتـأثير هـذا أن فقـد الإدر اج **insertion loss سـي**مثل كسب القدر ة تحت هذه الظّر وف. تفسير هذا التأثير أن القدر ة العظمى المتوفرة لا تظهر عبر الشبكة المقترنة خارج الدائرة بسبب عدم تساوى مقاومة المصدر والحمل والرادات الغير مساوية للصفر.

مع وجود الشبكة في الدائرة فإن المقاومات الآن متوافّقة <sub>matched</sub>، والرّادات يقال عنها قد تخلصنا منهـا بـالتنغيم "tuned out". تـأثير الشبكة المقترنـة في هذه الحالة يشبه إلى درجة كبيرة ما موجود في المحولــة Transformer، والشــبكات الحاويــة علــي حث نقي Pure inductors ومتسعات تستعمل غالباً لهذا الغرّ ض . هكذا دو ائر تو صف عادة بأنها شبكات توفيق matching networks . من جانب آخر تكون الرغبـة غالبـاً فـي تجهيز أكبـر كميـة مـن القدر ة إلـى الحمل عند بعض الترددات بينمـا يتم رفض الطاقة عند ترددات أخرى. الجهاز الذي يقوم بهذا الفعل يـدعي المرشـح Filter. و فـي حالــة عـدم تســاوي مقاومـــة المصـــدر والحمـــل، يفضـــل غالبـــأ إدراج الترشيح Filtering والتوفيـق Matching فـي شـبكة و احدة.

**حل مسائل الشبكات السلمية** 

#### Solving Ladder-Network Problems

مووا الق وو ال ووابا لوو بوو ا ا لووٌ **Rin Xin** مووا الشكل 71A يمكن أن تعرف ومن خلالها يمكن إيجـاد التضـاؤل الفعـال effective attenuation و فقد الإدراج insertion loss بسهولة. وأننا قادرين علمي

حل هذه المسألة لما لها من تطبيقات واسعة في دوائر التردد الراديوي RF Circuits.

و كمثـال، فـإن صـبـغ تصـمبم المر شـحات غالبـاً مـا تتضمن افتر اضات للتبسيط على أن مقاومة الحمل ثابتة مع التر دد . في حالة العديد من الدو ائر فإن هذا الافتراض أو الادعّاء غير صحيح. وعلـي أيـة حـال إكا كانووث **R<sup>S</sup> X<sup>X</sup>** م مووت نوو ي وور م وو،ً يمكن حينها إدراك تضائل المرشح حتى وإن أفني بشكل غير صحيح.

و مميا بؤسيف ليه ببنميا حيل أي مسيألة للبدوائر السلمية ممكن نظر يـاً كبدايـة، فـإن ٌصـعو بات عمليـة تظهر عند زيادة تعقيد الشبكة. العديد من الحسابات قد تكون مطلوبة مع درجة عالية من الدقة مما يجعل العمليـة مضـجرّ ة و مملـة. ونتيجـة ذلـك تكـون الحاجسة واضسحة لاسستعمال حاسسبة جيسب مسثلاً Calculator أو ألة حساب مشابهة. ما مقدم هنـا قد جرى نتسيبه adapted لـيلاءم أي أسلوب في الحساب من ضـمنه اسـتعمال حاسبات الجبب الر خبصة.

#### **االنسيابية** ADMITTANCE

#### **و التقبلية** SUSCEPTANCE

.............................................. ((هذه المسميات قد تكون غريبـة عـن معظـم القراء لذا سأقدم معناها أولاً وكما هو في المعاجم المتخصصة ثم نكمل الفقر ة)).

**اصنسيا يي Admittance ( مزاا Y ):**

هـى مقيــاس للســهولـة التـــى ســبتدفق بـهــا التيــار المتردّد في دائرة أو شبكة network. والتقبلية هي الأثر العكسى للممانعة ويعبر عنها بوحدات السيمنز .**S**

الجانسب الحقيقسي للانسسيابية هسو الموصسلية Conductance (عكـــس المقاومـــة ووحـــداتها مهــو عكس الأوم)، والجانس التخيلسي للانسسيابية هسو ال قب ٌت **Susceptance**.

**اد ق ليي Susceptance:**  هى المركبة التخيلية للانسيابية admittance. ............................................ الرادة الخاصمة بالملف والمتسعة تستخرج من العلاقات التالبة.

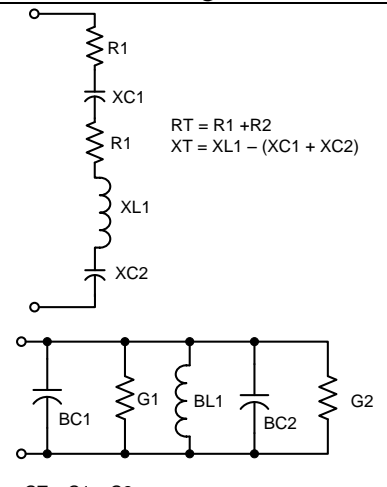

 $GT = G1 + G2$  $BT = BC1 + BC2 - BL1$ 

الشكل ٧٢ المقاومات Resistances و الرادات reactance's مضافة في دوائر التوالي بينما الموصليات Conductance's و التقبليات Susceptance مضافة في دوائر التوالي.

والتقبلية الكلية هي مجموع التقبليات المستقلة، مع أَخذ اشار ة التقبلية بالحسبان. مقارنسة مسابين طريقية جميع المقاومية والمرادة والأسلوب المذي ممن خلالمه تجمع الموصطية Conductance والتقبليسة Susceptance تراهسا فسى الشكل72.

يوجد كيان entity يدعى الانسيابية admittance يمكن أن يؤخذ بنظر الاعتبار على إنـه معكـوس reciprocal الممانعية impedance. ويمكين تعرييف الانسبابية admittance من خلال الموصلية الكليـة total و التقبليسة الكليسة total conductance susceptance من خلال الصيغة formula

$$
y=\sqrt{G_T^2+{B_T}^2}
$$

حبث admittance الانسيابية admittance total Condductance الموصلية الكلية =G total Susceptance = التقبلية الكلية = $B_T$   $X_c = \frac{-1}{2\pi}$  ,  $X_L = 2\pi$  fL

في دائرة التوالي البسيطة فإن المقاومة الكلية هي مجـرَّ د مجمــو ع الْمقاو مــات المنفــر دة فــي الشــبكة، والرادة الكليـة the total reactance هـي مجمـوع الرادات. وأياً كان، يكون من المهم ملاحظة الإشارة للرادة. إذ إن الرادة السعوية Capacitive reactance سالبة و الر ادة الحثية موجبة، ويكون من المحتمل أن مجموع الرادات قد يساوي صفراً حتبي ولمو كانت الرادات المستقلة لا تساوى صمفراً. وكما نعلم أن شبكات دوائر النوالي Series-Circuit network يقال عنها أنها في حالة رنين عند تردد معين حيث تلغي الر ادات احداها الأخر ي

توجد حالية متتامية للدائرة المؤلفية من عناصير التوازي، ويكون من الملائم إدراج مفهوم الانسيابية .<br>admittance و العوصــــلية conductance و التقبليـــة susceptance. فــــى حالــــة المقاومــــة البســـيطة resistance، فسان العوصــــلية conductance هــــي "معكوس reciprocal" المقاومة وحسب. و عليـه فـإنّ الموصــــــلية لمقاومـــــة ذات 50Ω تســــــاوي هــــ أو 10<sup>-2</sup>×2 وحدات الموصلية هي السيمنس Siemens وهــي معكــوس reciprocal الأوم ((فــي مناهجنــا المدر سية فـي بغـداد كــان يـر د "المهـو هـو و حـدات الموصطية والموصطية عكس المقاومية ووحيدات المقاومة هي الأوم" وهذا الوصف المنهجي يقدم لنـا معنى reciprocal)).

بالنسسبة للمحاثــــات inductances والســــعات capacitances البسيطة، صيغ الكيانات المتعاكسة ىكل منھما ھے:

$$
B_{L}=\frac{-1}{2\pi fL}
$$

$$
B_{C} = 2\pi fC
$$

هذه الكيانسات تعرف كتقبليسات Susceptances. وفسه مجموعسات التسوازي للموصاليات .<br>Conductances والتقبليســات Susceptances فـــــان الموصلية الكلية هي مجموع الموصليات المستقلة،

إذا ما علمت ممانعة impedance الدائرة فيإن الانسـبابية admittance لا تعـدو أن تكــو ن الصــفة العكسية لها وبالمثل إذا علمت الانسبابية admittance لدائر ة فيان الممانعية impedance هيى الصيغة العكسيية للانســـــــــيابية. وعلــــــــى أيّ حــــــالٌ فـــــان الموصــــــلية Conductance والسوادة Reactance والمقاومسة Resistance والتقبليسة Susceptance لا تسر تبط مسع بعضها بعلاقات بهذه البساطة

فياذا كانت المقاومية الكلبية والبر ادة الكلبية لدائر ة توالى معلومة، فإن الموصلية والتقبلية للدائر ة تر تبط بهم من خلال الصيغ:

$$
G = \frac{R_{\tau}}{R_{\tau}^{2} + x_{\tau}^{2}}
$$

$$
B = \frac{-X_T}{R_T^2 + X_T^2}
$$

من جانب آخر، إذا مـا علمت الموصـلية الكليـة و التقبليـــة الكليـــة لمجمو عـــة تــو از ي، فــان المقاو مـــة المكافئة والرادة يمكن أن تستخرج من العلاقات

$$
R = \frac{G_T}{G_T^2 + B_T^2}
$$

$$
X=\frac{-B_r}{G_r^2+B_r^2}
$$

العلاقات موضحة بالرسم في الشكل73 بينمـا اشتقاق الصبغ الرياضية غير معطى، أهمية تغيير الإشبار ة Sign لا يمكـن تتبعــه أو استشــفافه بدر جــة عالية من الوضوح. حل مسائل الشبكات من خلال حاسبة جيب يشبه عملية مسك دفاتر حسابات التجار في السوق، ومصدر الخطأ الشائع بـأتي من الاخفاق فَّـى أخـذ تغييـر الإشــارة بالحسّـبان مــع الــرادات ، التقللة المتحولة

نموذج لمسألة A sample problem

المثـال التـالي يو ضـح الأسـلوب الـذي مـن خلالـه يمكن تطبيق النظرية التي شرحناها للتو في مسألة عملية المرشح الموضح رسمه التخطيطي في الشكل 74A يمتلك فقد إدراج insertion loss يبلغ 3dB عند  $52\Omega$  تَردد MHzه عندما تم توصيله بين حمل يبلغ  $\mathbf{X}_{\rm P}$  ومصدر ذو مقاومة ابتدائية 520 (كلا الر ادتين  $\mathbf{X}_{\text{in}}$  و  $\mathbf{X}_{\text{in}}$  مساوية للصفر). جد

عنسدما يكسون التضساؤل الفعسال effective attenuation مساوياً إلى فقد الإدراج insertion loss، تطبيق الصيبغة السيابقة للتضياؤل الفعيال .effective attenuation

نبدأ عنـد المخـرج output، قـيم الموصـلية Conductance والتقبليسة Susceptance التسواز ي RC يجلب أن تسليخرج أو لاً. الموصلية Conductance هي عكس 52 أوم و الصبيغة السبابقة للتقبلية السعوية تعطي القيم المبينة داخل الأقواس فـي الشـكل 74A. الخطّـوة التاليـة هـي فـي تطبيـق الصسيغ formulas للمقاومسة والسرادة بأسسلوب الموصلية Conductance و التقبليــة susceptance، و النتائج تعطينــا مقاومــة 26Ω علمي التـو المي مـع ر ادة سعوية 26Ωـ، مؤشرة في الشكل 74B.

رادة reactance المحآثسة inductor يمكسن الآن اضافتها لتعطينا الر ادة الكلية total reactance لــ  $.78.01\Omega$ 

علاقسات الموصسلية conductance والتقبليسة Susceptance يمكــن الأن تطبيقهـــا؛ ونتـــائج هـــذه العمليات مبينة في الشكل 74C.

وختامــاً، إضـــافة التقبليــة Susceptance لمتســعة 510.1 Pf في الشكل 74A وتطبيق الصيغ مرة أخـري ينـنـَج القـيم Rin و Xin الشـكل 74F. إذا مــا أدرجت القيم الأخيرة في صبغة التضاؤل الفعال effective attenuation formula، سيكون كل من فقـد الإدراج insertion loss والتضـــاؤل الفعــال effective attenuation بمقدار 3.01dB، الذي هو قر بِبِ جِداً مِن القيمة الموصـوفة. القـار يَ بِإمكانـه أن يتحقــق أن فقــد الإدراج هــو 0.167 و 5.5 و 5.5 ديسـبل عنـد التــرددات 3.5 و 4.0 و 7.0 ميكــاهرتز علمي التـوالي. إذا رسـمنا Plot مواقـع فقـد الإدراج insertion loss المقابلية للتريد frequency ورسمنا

الاستجابة الترددية للمرشح frequency response of تبعاً لمقلوب C). .the filter

إعادة تدريج التردد والممانعة الاعتيادية

**Frequency Scaling and Normalized** Impedance

غالباً ما تتمثل الرغبــة فـي أن نجري تغيير علـي شبكة الإقران Coupling network من تردد واحد إلـي أخـر وممانعـة إلـي أخـريّ. وكمثـال افـرض أن المفضــل تحريـك نقطــة 3dB لمرشــح فــى الرسـم السبابق مين 6 إلىي 7MHz. فحيص علاقية البر ادة والتقبلية يظهر لنا أنها تبقى بدون تغيير عند ضرب التردد بثابت مثل K وقسمة كل من الحث والسعة  $\mathbf{K}$  على نفس القيمة لــ

لهذا ، إذا تسم ضمرب المتسعات والحمث فسي الشكل74A بــــ  $\frac{6}{7}$  فــإن كـل الـرادات والتقبليـات فــي الدائر ة الجديدة ستمتلك الآن نفس القيمـة عند 7MHz ببنما القيمة السابقة كانت لـ 6MHz.

ومن الشائع عملياً، خاصـة مـع العديد مـن جداول المرشَّحات، أن نستخرج كل مكونـات الدائرة لعـدد من التصاميم ذات الترددات الملائمة.

ترجمة التصميم إلى التردد المطلوب يتم ببساطة من خلال ضر ب كل المكونـات بعامـل ثابت ِ التر دد المستعمل بشكل شائع لقيمة f مثل  $2\pi\mathrm{f}$  يكون مساوية لـــ 0.1. وهذا يطلق عليه في بعض الأحيان التردد الدائري radian frequency لـــ 1.0 وينسب إلى  $.0.1592$  Hz

لتغيير مرشح Filter ذو تردد 1-radian إلى تردد جديد fo بـالهرتز، فـإن كـل مـا هـو مطلـوب ضـرب المحاثات والمتسعات بـ ( 0.1592 ).<br>.

بنفس الطريقة، إذا أحد المقاومات resistance (أو الموصليات Conductance) إذا تم ضربها بثابت n فإن كل المقاومات الأخرى (أو الموصليات) والسرادات أو (التقبليسات Susceptances) يجسب أن تَصَــرَب بـنفسَ العامـل للمحافظــة علــى خصــائص الشبكة network characteristics.

مستْلاً، إذا المقاومسة الثانويسة **Secondary** قد ضربت بــ n وسعات الدائرة قد Rs resistance

منحنـى مـن مقابلـة القيمتـين سنحصـل علـى منحنـى قسمت علـى n (وكمـا نعلم الـر ادات السـعوية تتغير فبالإضافة إلى تحويل المرشح في الشكل74A من MHz) إلىي 7MHz، و كانت الرغبة كذلك لتغيير مستوى الممانعية من 52 إلى 600 أوم، فيإن الحث  $(\frac{600}{52}) \times (\frac{6}{7})$  پجب أن يضرب بـ (  $(\frac{52}{600}) \times (\frac{6}{7})$  والسعات تضرب بـ

استعمال جداول المرشحات

**Using Filter Tables** 

في المثــال الســابق كــان قـد تبــين أن الاسـتجابة الترددية لمرشح يمكن أن تشتق من خلال حل فقد الإدراج للشبكة السلمية لعدد من الترددات.

السؤال الذي قد يعتر ضنا ما إذا كان بالإمكان أن ندخل الاستجابة التر ددية المر غو بـة ثـم إيجـاد الشبكة التـى تمتلـك هـذه الاسـتجابـة؟ أي أن نـجـري العمليــة السابقة بالعكس.

الجواب هو نعم، والمصطلح الفني لهذا الأسلوب مـن المعالجـة يسـمى تـأليف الشـبكة ج Network .Synthesis

الاستحابة التر ددسة للشبيكات ممكين أن تسبحل الواحدة تلو الأخرى في جدول، وبإمكاننا أن نجد استجابة تر ددبــة تناسـب احتباجنــا، فــان عناصــر الشبكة المعنيـة يمكن أن تعر ف أنو اعهـا و قيمهـا مـن خـلال جـدول مرفـق. المرشـحات المسـتخرجة مـن خلال أسلوب (تأليف الشبكة Network Synthesis) أو الطر ق المشابهة مثل (تصاميم الكو مبيو تر ) بشـار الِيها غالباً على إنها المرشَّحات الْعصرية، حتَّى ولمو كانت النظريات التي استندت إليها موجودة لسنين. المصبطلح مفيد لتمييـز\_ هكـذا تصبــاميم مــن تلــك المستندة إلىي طرق النقريب القديمة والتي تسمى .Image-Parameter theory

مرشحات بتروورث Butterworth filters

يمكن تصنيف المر شحات بشكل عام إلى أر بعة أصبيناف، كميا موضيح في الشيكل75A. مر شيخ التمرير الواطئ Low-pass filters يمتلك فقد إدراج يبلغ صفر لبعض الترددات الحرجة وcritical cut off (fc) أو نردد القطع frequency

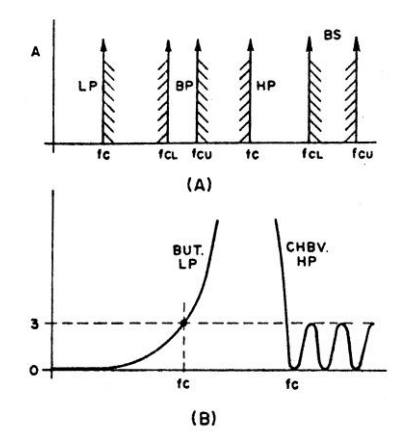

الشكل ٧٥ في (A) توى منحنيات استجابة مثالية للمرشحات، وفي (B) ترى خصائص characteristics لمرشحات عملية.

مرشحات رفض الحزمــة Band-stop filters تــر فض حز مـــة التــر ددات بينمـــا تمــر ر التــر ددات الأخرى ومرشحات التمرير العالي high-pass filters تر فض كل التر ددات التي هي تحت تر دد القطء

منحنى التضـاؤل attenuation shapes الذي تراه في الشكل75A هو منحني مثـالي وعمليـاً نقتـرب منـه . لا نصل إليه

وكمثـال، إذا كـان المرشح في المسـألة السـابقة قد استخدم لأغراض التمرير الواطئ لخارج مرسلة 80 متـراً لـرفض التوافقيـات ذات الأربعـين متـراً، فـإن أدائـه سيترك لنـا الكثير للاختيـار . بينمـا فقد الإدر اج عند 3.5 ميكـاهيرتز يكـون مقبـولاً، فقـد يبـدو كثيـراً جداً عند 4.0 ميكـاهرتز ، ومـن المحتمـل أن يكـون الر فض rejection غير كاف عند 7.0 MHz.

ومـا يبعث علـى الارتيـاح، أن علاقـات التصـميم موجـودة لهـذا النـوع مـن الشَّـبكات، وهـى مصـنفة classed كمرشحات بتروورث Butterworth.

شكل المنحني لفقد الإدراج insertion-loss أمـام التردد يقال لـه في بعض الأحيان maximally flat response. والعلاقَّـة لاسـتخر اج منحنـي الاسـتجابة التر ددية هي:

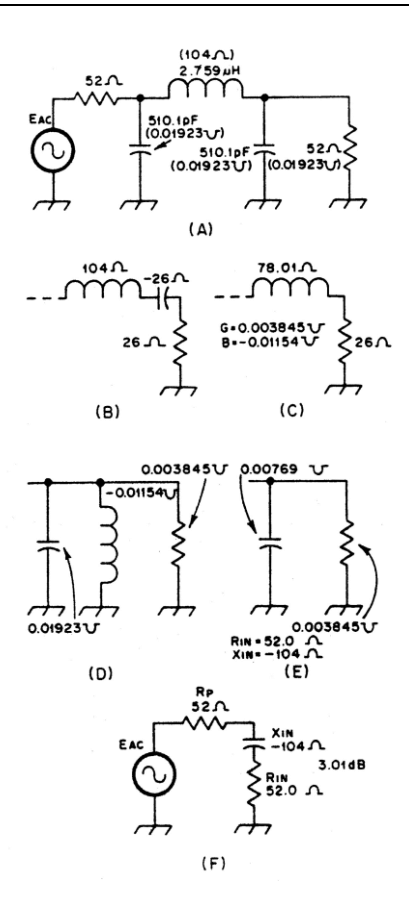

الشكل ٧٤ مسألة توضح إقلال الشبكة network reduction لإيجاد فقد الإدراج insertion loss.

frequency، عندها يحدث ر فيض كبير افيوق هذا التردد (حالة القطع بشار إليها بالخطوط المظللة في الشـكل75 و الـر فصّ يحـدث بسـبب التضــاؤل الـذيّ يز داد لذا يمكن الإشار ة إلى الشكل بأنـه يمثل منحنـى التضاؤل للمرشحات). مر شحات تمريير الحزمية Band-Pass filters

تمتلك فقد إدراج بين ترددي قطع، ورفض عالى خار ج عر ض الحز مة الموصوف.

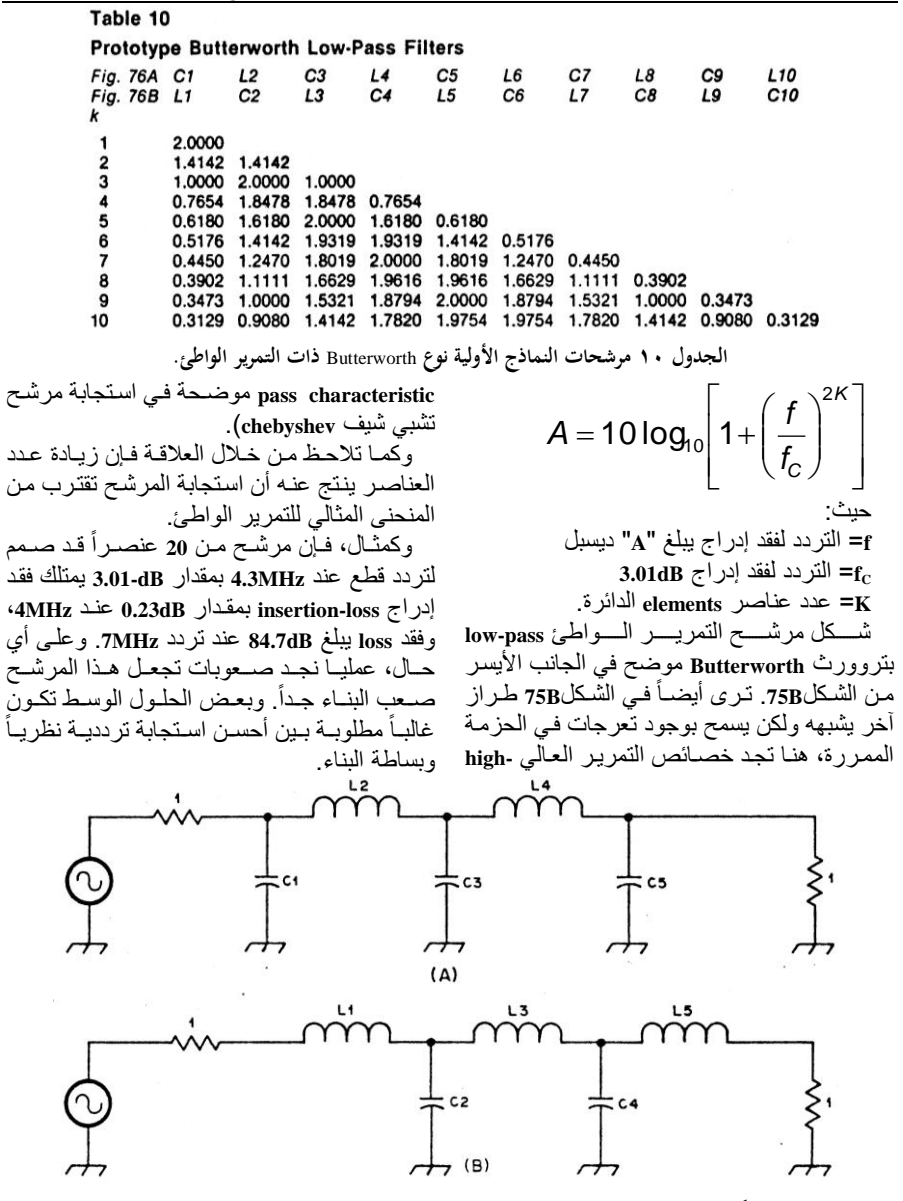

الشكل٧٦ مخطط لمرشح تمرير واطئ نوع Butterworth لاحظ الجدول 10 لقيم العناصر .

#### قبيه العناصر Element Values

ما أن يتم إدر اك عدد العناصر ، حتى تتم معر فة K، الخطوة القادمة في إيجاد هيئة الشبكة المطابقة إلى K. جداول المرشحات في بعض الأحيان تضع بعـض المنحنيــات التــى تمكــن المســتخدم أن يختــار تر دد الاستجابة المر غوب بالاضبافة إلى استعمال العلاقات

ما أن نجد المنحني الذي يقابل فقد الإدر اج لأقل عدد مـن العناصـر لتمريـر الحزمـة Band-pass ولرفض الحزمة stop-band، إذاك يصنع المرشح filter حول قيمة K المطابقة. الجدول 10 يقدم لنـا قيم معتدلة للعناصر إزاء قيم K من 1 إلى 10. هذا الجدول لمصدر إشارة يمتلك مقاومة خروج 10 ومقاومة حمل بلنفس القيمة (الرادة reactance مساوية للصغر) و 3.01dB لتردد قطع ببلغ واحد تردد دائري radian 1 لكل ثانية أي (0.1592Hz). ويوجد لهذه الغاية طريقتين محتملة لتهيئة الدائرة، وهذه تراها في الشكل76. هنا تجد مرشح من خمس عناصر معطى كمثال وتجد عناصره موصلة إما تسوازي shunt إلى الحصل الشكل 76A أو تسوالبي series إلى الحمـل الشـكل16B وأي مرشـح منهمـاً بمتلك نفس الاستحابة

بعد أن تم إيجـاد القيم لمرشح النمـوذج الأولـي ذو ممانعة الدخول والخسوروج ذات 1.0hm وتردد 1-radian لكـل ثانيــة، فــإن القَـيم المطابقــة لمسـتوى (التــردد / الممانعـــة الحقيقيــة) يمكــن أن تســتخر ج (لاحظ القسم frequency & impedance scaling).

قيم الحث inductance للنموذج الأولسي والسعة 3.01-dB fc كغدما ) عندما عندما 3.01-dB fc الحقيقية لتردد القطع. بعد ذلك يتم ضرب هذا الرقم بمقاومة الحمل في حالة أن المحاثة قد قسمت على .<br>مقاومة الحمل إذاً كان الحمل سعة. مثلاً، المرشح  $\mathbf{\tilde{K}}$ ) فهي المثــال الســابق هـو تصــميم لثلاثــة عناصــر مسّاوية لــ 3)، ويمكـن للقـار ئِ أن يتحقـق مـن قـيم المكونات لـ fc تبلغ MHzه ومقاومة حمل 520.

العلاقة لتغيير الممانعة والتردد من 1-ohm و -1 radian لكسل ثانيسة الخاصسة بسالنموذج الأولسي prototype إلى بعض المستوى المر غوب يمكن أن نكتبها لتصبح ملائمة:

 $L = \frac{R}{2\pi f_c} L_{\text{Prototype}}$  $C = \frac{1}{2\pi f_{\circ}R} C_{\text{Prototype}}$ حيث R= مقاومة الحمل بالأوم تردد 3.01-dB المرغوب بالهرتز. ثم تعطي L و C قبيم عنصـر الـدائرة الحقيقـي بالهنري والفاراد بالمصطلح Prototype element values من الجدو ل 10.

مرشحات بتروورث ذات التمرير العالى

**High-pass Butterworth Filters** 

الفائدة مـن النمـوذج الأولــى لمرشـح التمريـر البواطئ Low-Pass لا تنتهي إلى هنبا. فبإذا مبا تبع تطبيق العلاقات التالية علـى قيم النمـوذج الأولـى، يمكن الحصول على عناصر الدائرة لمرشح التمرير العـالي high-pass filter. المرشـحات المبينــة فــي الشكل27A و B، والتـيّ توافـق الشكل76A و B فـيّ الجدو ل10.

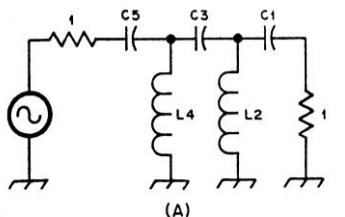

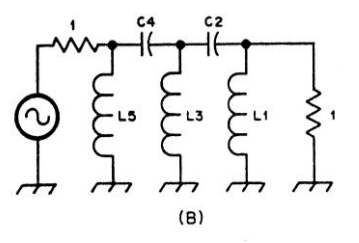

الشكل ٧٧ شكل الشبكة لمرشح Butterworth للتمرير العالي. النموذج الأولى prototype للتمرير العالي يمكن تحويله كما في الشر ح.

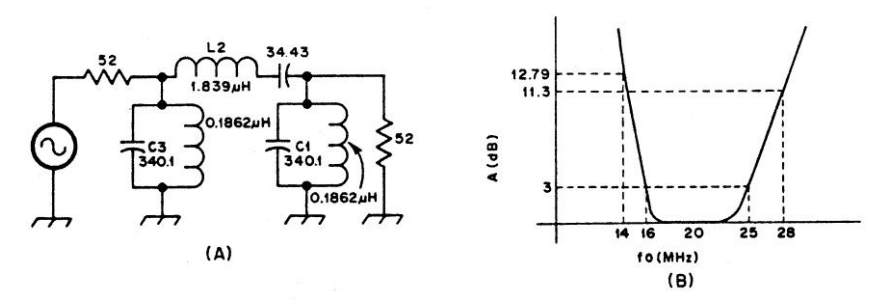

معادلات الحصول على قيم دائرة التمرير العالى high-pass circuit values في مصبطلحات النموذج الأولىي Prototype للتمريــر الــواطئ low-pass values معطاة من خلال:

$$
C = \frac{1}{R2\pi f_{c}C_{prot.}}
$$

$$
L = \frac{1}{2\pi f_{c}L_{prot.}}
$$
g  
equation  $L = \frac{1}{2\pi f_{c}L_{prot.}}$ 

$$
A = 10 \log \left[ 1 + \left( \frac{f_{\rm c}}{f} \right)^{2.5} \right]
$$

وكمثــال، مر شــح تمر بــر عــالـي بتــألف مـن ثلاثــة ومقاومة الحمل 520، فيه C1 و C3 ذات 510pF و L2 ذو حث (0.6897uH). فقد الإدراج عند 3.5 و 7 ميكــا هرتــز ســيكون 14.21 و 1.45 ديســبل علـــي التو البي.

#### **Butterworth Band-pass Filters**

مر شحات تمرير الحزمة ممكن أن تصمم كذلك من خلال استعمال الجدول 10. ومما بؤسف لـه أن العمليـة لا تصـل إلـى الغايـة بشكل مباشـر كمـا هـى بالنسبية لمر شيحات التمر بير البواطئ والعبالي عنيد محاولة الحصول على تصميم عملي.

الشكل٧٨ مرشح تمرير حزمة نوع Butterworth. قيم السعات بلبيكوفراد. ومرشح التمرير الواطئ في جوهره يكون في ر نين عند بعض تر دده المر كز يٌ حيث تجد أن تر ددّ القطع 3.01-dB موجود على كامل عرض الحزمة للمرشِّح. نسبة عرض الحزمـة Bandwidth إلــي التر دد الَّمر كـز ي يـجـب أن تكـو ن كبيـر ة؛ و إلا سـتميل قيم المكونات إلى صعوبة التحكم بها بينما توجد اختلافات عديدة في وصف مثل هذه المر شــحات، فــاِن الجانــب الأكثــر ۖ فائــدة يتمثــل فــي إدراك نهاية التردد العلوية والسفلية Upper and lower frequency للتضاؤل المعطى التسَّرُّ دد المركسز ي و عسر ض الحز مسة سسيتم استخر اجه من:  $f_{\circ} = \sqrt{f1f2}$  $BW = f2 - f1$ إذا كبان عبر ض الجز منة الموصنوف هنو النبس قليمكن استخر اج 3.01-dB Bandwidth (BWc) عرض الحزمة هذا من :  $BW_C = \frac{BW}{(10^{0.1A} - 1)^{\frac{1}{2K}}}$ فسي حالسة الاستنجابة مسن نسوع بتسرورث Butterworth response أو من جداول المنحنيات. A تمثل التضاؤل المطلوب عند تردد القطع. نسرددات القطع العلويسة والسلفلية (fa و fa) تستخرج من:<br>مصطلح

$$
f_{C} = \frac{-BW_C + \sqrt{(BW_C)^2 + 4f_0^2}}{2}
$$

1  $\Lambda\Lambda$ 

و

 $f_{\rm CII} = f_{\rm CII} + BW_{\rm C}$ الطريقة الأكثر ملائمة تتمثل في التقاط عرض حز مـة 3.01-dB (كلمـا كانت أعر صلّ كانت أحسن) حول تردد مركزي ما Some Center frequency ونحسب التضباؤلُ Attenuation عند التبريدات الأخــري التــي نحتاجهــا مــن خـــلال المتحولـــة

:Transformation

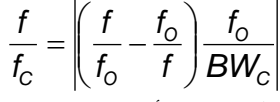

والتسى يمكــن أن نســتعيض عنهــا بصـــبغة فقــد insertion-loss أو جـــــــــــدول الإدراج formula المنحنيات table of curves.

مثـال، افـرض انـك تريد أن تبنـى مرشـح تمريـر حزمـة Band-pass filter لحزمـة الهـواة المبتـدئين Novice ذات الخمســـــة عشـــــــر متــــــر أ Novice (20MHz) وذلك لتقليل احتمال حدوث الإشعاع على الحسزم 14MHz و 28MHz. فسي البدايسة نختسار 16MHz و 25MHz بمثابة نقاط 3.01-dB ، ونعطي عرض حزمة للـ (3-dB) بمقدار (9MHz).

لهاتين النقطتين، fo ستكون 20MHz. من الدارج عمليــا تســوية عــدد فــروع الـعناصــر أو مرنـانـــاتّ المرشح filter resonators إلى كيان حسابي mathematical entities معين يستمى الأقطــاب poles، وعسدد الأقطساب هسو قيمسة K لغسرض الاستعمال هنا. لمر شح من ثلاثة أقطـاب ستكون (K = 3). وفقد الإدراج يكون 12.79 و 11.3 ديسبل dB عند 14 و 28 ميكا ّهرتز على التوالى.

C1 و C3 و L2 سيتم حسابها حينئذ مـن مرشـح تمرير واطئ ذو 9MHz والعناصر لهذا المرشح في رنين عند 20MHz كما تلاحظ في الشكل78A. شكل الاستجابة response) shape قد جرى رسمه في الشكل78B، ويبدو إنـه غيـر متشـابـه حـول f<sub>o.</sub> وعلـي الرغم من هذه الحقيقة يقال لمثل هذه المرشحات إنها مرشحات متشابهة. وإذا ما تم رسمها plotted باسـتعمال مــدرج تــرددات لوغــاريتمي، ســيظهر التشــابه للعيــان. وتبعــاً لهـذا فــان اســتعمال الرســم اللوغاريتمي logarithmic plot سيكون خير عون لتصميم مرشَّحات من هذا النوع.

.<br>فحصر، قيم المكونـات يبـين لنـا أن المرشـح عنـدما نحاول أن ننشئه عملياً نجده غير مرتب أو نجد فيه إهمال لبعض النواحي التي يستند إليها إنشاء مرشح. فبالاضبافة إلى استعمال متسبعة مفير دة ذات قيمية 340.1، فإن ربط قيم أصغر على التوازي سينصبح بـه. مواجهة الصـعوبات من هذا النوع تمثّل معظم صحوبات بناء المرشحات؛ ونتيجـة هـذا سـتحدث بعض الخسائر وسنضطر إلىي أن نتحرى طريق وســــــط بــــــــين الأداء performance والتعقيـــــــد complexity وسهولة البناء ease of construction وهذا هو المطلوب غالباً.

مرشحات عصرية إضافية

**Additional Modern Filters** 

مر شــــحات بتــــر و ر ث Butterworth تســـتعمل للحصول على عدة نقاط مهمة مثل منحنى استجابة مستقيمة لحزمة التمريـر pass-band Flat responce ، حسـن السـلوك مــع خصــائص إزاحــة الطب و Phase-shift characteristics و تو فيستي مضبوط للممانعـات. وعلـى أي حـال فـإن فـي هـذا النو ع من المر شحات تحديدين. لعدد معطى من العناصر ، يكون معدل التضاؤل roll-off) rate of attenuation) عند التحول من الحزمة هو ليس بالقوة التي يمكن الحصول عليها مع بعض التصــاميم الأخـر ي علـي نفس الدر جـة مـن التعقد

> إيضاح

Roll off : زيادة التوهين بالتدريج أثناء تغيير التردد في كل من الاتجاهين، وراء الجزء المسطح من المنحنى المميز لاستجابة السعة أو التردد لجهاز أو مركّبة.

بالإضمافة إلىي أن نسبة السعات Ratio of Capacitances ثابت عند رقم قد لا يعطي نتيجـة عند القيم العملية والقياسية للمكونات

يمكن للمكونات أن تركب أو تؤلف Synthesized من خلال توصيل عدة متسعات على التوازي، ولكن هذه العملية قد تنشئ رنين طفيلي عارض Parasitic resonances والسنذي يسبدمر بتقسوة خصيسائص

characteristics حزمة التمرير Band-pass وحزمة المنع Band-stop.

في التطبيقات التي تتطلب قطع cut-off أكثر حدة أو عندما يمكن التسـامح مـع بعـض الاسـتجابـة إلــي النّعر جات و عدم النّو افق ّفي ممانعـة حز مـة النّمر بـر ، فإن تصميم تشبي شيف Cheby shev يمكن حينئذ أن بؤخذ بنظر الاعتبار

اذ ان استنعمال نسسيب مختلفه للسسيعات Capacitance retios بصبح أمراً محتملاً، ويعتمد ذلك على النعرجات المسموّح بها. العديد من هذه النسبب تنستج عنهسا متسسعات ذات قسيم قياسسية Standard-Value (ترد المكونسات مـن المصــنع منتجة ومرتبة وفق قيم تصاعدية هذه القيم تسمى قيم قياسية و هـي تختلف مـن مصـنع إلـي آخـر ، وكلمـا تمضـى السنون نجد هذه القيم تتشابه بـين المصـانع المختلفة)، والتبي بيدور ها تبسط دوائير المر شيحات علمي در جة كبير ةٌ وتقلَّل أسعار ۖ الكلفة لمها.

طراز أخر من المرشحات العصرية، ويسمى Elliptic filter ويستعمل هذا المرشح في الحالة التي تتطلب قطع شديد جداً extremely sharp cutoff مع واحـدة أو أكثــر مــن العقــد ذات العمــق اللانهــائـي infinitely deep notches stopband. ومثل مرشح التشــبي شـــبِف، فـــان بـــار متر ات التصـــميم بمكــن معالجتها لإنتاج دوائر تمتلك علىي الأقل بعض القيم القياسية للمتسعات

إيضاح معنى بارامتر Parameter كمية متغيرة القيمة : (كمية يمكن بواسطتها تحديد قيم مطلقة، مثل قيمة تیار ترانزستور، أو منحنـى صـمام ممیـز، أو قیمـة مركبــة فــي دائــرة معينــة، وفــي العــادة لا يتغيــر البار امتر خلال مجموعة ظروف معينة). 

تصميم مرشحات الملف والمتسعة الغير فعالة

#### Passive LC Filter design

Ed Wetherhold, W3NON النص التبالي بقلم وقبد تسم تشبذيبه هنسا مبن ورقسة حاملسة للعنسوان Simplified passive LC filter design for the "EMC engineer

إجراءات تصميم المرشح المقدمة هنا تستعمل ثمانيـــة جــداو ل محســو بـة بـــالكو مبيو تر لبر امتــر ات الأداء وقبيم المكونسات لمس5 و 7 أفير ع لمر شيحات Chebyshev وخمسة أفرع لمرشحات elliptic ذات 50Ω. الجداول تمكننا من الاختيار بسر عة وسـهولة لمرشحات Passive LC Filters غير فعالة متساوية الإففاء equally-terminated للتطبيقات التي يكون فيها الاستجابة إلى التضباولَ attenuation response تحت الاهتمام الأول

كل المتسعات في تصباميع designs من نوع Chebyshev والثلاث متسعات الغير رنينية three non-resonating فــي تصـــاميم elliptic تمتلــك قــيم قّياسية، وتجدها علـّي رف محـلاتٌ بيـع المكونـاتُ و هذا لتسهيل بنــاء المر شـحات. كـذلك فـّان الجـداو ل تغطي فقط 1 إلى 10 ميكا هرتز من مدى الترددات، حبث بمكن من خلال إجر اء بسبط تحر بـك مـدي الندر يجات عَشر يا واستخر اج تصـاميم ذات متسـعات Standard-value capacitor (SVC) فباسية القيم لأي مستوى ممانعة وأي تسردد قطع \_\_Cutoff .frequency

#### Introduction مقدمة

هسواة الراديسو Amateur Radio يحتـــاجو ن باستمر ار مر شحات من ملف و متسعة LC قد أفنيت بشكل متساو equally-terminated لتطبيقات غير متشــددة مثــل، مضـــائلة التو افقيــات harmonic attenuation أو الاختيسار الابتــدائي للمضــــخمات الابتدائيسة عر يضسة الاسستجابة Wideband preamplifier حيث تكون الاستجابة إلىي اتسـاع الإشارات الجيبية Sinusoidal signals في الاهتمام الأول

يمكن الحصول في الغالب على التصميم المناسب مـن خــلال تعـديل الّتــدريجات (أي تنســيبها حسـب احتياجاتنـا) وتسمى هذه العمليـة Scaling ويتم ذلك بضر بها في عامل التدريج Scale factor لتصاميم التمرير الواطئ الاعتيادية لتناسب التردد المطلوب والممانعة. هذه التصاميم قد نشرت في عدة مصـادر معروفة بشكل حيد لناشرين مثل Geffe و White واخرين. <sub>1.2.3.45</sub> الجـداولُ الأعتياديــة فــى المــرجعين الأوليــين قـد استندت الى مستويات محددة لأعظم تضباؤل لضيغط

تعرجات حرمة التمرير maximum passband ripple attenuation. بينمـا الجـداول فـي المراجـع الثلاثــة الأخيـرـة قــد اسـتندت إلــى التز ايـد الاعتيــادى regular increments of reflection العامل الانعكاس coefficient. كذلك فإن التدريج Scaling وإجراءات النحويل transformation procedures المستعملة مـع جـداول التمريـر الــواطـئ الاعتياديــة هــى ذات تناسب مباشر relatively straightforward، حسّابات التحويل transformation والتدريج Scaling تـوفر فـرص غيـر مرغوبــة للأخطــاء. قـيم المتسـعات المحسوبة ستتغير كبس وفقأ للقيم القياسية، وبهذا يصبح بناء المرشح معقداً ٍ

لمعظم تطبيقات الترشيح الغير متشددة، لا يكون من الضروري أن تردد القطع cutoff frequency يوافق بالضبط تزدد القطع المرغوب، وأن انحراف مقدار ه 5% أو نحو ذلك بين التردد الحقيقي وتردد القطع المر غوب يعتبر "مقبو لاً" في هذه الحالَّـة يكون مسن العملسي والأكثمر ملائمة استحمال جلداول التصـــاميم المســتندة إلــى قــيم المتســعات القياســية Standard capacitor values بدلاً من تضاؤل تعرجات حزمــة التمريــر \_ pass-band\_ ripple attenuation أو معامل الانعكــاس reflection إيضاح معنى

معاملُ الانعكاس reflection coefficient وتسمى كذلك mismatch factor وتسمى reflection factor وتسمى أيضــاً transmission factor (وهـو نسـبة كميــة معينــة مرتبطــة بموجـة منعكسـة إلــى الكميــة المناظرة في الموجة الساقطة عند نقطة معينة، في حالة تردد معين، ونسق إرسال معين). 

القيم القياسية المستعملة في حسابات تصميم المرشح

#### Standard values used in filter design calculation.

المتسعات Capacitors متوفرة تجاريا في سلسلة خاصــة مـن القيم المفضـلة لهـا تعيينـات المنتج E12 (ذو سماح tolerance إزاء الخطــأ يبلــغ 10 %) و E24 (لها سماح يبلغ 5 %). الرقم المصـاحب للـ E هو القوة التي رفعت اليها الــ 10 للحصول علـى خطوة الضربِّ لسلة الانتاج

عن طريق حساب قيم مكونات Chebyshev و elliptic المستندة إلى العديد من النسب للقيم القياسية للمتسَّـعات، ومـن خـلال اسـتعمال مسـتوى ممانعـة مقــدار ه 50 أوم، فــان بـــارمترات عــدد كبيــر مــن التصباميم يمكن حسابها وجدولتها للامتداد العشرى 10-1 ميكاهرتز وبسبب العدد الكبير للمتسعات ذات (SVC) Standard value capacitors القيم القياسية التـي تتضـمنها تصـاميم هـذا الامتـداد العشـر ي، فـإن النز ايد في نزدد القطِع Cutoff من أحد التصـاميم إلى التـالي سـيكون صـغيراً بمـا يكفـي لـذا فـإن أي تـردد قطـع مطلـوب يمكـن الوصـول الّيـه. اسـتعمال هكـذا جدول، واختيار التصميم الملائم يتضمن مسح عمود ترددات القطع لنجد تصميم يمتلك تردد قطع قريب قدر الإمكان لّيو افق تر دد القطع المر غو ب.

جداول تصميم بقيم المتسعات القياسية للمرشحات نوع تشبي شيف و إليبتيك.

### Chebyshev and Elliptic SVC design : tables

مرشحات التمرير المواطئ والتمرير العالى ذات 5 و 7 عناصب نسبوع Chebyshev وتصبَّاميم مرشحات نوع elliptic ذَات 5 أفَرع قد تم انتخابها للجدولية بسبب إنهيا سبهلة البنياء ومرضيية لأغلب متطلبات الترشـيح غيـر المتشـددة، عنـدما تكـون الاستجابة إلى الاتساع Amplitude response في المقام الأول ابتداءً تم حساب التصـاميم ذات 50 أوم وجرى تقديمها في ثمانية جداول خمسة منها لأنواع التمريـر الـواطئ low-pass (الجـداول 11 إلــى 15) وثلاثة لأنواع التمرير العالي (الجداول 16 إلى 18) مع ترددات قطع Cutoff frequency تغطي امتداد عشري decade مـن 1 إلـى 10 ميكــا هرتـز. مــع مخطط يوضح شكل المرشح القابل للتطبيق ومنحني Attention response curve University Mini ير افق كل جدو ل.

بالإضافة إلىي قبم المكونات ستجد بيانات التضاؤل المقابلة للتردد ونسبة الموجة الواقفة SWR مضمنة أيضا في الجدول. تضاؤل تعرجات حزمة التمرير Pass-band attenuation ripple هي كذلك و اطنَة في اتساعها إذ إنها مغمور ة في فقد الْمر شح

نر اها في منحني الاستجابة.

جداول التمرير الواطئ Low-pass tables

الجداول 11 و 12 للتمريير الواطئ ذات 7 و 5 عناصر نوع Chbyshev ذات متسعة عند الدخول والخـروج هـذا الشكل عمومـاً مفضـل علـي الـذي يمتلك محاثة Inductor عند الدخول والخروج وذلك لإقلال عدد المحاثات، و عندما تقل ممانعة الدخول مع زيادة التردد في مرشحات منع الحزمـة فـلا تحدث مشاكل

الجداول 13 و 14 هـي أيضـاً لتطبيقـات التمريـر الـواطـئ، ولكـن مــع شـكلّ ذو محـث Inductor عنـد الـدَّخولَّ والخـروجِّ. هـذا الشـكل مفيـد عنـدما يتعـين على ممانعة المدخّل أن ترتفع لمرشح منع الحزمة Stop band مــع زيــادة التــردد. وكَعْثــالّ، بعــض مضـخمات التـر دد الر اديـو ي ذات التر انز سـتو ر قـد تصبح غير مستقرة Unstable عندما تفنى بمرشح للتمرير الواطئ ذو استجابة منع حزمة مع نقصان ممانعة الدخول عند زيادة التردد.

في هذه الحالة فإن الشكل ذو المحاثـة في المدخل Inductor-input يقضى على حالة عدم الآستقر ار ج في تصـاميم الجدول 13 وبسبب أن مـا مطلوب هو قيمَّـة متسـعة واحـدة فقـط، يبـدو لنـا أن نسـتعمل قـيم محانات لــ L1 و L5 هي قيم قياسية أيضاً.

الجدول 15 لمرشحات التمريــر الــواطئ نــوع elliptic ذو خمسة أفر ع 5-branch مع متسعة عند المدخل والمخرج وفيه المتسعات غير الرنينية C1 و C3 و C5 ذاتٌ قسيم قياســـية. الشـــكل الأخــــر ذو المحاثات عند الدخول والخروج نوع elliptic نادراً ما يستعمل، لذا ستجد الجدول لاّ يشتمل علَّيه.

الجداول 16 و 17 و 18 لمرشحات التمرير العالمي high-pass نسوع Chebshev ذات الخمسـة وسـبعة عناصـر J-and 7-elements، والمرشـحات نــوع elliptic ذات الأفر ع الخمسة 5-branch في شكلها ذو المتسعة في المدخل والمخرج input / output.

بسبب أن الشكل ذو المحث inductor في المدخل والمخـرج نــادراً مــا يسـتخدم، لـذا لـم يشـتَمل عليــه الجدول وكما مع مرشح التمرير الواطئ نوع elliptic فجان المتسعات C1 و C3 و C5 في مرشح

filter Iosses وغير قابلــة للقيــاس لمهذا السـبب لا التمريـر العــالي High-pass نــوع elliptic هــي فقـط تمتلك قيم قياسية

تغيير تدريجات الجداول، لتناسب مدى ترددات وممانعات أخرى.

Scaling the tables to other frequencies : and impedances

الجداول المبينة ذات امتداد ترددي عشري 1.10 MHz decade وذات إفنساء متسباو عنبد المسدخل والمخرج بمقدار 50-0hm. التصــاميم يمكــن تحريكهــا بســهولـة إلــى تــر ددات عشر به decade أخرى ولمستوبات ممانعة متساوية الإفناء أخرى equally terminated impedance وعلى أي حال فإن هذه العملية تجعل الجداول بمثابة وسبلة تصميم عامية لأصبناف المر شحات التبى تتضمنها

# إعادة تلايج التردد Frequency **Scaling**

لتسدريج التسردد وقسيم المكونسات إلسي المسديات العشرية 10-100 100-100 أو 100-100 ميكاهرتز ، اضرب كل الترددات المدرجة في الجدول في 10 أو  $\rm O$  100، على التوالي، واقسم كل قيمٌ  $\rm C$  و  $\rm L$  علَي نفس الرقم.

البيانات المقابلة لـ As و SWR تبقى بدون تغيير . ولإعادة تدريج الترددات لأحد جداول المرشحات نز و لاً إلى المديّات العشر ية decade مثل 10-1 كيلو هرتـــز و 100.00 كيلـــوهرتز أو 1.0.1 ميكـــاهرتز، نقسم التردد الموجود في الجدول على 1000 أو 100 أو 10 على النوالي ونصرب قيمة المكونات بنفس الرقم. ومن خلالٌ تغيير ترويسة Heading التردد من "MHz" إلىي "KHz" ومن "PF" و "uH" إلىي "nF" و "mH"، فيإن الجداول ستتغير يسيهولة من المدى العشري 1-10MHz إلى المسدى العشرى 1-10KHz، ويمكن قر اءة قيم الجدول بشكل مباشر ً. مستوى الممانعة impedance level لا يزال عند 50 أوم، وقـد تكـون لهـذا السـبب قـيم المكونـات غيـر مريحة. ويمكن تصحيح هذه الحالة من خلال زيادة

من جدول قبم المتسعات القباسية SVC  $-\tau$ اختر تصميم يمتلك تردد قطـع أقرب مـا يكـون إلــي قيمــة تـردد القطــع المحسـوب F50CO. فيم المتسعات المدرجة في الجدول لهذا التصميم تؤخذ مباشر ة، ولكن التر دد وقيم المحاثــات يجـب أن تـدرّ ج إلــى قـيم الممانعة الجدبدة. ٤- استخرج قيمة Fxco المضبوطة عندما  $F_{XCO} = \frac{F_{50CO}}{P}$ و F'50CO هي تردد القطع في الجدول للتصــــميم المنتخـــب. احســـب التــــر ددات الأخر ي للتصميم بنفس الطر يقة. احسب قبم المحاثـات inductor للمرشـح  $\overline{\phantom{a}}$ الجديد بضير ب قيم المحاثيات في الجدو ل للتصدميم المختسار بمربسع نسببة التندريج .(R) Scaling Ratio مثـــال، افـــر ض أن المطلّــوب مر شـــح التمر يـــر الـواطئ low-pass مـن نـوع elliptic ذو ممانعـة 600 أوم وتردد قطع 1.0KHz. جدول مرشحات elliptic للتمرير الواطئ، مدرّ ج ترددياً من 1 إلى 10 كَيْلُو هُرْتَزْ عَشْرِي مِنْ خَلَالٌ تَغْيِيْرِ تَرْوِيْسَات الجدول إلى KHz و nF و mH. يتم بعد ذلك اختيــار التصــميم المنـاسـب لتدر يجــه إلــى 60 أو م. تصميم الـ 60 أوم يتم تدريجها بعد ذلك إلى 600 أوم بإزاحــة الفــارزة العشــرية لإتمــام إجــراء التدريج. فيمـا يلـى نـدرج حسـابات هـذا المثـال، باستعمال الخطوات الخمسة الموصوفة بعاليه (تقرأ العلاقات من اليمين إلى اليسار)  $1.2 = \frac{60}{50} = \frac{Z_{x}}{50} = R - Y$ 1.2Khz = 1.0KHz  $\times$  1.2 =  $F_{\text{score}}$  -  $\frac{1}{2}$ ٣- من الجدول elliptic low-pass (الجدول15) نجـد التصــميمين 5 و 10 يمتلكــان تــرددات القطــع 1.2KHz، وأي واحد من التصميمين يعتبر مناسباً. وتم اختيار التصميم رقم 5 بسبب انتقائيته الجيدة. قيم المتسعات المدرجة في الجدول هي 2200nF و 3900nF و 1800nF و 271nF و 779nF يستسستم استنساخها مباشر ة

مستوى الممانعية لعشير ميرات باستعمال إجيزاء الار تقاء بندر يج الممانعة المشر و ح فيما يلي.

## تلويج الممانعة Impedance Scaling

كل التصاميم الموجودة في الجدول يمكن تدريجها بسهولة إلى مستويات ممانعة غير 50 أوم مع الإبقاء علـى القيم المريحـة للمتسـعات القياسـية و "صـيغة المســح Scan mode" التـــى اعتمــدت للتصـــاميم المنتخبة. فإذا كان مستو ي الممانعة المر غو بة الجديد يختلف عن 50 أوم بمقدار العامل 0.1 أو 10 أو 100 فــان ممانعـــة الخمســين أو م Ohm 50 الخاصـــة بالتصميم يتم تدريجها من خلال تغيير موقع الفارزة العشرية لقيم المكونات. والبيانـات الأخرى تبقى بـلا تغس

مثال، إذا مـا تـم زيـادة مستوى الممانعـة لعشـر أو مائسة مــرة (إلــي 500 أو 5000 أوم) ، فــإن الفــارزة العشر ية للمتسعة قد أز يحت إلى اليسار ً موقع واحد أو مسوقعين وموقسع الفسارزة العشسرية للمحاثسة inductor قــد أزيـــح إلـــى اليمـــين موقــع واحــد أو مـوقعين ومـع زيـادة الممانعـة فـإن قـيم المتسـعات تصبح أصغر وقيم المحاثات تصبح أكبر والعكس صحيح إذا جرى إقلال للممانعة.

عندما يختلف مستوى الممانعة المرغوبـة عـن القيمة القياسية للخمسين أوم بعامل مثل 1.2 أو 1.5 أو 1.86 نستعمل إجراء الندريج Scaling التالي:

- 1- احسب نسبة تدريج الممانعة R  $R = \frac{Z_{x}}{50}$ عندما تكون Zx هـي مسـتوى الممانعـة الجديدة بالأوم.
- استخرج تردد القطع Cutoff frequency  $-\tau$ (F50CO) للمرشح "التجريبي trail" ذو 50" أو م عندما

 $F_{50CO} = R \times F_{XCO}$  $\mathbf{F}_{\text{XCO}}$  حيث R هي نسبة تدريج الممانعة و هـو تــردد القطّــع المرغــوب للمرشــح عنــد مستوى الممانعة الجديد.

٤- جميع تر ددات التصميم النهائي تحسب عن طريسق قســـمة تـــر ددات الجـــدول (بــــالكيلو هر تز ) للتصميم 5 على نسبة تدريج الممانعة impedance scaling ratio البالغة 1.2 :  $1.06 \equiv 1.2 \div 1.27 \equiv F_{C}$  $1.21 = 1.2 \div 1.45 = F_3 dB$  $1.88 = 1.2 \div 2.17 = F_{AS}$ لاحظ إن تردد القطع لـــ 1.0 كيلوهرتز كان مرغوبـا، ولكـن تـردد القطّـع البـالغ 1.06 كيلـوهرتز قبلناه لملائمته للتبادل عند استعمال قطع المكونات ذات القيم القياسية SVC لإنفاذ التصميم. 0- قيم المحاثـات L2 و L4 للتصـميم رقـم 5 قـد جرى تدريجها إلـى 60 أوم بضـربها بمربـع نسـبة  $: 1.44 = R^2 \cdot 1.2 = R$  الممانعة حيث 11.3mH =7.85mH  $\times$  1.44 =L<sub>2</sub>  $9.20mH = 6.39mH \times 1.44 = I.4$  $(60\Omega)$  الآن قد جرى تـدريج ممانعــة التصــميم ذو إلى 600Ω من خلال زحزحة الفارزة العشرية إلى اليسار لقيم المتسعة وإلى اليمين لقيم المحاثة. قيم المكونــات النـهائيــة التــى جـر ي تـدر يجها لمر شـح الـــ 600Ω هي :  $77.9nF = C4$  $0.22uF = C1$  $0.39uF = C3$  $113mH = L2$  $92.0mH = L4$  $0.18uF = C5$  $27.1nF = C2$ 

كيف نستعمل جداول المرشحات

: How to use the filter tables

### مستوى الممانعة 50-Ohm

قبـل اختيــار تصـــميم المرشــح، يجــب معرفــة البار امترات المهمة للمرشح، مثل النوع High-pass أو Low-pass وتسردد القطع Cutoff frequency ومستوًى الممانعــة Impedance ومستوًى الممانعــة الدخول المفضل Preferred input element متسعة أم ملَّـف (وهـذا متَّـوفر للنَّـوَّع Low-pass فقـط)، والتضساؤل التقريبسي المطلسوب لحزمسة المنسع approximation of the required stop-band attenuation. ومن الواضح لذا أي جدول سنستعمل لتطبيقــات التمريـــر الـــواطئ low-pass والتمريـــر

العالي High-pass، ولكن ليس من الواضح أياً من هذه التصــاميم ممكـن أن نختـار ه ليكـون الأمثـل فـي تطبيقنا

بشكل عام، يفضل نوع Chebyshev على elliptic وذلك بسبب أن Chebyshev لا يحتـاج إلـى تنغـيم المحائسات inductors؛ وإذا كسان التسدّرج النسسبي لارتقاء التضاؤل غير مرضىء يمكن عندها أخذ مر شح elliptic بنظر الاعتبار .

عند ترشيح الترددات السمعية Audio filtering تفضـل تصــاميم elliptic ذات القـيم المر تفعــة لنسـبـة الموجة الواقفة SWR وذلك لأن هذه التصاميم تمتلك تضـــاؤل حـــاد (أبتـــر abrupt) أكثـــر بكثيــر مــن .chebyshev

و لتطبيقــات التــر ددات الر اديو يـــة RF، فــان قــيم SWR أقل من 1.2 ينصح بها لإقلال الانعكاس الغير مر غوب بـه. نسبة الموجّة الواقفة SWR المنخفضة مهمــة أيضـــاً عنــد تعاقــب Cascading مر شـــحات التمريـر العـالى والتمريـر الـواطئ للحصـول علـى استجابة تمرير الحزمة band-pass بعرض أكثر من أثنين أوكتـاف Octaves. وكّل مرشح سيعمل كمـا متوقع إذا أفني بشكل جيد، ولكن هذا يُحدث فقط إذا كان كلا التصميمين يمتلكان ممانعة خط ثابتة نسبياً ومصاحبة إلى SWR منخفضة.

معرفة نوع المرشح والاستجابة التي نحتاجها، انتخاب جدو ل التصـمبمات الأكثـر ملائمـة للتطبيـق استناداً إلى الأسس التجر بيبـة On a trail basis. ومن الجدول المختار إعادة تدريج بيانات 1 إلى 10 ميكـاهرتز إلـى التـردد العشـري المرغـوب، وابحث في عمود تردد القطع لقيمة أقرب ما تكون لتردد القطع المرغوب.

بعد أن نجد تصـميم محتمـل، افحـص مسـتويات تضاؤل منع الحزمة Stop-band attenuation levels لتـريّ إن كانـت مرضـية. بعـد ذلـك افحـّص نسبة الموجة الواقفة SWR لترى هل هي ملائمة للتطبيق أم لا. وفـي النهايـة، افحـص قـيم المكونــات لتر ان كانت ملائمة و مريحة.

مثال ذلك، في مدى الترددات السمعية -Audio frequency، قسيم المتسسعات يحتمسل أن تكسون بالمايكروفراد microfarad، والمتسعات بهذا الحجم متـوفرة فقط ضـمن سلسـلة القيم القياسـية E12. ثـم السواطئ low-pass مسسسم تعرجسات حزمسة  $0.01, 0.1, 0.1$  band-pass التمر يـــر ripple 0.001 دىسل هذه الأر قبام تخبص نسب موجبــة واقفــة SWR مر تفعة تبلغ 2.66 و 1.36 و 1.03 على التوالي. وتتسوفر كسذلك معلومسات اضسافية لكبلا نسوعي المرشــحات T و Pi المبينـــة فـــى الشــكل80. عـــدد عناصير -دائير ة المر شيح تحيدد حسيب تز اييد شيدة التـوهين المرغوبــة إزاءً تغييـر التـردد ويعبـر عنــه بالانكليزية desired stop-band frequency roll-off وسماحية التعر جات المسموح بمرور ها عبر الحزمة tolerable pass-band ripple. زيادة التوهين إلىي الانْحدار الشديد Steeper roll-off تتطلب عناصر دائر ة أكثر وكذلك عند الرغبية بتعرجات أقل عبر حزمة التمرير فتظهر تعرجات حزمة التمرير نفسها بز بادة نسبة الموجبة الواقفية swr لحز منة التمر بـر .Pass-band

المرشحات في وضيعها الاعتيادي عند تبردد .<br>1MHz وممانعـة دخـول وخـروج 50 أوم. ولترجمـة التصــاميم إلـى تـر ددات أخـر ي، قسّـم قـيم المكونــات على التردد الجديد بالميكاهرتز (فيمة 1 MHz تمثل تردد القطع "Cut\_off". وهو التردد الذي فوقـه يتزايد التضـّاؤل بـاطراد لمرشح التمرير الـواطئ أو أقـل مـن هـذا التـردد لمرشـح التمريـر العـالي. هـذه الظــاهرة يجــب أن لا تســبب التبـــاس مـــع تغييــر التضاؤل في حز مــة التمريـر Variation in .(attenuation in the pass-band

مثلاً، إذاً كانت الر غبة تتمثل في إقلال التو افقيات الخار جة من مذبذب VFO عند تر ددات فو ق 5MHz (تردد القطـع الجديد)، يتعين أن تقسم قيم المحاثـات والمتســعات علـــي (5). ويمكـــن كــذلك اســـتعمال ر<br>مسنة بات الممانعـة الأخـر ي مـن خـلال ضـر ب قـيم المحاثات في النسبة 20 وضرب قيم المتسعة في  $Z_0$ ت<br>20 ، حيث Zo هي الممانعة الجديدة. وهذا العامل Zo يجب أن يطبق بالإضافة إلى تلك التي استعملت عند تحويل التردد frequency translation. ولغرض اختيار تصميم مرشح مناسب، يتعين علــى القــائم بالبنـــاء أن يــدرك مقــدار التضـــاؤل المطلـوب عنـد تـر دد التو افقيـات (فـي حـالــة التمر يـر

### Impedance level other than 50 Ohms.

أو لاً احســب تصـــميم مرشـــح تجريبـــى "trail" مستخدماً احب اء تبدر بيج الممانعية في imnedance scaling procedure الذي أوضحتاه فيما سبق. سمعد :<br>تـم ابحــد عـن جـدول مناسـب لأحسـن توافـق Match مع المرشح التجريبي ثم قم بتدريج Scale التصميم المنتخب إلى مستوى الممانعة المرغوب في هذه الحالة، فإن صبغة المسح الملائمة لانتخاب مرّشح قد استخدمت بغض النّظـر عـن مسـتوى الممانعة المرغوب

#### **References**

- <sup>1</sup>P. Geffe, Simplified Modern Filter Design (New York: John F. Rider, a division of Hayden Publishing Co., 1963).
- <sup>2</sup>A Handbook on Electrical Filters (Rockville, Maryland: White Electromagnetics. 1963).
- <sup>3</sup>R. Saal, The Design of Filters Using the **Catalog of Normalized Lowpass Filters** (Western Germany: Telfunken, 1966).
- 'A. Zverev, Handbook of Filter Synthesis (New York: John Wiley & Sons, 1967).
- <sup>5</sup>A. B. Williams, Electronic Filter Design Handbook (New York: McGraw-Hill, 1981).
- *'Reference Data for Radio Engineers*, Sixth edition, Table 2, p. 5-3. (Indianapolis, Indiana: Howard W. Sams & Co., 1981).
- 'R. Frost, "Large-scale S Parameters Help Analyze Stability," Electronic Design, May 24, 1980.

قائمة بالمصادر السبعة التي أشير إليها في النص.

المعلومات التسى يحتويها الشكل 79 إلى 81 والجداول 19 إلـي 23 تسمح للقـائم بالبنــاء باختيــار تصميم مرشح Chebyshev ليلبي احتياجات معينة. وتحد بضعفها المعلومات information لكل من مرشح التمرير العالي high-pass ومرشح التمرير الالكترونيات الإصدار الخامس – التطبيقات الصناعية / سرمد نافع<br>الـــواطـئ low-pass) أو تـــرددات أنصــــاف الـجــواب high- التطبيقات التمرير العالي) Sub harmonic .(pass).

> . . . . . . . . . إيضاح معنى نصف الجواب Sub harmonic : (كميــة جيبيــة مقـدار ترددهــا عبــارة عـن قاسـم صحيح لتردد كميـة أخـرى جيبيـة تعتبـر مرجعـاً، نصف الجواب Sub harmonic الثالث يساوي ثلث<br>نصف الجواب Sub harmonic الثالث يساوي ثلث أقصب كمية لتعرجات حزمة التمرير Pass-band

ripple المسموح بها تتبعها نسبة الموجة الواقفة

الجدول **۱۱** القسم الأول

**تصاميم مرشح التمرير الواطئ نوع** Chebyshev **–** Out/In-C ,Impedance ohm50- **لقيم المتسعات القياسية نوع** 24E**.**

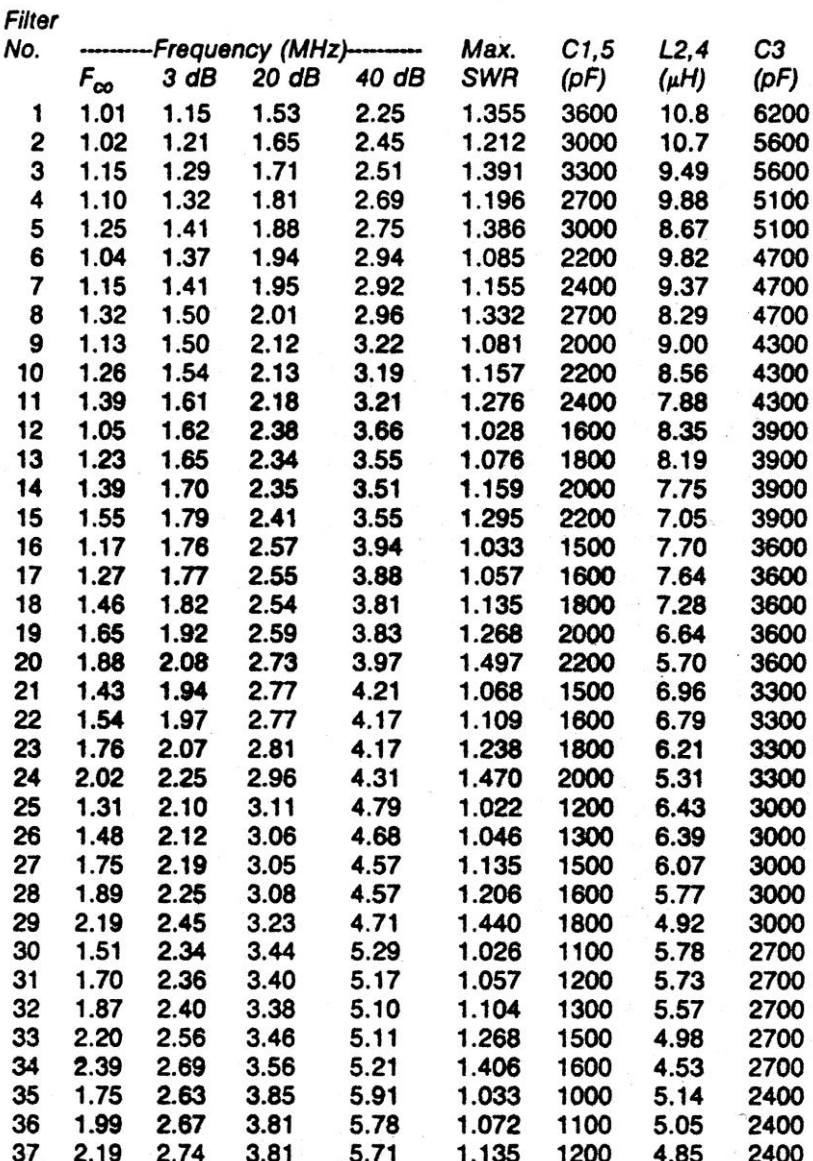

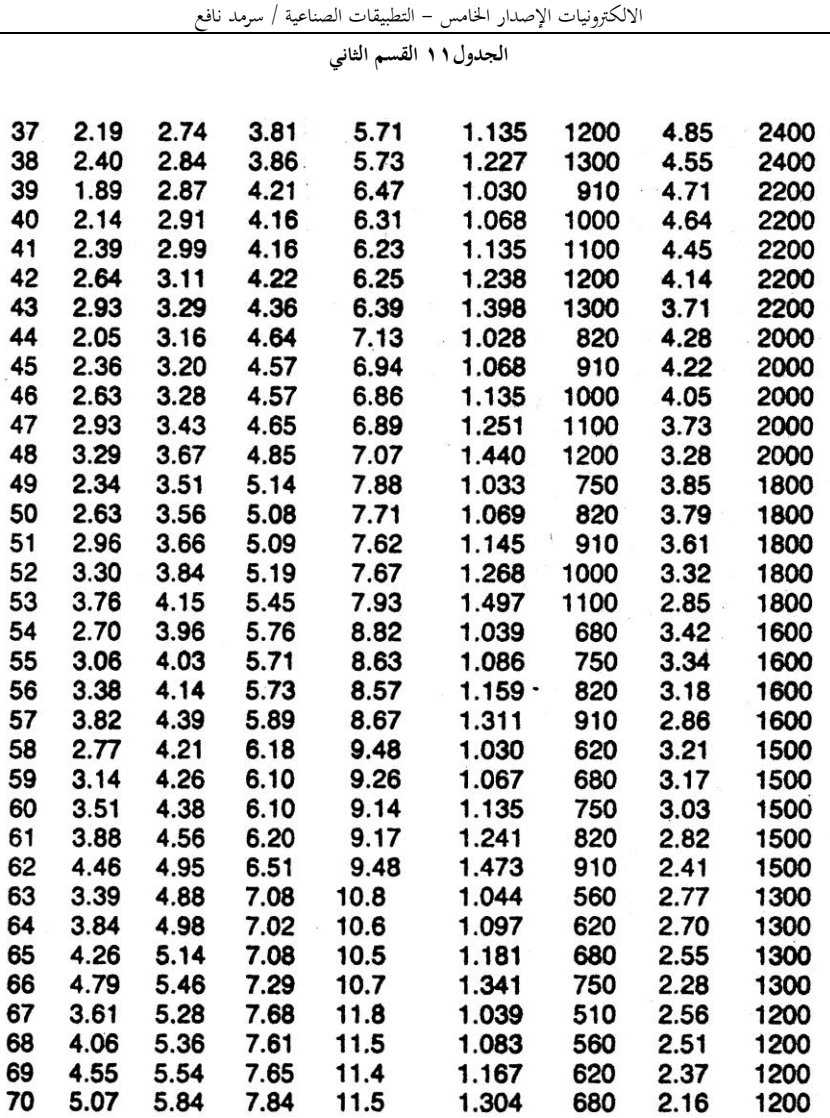

المرشحات حساها وتصميمها

**الجدوؿٔٔ القسم الثالث**

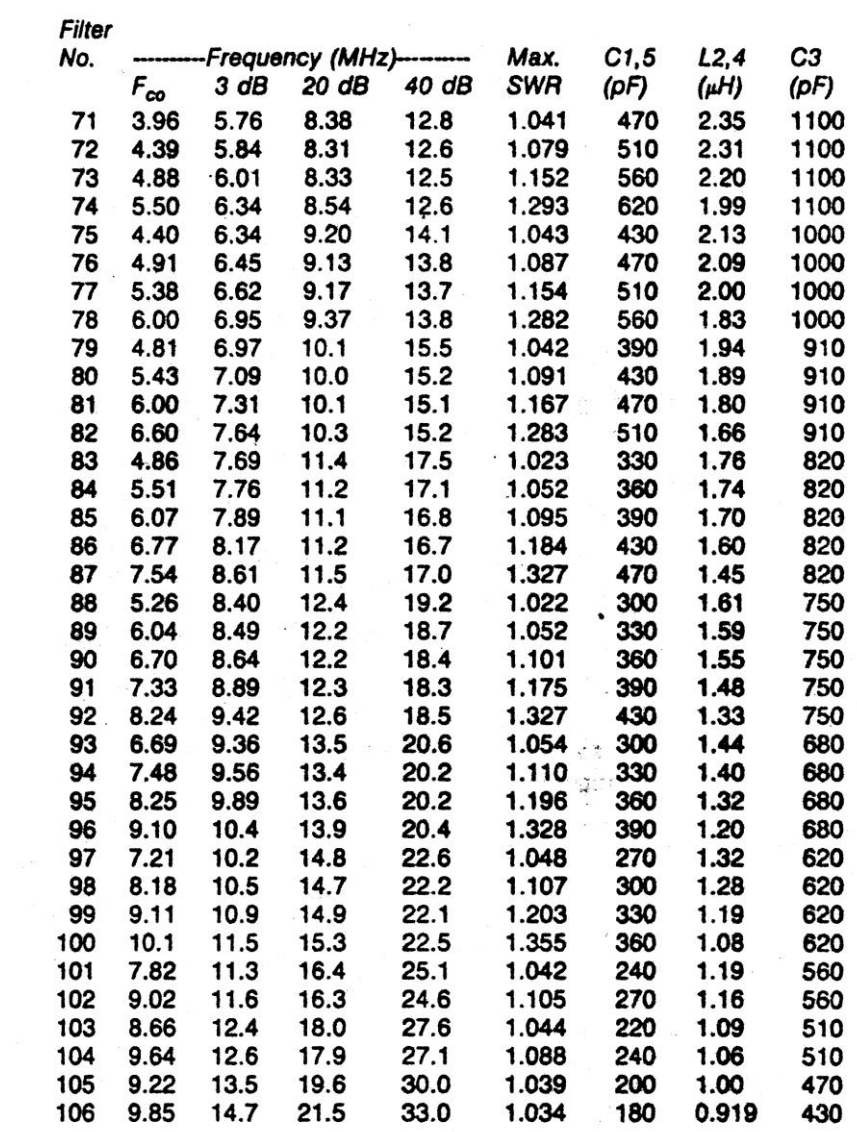

 $\ddot{\bullet}$ 

**تابع الجدوؿٔٔ مخطط مرشح** 

**التمرير الواطئ نوع** Chebyshev **ذو العناصر الخمسة بمتسعتين عند المدخل والمخرج تراه في** (A(**. في** (B (**تشاىد منحنى .**typical attenuation response curve **العملي التضاؤؿ استجابة**

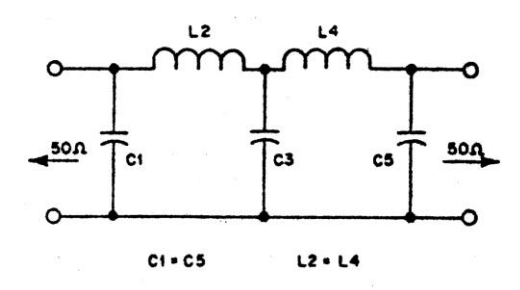

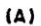

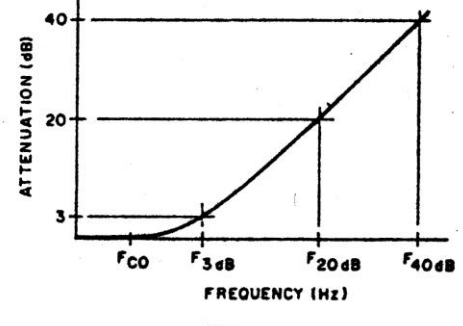

 $(B)$ 

الجدول **۱۲** القسم الأول

**تصاميم مرشح التمرير الواطئ نوع** Chebyshev **ذو سبعة عناصر، ممانعة الدخوؿ والخروج** <sup>50</sup> **أوـ، متسعة عند المدخل** 

**والمخرج، ويستعمل قيم سعة قياسية** 24E**.**

Filter

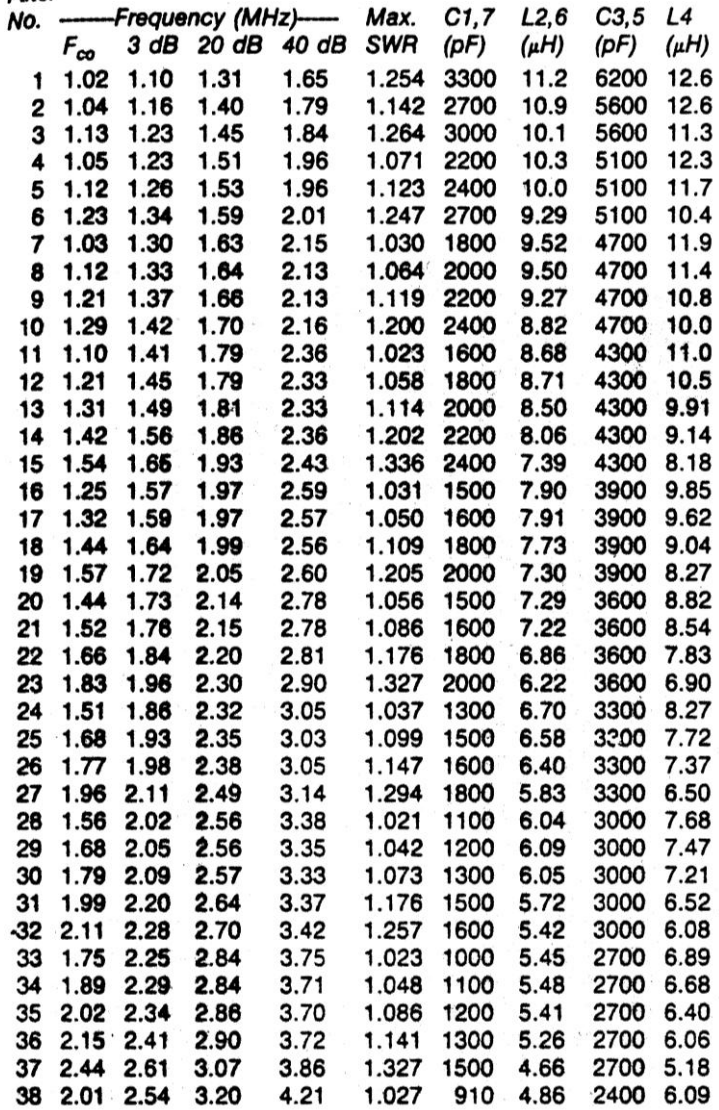

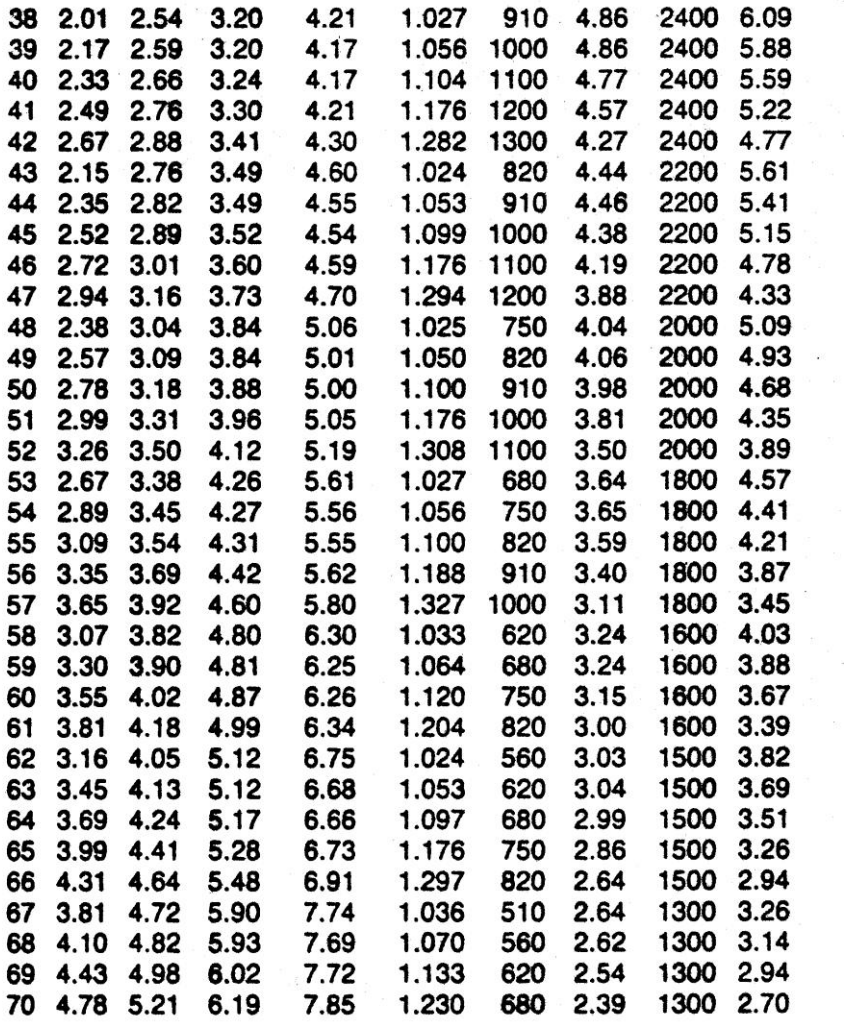

المرشحات حساها وتصميمها

**الجدوؿٕٔ القسم الثالث**

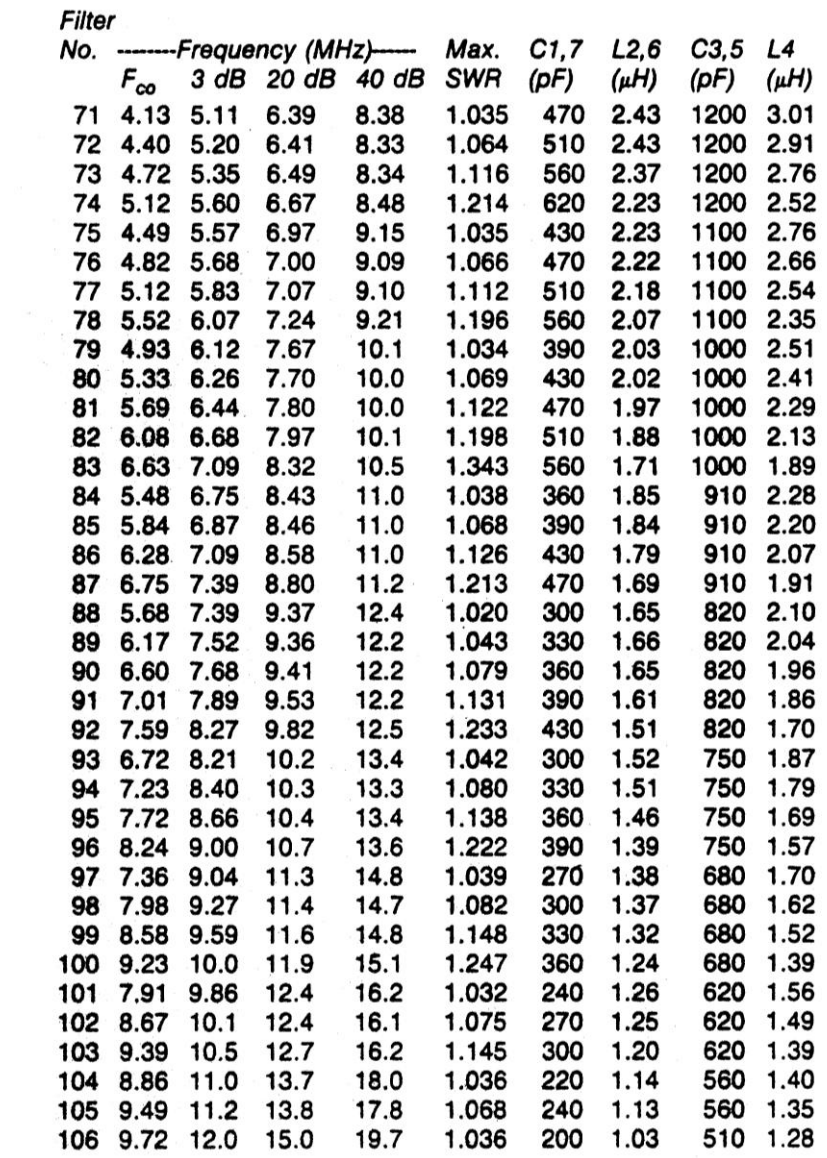

**تابع الجدوؿٕٔ مخطط المرشح**

**ذو العناصر السبعة نوع** Chebyshev **للتمرير الواطئ. الحظ الجدوؿٔٔ لمنحنى استجابة التضاؤؿ.**

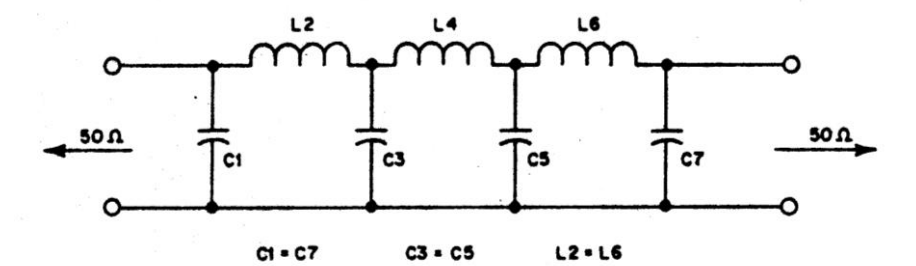

الجدول۱۳ القسم الأول

**تصاميم مرشح التمرير الواطئ** Chebyshev **المؤلف من خمسة عناصر، ذو ممانعة** <sup>50</sup> **أوـ، ملف عند المدخل والمخرج.**

**ويستعمل قيم قياسية للملف والمتسعة.**

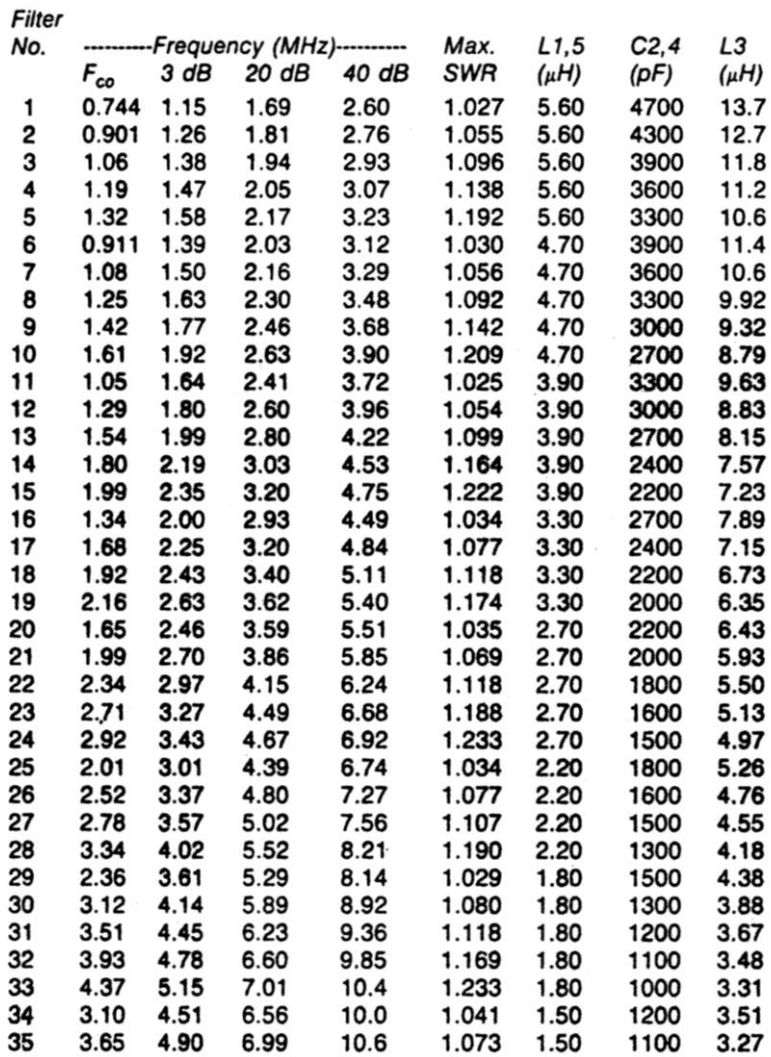

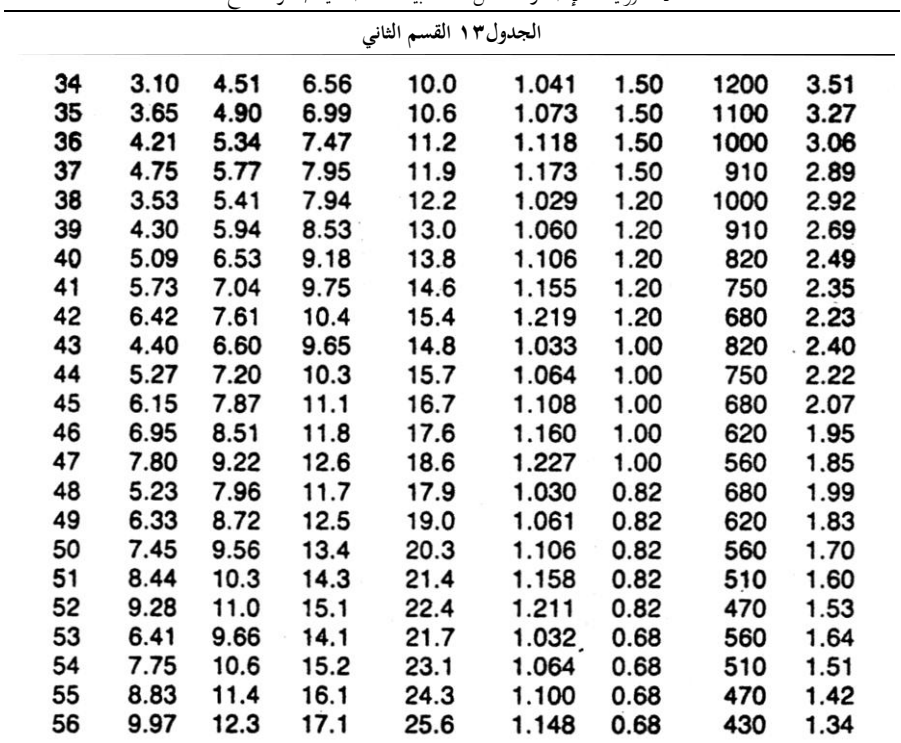

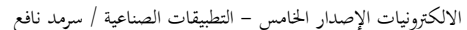

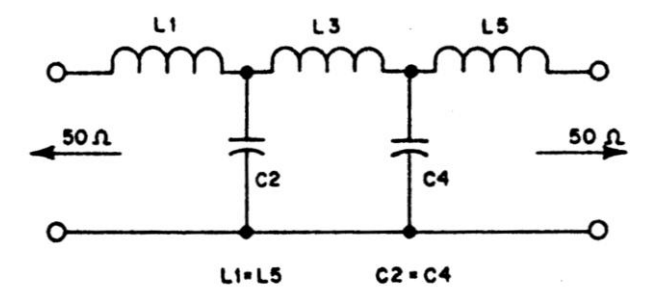

**مرشح التمرير الواطئ ذو العناصر الخمسة، ملف عند المدخل والمخرج، نوع** Chebshev **أنظر الجدوؿٔٔ لتشاىد منحنى**  استجابة التضاؤل.

**الجدوؿٔٗ تصاميم مرشح التمرير الواطئ نوع** Chebyshev**، ذو ممانعة** <sup>50</sup> **أوـ، ملف عند المدخل والمخرج، ويستعمل** 

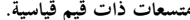

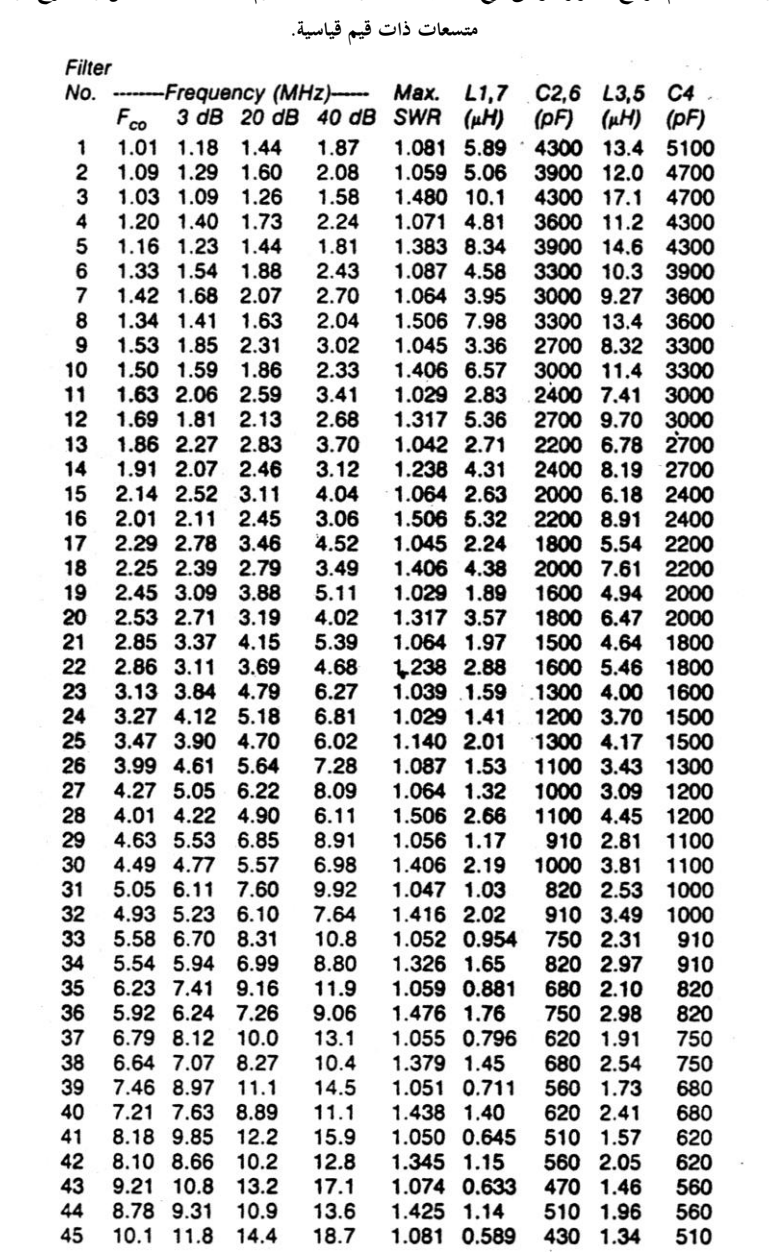

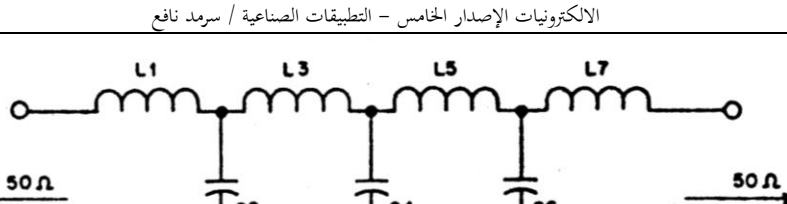

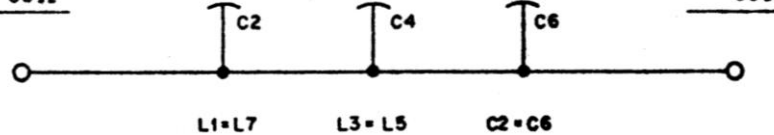

مخطط المرشح نوع Chebyshev للتمرير الواطئ ذو العناصر السبعة، ملف في المدخل والمخرج، أنظر الجدول ١١ لتشاهد منحنى استجابة التضاؤل.

#### الجدول **۱**۰

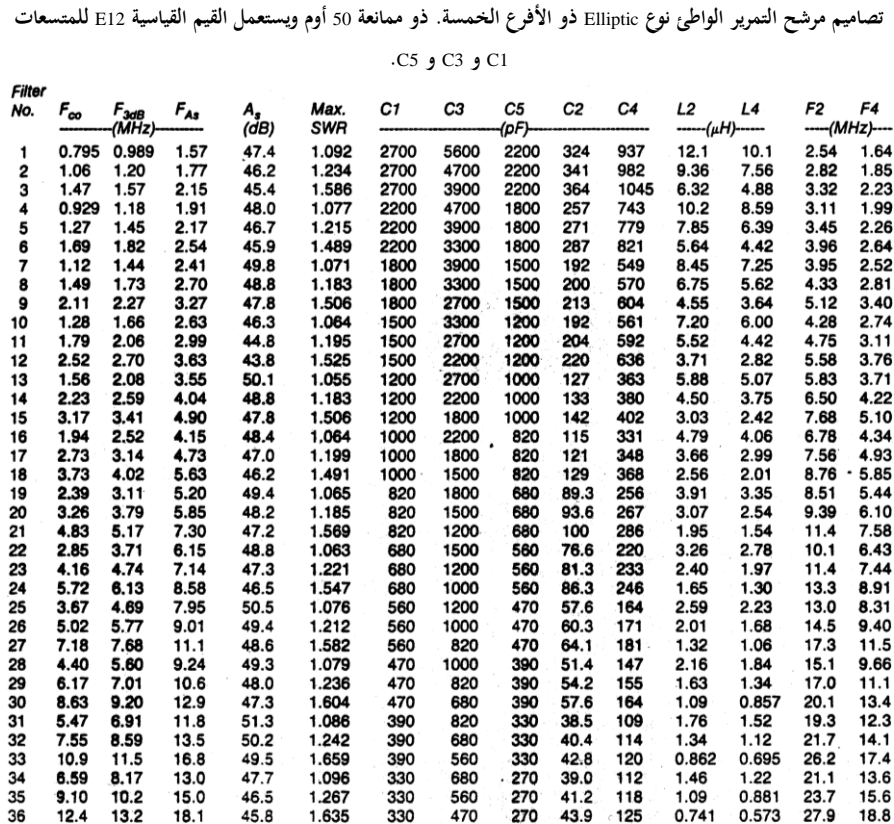

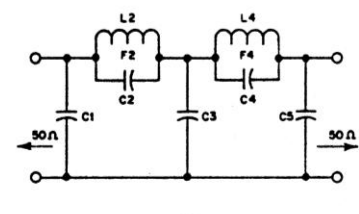

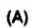

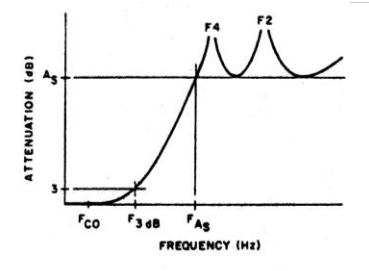

 $(B)$ 

**المخطط لمرشح التمرير الواطئ نوع** Elliptic **ذو األفرع الخمسة تراه في** A**. في** <sup>B</sup> **ترى المنحنى العملي الستجابة التضاؤؿ.**

الجدول ۱۶ القسم الأول

**تصاميم مرشح التمرير العالي نوع** Chebyshev **ذو العناصر الخمسة** Element**،**5- **ذو ممانعة** <sup>50</sup> **أوـ، متسعة عند المدخل والمخرج، يستعمل قيم متسعات قياسية** 24E**.**

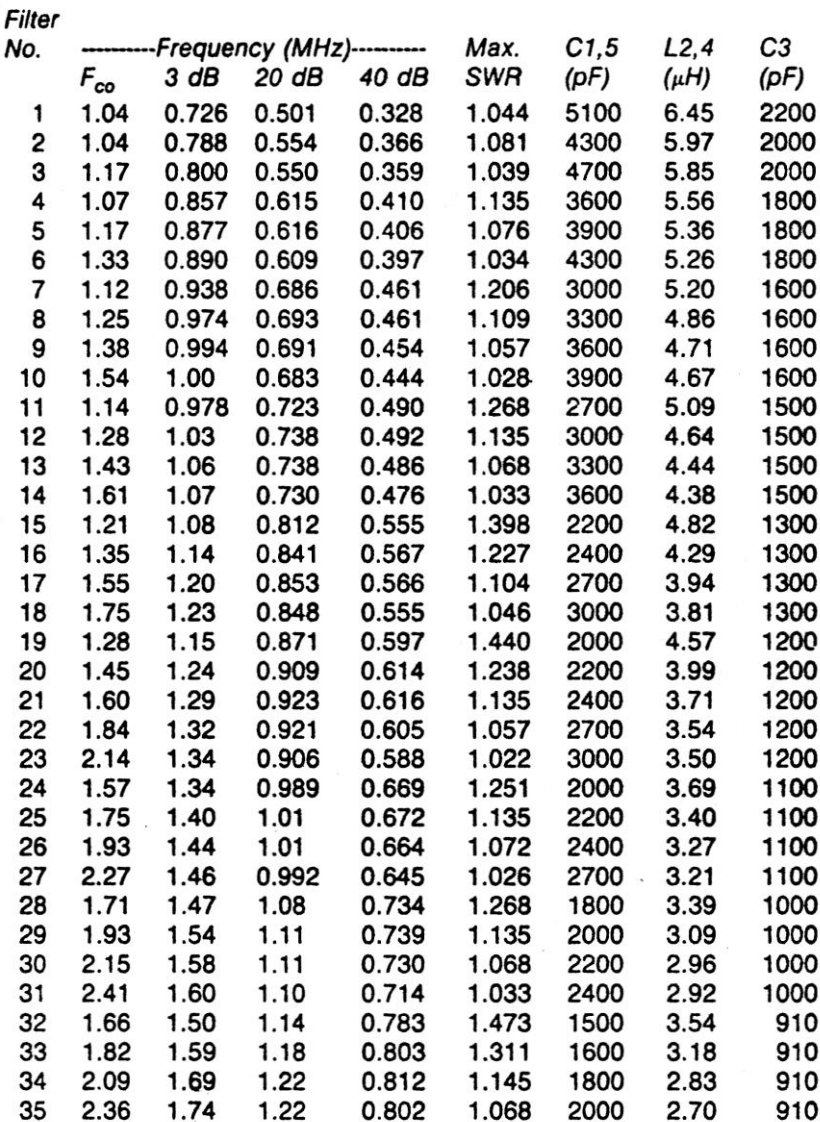

 $\overline{a}$ 

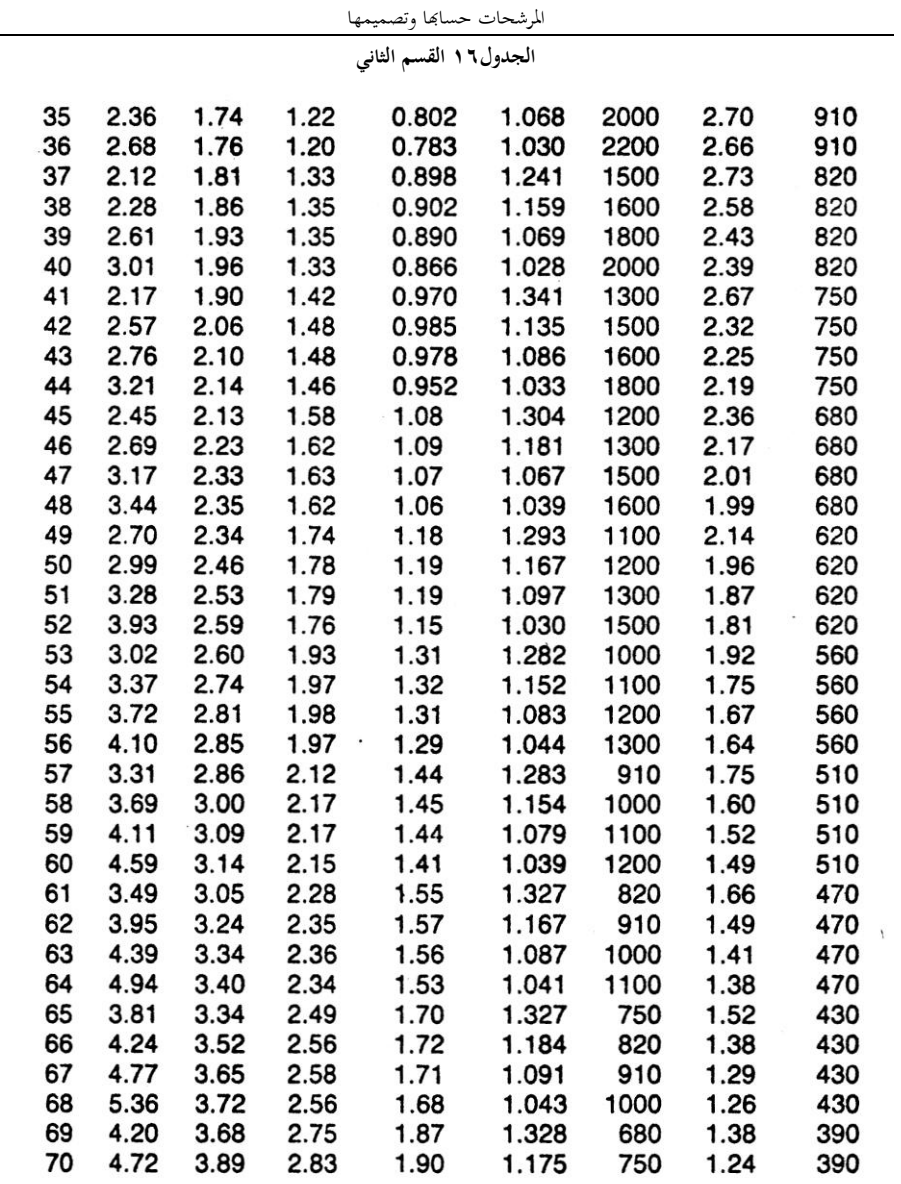

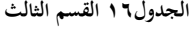

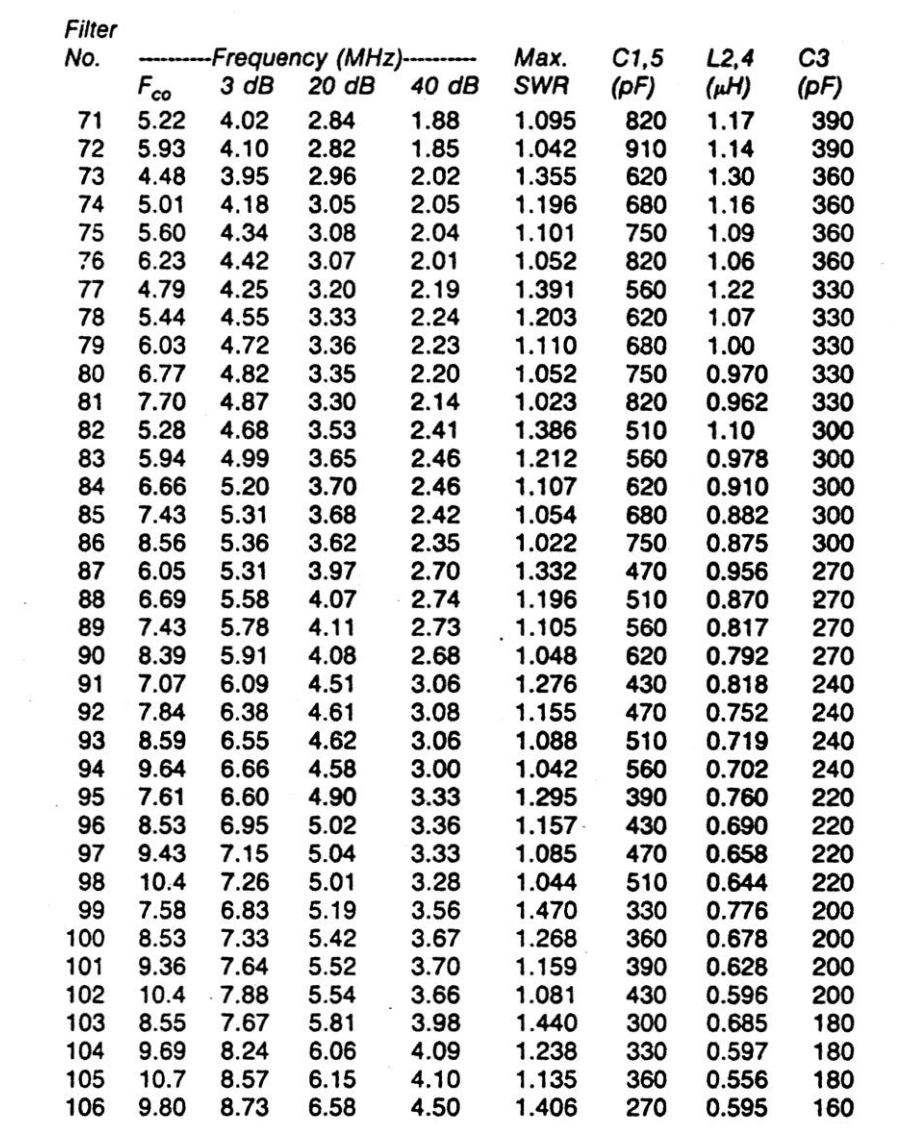
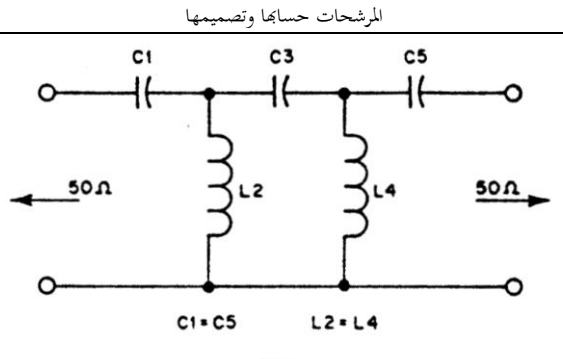

 $(A)$ 

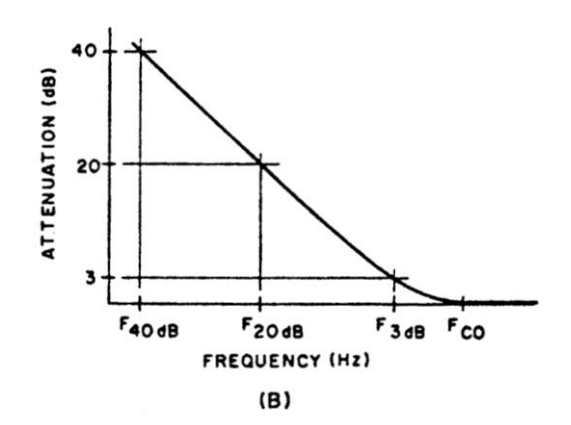

**في** <sup>A</sup> **ترى مخطط المرشح نوع** Chebyshev **للتمرير العالي ذو العناصر الخمسة، ومتسعة عند المدخل والمخرج. في** <sup>B</sup> **ترى المنحنى العملي الستجابة التضاؤؿ.**

الجدول۱۷ القسم الأول

**تصاميم مرشح التمرير العالي نوع** Chebyshev **ذو العناصر السبعة، الممانعة مقدارىا** <sup>50</sup> **أوـ، متسعة عند المدخل والمخرج، يستعمل قيم قياسية** 24E **للمتسعات.**

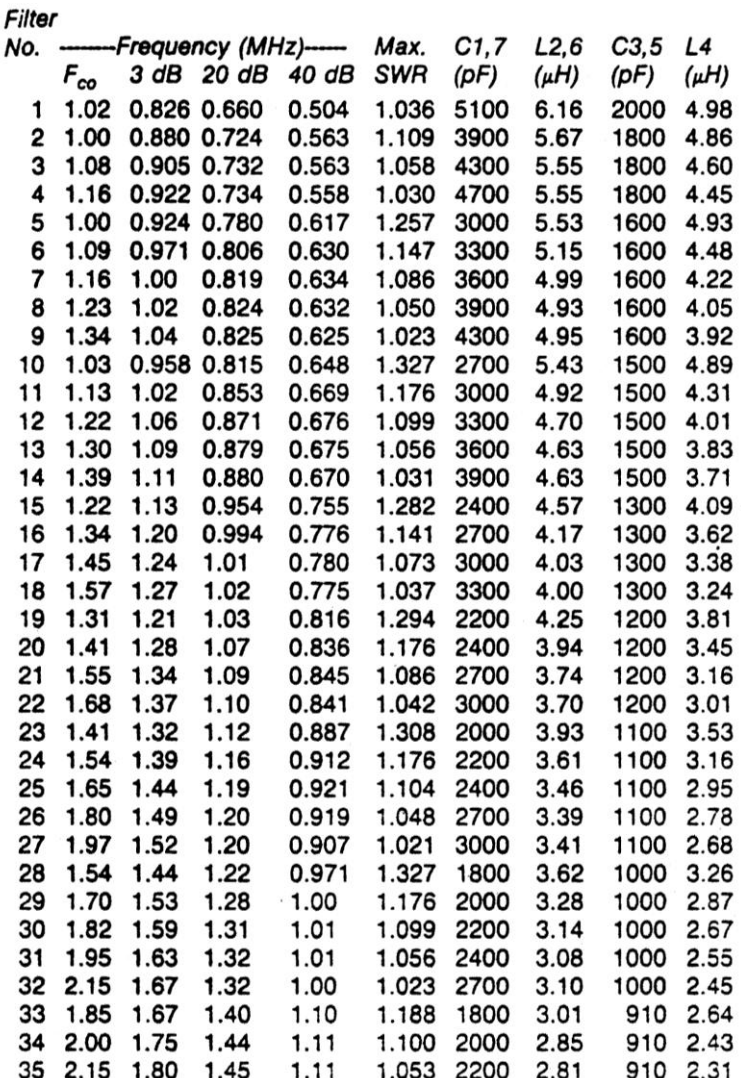

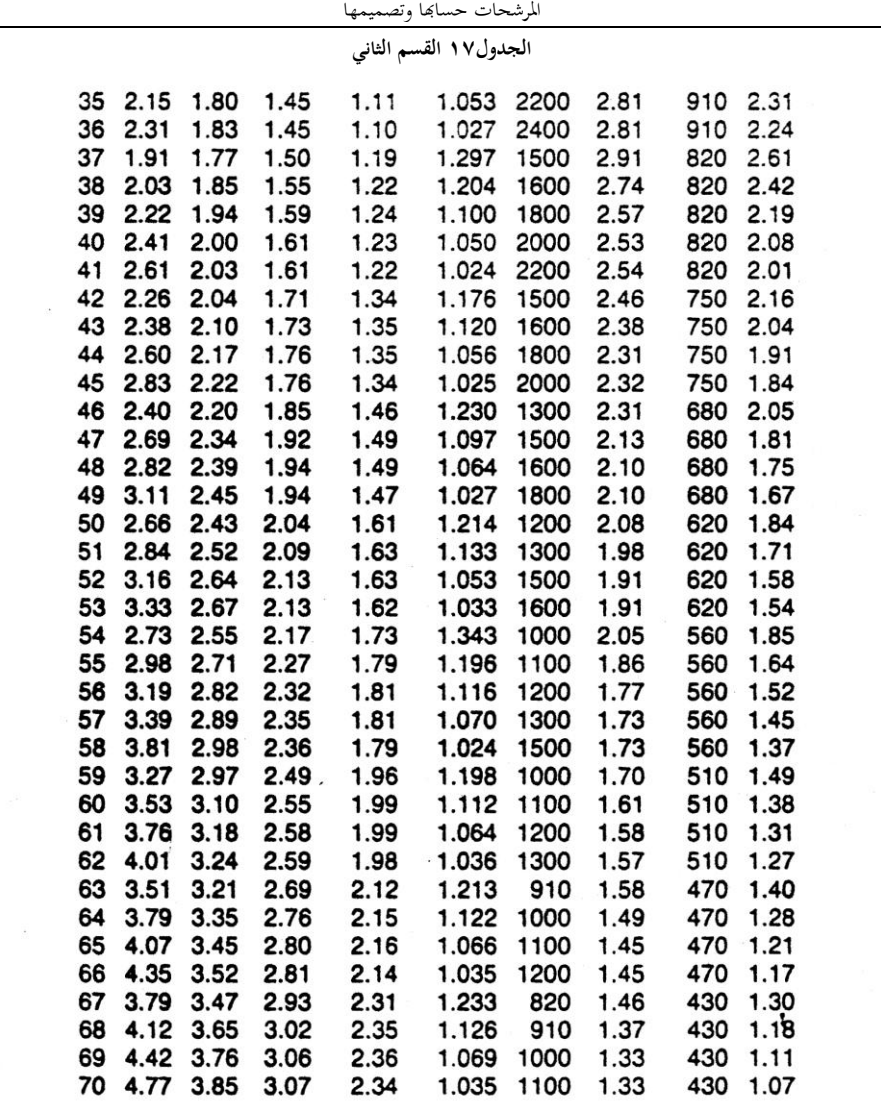

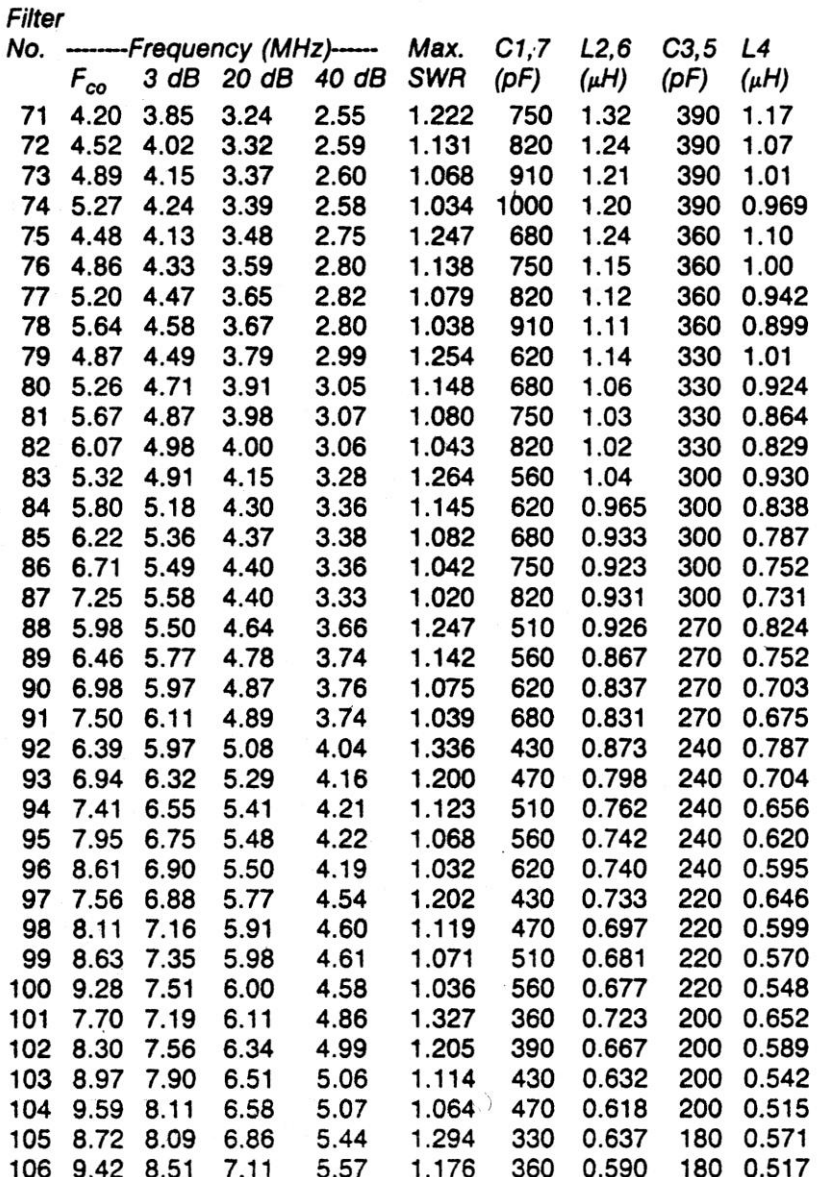

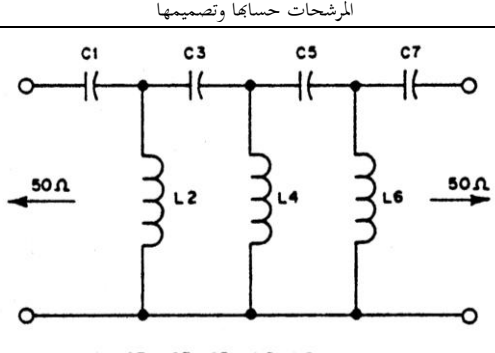

CI-C7, C3-C5, L2-L6

**مخطط مرشح التمرير العالي نوع** Chebyshev **ذو العناصر السبعة، ولو متسعة في المدخل والمخرج. أنظر الجدوؿ ٔٙ لتشاىد منحنى استجابة التضاؤؿ** curve response attenuation The**.**

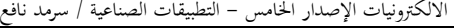

**الجدوؿٔٛ تصاميم مرشح التمرير العالي نوع** Elliptic **ذو األفرع الخمسة، والممانعة** <sup>50</sup> **أوـ، ويستعمل القيم القياسية** 

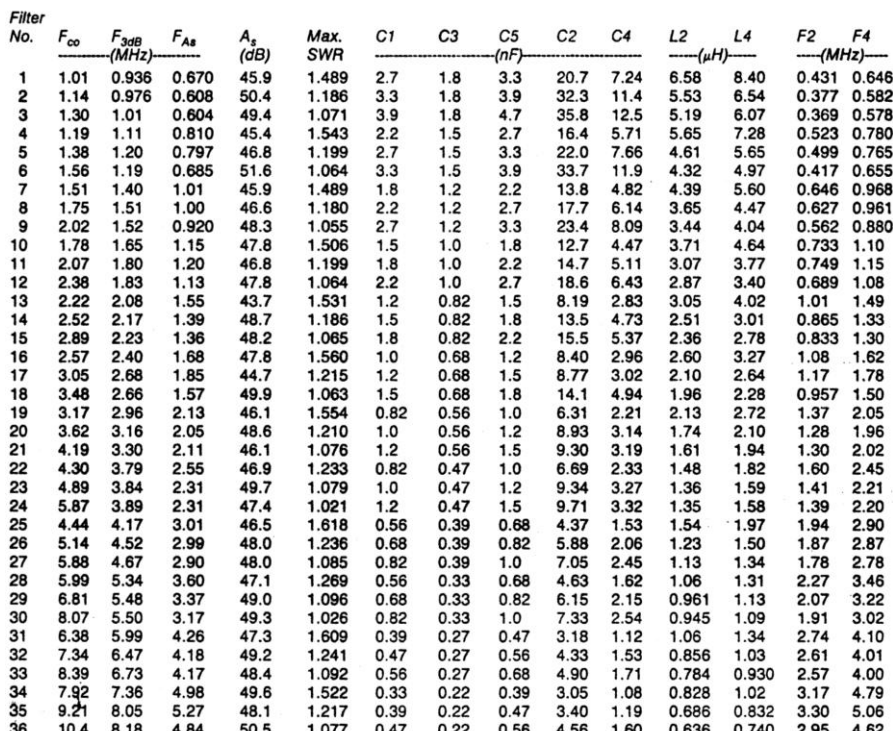

**للمتسعات** 1C **و** 3C **و** 5C**.**

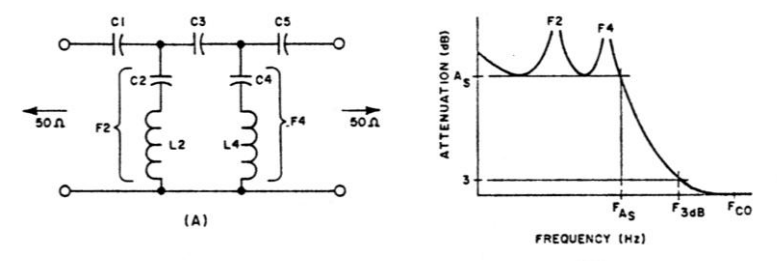

 $(B)$ 

**في** <sup>A</sup> **ترى مخطط مرشح التمرير العالي نوع** elliptic **ذو األفرع الخمسة، وفي** <sup>B</sup> **المنحنى النموذجي الستجابة التضاؤؿ.**

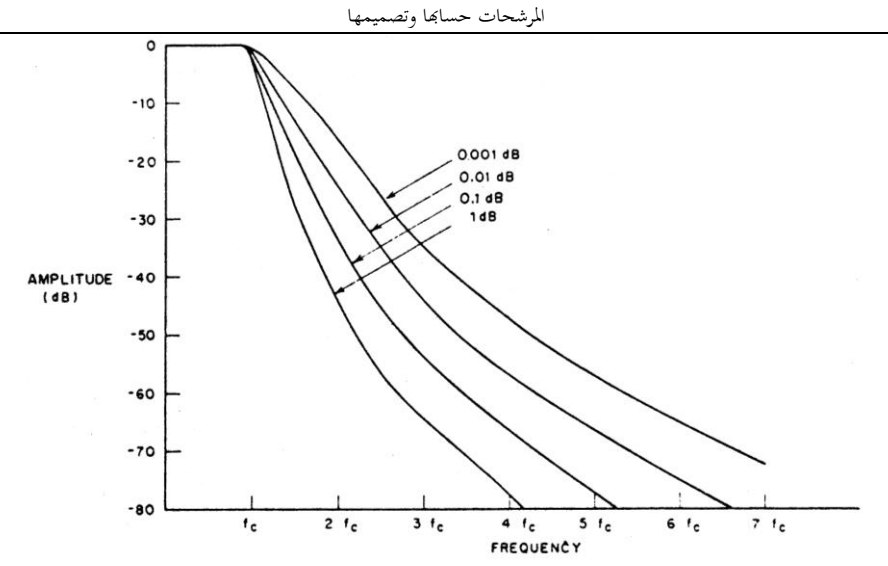

**الشكلٜٚ رسم بياني الستجابة السعة إزاء التردد التي نتوقعها من مرشح التمرير الواطئ ذو العناصر الخمسة، المصمم وفق المعلومات التي تحتويها الجداول 20 أو 21. مقدار التضاؤل المضبوط (نظرياً) يمكن الحصول عليه من الجدول <b>١٩.** هذا ا **الرسم يبين كيف إف تعرجات** ripple **حزمة التمرير** passband **و وانحدار التدىور أو التضاؤؿ** slope off-roll **مترابطة.**

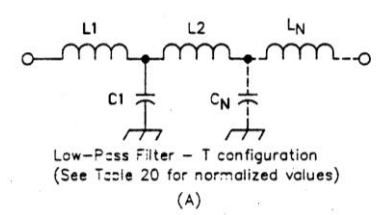

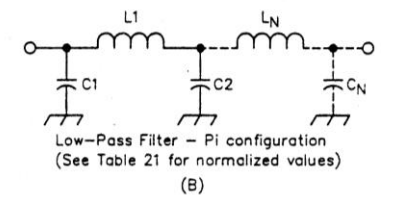

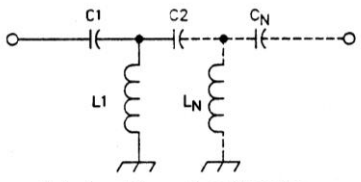

High-Pass Filter - T configuration (See Table 22 for normalized values)  $(C)$ 

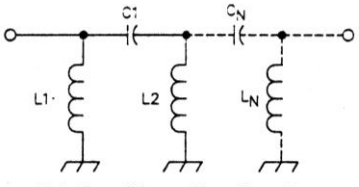

High-Pass Filter - Pi configuration (See Table 23 for normalized values)  $(D)$ 

**الشكلٛٓ يرينا ىنا األنواع األربعة من المرشحات التي شرحت من خالؿ النص والجداوؿ** <sup>19</sup> **إلى .**<sup>23</sup>

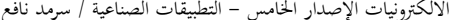

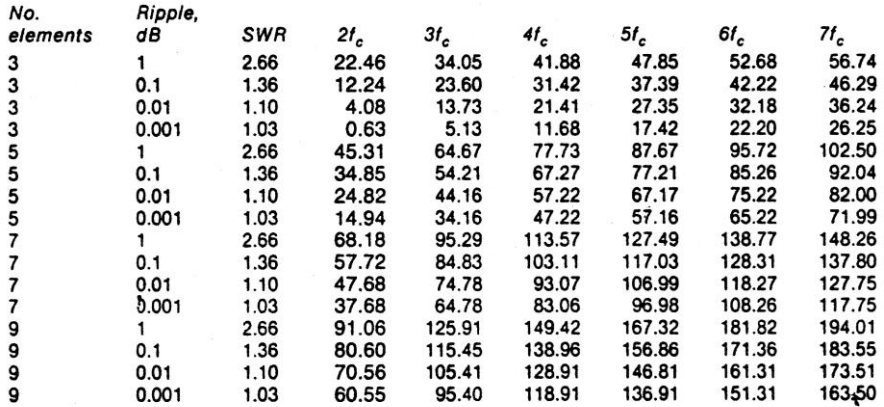

Note: For high-pass filter configuration  $2f_c$  becomes  $f_c/2$ , etc.

الجدول ۹ ۱

التضاؤل(dB) لجداول نوع Chebyshev للتمرير العالي والترير الواطئ.

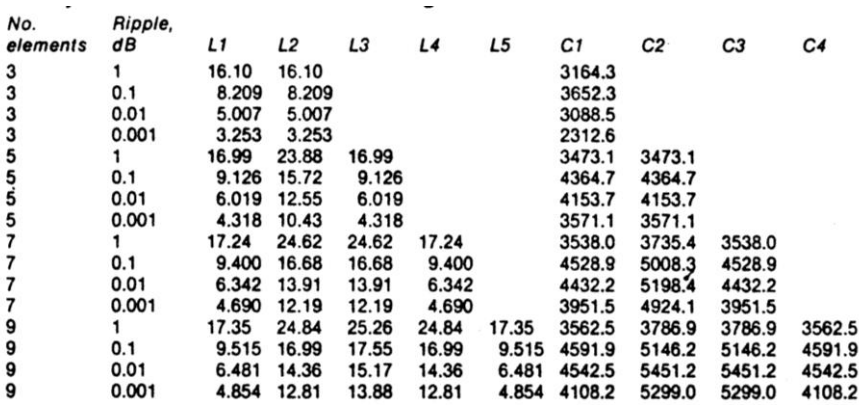

Component values normalized to 1 MHz and 50 ohms, L in µH; C in pF.

الجدول ٢٠

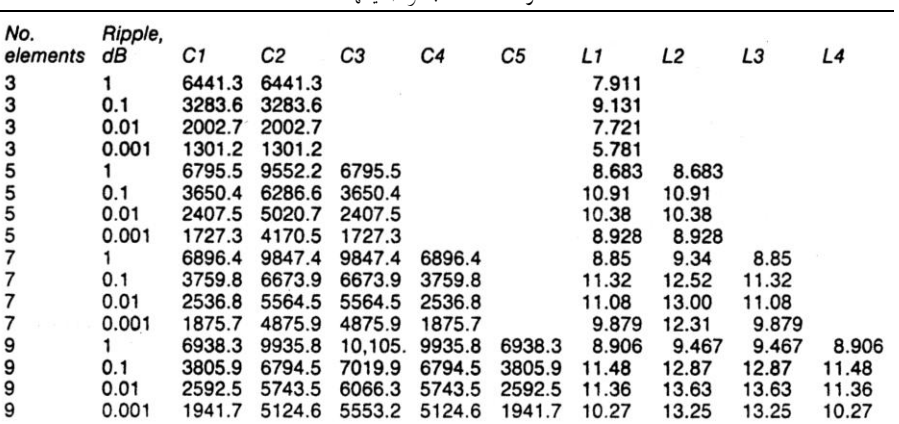

المرشحات حسابها وتصميمها

Component values normalized to 1 MHz and 50 ohms, L in  $\mu$ H; C in pF.

.<br>**الجدول ۲۱** 

$$
\pi
$$
مرشح التمرير الواطئ نوع (Chebyshev ون

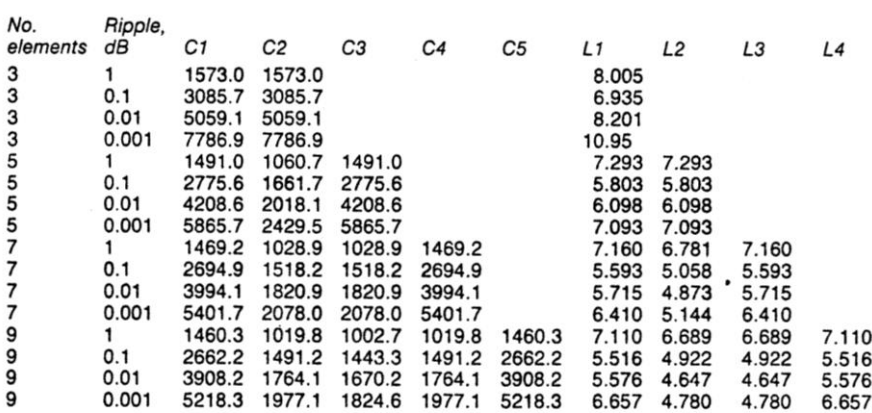

Component values normalized to 1 MHz and 50 ohms, L in µH; C in pF.

**الجدوؿٕٕ مرشح التمرير العالي نوع** Chebyshev **على شكل الحرؼ** T**.**

SWR للمرشح بهذه المعلومات فإن القائم بالبناء يمكنــه الرجــوع إلــى الجــدول 19 لاختيــار تصـــميم المرشـــح المناسّــب. قـــيم التضــــاؤل attenuation المعطـاة هنـا هـى نظريـة وتفتـرض وجـود مكونـات بدر جة الكمال perfect، و لا يوجد تعاطي coupling بين أقسام المرشح، ولا يوجد تسريب للإشارة من حول المرشح. المرشحات الواقعية "real life" يجب أن تتقيــد بــآلاقتر اب مــن هــذه القــبِم أشــد در جــات الاقتراب للوصول إلى مستوى التضاؤل 60 أو 70 دبسيل عند هذه النقطــة فــان الاسـتجابة النظر بــة ستتدهور بقدر العوامل التبي أشرنا إليها للتو

مـا أن يـتم اختيـار تصـميم المرشـح، القـائم بالبنـاء بإمكانه الرجوع إلى الجداول 20 إلى 23 للحصول علـــى قــيم المكّونـــات الاعتياديـــة normalized .component values

في معظم الحالات فإن قيم المتسعات المحسوبة تكون قريبة بما يكفي إلى قيمة قياسية Standard Value لذا يمكن استعمال المفردات القياسية. وعلمي نفس النحو يمكن استعمال توليفة من متسعات المايكا المفضضية ذات القيمية الثابتية موصيل معهيا عليى التوازي متسعة ضبط (بالضغط) Compression trimmers للحصول على القيمة المطلوبة.

المحاثات الدائرية Toroidal inductors وبسبب خصائص الحجب الذاتي Self shielding تكون مثاليــة للاسـنعمال مــع هــذه المرشــحات. ويمكــن استعمال المحاثـات المصــغر ة Minidoctor أيضــاً. وقد تكون أضخم لكنها لا تتطلب حجب بين أقسام الّمر شح المختلفة. مكثفات أقراص السير اميك Disc

Ceramic أو متسعات الورق Paper Capacitors غير ملائمة في مرشحات التردد الراديوي RF filters. وينصح بمتسعات المايكا المفضضة Silver .Mica or Standard Mica

الشكل81 يوضح مرشح قد تم تصميمه من خلال المعلومات المتوفرة في الجدول 21. إنه من سبعة عناصــر J-element، نــوع التمريــر الــواطئ علــي .Low-pass of Pi Configuration  $(\pi)$  شكل الحرف المرشح قد وضع في صندوق صغير من الألمنيوم وجعلت له توصيلات BNC لتوصيل مدخله و مخر جه.

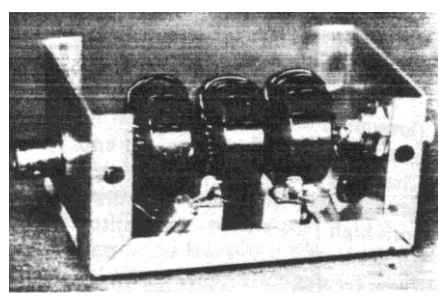

الشكل ٨١ صورة فوتوغرافية لمرشح تمرير واطئ من سبعة عناصر ، جرى تصميمه من المعلومات التي يحويها الجدول 21. المرشح موضوع في علبة صغيرة Minibox من الألمنيوم.

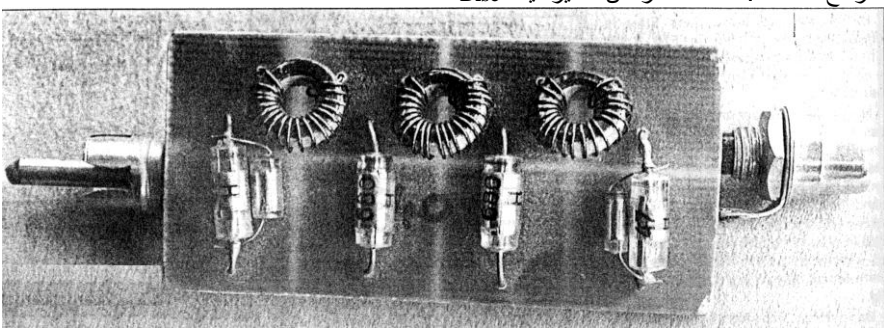

صورة فوتوغرافية تمثل مرشح تمرير واطئ، قد بُني لمرسلة ذات قدرة واطئة.

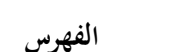

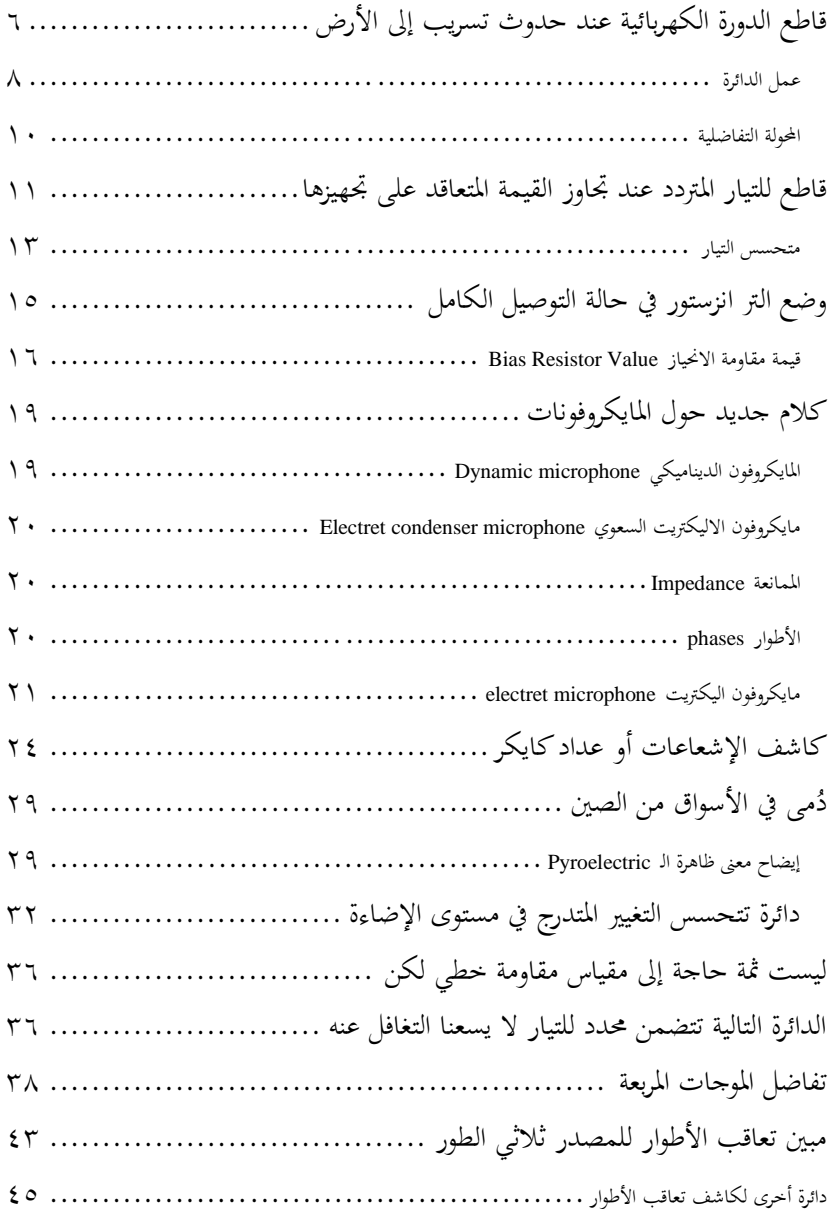

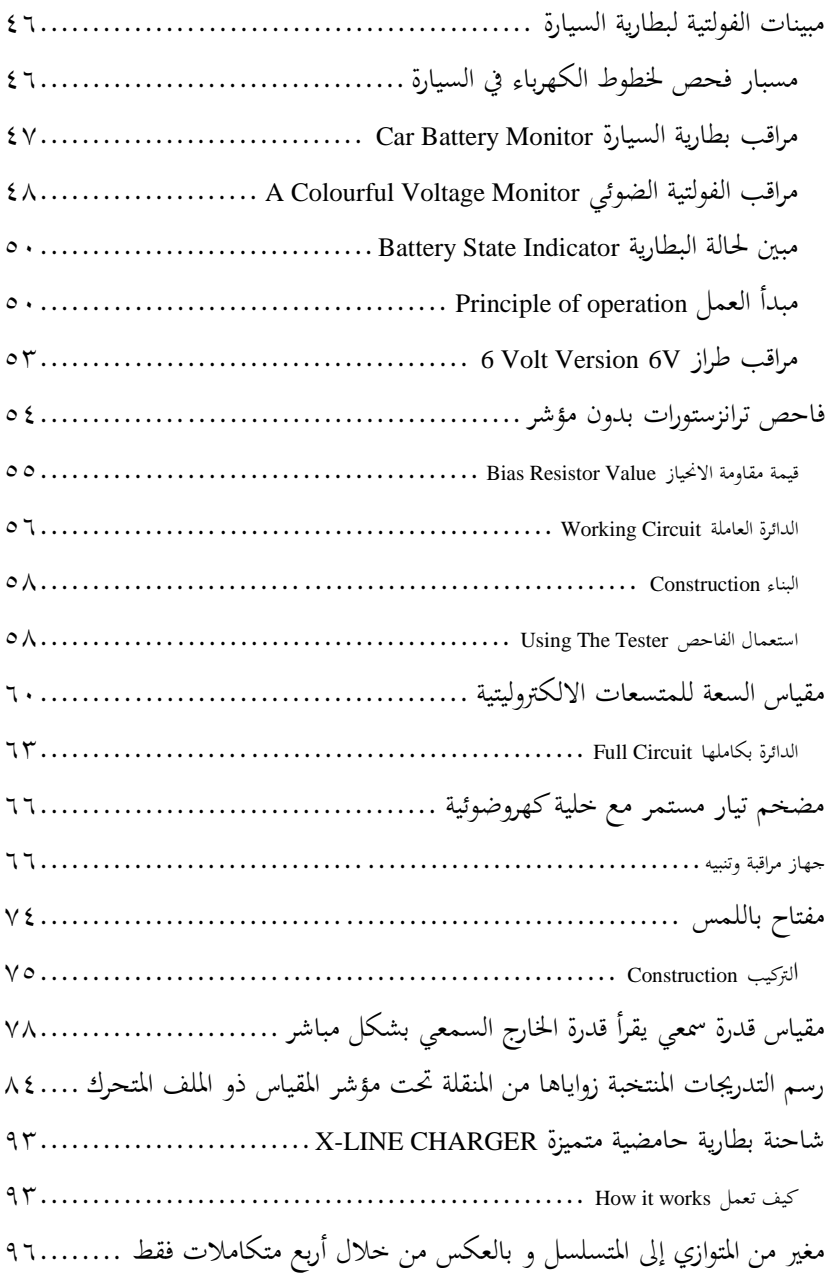

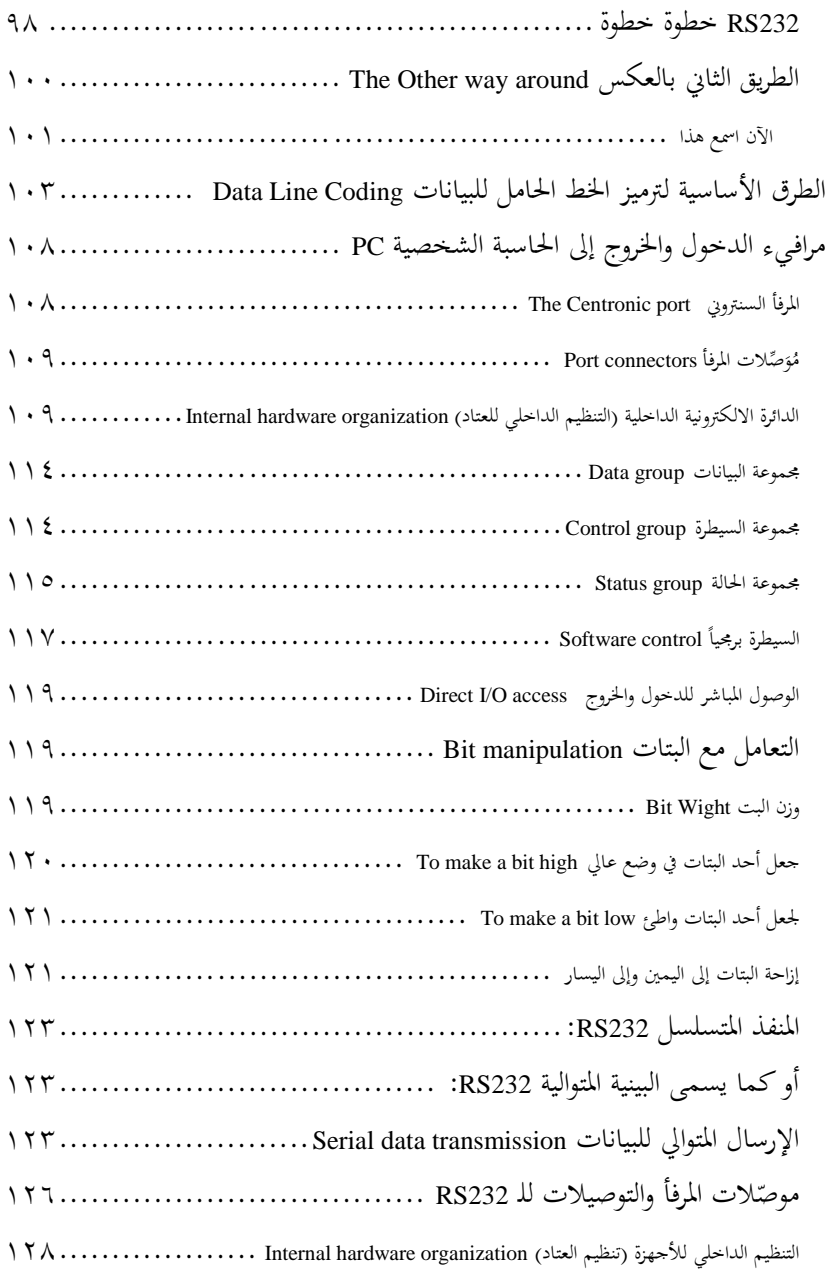

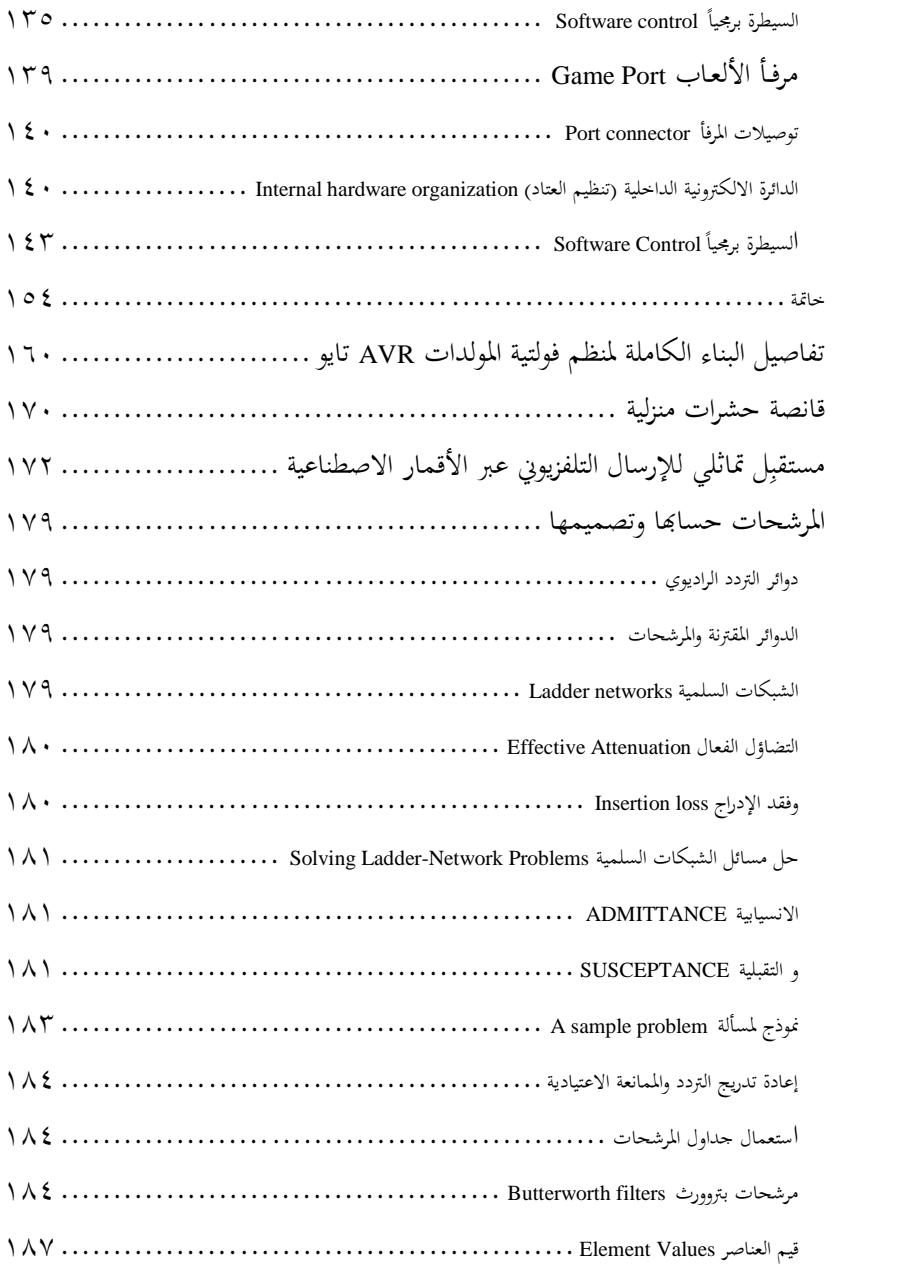

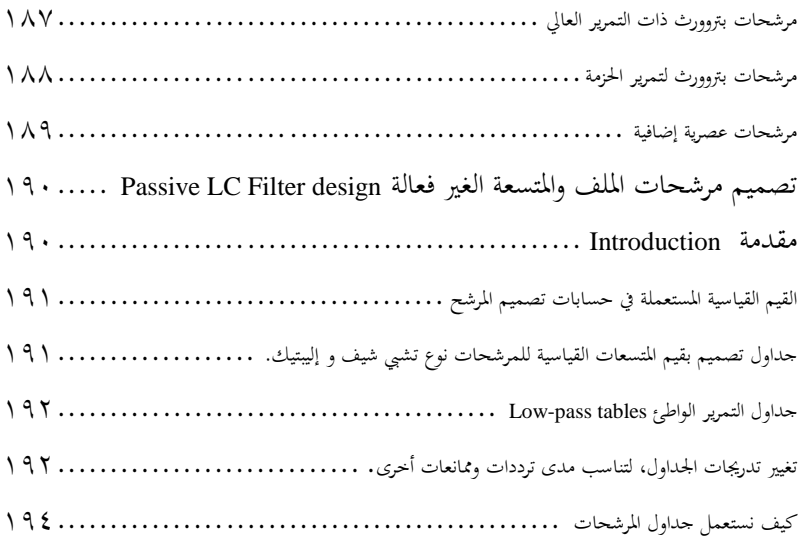

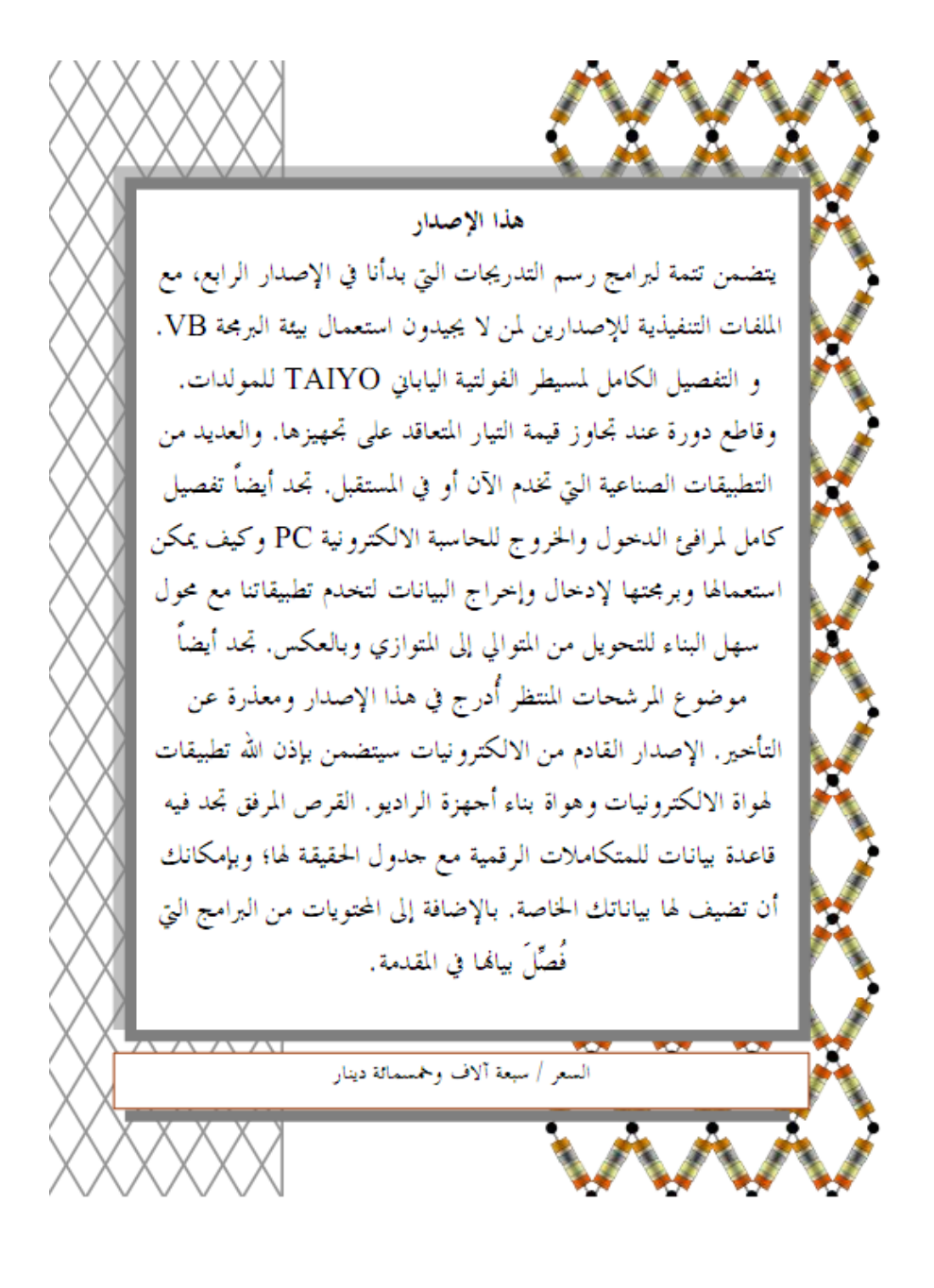